# **Tornado Documentation**

*Release 6.1.dev1*

**The Tornado Authors**

**Jan 19, 2020**

# **CONTENTS**

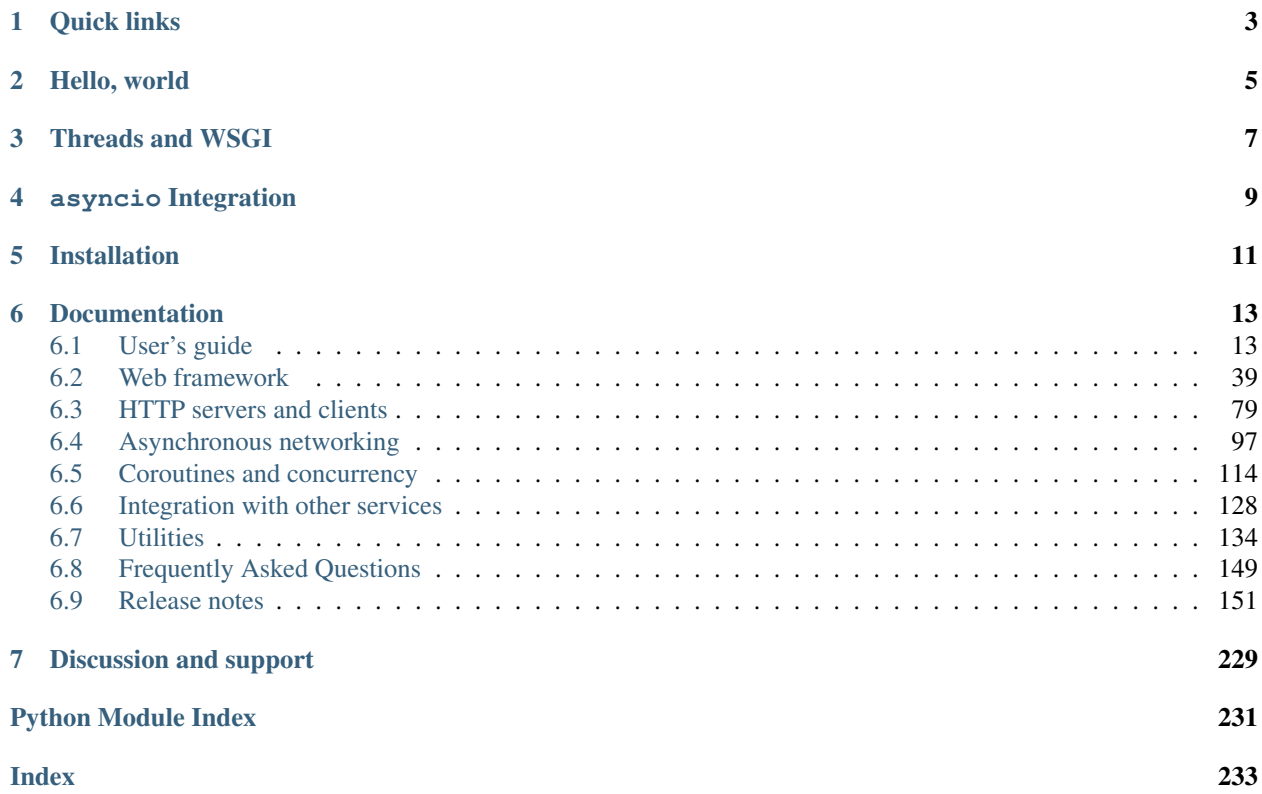

[Tornado](http://www.tornadoweb.org) is a Python web framework and asynchronous networking library, originally developed at [FriendFeed.](http://friendfeed.com) By using non-blocking network I/O, Tornado can scale to tens of thousands of open connections, making it ideal for [long](http://en.wikipedia.org/wiki/Push_technology#Long_polling) [polling,](http://en.wikipedia.org/wiki/Push_technology#Long_polling) [WebSockets,](http://en.wikipedia.org/wiki/WebSocket) and other applications that require a long-lived connection to each user.

# **ONE**

# **QUICK LINKS**

- <span id="page-6-0"></span>• Current version: 6.1.dev1 [\(download from PyPI,](https://pypi.python.org/pypi/tornado) *[release notes](#page-154-0)*)
- [Source \(GitHub\)](https://github.com/tornadoweb/tornado)
- Mailing lists: [discussion](http://groups.google.com/group/python-tornado) and [announcements](http://groups.google.com/group/python-tornado-announce)
- [Stack Overflow](http://stackoverflow.com/questions/tagged/tornado)
- [Wiki](https://github.com/tornadoweb/tornado/wiki/Links)

**TWO**

# **HELLO, WORLD**

<span id="page-8-0"></span>Here is a simple "Hello, world" example web app for Tornado:

```
import tornado.ioloop
import tornado.web
class MainHandler(tornado.web.RequestHandler):
    def get(self):
        self.write("Hello, world")
def make_app():
    return tornado.web.Application([
        (r"/", MainHandler),
    ])
if __name__ == "__main__":
    app = make\_app()app.listen(8888)
    tornado.ioloop.IOLoop.current().start()
```
This example does not use any of Tornado's asynchronous features; for that see this [simple chat room.](https://github.com/tornadoweb/tornado/tree/stable/demos/chat)

### **THREE**

# **THREADS AND WSGI**

<span id="page-10-0"></span>Tornado is different from most Python web frameworks. It is not based on [WSGI,](https://wsgi.readthedocs.io/en/latest/) and it is typically run with only one thread per process. See the *[User's guide](#page-16-1)* for more on Tornado's approach to asynchronous programming.

While some support of WSGI is available in the  $tornado$ . wsgi module, it is not a focus of development and most applications should be written to use Tornado's own interfaces (such as  $tornado$ . web) directly instead of using WSGI.

In general, Tornado code is not thread-safe. The only method in Tornado that is safe to call from other threads is [IOLoop.add\\_callback](#page-104-0). You can also use [IOLoop.run\\_in\\_executor](#page-105-0) to asynchronously run a blocking function on another thread, but note that the function passed to run\_in\_executor should avoid referencing any Tornado objects. run\_in\_executor is the recommended way to interact with blocking code.

# **FOUR**

# **ASYNCIO INTEGRATION**

<span id="page-12-0"></span>Tornado is integrated with the standard library [asyncio](https://docs.python.org/3.6/library/asyncio.html#module-asyncio) module and shares the same event loop (by default since Tornado 5.0). In general, libraries designed for use with [asyncio](https://docs.python.org/3.6/library/asyncio.html#module-asyncio) can be mixed freely with Tornado.

# **INSTALLATION**

#### <span id="page-14-0"></span>pip install tornado

Tornado is listed in [PyPI](http://pypi.python.org/pypi/tornado) and can be installed with pip. Note that the source distribution includes demo applications that are not present when Tornado is installed in this way, so you may wish to download a copy of the source tarball or clone the [git repository](https://github.com/tornadoweb/tornado) as well.

Prerequisites: Tornado 6.0 requires Python 3.5.2 or newer (See [Tornado 5.1](https://www.tornadoweb.org/en/branch5.1/) if compatibility with Python 2.7 is required). The following optional packages may be useful:

- [pycurl](http://pycurl.sourceforge.net) is used by the optional tornado.curl\_httpclient. Libcurl version 7.22 or higher is required.
- [Twisted](http://www.twistedmatrix.com) may be used with the classes in [tornado.platform.twisted](#page-136-0).
- [pycares](https://pypi.python.org/pypi/pycares) is an alternative non-blocking DNS resolver that can be used when threads are not appropriate.

Platforms: Tornado is designed for Unix-like platforms, with best performance and scalability on systems supporting epoll (Linux), kqueue (BSD/macOS), or /dev/poll (Solaris).

Tornado will also run on Windows, although this configuration is not officially supported or recommended for production use. Some features are missing on Windows (including multi-process mode) and scalability is limited (Even though Tornado is built on asyncio, which supports Windows, Tornado does not use the APIs that are necessary for scalable networking on Windows).

On Windows, Tornado requires the WindowsSelectorEventLoop. This is the default in Python 3.7 and older, but Python 3.8 defaults to an event loop that is not compatible with Tornado. Applications that use Tornado on Windows with Python 3.8 must call asyncio.set\_event\_loop\_policy(asyncio. WindowsSelectorEventLoopPolicy()) at the beginning of their main file/function.

**SIX**

## **DOCUMENTATION**

<span id="page-16-0"></span>This documentation is also available in [PDF and Epub formats.](https://readthedocs.org/projects/tornado/downloads/)

# <span id="page-16-1"></span>**6.1 User's guide**

### **6.1.1 Introduction**

[Tornado](http://www.tornadoweb.org) is a Python web framework and asynchronous networking library, originally developed at [FriendFeed.](https://en.wikipedia.org/wiki/FriendFeed) By using non-blocking network I/O, Tornado can scale to tens of thousands of open connections, making it ideal for [long](http://en.wikipedia.org/wiki/Push_technology#Long_polling) [polling,](http://en.wikipedia.org/wiki/Push_technology#Long_polling) [WebSockets,](http://en.wikipedia.org/wiki/WebSocket) and other applications that require a long-lived connection to each user.

Tornado can be roughly divided into four major components:

- A web framework (including  $RequestHandler$  which is subclassed to create web applications, and various supporting classes).
- Client- and server-side implementions of HTTP ([HTTPServer](#page-82-1) and [AsyncHTTPClient](#page-85-0)).
- An asynchronous networking library including the classes  $IOLoop$  and  $IOStream$ , which serve as the building blocks for the HTTP components and can also be used to implement other protocols.
- A coroutine library ( $tornado.gen$ ) which allows asynchronous code to be written in a more straightforward way than chaining callbacks. This is similar to the native coroutine feature introduced in Python 3.5 (async def). Native coroutines are recommended in place of the  $tornado$ , gen module when available.

The Tornado web framework and HTTP server together offer a full-stack alternative to [WSGI.](http://www.python.org/dev/peps/pep-3333/) While it is possible to use the Tornado HTTP server as a container for other WSGI frameworks (*[WSGIContainer](#page-135-1)*), this combination has limitations and to take full advantage of Tornado you will need to use Tornado's web framework and HTTP server together.

### **6.1.2 Asynchronous and non-Blocking I/O**

Real-time web features require a long-lived mostly-idle connection per user. In a traditional synchronous web server, this implies devoting one thread to each user, which can be very expensive.

To minimize the cost of concurrent connections, Tornado uses a single-threaded event loop. This means that all application code should aim to be asynchronous and non-blocking because only one operation can be active at a time.

The terms asynchronous and non-blocking are closely related and are often used interchangeably, but they are not quite the same thing.

#### **Blocking**

A function blocks when it waits for something to happen before returning. A function may block for many reasons: network I/O, disk I/O, mutexes, etc. In fact, *every* function blocks, at least a little bit, while it is running and using the CPU (for an extreme example that demonstrates why CPU blocking must be taken as seriously as other kinds of blocking, consider password hashing functions like [bcrypt,](http://bcrypt.sourceforge.net/) which by design use hundreds of milliseconds of CPU time, far more than a typical network or disk access).

A function can be blocking in some respects and non-blocking in others. In the context of Tornado we generally talk about blocking in the context of network I/O, although all kinds of blocking are to be minimized.

#### **Asynchronous**

An asynchronous function returns before it is finished, and generally causes some work to happen in the background before triggering some future action in the application (as opposed to normal **synchronous** functions, which do everything they are going to do before returning). There are many styles of asynchronous interfaces:

- Callback argument
- Return a placeholder ([Future](#page-138-0), Promise, Deferred)
- Deliver to a queue
- Callback registry (e.g. POSIX signals)

Regardless of which type of interface is used, asynchronous functions *by definition* interact differently with their callers; there is no free way to make a synchronous function asynchronous in a way that is transparent to its callers (systems like [gevent](http://www.gevent.org) use lightweight threads to offer performance comparable to asynchronous systems, but they do not actually make things asynchronous).

Asynchronous operations in Tornado generally return placeholder objects (Futures), with the exception of some low-level components like the [IOLoop](#page-100-1) that use callbacks. Futures are usually transformed into their result with the await or yield keywords.

#### **Examples**

Here is a sample synchronous function:

```
from tornado.httpclient import HTTPClient
def synchronous_fetch(url):
   http_client = HTTPClient()
    response = http_client.fetch(url)
    return response.body
```
And here is the same function rewritten asynchronously as a native coroutine:

```
from tornado.httpclient import AsyncHTTPClient
async def asynchronous_fetch(url):
   http_client = AsyncHTTPClient()
    response = await http_client.fetch(url)
    return response.body
```
Or for compatibility with older versions of Python, using the  $t \circ \text{rra}$  do. gen module:

```
from tornado.httpclient import AsyncHTTPClient
from tornado import gen
@gen.coroutine
def async_fetch_gen(url):
   http_client = AsyncHTTPClient()
   response = yield http_client.fetch(url)
    raise gen.Return(response.body)
```
Coroutines are a little magical, but what they do internally is something like this:

```
from tornado.concurrent import Future
def async_fetch_manual(url):
   http_client = AsyncHTTPClient()
   my_future = Future()fetch_fature = http_client.fetch(url)def on_fetch(f):
       my_future.set_result(f.result().body)
    fetch_future.add_done_callback(on_fetch)
    return my_future
```
Notice that the coroutine returns its [Future](#page-138-0) before the fetch is done. This is what makes coroutines *asynchronous*.

Anything you can do with coroutines you can also do by passing callback objects around, but coroutines provide an important simplification by letting you organize your code in the same way you would if it were synchronous. This is especially important for error handling, since try/except blocks work as you would expect in coroutines while this is difficult to achieve with callbacks. Coroutines will be discussed in depth in the next section of this guide.

### **6.1.3 Coroutines**

Coroutines are the recommended way to write asynchronous code in Tornado. Coroutines use the Python await or yield keyword to suspend and resume execution instead of a chain of callbacks (cooperative lightweight threads as seen in frameworks like [gevent](http://www.gevent.org) are sometimes called coroutines as well, but in Tornado all coroutines use explicit context switches and are called as asynchronous functions).

Coroutines are almost as simple as synchronous code, but without the expense of a thread. They also [make concurrency](https://glyph.twistedmatrix.com/2014/02/unyielding.html) [easier](https://glyph.twistedmatrix.com/2014/02/unyielding.html) to reason about by reducing the number of places where a context switch can happen.

Example:

```
async def fetch_coroutine(url):
   http_client = AsyncHTTPClient()
    response = await http_client.fetch(url)
    return response.body
```
#### **Native vs decorated coroutines**

Python 3.5 introduced the async and await keywords (functions using these keywords are also called "native coroutines"). For compatibility with older versions of Python, you can use "decorated" or "yield-based" coroutines using the [tornado.gen.coroutine](#page-118-0) decorator.

Native coroutines are the recommended form whenever possible. Only use decorated coroutines when compatibility with older versions of Python is required. Examples in the Tornado documentation will generally use the native form.

Translation between the two forms is generally straightforward:

```
# Decorated: # Native:
# Normal function declaration
# with decorator # "async def" keywords
@gen.coroutine
def a(): async def a():
  # "yield" all async funcs # "await" all async funcs
  b = yield c() b = await c()# "return" and "yield"
   # cannot be mixed in
   # Python 2, so raise a
   # special exception. # Return normally
   raise gen. Return(b) return b
```
Other differences between the two forms of coroutine are outlined below.

- Native coroutines:
	- are generally faster.
	- can use async for and async with statements which make some patterns much simpler.
	- do not run at all unless you await or yield them. Decorated coroutines can start running "in the background" as soon as they are called. Note that for both kinds of coroutines it is important to use await or yield so that any exceptions have somewhere to go.
- Decorated coroutines:
	- have additional integration with the [concurrent.futures](https://docs.python.org/3.6/library/concurrent.futures.html#module-concurrent.futures) package, allowing the result of executor.submit to be yielded directly. For native coroutines, use  $IOLoop.run_in\_execution$ instead.
	- support some shorthand for waiting on multiple objects by yielding a list or dict. Use  $t$ ornado.gen.  $mult$  to do this in native coroutines.
	- can support integration with other packages including Twisted via a registry of conversion functions. To access this functionality in native coroutines, use [tornado.gen.convert\\_yielded](#page-120-1).
	- always return a [Future](#page-138-0) object. Native coroutines return an *awaitable* object that is not a [Future](#page-138-0). In Tornado the two are mostly interchangeable.

#### **How it works**

This section explains the operation of decorated coroutines. Native coroutines are conceptually similar, but a little more complicated because of the extra integration with the Python runtime.

A function containing yield is a generator. All generators are asynchronous; when called they return a generator object instead of running to completion. The @gen.coroutine decorator communicates with the generator via the yield expressions, and with the coroutine's caller by returning a [Future](#page-138-0).

Here is a simplified version of the coroutine decorator's inner loop:

```
# Simplified inner loop of tornado.gen.Runner
def run(self):
    # send(x) makes the current yield return x.
    # It returns when the next yield is reached
    future = self.gen.send(self.next)
    def callback(f):
       self.next = f.read(t)self.run()
    future.add_done_callback(callback)
```
The decorator receives a [Future](#page-138-0) from the generator, waits (without blocking) for that Future to complete, then "unwraps" the [Future](#page-138-0) and sends the result back into the generator as the result of the yield expression. Most asynchronous code never touches the  $Future$  class directly except to immediately pass the  $Future$  returned by an asynchronous function to a yield expression.

#### **How to call a coroutine**

Coroutines do not raise exceptions in the normal way: any exception they raise will be trapped in the awaitable object until it is yielded. This means it is important to call coroutines in the right way, or you may have errors that go unnoticed:

```
async def divide(x, y):
    return x / y
def bad_call():
    # This should raise a ZeroDivisionError, but it won't because
    # the coroutine is called incorrectly.
    divide(1, 0)
```
In nearly all cases, any function that calls a coroutine must be a coroutine itself, and use the await or yield keyword in the call. When you are overriding a method defined in a superclass, consult the documentation to see if coroutines are allowed (the documentation should say that the method "may be a coroutine" or "may return a  $Future$ "):

```
async def good_call():
    # await will unwrap the object returned by divide() and raise
    # the exception.
    await divide(1, 0)
```
Sometimes you may want to "fire and forget" a coroutine without waiting for its result. In this case it is recommended to use [IOLoop](#page-100-1). spawn\_callback, which makes the IOLoop responsible for the call. If it fails, the IOLoop will log a stack trace:

```
# The IOLoop will catch the exception and print a stack trace in
# the logs. Note that this doesn't look like a normal call, since
# we pass the function object to be called by the IOLoop.
IOLoop.current().spawn_callback(divide, 1, 0)
```
Using *[IOLoop.spawn\\_callback](#page-105-1)* in this way is *recommended* for functions using @gen.coroutine, but it is *required* for functions using async def (otherwise the coroutine runner will not start).

Finally, at the top level of a program, *if the [IOLoop](#page-100-1) is not yet running*, you can start the *IOLOOP*, run the coroutine, and then stop the  $IOLoop$  with the  $IOLoop$ , run\_sync method. This is often used to start the main function of a batch-oriented program:

```
# run_sync() doesn't take arguments, so we must wrap the
# call in a lambda.
IOLoop.current().run_sync(lambda: divide(1, 0))
```
#### **Coroutine patterns**

#### **Calling blocking functions**

The simplest way to call a blocking function from a coroutine is to use  $IOLoop$ .  $run_in\_execution$ , which returns Futures that are compatible with coroutines:

```
async def call_blocking():
    await IOLoop.current().run_in_executor(None, blocking_func, args)
```
#### **Parallelism**

The [multi](#page-120-0) function accepts lists and dicts whose values are Futures, and waits for all of those Futures in parallel:

```
from tornado.gen import multi
async def parallel_fetch(url1, url2):
    resp1, resp2 = await multi([http_client.fetch(url1),
                                http_client.fetch(url2)])
async def parallel_fetch_many(urls):
    responses = await multi ([http_client.fetch(url) for url in urls])
    # responses is a list of HTTPResponses in the same order
async def parallel_fetch_dict(urls):
    responses = await multi({url: http_client.fetch(url)
                             for url in urls})
    # responses is a dict {url: HTTPResponse}
```
In decorated coroutines, it is possible to yield the list or dict directly:

```
@gen.coroutine
def parallel_fetch_decorated(url1, url2):
    resp1, resp2 = yield [http_client.fetch(url1),
                          http_client.fetch(url2)]
```
#### **Interleaving**

Sometimes it is useful to save a [Future](#page-138-0) instead of yielding it immediately, so you can start another operation before waiting.

```
from tornado.gen import convert_yielded
async def get(self):
    # convert yielded() starts the native coroutine in the background.
    # This is equivalent to asyncio.ensure_future() (both work in Tornado).
   fetch_future = convert_yielded(self.fetch_next_chunk())
   while True:
       chunk = yield fetch_future
        if chunk is None: break
        self.write(chunk)
        fetch_future = convert_yielded(self.fetch_next_chunk())
       yield self.flush()
```
This is a little easier to do with decorated coroutines, because they start immediately when called:

```
@gen.coroutine
def get(self):
   fetch_future = self.fetch_next_chunk()
    while True:
       chunk = yield fetch_future
        if chunk is None: break
        self.write(chunk)
        fetch_future = self.fetch_next_chunk()
        yield self.flush()
```
#### **Looping**

In native coroutines, async for can be used. In older versions of Python, looping is tricky with coroutines since there is no way to yield on every iteration of a for or while loop and capture the result of the yield. Instead, you'll need to separate the loop condition from accessing the results, as in this example from [Motor:](https://motor.readthedocs.io/en/stable/)

```
import motor
db = motor.MotorClient().test
@gen.coroutine
def loop_example(collection):
   cursor = db.collection.find()
   while (yield cursor.fetch_next):
        doc = cursor.next_object()
```
#### **Running in the background**

[PeriodicCallback](#page-105-2) is not normally used with coroutines. Instead, a coroutine can contain a while True: loop and use [tornado.gen.sleep](#page-118-1):

```
async def minute_loop():
   while True:
        await do_something()
        await gen.sleep(60)
# Coroutines that loop forever are generally started with
# spawn_callback().
IOLoop.current().spawn_callback(minute_loop)
```
Sometimes a more complicated loop may be desirable. For example, the previous loop runs every 60+N seconds, where N is the running time of  $do$ \_something(). To run exactly every 60 seconds, use the interleaving pattern from above:

```
async def minute_loop2():
   while True:
       nxt = gen.sleep(60) # Start the clock.
       await do_something() # Run while the clock is ticking.
       await nxt \qquad # Wait for the timer to run out.
```
### **6.1.4 Queue example - a concurrent web spider**

Tornado's tornado. queues module implements an asynchronous producer / consumer pattern for coroutines, analogous to the pattern implemented for threads by the Python standard library's [queue](https://docs.python.org/3.6/library/queue.html#module-queue) module.

A coroutine that yields  $Queue$ . get pauses until there is an item in the queue. If the queue has a maximum size set, a coroutine that yields Queue. put pauses until there is room for another item.

A [Queue](#page-126-1) maintains a count of unfinished tasks, which begins at zero. [put](#page-127-0) increments the count;  $task\_done$ decrements it.

In the web-spider example here, the queue begins containing only base\_url. When a worker fetches a page it parses the links and puts new ones in the queue, then calls  $task\_done$  to decrement the counter once. Eventually, a worker fetches a page whose URLs have all been seen before, and there is also no work left in the queue. Thus that worker's call to  $task\_done$  decrements the counter to zero. The main coroutine, which is waiting for  $join$ , is unpaused and finishes.

```
#!/usr/bin/env python3
import time
from datetime import timedelta
from html.parser import HTMLParser
from urllib.parse import urljoin, urldefrag
from tornado import gen, httpclient, ioloop, queues
base_url = "http://www.tornadoweb.org/en/stable/"
concurrency = 10
async def get_links_from_url(url):
```
(continues on next page)

```
(continued from previous page)
```

```
"""Download the page at `url` and parse it for links.
   Returned links have had the fragment after * removed, and have been made
    absolute so, e.g. the URL 'gen.html#tornado.gen.coroutine' becomes
    'http://www.tornadoweb.org/en/stable/gen.html'.
    "''"response = await httpclient.AsyncHTTPClient().fetch(url)
   print("fetched %s" % url)
   html = response.body.decode(errors="ignore")
   return [urljoin(url, remove_fragment(new_url)) for new_url in get_links(html)]
def remove_fragment(url):
   pure url, frag = urldefraq(url)return pure_url
def get_links(html):
   class URLSeeker(HTMLParser):
        def __init__(self):
            HTMLParser.__init__(self)
            self.urs = []def handle_starttag(self, tag, attrs):
           href = dict(attrs).get("href")
            if href and tag == "a":
                self.urls.append(href)
   url_seeker = URLSeeker()
   url_seeker.feed(html)
   return url_seeker.urls
async def main():
   q = queues.Queue()
   start = time.time()fetching, fetched, dead = set(), set(), set()
   async def fetch_url(current_url):
        if current_url in fetching:
           return
       print("fetching %s" % current_url)
        fetching.add(current_url)
        urls = await get_links_from_url(current_url)
        fetched.add(current_url)
        for new_url in urls:
            # Only follow links beneath the base URL
            if new_url.startswith(base_url):
                await q.put(new_url)
   async def worker():
       async for url in q:
            if url is None:
                return
```
(continues on next page)

(continued from previous page)

```
try:
                await fetch_url(url)
            except Exception as e:
                print ("Exception: %s %s" % (e, url))
                dead.add(url)
            finally:
                q.task_done()
    await q.put(base_url)
    # Start workers, then wait for the work queue to be empty.
   workers = gen.multi([worker() for _ in range(concurrency)])
   await q.join(timeout=timedelta(seconds=300))
   assert fetching == (fetched | dead)
   print("Done in \delta d seconds, fetched \delta s URLs." \delta (time.time() - start,.
˓→len(fetched)))
   print("Unable to fetch %s URLS." % len(dead))
    # Signal all the workers to exit.
    for _ in range(concurrency):
        await q.put(None)
    await workers
if __name__ == "__main__":
    io_loop = ioloop.IOLoop.current()
   io_loop.run_sync(main)
```
### **6.1.5 Structure of a Tornado web application**

A Tornado web application generally consists of one or more [RequestHandler](#page-43-0) subclasses, an [Application](#page-53-0) object which routes incoming requests to handlers, and a main() function to start the server.

A minimal "hello world" example looks something like this:

```
import tornado.ioloop
import tornado.web
class MainHandler(tornado.web.RequestHandler):
    def get(self):
        self.write("Hello, world")
def make_app():
   return tornado.web.Application([
        (r"/", MainHandler),
    ])
if __name__ == "__main__":
   app = make\_app()app.listen(8888)
   tornado.ioloop.IOLoop.current().start()
```
#### **The Application object**

The *[Application](#page-53-0)* object is responsible for global configuration, including the routing table that maps requests to handlers.

The routing table is a list of  $URLSpec$  objects (or tuples), each of which contains (at least) a regular expression and a handler class. Order matters; the first matching rule is used. If the regular expression contains capturing groups, these groups are the *path arguments* and will be passed to the handler's HTTP method. If a dictionary is passed as the third element of the [URLSpec](#page-57-0), it supplies the *initialization arguments* which will be passed to [RequestHandler.](#page-43-1)  $initialize$ . Finally, the [URLSpec](#page-57-0) may have a name, which will allow it to be used with [RequestHandler.](#page-52-0) [reverse\\_url](#page-52-0).

For example, in this fragment the root URL / is mapped to MainHandler and URLs of the form /story/followed by a number are mapped to StoryHandler. That number is passed (as a string) to StoryHandler.get.

```
class MainHandler(RequestHandler):
    def get(self):
        self.write('<a href="%s">link to story 1</a>' %
                   self.reverse_url("story", "1"))
class StoryHandler(RequestHandler):
    def initialize(self, db):
        self.db = db
    def get(self, story_id):
        self.write("this is story %s" % story_id)
app = Application([
    url(r"/", MainHandler),
    url(r"/story/([0-9]+)", StoryHandler, dict(db=db), name="story")
    ])
```
The [Application](#page-53-0) constructor takes many keyword arguments that can be used to customize the behavior of the application and enable optional features; see  $Application.settings$  for the complete list.

#### **Subclassing RequestHandler**

Most of the work of a Tornado web application is done in subclasses of [RequestHandler](#page-43-0). The main entry point for a handler subclass is a method named after the HTTP method being handled: get(), post(), etc. Each handler may define one or more of these methods to handle different HTTP actions. As described above, these methods will be called with arguments corresponding to the capturing groups of the routing rule that matched.

Within a handler, call methods such as [RequestHandler.render](#page-47-0) or [RequestHandler.write](#page-46-0) to produce a response. render() loads a [Template](#page-65-0) by name and renders it with the given arguments. write() is used for non-template-based output; it accepts strings, bytes, and dictionaries (dicts will be encoded as JSON).

Many methods in [RequestHandler](#page-43-0) are designed to be overridden in subclasses and be used throughout the application. It is common to define a BaseHandler class that overrides methods such as  $write$  error and [get\\_current\\_user](#page-51-0) and then subclass your own BaseHandler instead of [RequestHandler](#page-43-0) for all your specific handlers.

#### **Handling request input**

The request handler can access the object representing the current request with self.request. See the class definition for [HTTPServerRequest](#page-92-0) for a complete list of attributes.

Request data in the formats used by HTML forms will be parsed for you and is made available in methods like [get\\_query\\_argument](#page-45-0) and [get\\_body\\_argument](#page-45-1).

```
class MyFormHandler(tornado.web.RequestHandler):
   def get(self):
       self.write('<html><body><form action="/myform" method="POST">'
                   '<input type="text" name="message">'
                   '<input type="submit" value="Submit">'
                   '</form></body></html>')
   def post(self):
        self.set_header("Content-Type", "text/plain")
        self.write("You wrote " + self.get_body_argument("message"))
```
Since the HTML form encoding is ambiguous as to whether an argument is a single value or a list with one element,  $RequestHandler$  has distinct methods to allow the application to indicate whether or not it expects a list. For lists, use [get\\_query\\_arguments](#page-45-2) and [get\\_body\\_arguments](#page-45-3) instead of their singular counterparts.

Files uploaded via a form are available in self.request.files, which maps names (the name of the HTML  $\langle$ input type="file"> element) to a list of files. Each file is a dictionary of the form {"filename":.., "content\_type":..., "body":...}. The files object is only present if the files were uploaded with a form wrapper (i.e. a multipart/form-data Content-Type); if this format was not used the raw uploaded data is available in self.request.body. By default uploaded files are fully buffered in memory; if you need to handle files that are too large to comfortably keep in memory see the [stream\\_request\\_body](#page-57-1) class decorator.

In the demos directory, [file\\_receiver.py](https://github.com/tornadoweb/tornado/tree/master/demos/file_upload/) shows both methods of receiving file uploads.

Due to the quirks of the HTML form encoding (e.g. the ambiguity around singular versus plural arguments), Tornado does not attempt to unify form arguments with other types of input. In particular, we do not parse JSON request bodies. Applications that wish to use JSON instead of form-encoding may override *[prepare](#page-43-2)* to parse their requests:

```
def prepare(self):
   if self.request.headers.get("Content-Type", "").startswith("application/json"):
       self.json_args = json.loads(self.request.body)
   else:
       self.json_args = None
```
#### **Overriding RequestHandler methods**

In addition to get()/post()/etc, certain other methods in [RequestHandler](#page-43-0) are designed to be overridden by subclasses when necessary. On every request, the following sequence of calls takes place:

- 1. A new [RequestHandler](#page-43-0) object is created on each request.
- 2. [initialize\(\)](#page-43-1) is called with the initialization arguments from the [Application](#page-53-0) configuration. initialize should typically just save the arguments passed into member variables; it may not produce any output or call methods like [send\\_error](#page-47-2).
- 3. [prepare\(\)](#page-43-2) is called. This is most useful in a base class shared by all of your handler subclasses, as prepare is called no matter which HTTP method is used. prepare may produce output; if it calls  $f inish$  (or redirect, etc), processing stops here.
- 4. One of the HTTP methods is called: get(), post(), put(), etc. If the URL regular expression contains capturing groups, they are passed as arguments to this method.
- 5. When the request is finished, on finish () is called. This is generally after get () or another HTTP method returns.

All methods designed to be overridden are noted as such in the  $RequestHandler$  documentation. Some of the most commonly overridden methods include:

- [write\\_error](#page-47-1) outputs HTML for use on error pages.
- [on\\_connection\\_close](#page-52-1) called when the client disconnects; applications may choose to detect this case and halt further processing. Note that there is no guarantee that a closed connection can be detected promptly.
- [get\\_current\\_user](#page-51-0) see *[User authentication](#page-35-0)*.
- [get\\_user\\_locale](#page-51-1) returns [Locale](#page-75-0) object to use for the current user.
- [set\\_default\\_headers](#page-46-1) may be used to set additional headers on the response (such as a custom Server header).

#### **Error Handling**

If a handler raises an exception, Tornado will call [RequestHandler.write\\_error](#page-47-1) to generate an error page. tornado. web. HTTPError can be used to generate a specified status code; all other exceptions return a 500 status.

The default error page includes a stack trace in debug mode and a one-line description of the error (e.g. "500: Internal Server Error") otherwise. To produce a custom error page, override [RequestHandler.write\\_error](#page-47-1) (probably in a base class shared by all your handlers). This method may produce output normally via methods such as  $write$ and [render](#page-47-0). If the error was caused by an exception, an exc\_info triple will be passed as a keyword argument (note that this exception is not guaranteed to be the current exception in [sys.exc\\_info](https://docs.python.org/3.6/library/sys.html#sys.exc_info), so write\_error must use e.g. [traceback.format\\_exception](https://docs.python.org/3.6/library/traceback.html#traceback.format_exception) instead of [traceback.format\\_exc](https://docs.python.org/3.6/library/traceback.html#traceback.format_exc)).

It is also possible to generate an error page from regular handler methods instead of write\_error by calling [set\\_status](#page-46-2), writing a response, and returning. The special exception [tornado.web.Finish](#page-58-1) may be raised to terminate the handler without calling write\_error in situations where simply returning is not convenient.

For 404 errors, use the default\_handler\_class [Application setting](#page-54-0). This handler should override [prepare](#page-43-2) instead of a more specific method like get() so it works with any HTTP method. It should produce its error page as described above: either by raising a HTTPError(404) and overriding write\_error, or calling self.set\_status(404) and producing the response directly in prepare().

#### **Redirection**

There are two main ways you can redirect requests in Tornado: [RequestHandler.redirect](#page-47-4) and with the [RedirectHandler](#page-59-0).

You can use self.redirect() within a [RequestHandler](#page-43-0) method to redirect users elsewhere. There is also an optional parameter permanent which you can use to indicate that the redirection is considered permanent. The default value of permanent is False, which generates a 302 Found HTTP response code and is appropriate for things like redirecting users after successful POST requests. If permanent is True, the 301 Moved Permanently HTTP response code is used, which is useful for e.g. redirecting to a canonical URL for a page in an SEO-friendly manner.

[RedirectHandler](#page-59-0) lets you configure redirects directly in your [Application](#page-53-0) routing table. For example, to configure a single static redirect:

```
app = tornado.web.Application([
   url(r"/app", tornado.web.RedirectHandler,
        dict(url="http://itunes.apple.com/my-app-id")),
    ])
```
Redirect Handler also supports regular expression substitutions. The following rule redirects all requests beginning with /pictures/ to the prefix /photos/ instead:

```
app = tornado.web.Application([
    url(r"/photos/(.*)", MyPhotoHandler),
    url(r"/pictures/(.*)", tornado.web.RedirectHandler,
        dict(url=r"/photos/\{0\}")),
    ])
```
Unlike [RequestHandler.redirect](#page-47-4), [RedirectHandler](#page-59-0) uses permanent redirects by default. This is because the routing table does not change at runtime and is presumed to be permanent, while redirects found in handlers are likely to be the result of other logic that may change. To send a temporary redirect with a [RedirectHandler](#page-59-0), add permanent=False to the [RedirectHandler](#page-59-0) initialization arguments.

#### **Asynchronous handlers**

Certain handler methods (including prepare() and the HTTP verb methods  $qet()$  /post()/etc) may be overridden as coroutines to make the handler asynchronous.

For example, here is a simple handler using a coroutine:

```
class MainHandler(tornado.web.RequestHandler):
   async def get(self):
       http = tornado.httpclient.AsyncHTTPClient()
        response = await http.fetch("http://friendfeed-api.com/v2/feed/bret")
        json = tornado.escape.json_decode(response.body)
        self.write("Fetched " + str(len(json["entries"])) + " entries "
                   "from the FriendFeed API")
```
For a more advanced asynchronous example, take a look at the [chat example application,](https://github.com/tornadoweb/tornado/tree/stable/demos/chat) which implements an AJAX chat room using [long polling.](http://en.wikipedia.org/wiki/Push_technology#Long_polling) Users of long polling may want to override on connection close() to clean up after the client closes the connection (but see that method's docstring for caveats).

### **6.1.6 Templates and UI**

Tornado includes a simple, fast, and flexible templating language. This section describes that language as well as related issues such as internationalization.

Tornado can also be used with any other Python template language, although there is no provision for integrat-ing these systems into [RequestHandler.render](#page-47-0). Simply render the template to a string and pass it to [RequestHandler.write](#page-46-0)

#### **Configuring templates**

By default, Tornado looks for template files in the same directory as the .py files that refer to them. To put your template files in a different directory, use the template\_path [Application setting](#page-54-0) (or override [RequestHandler.get\\_template\\_path](#page-51-2) if you have different template paths for different handlers).

To load templates from a non-filesystem location, subclass [tornado.template.BaseLoader](#page-66-0) and pass an instance as the template\_loader application setting.

Compiled templates are cached by default; to turn off this caching and reload templates so changes to the underlying files are always visible, use the application settings compiled\_template\_cache=False or debug=True.

#### **Template syntax**

A Tornado template is just HTML (or any other text-based format) with Python control sequences and expressions embedded within the markup:

 $<$ html $>$ 

```
<head>
      <title>{{ title }}</title>
  \langle/head>
  <body>
    \langle 111 \rangle{% for item in items %}
         <li>{{ escape(item) }}</li>
       {% end %}
    \langle/ul></body>
\langle/html>
```
If you saved this template as "template.html" and put it in the same directory as your Python file, you could render this template with:

```
class MainHandler(tornado.web.RequestHandler):
   def get(self):
       items = ["Item 1", "Item 2", "Item 3"]self.render("template.html", title="My title", items=items)
```
Tornado templates support *control statements* and *expressions*. Control statements are surrounded by {% and %}, e.g.  $\{\$  if len(items) > 2  $\}$ . Expressions are surrounded by  $\{\$  and  $\}$ , e.g.  $\{\$  items[0]  $\}$ .

Control statements more or less map exactly to Python statements. We support if, for, while, and try, all of which are terminated with {% end %}. We also support *template inheritance* using the extends and block statements, which are described in detail in the documentation for the  $tornado$ ,  $template$ .

Expressions can be any Python expression, including function calls. Template code is executed in a namespace that includes the following objects and functions. (Note that this list applies to templates rendered using RequestHandler. render and [render\\_string](#page-47-5). If you're using the [tornado.template](#page-63-0) module directly outside of a [RequestHandler](#page-43-0) many of these entries are not present).

- escape: alias for [tornado.escape.xhtml\\_escape](#page-72-0)
- xhtml\_escape: alias for [tornado.escape.xhtml\\_escape](#page-72-0)
- url\_escape: alias for [tornado.escape.url\\_escape](#page-72-1)
- json encode: alias for tornado.escape.json encode
- squeeze: alias for [tornado.escape.squeeze](#page-74-0)
- linkify: alias for [tornado.escape.linkify](#page-73-0)
- datetime: the Python [datetime](https://docs.python.org/3.6/library/datetime.html#module-datetime) module
- handler: the current Request Handler object
- request: alias for [handler.request](#page-92-0)
- current user: alias for handler.current user
- locale: alias for handler. locale
- \_: alias for [handler.locale.translate](#page-75-1)
- static\_url: alias for [handler.static\\_url](#page-52-2)
- xsrf\_form\_html: alias for [handler.xsrf\\_form\\_html](#page-52-3)
- reverse url: alias for Application.reverse url
- All entries from the ui\_methods and ui\_modules Application settings
- Any keyword arguments passed to [render](#page-47-0) or [render\\_string](#page-47-5)

When you are building a real application, you are going to want to use all of the features of Tornado templates, especially template inheritance. Read all about those features in the  $t \circ \text{rra} \text{d} \text{o}$ .  $t \in \text{replate}$  section (some features, including UIModules are implemented in the  $t$ ornado.web module)

Under the hood, Tornado templates are translated directly to Python. The expressions you include in your template are copied verbatim into a Python function representing your template. We don't try to prevent anything in the template language; we created it explicitly to provide the flexibility that other, stricter templating systems prevent. Consequently, if you write random stuff inside of your template expressions, you will get random Python errors when you execute the template.

All template output is escaped by default, using the  $tornado.escape. xhtml\_escape$  function. This behav-ior can be changed globally by passing autoescape=None to the [Application](#page-53-0) or [tornado.template.](#page-66-1) [Loader](#page-66-1) constructors, for a template file with the {% autoescape None %} directive, or for a single expression by replacing  $\{\{\ldots\}\}\$  with  $\{\}\$  raw  $\ldots\}$ . Additionally, in each of these places the name of an alternative escaping function may be used instead of None.

Note that while Tornado's automatic escaping is helpful in avoiding XSS vulnerabilities, it is not sufficient in all cases. Expressions that appear in certain locations, such as in Javascript or CSS, may need additional escaping. Additionally, either care must be taken to always use double quotes and  $x$ html escape in HTML attributes that may contain untrusted content, or a separate escaping function must be used for attributes (see e.g. [this blog post\)](http://wonko.com/post/html-escaping).

#### **Internationalization**

The locale of the current user (whether they are logged in or not) is always available as  $\text{self}$ . locale in the request handler and as locale in templates. The name of the locale (e.g., en\_US) is available as locale.name, and you can translate strings with the  $Locale$ .translate method. Templates also have the global function call  $($ ) available for string translation. The translate function has two forms:

\_("Translate this string")

which translates the string directly based on the current locale, and:

```
_("A person liked this", "%(num)d people liked this",
 len(people)) % {"num": len(people)}
```
which translates a string that can be singular or plural based on the value of the third argument. In the example above, a translation of the first string will be returned if  $l$  and  $(p \in \text{op}_l)$  is 1, or a translation of the second string will be returned otherwise.

The most common pattern for translations is to use Python named placeholders for variables (the  $%$  (num)d in the example above) since placeholders can move around on translation.

Here is a properly internationalized template:

```
<html><head>
      \timestitle>FriendFeed - {{ _("Sign in") }} </title>
   </head>
   <body>
     <form action="{{ request.path }}" method="post">
       <div>{{ _("Username") }} <input type="text" name="username"/></div>
       <div>{{ _("Password") }} <input type="password" name="password"/></div>
       <div><input type="submit" value="{{ _("Sign in") }}"/></div>
       {% module xsrf_form_html() %}
    \langle/form\rangle</body>
\langle/html>
```
By default, we detect the user's locale using the Accept-Language header sent by the user's browser. We choose en\_US if we can't find an appropriate Accept-Language value. If you let user's set their locale as a preference, you can override this default locale selection by overriding [RequestHandler.get\\_user\\_locale](#page-51-1):

```
class BaseHandler(tornado.web.RequestHandler):
   def get_current_user(self):
       user_id = self.get_secure_cookie("user")
       if not user_id: return None
       return self.backend.get_user_by_id(user_id)
   def get_user_locale(self):
       if "locale" not in self.current_user.prefs:
            # Use the Accept-Language header
            return None
       return self.current_user.prefs["locale"]
```
If get\_user\_locale returns None, we fall back on the Accept-Language header.

The [tornado.locale](#page-74-1) module supports loading translations in two formats: the .mo format used by [gettext](https://docs.python.org/3.6/library/gettext.html#module-gettext) and related tools, and a simple .csv format. An application will generally call either [tornado.locale.](#page-74-2) load translations or tornado.locale.load gettext translations once at startup; see those methods for more details on the supported formats.

You can get the list of supported locales in your application with [tornado.locale.](#page-75-3) [get\\_supported\\_locales\(\)](#page-75-3). The user's locale is chosen to be the closest match based on the supported locales. For example, if the user's locale is es\_GT, and the es locale is supported, self.locale will be es for that request. We fall back on en\_US if no close match can be found.

#### **UI modules**

Tornado supports *UI modules* to make it easy to support standard, reusable UI widgets across your application. UI modules are like special function calls to render components of your page, and they can come packaged with their own CSS and JavaScript.

For example, if you are implementing a blog, and you want to have blog entries appear on both the blog home page and on each blog entry page, you can make an Entry module to render them on both pages. First, create a Python module for your UI modules, e.g. uimodules.py:

```
class Entry(tornado.web.UIModule):
   def render(self, entry, show_comments=False):
       return self.render_string(
            "module-entry.html", entry=entry, show_comments=show_comments)
```
Tell Tornado to use uimodules.py using the ui\_modules setting in your application:

```
from . import uimodules
class HomeHandler(tornado.web.RequestHandler):
    def get(self):
        entries = self.db.query("SELECT * FROM entries ORDER BY date DESC")
        self.render("home.html", entries=entries)
class EntryHandler(tornado.web.RequestHandler):
    def get(self, entry_id):
        entry = self.db.get("SELECT * FROM entries WHERE id = 8s", entry_id)
        if not entry: raise tornado.web.HTTPError(404)
        self.render("entry.html", entry=entry)
settings = {"ui_modules": uimodules,
}
application = tornado.web.Application([
    (r"/", HomeHandler),
    (r"/entry/([0-9]+)", EntryHandler),
], **settings)
```
Within a template, you can call a module with the  $\{\text{\textdegree{s}}\}$  statement. For example, you could call the Entry module from both home.html:

```
{% for entry in entries %}
  {% module Entry(entry) %}
{% end %}
```
and entry.html:

```
{% module Entry(entry, show_comments=True) %}
```
Modules can include custom CSS and JavaScript functions by overriding the embedded\_css, embedded\_javascript, javascript\_files, or css\_files methods:

```
class Entry(tornado.web.UIModule):
   def embedded_css(self):
       return ".entry { margin-bottom: 1em; }"
   def render(self, entry, show_comments=False):
```
(continues on next page)

(continued from previous page)

```
return self.render_string(
    "module-entry.html", show_comments=show_comments)
```
Module CSS and JavaScript will be included once no matter how many times a module is used on a page. CSS is always included in the  $\langle head \rangle$  of the page, and JavaScript is always included just before the  $\langle$  /body> tag at the end of the page.

When additional Python code is not required, a template file itself may be used as a module. For example, the preceding example could be rewritten to put the following in module-entry.html:

```
{{ set_resources(embedded_css=".entry { margin-bottom: 1em; }") }}
<!-- more template html... -->
```
This revised template module would be invoked with:

```
{% module Template("module-entry.html", show_comments=True) %}
```
The set\_resources function is only available in templates invoked via  $\{\hat{\epsilon} \text{ module } \text{Template } (\dots) \; \hat{\epsilon} \}.$ Unlike the  $\{\hat{\ }$  include ...  $\hat{\ }$  directive, template modules have a distinct namespace from their containing template - they can only see the global template namespace and their own keyword arguments.

### **6.1.7 Authentication and security**

#### **Cookies and secure cookies**

You can set cookies in the user's browser with the set\_cookie method:

```
class MainHandler(tornado.web.RequestHandler):
   def get(self):
        if not self.get_cookie("mycookie"):
            self.set_cookie("mycookie", "myvalue")
            self.write("Your cookie was not set yet!")
        else:
            self.write("Your cookie was set!")
```
Cookies are not secure and can easily be modified by clients. If you need to set cookies to, e.g., identify the currently logged in user, you need to sign your cookies to prevent forgery. Tornado supports signed cookies with the [set\\_secure\\_cookie](#page-49-0) and [get\\_secure\\_cookie](#page-48-0) methods. To use these methods, you need to specify a secret key named cookie secret when you create your application. You can pass in application settings as keyword arguments to your application:

```
application = tornado.web.Application([
    (r"/", MainHandler),
], cookie_secret="__TODO:_GENERATE_YOUR_OWN_RANDOM_VALUE_HERE__")
```
Signed cookies contain the encoded value of the cookie in addition to a timestamp and an [HMAC](http://en.wikipedia.org/wiki/HMAC) signature. If the cookie is old or if the signature doesn't match, get\_secure\_cookie will return None just as if the cookie isn't set. The secure version of the example above:

```
class MainHandler(tornado.web.RequestHandler):
   def get(self):
        if not self.get_secure_cookie("mycookie"):
            self.set_secure_cookie("mycookie", "myvalue")
            self.write("Your cookie was not set yet!")
```
(continues on next page)

(continued from previous page)

```
else:
    self.write("Your cookie was set!")
```
Tornado's secure cookies guarantee integrity but not confidentiality. That is, the cookie cannot be modified but its contents can be seen by the user. The cookie secret is a symmetric key and must be kept secret – anyone who obtains the value of this key could produce their own signed cookies.

By default, Tornado's secure cookies expire after 30 days. To change this, use the expires\_days keyword argument to set\_secure\_cookie *and* the max\_age\_days argument to get\_secure\_cookie. These two values are passed separately so that you may e.g. have a cookie that is valid for 30 days for most purposes, but for certain sensitive actions (such as changing billing information) you use a smaller max\_age\_days when reading the cookie.

Tornado also supports multiple signing keys to enable signing key rotation. cookie\_secret then must be a dict with integer key versions as keys and the corresponding secrets as values. The currently used signing key must then be set as key\_version application setting but all other keys in the dict are allowed for cookie signature validation, if the correct key version is set in the cookie. To implement cookie updates, the current signing key version can be queried via [get\\_secure\\_cookie\\_key\\_version](#page-49-1).

#### <span id="page-35-0"></span>**User authentication**

The currently authenticated user is available in every request handler as  $self.current\_user$ , and in every template as current\_user. By default, current\_user is None.

To implement user authentication in your application, you need to override the get\_current\_user() method in your request handlers to determine the current user based on, e.g., the value of a cookie. Here is an example that lets users log into the application simply by specifying a nickname, which is then saved in a cookie:

```
class BaseHandler(tornado.web.RequestHandler):
    def get_current_user(self):
        return self.get_secure_cookie("user")
class MainHandler(BaseHandler):
    def get(self):
        if not self.current_user:
           self.redirect("/login")
            return
        name = tornado.escape.xhtml_escape(self.current_user)
        self.write("Hello, " + name)
class LoginHandler(BaseHandler):
    def get(self):
        self.write('<html><body><form action="/login" method="post">'
                   'Name: <input type="text" name="name">'
                   '<input type="submit" value="Sign in">'
                   '</form></body></html>')
    def post(self):
        self.set_secure_cookie("user", self.get_argument("name"))
        self.redirect("/")
application = tornado.web.Application([
    (r"/", MainHandler),
    (r"/login", LoginHandler),
], cookie_secret="__TODO:_GENERATE_YOUR_OWN_RANDOM_VALUE_HERE__")
```
You can require that the user be logged in using the [Python decorator](http://www.python.org/dev/peps/pep-0318/) [tornado.web.authenticated](#page-57-2). If a
request goes to a method with this decorator, and the user is not logged in, they will be redirected to login url (another application setting). The example above could be rewritten:

```
class MainHandler(BaseHandler):
    @tornado.web.authenticated
    def get(self):
        name = tornado.escape.xhtml_escape(self.current_user)
        self.write("Hello, " + name)
settings = {
    "cookie_secret": "__TODO:_GENERATE_YOUR_OWN_RANDOM_VALUE_HERE__",
    "login_url": "/login",
}
application = tornado.web.Application([
    (r"/", MainHandler),
    (r"/login", LoginHandler),
], **settings)
```
If you decorate post() methods with the authenticated decorator, and the user is not logged in, the server will send a 403 response. The @authenticated decorator is simply shorthand for if not self. current\_user: self.redirect() and may not be appropriate for non-browser-based login schemes.

Check out the [Tornado Blog example application](https://github.com/tornadoweb/tornado/tree/stable/demos/blog) for a complete example that uses authentication (and stores user data in a PostgreSQL database).

# **Third party authentication**

The  $t$ ornado. auth module implements the authentication and authorization protocols for a number of the most popular sites on the web, including Google/Gmail, Facebook, Twitter, and FriendFeed. The module includes methods to log users in via these sites and, where applicable, methods to authorize access to the service so you can, e.g., download a user's address book or publish a Twitter message on their behalf.

Here is an example handler that uses Google for authentication, saving the Google credentials in a cookie for later access:

```
class GoogleOAuth2LoginHandler(tornado.web.RequestHandler,
                               tornado.auth.GoogleOAuth2Mixin):
   async def get(self):
       if self.get_argument('code', False):
            user = await self.get_authenticated_user(
                redirect_uri='http://your.site.com/auth/google',
                code=self.get_argument('code'))
            # Save the user with e.g. set_secure_cookie
       else:
            await self.authorize_redirect(
                redirect_uri='http://your.site.com/auth/google',
                client_id=self.settings['google_oauth']['key'],
                scope=['profile', 'email'],
                response_type='code',
                extra_params={'approval_prompt': 'auto'})
```
See the tornado. auth module documentation for more details.

# <span id="page-37-0"></span>**Cross-site request forgery protection**

[Cross-site request forgery,](http://en.wikipedia.org/wiki/Cross-site_request_forgery) or XSRF, is a common problem for personalized web applications. See the [Wikipedia](http://en.wikipedia.org/wiki/Cross-site_request_forgery) [article](http://en.wikipedia.org/wiki/Cross-site_request_forgery) for more information on how XSRF works.

The generally accepted solution to prevent XSRF is to cookie every user with an unpredictable value and include that value as an additional argument with every form submission on your site. If the cookie and the value in the form submission do not match, then the request is likely forged.

Tornado comes with built-in XSRF protection. To include it in your site, include the application setting xsrf\_cookies:

```
settings = {
    "cookie_secret": "__TODO:_GENERATE_YOUR_OWN_RANDOM_VALUE_HERE__",
    "login_url": "/login",
    "xsrf_cookies": True,
}
application = tornado.web.Application([
    (r"/", MainHandler),
    (r"/login", LoginHandler),
], **settings)
```
If xsrf\_cookies is set, the Tornado web application will set the \_xsrf cookie for all users and reject all POST, PUT, and DELETE requests that do not contain a correct \_xsrf value. If you turn this setting on, you need to instrument all forms that submit via POST to contain this field. You can do this with the special [UIModule](#page-58-0) xsrf\_form\_html(), available in all templates:

```
<form action="/new_message" method="post">
 {% module xsrf_form_html() %}
 <input type="text" name="message"/>
 <input type="submit" value="Post"/>
\langle form>
```
If you submit AJAX POST requests, you will also need to instrument your JavaScript to include the  $\pm$ xsrf value with each request. This is the [jQuery](http://jquery.com/) function we use at FriendFeed for AJAX POST requests that automatically adds the \_xsrf value to all requests:

```
function getCookie(name) {
   var r = document.cookie.match("\\b" + name + "=(('')\\b");
   return r ? r[1] : undefined;
}
jQuery.postJSON = function(url, args, callback) {
   args._xsrf = getCookie("_xsrf");
    $.ajax({url: url, data: $.param(args), dataType: "text", type: "POST",
       success: function(response) {
       callback(eval("(" + response + ")"));
   }});
};
```
For PUT and DELETE requests (as well as POST requests that do not use form-encoded arguments), the XSRF token may also be passed via an HTTP header named X-XSRFToken. The XSRF cookie is normally set when xsrf\_form\_html is used, but in a pure-Javascript application that does not use any regular forms you may need to access self.xsrf\_token manually (just reading the property is enough to set the cookie as a side effect).

If you need to customize XSRF behavior on a per-handler basis, you can override [RequestHandler.](#page-50-0) [check\\_xsrf\\_cookie\(\)](#page-50-0). For example, if you have an API whose authentication does not use cookies, you may want to disable XSRF protection by making check\_xsrf\_cookie() do nothing. However, if you support both cookie and non-cookie-based authentication, it is important that XSRF protection be used whenever the current request is authenticated with a cookie.

# <span id="page-38-0"></span>**DNS Rebinding**

[DNS rebinding](https://en.wikipedia.org/wiki/DNS_rebinding) is an attack that can bypass the same-origin policy and allow external sites to access resources on private networks. This attack involves a DNS name (with a short TTL) that alternates between returning an IP address controlled by the attacker and one controlled by the victim (often a guessable private IP address such as 127.0.0.1 or 192.168.1.1).

Applications that use TLS are *not* vulnerable to this attack (because the browser will display certificate mismatch warnings that block automated access to the target site).

Applications that cannot use TLS and rely on network-level access controls (for example, assuming that a server on 127.0.0.1 can only be accessed by the local machine) should guard against DNS rebinding by validating the Host HTTP header. This means passing a restrictive hostname pattern to either a [HostMatches](#page-71-0) router or the first argument of [Application.add\\_handlers](#page-56-0):

```
# BAD: uses a default host pattern of r'.*'
app = Application([('/foo', FooHandler)])
# GOOD: only matches localhost or its ip address.
app = Application()
app.add_handlers(r'(localhost|127\.0\.0\.1)',
                 [('/foo', FooHandler)])
# GOOD: same as previous example using tornado.routing.
app = Application([
    (HostMatches(r'(localhost|127\.0\.0\.1)'),
        [('/foo', FooHandler)]),
    ])
```
In addition, the default host argument to [Application](#page-53-0) and the [DefaultHostMatches](#page-71-1) router must not be used in applications that may be vulnerable to DNS rebinding, because it has a similar effect to a wildcard host pattern.

# **6.1.8 Running and deploying**

Since Tornado supplies its own HTTPServer, running and deploying it is a little different from other Python web frameworks. Instead of configuring a WSGI container to find your application, you write a main() function that starts the server:

```
def main():
   app = make\_app()app.listen(8888)
    IOLoop.current().start()
if __name__ == '__main__':
    main()
```
Configure your operating system or process manager to run this program to start the server. Please note that it may be necessary to increase the number of open files per process (to avoid "Too many open files"-Error). To raise this limit (setting it to 50000 for example) you can use the ulimit command, modify /etc/security/limits.conf or set minfds in your [supervisord](http://www.supervisord.org) config.

# **Processes and ports**

Due to the Python GIL (Global Interpreter Lock), it is necessary to run multiple Python processes to take full advantage of multi-CPU machines. Typically it is best to run one process per CPU.

Tornado includes a built-in multi-process mode to start several processes at once (note that multi-process mode does not work on Windows). This requires a slight alteration to the standard main function:

```
def main():
   app = make\_app()server = tornado.httpserver.HTTPServer(app)
   server.bind(8888)
   server.start(0) # forks one process per cpu
   IOLoop.current().start()
```
This is the easiest way to start multiple processes and have them all share the same port, although it has some limitations. First, each child process will have its own IOLoop, so it is important that nothing touches the global IOLoop instance (even indirectly) before the fork. Second, it is difficult to do zero-downtime updates in this model. Finally, since all the processes share the same port it is more difficult to monitor them individually.

For more sophisticated deployments, it is recommended to start the processes independently, and have each one listen on a different port. The "process groups" feature of [supervisord](http://www.supervisord.org) is one good way to arrange this. When each process uses a different port, an external load balancer such as HAProxy or nginx is usually needed to present a single address to outside visitors.

# **Running behind a load balancer**

When running behind a load balancer like [nginx,](http://nginx.net/) it is recommended to pass  $x$ headers=True to the  $HTTPServer$ constructor. This will tell Tornado to use headers like X-Real-IP to get the user's IP address instead of attributing all traffic to the balancer's IP address.

This is a barebones nginx config file that is structurally similar to the one we use at FriendFeed. It assumes nginx and the Tornado servers are running on the same machine, and the four Tornado servers are running on ports 8000 - 8003:

```
user nginx;
worker_processes 1;
error_log /var/log/nginx/error.log;
pid /var/run/nginx.pid;
events {
   worker_connections 1024;
   use epoll;
}
http {
    # Enumerate all the Tornado servers here
    upstream frontends {
        server 127.0.0.1:8000;
        server 127.0.0.1:8001;
        server 127.0.0.1:8002;
        server 127.0.0.1:8003;
    }
    include /etc/nginx/mime.types;
    default_type application/octet-stream;
```
(continues on next page)

```
(continued from previous page)
```

```
access_log /var/log/nginx/access.log;
keepalive_timeout 65;
proxy_read_timeout 200;
sendfile on;
tcp_nopush on;
tcp_nodelay on;
gzip on;
gzip_min_length 1000;
gzip_proxied any;
gzip_types text/plain text/html text/css text/xml
           application/x-javascript application/xml
           application/atom+xml text/javascript;
# Only retry if there was a communication error, not a timeout
# on the Tornado server (to avoid propagating "queries of death"
# to all frontends)
proxy_next_upstream error;
server {
    listen 80;
    # Allow file uploads
    client_max_body_size 50M;
    location ^~ /static/ {
        root /var/www;
        if ($query_string) {
            expires max;
        }
    }
    location = /favicon.ico {
       rewrite (.*) /static/favicon.ico;
    }
    location = /robots.txt {
       rewrite (.*) /static/robots.txt;
    }
    location / {
       proxy_pass_header Server;
        proxy_set_header_Host $http_host;
        proxy_redirect off;
        proxy_set_header X-Real-IP $remote_addr;
        proxy_set_header X-Scheme $scheme;
        proxy_pass http://frontends;
    }
}
```
}

# **Static files and aggressive file caching**

You can serve static files from Tornado by specifying the static\_path setting in your application:

```
settings = {"static_path": os.path.join(os.path.dirname(__file__), "static"),
    "cookie_secret": "__TODO:_GENERATE_YOUR_OWN_RANDOM_VALUE_HERE__",
    "login_url": "/login",
    "xsrf_cookies": True,
}
application = tornado.web.Application([
    (r"/", MainHandler),
    (r"/login", LoginHandler),
    (r"/(apple-touch-icon\.png)", tornado.web.StaticFileHandler,
    dict(path=settings['static_path'])),
], **settings)
```
This setting will automatically make all requests that start with /static/ serve from that static directory, e.g. http://localhost:8888/static/foo.png will serve the file foo.png from the specified static directory. We also automatically serve /robots.txt and /favicon.ico from the static directory (even though they don't start with the /static/ prefix).

In the above settings, we have explicitly configured Tornado to serve apple-touch-icon.png from the root with the  $StaticFileHandler$ , though it is physically in the static file directory. (The capturing group in that regular expression is necessary to tell  $StaticFileHandler$  the requested filename; recall that capturing groups are passed to handlers as method arguments.) You could do the same thing to serve e.g. sitemap.xml from the site root. Of course, you can also avoid faking a root apple-touch-icon.png by using the appropriate <link /> tag in your HTML.

To improve performance, it is generally a good idea for browsers to cache static resources aggressively so browsers won't send unnecessary If-Modified-Since or Etag requests that might block the rendering of the page. Tornado supports this out of the box with *static content versioning*.

To use this feature, use the  $static\_url$  method in your templates rather than typing the URL of the static file directly in your HTML:

```
<html><head>
      \left\{\right\} <title>FriendFeed - {{ _("Home") }} </title>
   </head>
   <body>
     <div><img src="{{ static_url("images/logo.png") }}"/></div>
   </body>
 \langle/html>
```
The static url() function will translate that relative path to a URI that looks like /static/images/logo. png?v=aae54. The v argument is a hash of the content in logo.png, and its presence makes the Tornado server send cache headers to the user's browser that will make the browser cache the content indefinitely.

Since the v argument is based on the content of the file, if you update a file and restart your server, it will start sending a new v value, so the user's browser will automatically fetch the new file. If the file's contents don't change, the browser will continue to use a locally cached copy without ever checking for updates on the server, significantly improving rendering performance.

In production, you probably want to serve static files from a more optimized static file server like [nginx.](http://nginx.net/) You can configure almost any web server to recognize the version tags used by static\_url() and set caching headers accordingly. Here is the relevant portion of the nginx configuration we use at FriendFeed:

```
location /static/ {
   root /var/friendfeed/static;
    if ($query_string) {
        expires max;
    }
 }
```
# <span id="page-42-0"></span>**Debug mode and automatic reloading**

If you pass debug=True to the Application constructor, the app will be run in debug/development mode. In this mode, several features intended for convenience while developing will be enabled (each of which is also available as an individual flag; if both are specified the individual flag takes precedence):

- autoreload=True: The app will watch for changes to its source files and reload itself when anything changes. This reduces the need to manually restart the server during development. However, certain failures (such as syntax errors at import time) can still take the server down in a way that debug mode cannot currently recover from.
- compiled\_template\_cache=False: Templates will not be cached.
- static hash cache=False: Static file hashes (used by the static url function) will not be cached.
- serve traceback=True: When an exception in a  $RequestHandler$  is not caught, an error page including a stack trace will be generated.

Autoreload mode is not compatible with the multi-process mode of [HTTPServer](#page-82-0). You must not give [HTTPServer.](#page-116-0) [start](#page-116-0) an argument other than 1 (or call [tornado.process.fork\\_processes](#page-129-0)) if you are using autoreload mode.

The automatic reloading feature of debug mode is available as a standalone module in  $tornado$ .  $auto$ reload. The two can be used in combination to provide extra robustness against syntax errors: set autoreload=True within the app to detect changes while it is running, and start it with python -m tornado.autoreload myserver.py to catch any syntax errors or other errors at startup.

Reloading loses any Python interpreter command-line arguments (e.g.  $-u$ ) because it re-executes Python using  $sys$ . [executable](https://docs.python.org/3.6/library/sys.html#sys.executable) and [sys.argv](https://docs.python.org/3.6/library/sys.html#sys.argv). Additionally, modifying these variables will cause reloading to behave incorrectly.

On some platforms (including Windows and Mac OSX prior to 10.6), the process cannot be updated "in-place", so when a code change is detected the old server exits and a new one starts. This has been known to confuse some IDEs.

# **6.2 Web framework**

# **6.2.1 tornado.web — RequestHandler and Application classes**

tornado.web provides a simple web framework with asynchronous features that allow it to scale to large numbers of open connections, making it ideal for [long polling.](http://en.wikipedia.org/wiki/Push_technology#Long_polling)

Here is a simple "Hello, world" example app:

```
import tornado.ioloop
import tornado.web
class MainHandler(tornado.web.RequestHandler):
    def get(self):
        self.write("Hello, world")
```
(continues on next page)

(continued from previous page)

```
if _name__ == " _main_":
   application = tornado.web.Application([
        (r"/", MainHandler),
    ])
    application.listen(8888)
    tornado.ioloop.IOLoop.current().start()
```
See the *[User's guide](#page-16-0)* for additional information.

# **Thread-safety notes**

In general, methods on  $RequestHandler$  and elsewhere in Tornado are not thread-safe. In particular, methods such as [write\(\)](#page-46-0), [finish\(\)](#page-47-0), and [flush\(\)](#page-46-1) must only be called from the main thread. If you use multiple threads it is important to use  $IOLoop$ . add\_callback to transfer control back to the main thread before finishing the request, or to limit your use of other threads to  $IOLoop.run_in\_execution$  and ensure that your callbacks running in the executor do not refer to Tornado objects.

# **Request handlers**

```
class tornado.web.RequestHandler(...)
```
Base class for HTTP request handlers.

Subclasses must define at least one of the methods defined in the "Entry points" section below.

Applications should not construct [RequestHandler](#page-43-0) objects directly and subclasses should not override init (override *[initialize](#page-43-1)* instead).

# **Entry points**

<span id="page-43-1"></span>RequestHandler.**initialize**() → None

Hook for subclass initialization. Called for each request.

A dictionary passed as the third argument of a URLSpec will be supplied as keyword arguments to initialize().

Example:

```
class ProfileHandler(RequestHandler):
    def initialize(self, database):
        self.database = database
    def get(self, username):
        ...
app = Application([
    (r'/user/(.*)', ProfileHandler, dict(database=database)),
    ])
```
<span id="page-43-2"></span>RequestHandler.**prepare**() → Optional[Awaitable[None]]

Called at the beginning of a request before [get](#page-44-0)/[post](#page-44-1)/etc.

Override this method to perform common initialization regardless of the request method.

Asynchronous support: Use async def or decorate this method with  $q_{en}$ , coroutine to make it asynchronous. If this method returns an Awaitable execution will not proceed until the Awaitable is done.

New in version 3.1: Asynchronous support.

<span id="page-44-4"></span>RequestHandler.**on\_finish**() → None Called after the end of a request.

> Override this method to perform cleanup, logging, etc. This method is a counterpart to *[prepare](#page-43-2)*. on finish may not produce any output, as it is called after the response has been sent to the client.

<span id="page-44-3"></span>Implement any of the following methods (collectively known as the HTTP verb methods) to handle the corresponding HTTP method. These methods can be made asynchronous with the async def keyword or [gen.coroutine](#page-118-0) decorator.

The arguments to these methods come from the [URLSpec](#page-57-0): Any capturing groups in the regular expression become arguments to the HTTP verb methods (keyword arguments if the group is named, positional arguments if it's unnamed).

To support a method not on this list, override the class variable SUPPORTED\_METHODS:

```
class WebDAVHandler(RequestHandler):
    SUPPORTED_METHODS = RequestHandler.SUPPORTED_METHODS + ('PROPFIND',)
    def propfind(self):
        pass
```
<span id="page-44-0"></span>RequestHandler.**get**(*\*args: str*, *\*\*kwargs: str*) → None

```
RequestHandler.head(*args: str, **kwargs: str) → None
RequestHandler.post (*args: str, **kwargs: str) \rightarrow None
RequestHandler.delete(*args: str, **kwargs: str) → None
RequestHandler.patch(*args: str, **kwargs: str) → None
RequestHandler.put (*args: str, **kwargs: str) \rightarrow None
RequestHandler.options(*args: str, **kwargs: str) → None
```
#### **Input**

The argument methods provide support for HTML form-style arguments. These methods are available in both singular and plural forms because HTML forms are ambiguous and do not distinguish between a singular argument and a list containing one entry. If you wish to use other formats for arguments (for example, JSON), parse  $se \perp f$ . request.body yourself:

```
def prepare(self):
   if self.request.headers['Content-Type'] == 'application/x-json':
       self.args = json_decode(self.request.body)
    # Access self.args directly instead of using self.get_argument.
```
<span id="page-44-2"></span>RequestHandler.**get\_argument**(*name: str*, *default: Union[None*, *str*, *RAISE] = RAISE*, *strip: bool =*  $True) \rightarrow \text{Optional[str]}$ 

Returns the value of the argument with the given name.

If default is not provided, the argument is considered to be required, and we raise a [MissingArgumentError](#page-58-1) if it is missing.

If the argument appears in the request more than once, we return the last value.

This method searches both the query and body arguments.

RequestHandler.**get\_arguments**(*name: str*, *strip: bool = True*) → List[str] Returns a list of the arguments with the given name.

If the argument is not present, returns an empty list.

This method searches both the query and body arguments.

```
RequestHandler.get_query_argument(name: str, default: Union[None, str, RAISE] = RAISE, strip:
```
 $bool = True \rightarrow Optional[str]$ 

Returns the value of the argument with the given name from the request query string.

If default is not provided, the argument is considered to be required, and we raise a [MissingArgumentError](#page-58-1) if it is missing.

If the argument appears in the url more than once, we return the last value.

New in version 3.2.

```
RequestHandler.get_query_arguments(name: str, strip: bool = True) → List[str]
     Returns a list of the query arguments with the given name.
```
If the argument is not present, returns an empty list.

New in version 3.2.

RequestHandler.**get\_body\_argument**(*name: str*, *default: Union[None*, *str*, *RAISE] = RAISE*, *strip:*

 $bool = True \rightarrow \text{Optional[str]}$ Returns the value of the argument with the given name from the request body.

If default is not provided, the argument is considered to be required, and we raise a

[MissingArgumentError](#page-58-1) if it is missing.

If the argument appears in the url more than once, we return the last value.

New in version 3.2.

```
RequestHandler.get_body_arguments(name: str, strip: bool = True) → List[str]
     Returns a list of the body arguments with the given name.
```
If the argument is not present, returns an empty list.

New in version 3.2.

```
RequestHandler.decode_argument(value: bytes, name: Optional[str] = None) → str
     Decodes an argument from the request.
```
The argument has been percent-decoded and is now a byte string. By default, this method decodes the argument as utf-8 and returns a unicode string, but this may be overridden in subclasses.

This method is used as a filter for both  $qet$  argument () and for values extracted from the url and passed to [get\(\)](#page-44-0)/[post\(\)](#page-44-1)/etc.

The name of the argument is provided if known, but may be None (e.g. for unnamed groups in the url regex).

RequestHandler.**request**

The [tornado.httputil.HTTPServerRequest](#page-92-0) object containing additional request parameters including e.g. headers and body data.

RequestHandler.**path\_args**

### RequestHandler.**path\_kwargs**

The path\_args and path\_kwargs attributes contain the positional and keyword arguments that are passed to the *[HTTP verb methods](#page-44-3)*. These attributes are set before those methods are called, so the values are available during [prepare](#page-43-2).

RequestHandler.**data\_received**(*chunk: bytes*) → Optional[Awaitable[None]] Implement this method to handle streamed request data.

Requires the [stream\\_request\\_body](#page-57-1) decorator.

May be a coroutine for flow control.

# **Output**

RequestHandler.**set\_status**(*status\_code: int*, *reason: Optional[str] = None*) → None Sets the status code for our response.

#### **Parameters**

- **status\_code** ([int](https://docs.python.org/3.6/library/functions.html#int)) Response status code.
- **reason**  $(str)$  $(str)$  $(str)$  Human-readable reason phrase describing the status code. If None, it will be filled in from [http.client.responses](https://docs.python.org/3.6/library/http.client.html#http.client.responses) or "Unknown".

Changed in version 5.0: No longer validates that the response code is in [http.client.responses](https://docs.python.org/3.6/library/http.client.html#http.client.responses).

<span id="page-46-2"></span>RequestHandler.**set\_header**(*name: str, value: Union[bytes, str, int, numbers.Integral, date* $time.dataetime$ *]*  $\rightarrow$  None

Sets the given response header name and value.

All header values are converted to strings ([datetime](https://docs.python.org/3.6/library/datetime.html#module-datetime) objects are formatted according to the HTTP specification for the Date header).

<span id="page-46-3"></span>RequestHandler.**add\_header**(*name: str, value: Union[bytes, str, int, numbers.Integral, datetime.datetime* $) \rightarrow$  None

Adds the given response header and value.

Unlike [set\\_header](#page-46-2), [add\\_header](#page-46-3) may be called multiple times to return multiple values for the same header.

```
RequestHandler.clear_header(name: str) → None
```
Clears an outgoing header, undoing a previous [set\\_header](#page-46-2) call.

Note that this method does not apply to multi-valued headers set by [add\\_header](#page-46-3).

```
RequestHandler.set_default_headers() → None
```
Override this to set HTTP headers at the beginning of the request.

For example, this is the place to set a custom Server header. Note that setting such headers in the normal flow of request processing may not do what you want, since headers may be reset during error handling.

# <span id="page-46-0"></span>RequestHandler.**write**(*chunk: Union[str, bytes, dict]*) → None

Writes the given chunk to the output buffer.

To write the output to the network, use the  $f$ lush() method below.

If the given chunk is a dictionary, we write it as JSON and set the Content-Type of the response to be application/json. (if you want to send JSON as a different Content-Type, call set\_header *after* calling write()).

Note that lists are not converted to JSON because of a potential cross-site security vulnerability. All JSON output should be wrapped in a dictionary. More details at <http://haacked.com/archive/2009/06/25/json-hijacking.aspx/> and <https://github.com/facebook/tornado/issues/1009>

<span id="page-46-1"></span>RequestHandler.**flush**(*include\_footers: bool = False*) → Future[None] Flushes the current output buffer to the network.

Changed in version 4.0: Now returns a [Future](#page-138-0) if no callback is given.

Changed in version 6.0: The callback argument was removed.

<span id="page-47-0"></span>RequestHandler.**finish**(*chunk: Union[str*, *bytes*, *dict*, *None] = None*) → Future[None] Finishes this response, ending the HTTP request.

Passing a chunk to finish() is equivalent to passing that chunk to write() and then calling finish() with no arguments.

Returns a [Future](#page-138-0) which may optionally be awaited to track the sending of the response to the client. This [Future](#page-138-0) resolves when all the response data has been sent, and raises an error if the connection is closed before all data can be sent.

Changed in version 5.1: Now returns a  $Future$  instead of None.

<span id="page-47-1"></span>RequestHandler.**render**(*template\_name: str*, *\*\*kwargs: Any*) → Future[None] Renders the template with the given arguments as the response.

render() calls finish(), so no other output methods can be called after it.

Returns a [Future](#page-138-0) with the same semantics as the one returned by  $finish$ . Awaiting this Future is optional.

Changed in version 5.1: Now returns a  $Future$  instead of None.

<span id="page-47-2"></span>RequestHandler.**render\_string**(*template\_name: str*, *\*\*kwargs: Any*) → bytes Generate the given template with the given arguments.

We return the generated byte string (in utf8). To generate and write a template as a response, use render() above.

<span id="page-47-6"></span>RequestHandler.qet template namespace() → Dict[str, Any] Returns a dictionary to be used as the default template namespace.

May be overridden by subclasses to add or modify values.

The results of this method will be combined with additional defaults in the  $tornado$ .  $template$  module and keyword arguments to [render](#page-47-1) or [render\\_string](#page-47-2).

<span id="page-47-5"></span>RequestHandler.**redirect**(*url: str*, *permanent: bool = False*, *status: Optional[int] = None*) → None Sends a redirect to the given (optionally relative) URL.

If the status argument is specified, that value is used as the HTTP status code; otherwise either 301 (permanent) or 302 (temporary) is chosen based on the permanent argument. The default is 302 (temporary).

<span id="page-47-4"></span>RequestHandler.**send error**(*status code: int = 500*, \*\**kwargs: Any*)  $\rightarrow$  None Sends the given HTTP error code to the browser.

If  $f$ lush() has already been called, it is not possible to send an error, so this method will simply terminate the response. If output has been written but not yet flushed, it will be discarded and replaced with the error page.

Override  $write\_error()$  to customize the error page that is returned. Additional keyword arguments are passed through to write error.

<span id="page-47-3"></span>RequestHandler.**write\_error**(*status\_code: int*, *\*\*kwargs: Any*) → None Override to implement custom error pages.

[write](#page-46-0)\_error may call write, [render](#page-47-1), [set\\_header](#page-46-2), etc to produce output as usual.

If this error was caused by an uncaught exception (including HTTPError), an exc\_info triple will be available as kwargs["exc\_info"]. Note that this exception may not be the "current" exception for purposes of methods like sys.exc\_info() or traceback.format\_exc.

RequestHandler.**clear**() → None

Resets all headers and content for this response.

RequestHandler.**render\_linked\_js**(*js\_files: Iterable[str]*) → str Default method used to render the final js links for the rendered webpage. Override this method in a sub-classed controller to change the output.

RequestHandler.**render\_embed\_js**(*js\_embed: Iterable[bytes]*) → bytes Default method used to render the final embedded js for the rendered webpage.

Override this method in a sub-classed controller to change the output.

RequestHandler.**render linked css** (*css files: Iterable[str]*)  $\rightarrow$  str Default method used to render the final css links for the rendered webpage.

Override this method in a sub-classed controller to change the output.

RequestHandler.**render\_embed\_css**(*css\_embed: Iterable[bytes]*) → bytes Default method used to render the final embedded css for the rendered webpage.

Override this method in a sub-classed controller to change the output.

# **Cookies**

RequestHandler.**cookies** An alias for [self.request.cookies](#page-94-0).

<span id="page-48-1"></span>RequestHandler.**get\_cookie**(*name: str*, *default: Optional[str] = None*) → Optional[str] Returns the value of the request cookie with the given name.

If the named cookie is not present, returns default.

This method only returns cookies that were present in the request. It does not see the outgoing cookies set by set cookie in this handler.

<span id="page-48-0"></span>RequestHandler.**set\_cookie**(*name: str, value: Union[str, bytes], domain: Optional[str] = None, expires: Union[float, Tuple, datetime.datetime, None] = None, path: str = '/', expires\_days: Optional[int] = None, \*\*kwargs: Any*)  $\rightarrow$  None

Sets an outgoing cookie name/value with the given options.

Newly-set cookies are not immediately visible via  $get\_cookie$ ; they are not present until the next request.

expires may be a numeric timestamp as returned by  $\tt time$ .  $\tt time$ , a time tuple as returned by  $\tt time$ .  $\tt cm$ . or a [datetime.datetime](https://docs.python.org/3.6/library/datetime.html#datetime.datetime) object.

Additional keyword arguments are set on the cookies.Morsel directly. See [https://docs.python.org/3/library/http.](https://docs.python.org/3/library/http.cookies.html#http.cookies.Morsel) [cookies.html#http.cookies.Morsel](https://docs.python.org/3/library/http.cookies.html#http.cookies.Morsel) for available attributes.

<span id="page-48-2"></span>RequestHandler.**clear\_cookie**(*name: str*, *path: str = '/'*, *domain: Optional[str] = None*) → None Deletes the cookie with the given name.

Due to limitations of the cookie protocol, you must pass the same path and domain to clear a cookie as were used when that cookie was set (but there is no way to find out on the server side which values were used for a given cookie).

Similar to set cookie, the effect of this method will not be seen until the following request.

RequestHandler.**clear\_all\_cookies**(*path: str = '/'*, *domain: Optional[str] = None*) → None Deletes all the cookies the user sent with this request.

See *[clear\\_cookie](#page-48-2)* for more information on the path and domain parameters.

Similar to  $set\_cookie$ , the effect of this method will not be seen until the following request.

Changed in version 3.2: Added the path and domain parameters.

<span id="page-48-3"></span>RequestHandler.**get\_secure\_cookie**(*name: str*, *value: Optional[str] = None*, *max\_age\_days: int = 31*,  $min\_version: Optional(int] = None$   $\rightarrow$  Optional[bytes] Returns the given signed cookie if it validates, or None.

The decoded cookie value is returned as a byte string (unlike  $q$ et cookie).

Similar to  $get\_cookie$ , this method only returns cookies that were present in the request. It does not see outgoing cookies set by [set\\_secure\\_cookie](#page-49-0) in this handler.

Changed in version 3.2.1: Added the min\_version argument. Introduced cookie version 2; both versions 1 and 2 are accepted by default.

RequestHandler.**get\_secure\_cookie\_key\_version**(*name: str*, *value: Optional[str] = None*) →

Optional[int]

Returns the signing key version of the secure cookie.

The version is returned as int.

<span id="page-49-0"></span>RequestHandler.**set\_secure\_cookie**(*name: str, value: Union[str, bytes], expires\_days: Optional[int] = 30, version: Optional[int] = None, \*\*kwargs:*  $Any$   $\rightarrow$  None

Signs and timestamps a cookie so it cannot be forged.

You must specify the cookie\_secret setting in your Application to use this method. It should be a long, random sequence of bytes to be used as the HMAC secret for the signature.

To read a cookie set with this method, use [get\\_secure\\_cookie\(\)](#page-48-3).

Note that the expires\_days parameter sets the lifetime of the cookie in the browser, but is independent of the max\_age\_days parameter to  $get\_secure\_cookie$ . A value of None limits the lifetime to the current browser session.

Secure cookies may contain arbitrary byte values, not just unicode strings (unlike regular cookies)

Similar to  $set\_cookie$ , the effect of this method will not be seen until the following request.

Changed in version 3.2.1: Added the version argument. Introduced cookie version 2 and made it the default.

<span id="page-49-1"></span>RequestHandler.**create\_signed\_value**(*name: str, value: Union[str, bytes], version: Optional[int]*

 $= None$   $\rightarrow$  bytes

Signs and timestamps a string so it cannot be forged.

Normally used via set secure cookie, but provided as a separate method for non-cookie uses. To decode a value not stored as a cookie use the optional value argument to get\_secure\_cookie.

Changed in version 3.2.1: Added the version argument. Introduced cookie version 2 and made it the default.

tornado.web.MIN SUPPORTED SIGNED VALUE VERSION = 1

The oldest signed value version supported by this version of Tornado.

Signed values older than this version cannot be decoded.

New in version 3.2.1.

tornado.web.**MAX\_SUPPORTED\_SIGNED\_VALUE\_VERSION = 2**

The newest signed value version supported by this version of Tornado.

Signed values newer than this version cannot be decoded.

New in version 3.2.1.

tornado.web.**DEFAULT\_SIGNED\_VALUE\_VERSION = 2**

The signed value version produced by [RequestHandler.create\\_signed\\_value](#page-49-1).

May be overridden by passing a version keyword argument.

New in version 3.2.1.

tornado.web.DEFAULT SIGNED VALUE MIN VERSION = 1 The oldest signed value accepted by [RequestHandler.get\\_secure\\_cookie](#page-48-3). May be overridden by passing a min version keyword argument.

New in version 3.2.1.

# **Other**

```
RequestHandler.application
```
The [Application](#page-53-0) object serving this request

## RequestHandler.**check\_etag\_header**() → bool

Checks the Etag header against requests's If-None-Match.

Returns True if the request's Etag matches and a 304 should be returned. For example:

```
self.set_etag_header()
if self.check_etag_header():
    self.set_status(304)
    return
```
This method is called automatically when the request is finished, but may be called earlier for applications that override compute  $eta$  and want to do an early check for If-None-Match before completing the request. The Etag header should be set (perhaps with  $set{\text{eta}}$  header) before calling this method.

## <span id="page-50-0"></span>RequestHandler.**check\_xsrf\_cookie**() → None

Verifies that the \_xsrf cookie matches the \_xsrf argument.

To prevent cross-site request forgery, we set an \_xsrf cookie and include the same value as a non-cookie field with all POST requests. If the two do not match, we reject the form submission as a potential forgery.

The \_xsrf value may be set as either a form field named \_xsrf or in a custom HTTP header named X-XSRFToken or X-CSRFToken (the latter is accepted for compatibility with Django).

See [http://en.wikipedia.org/wiki/Cross-site\\_request\\_forgery](http://en.wikipedia.org/wiki/Cross-site_request_forgery)

Changed in version 3.2.2: Added support for cookie version 2. Both versions 1 and 2 are supported.

```
RequestHandler.compute_etag() → Optional[str]
```
Computes the etag header to be used for this request.

By default uses a hash of the content written so far.

May be overridden to provide custom etag implementations, or may return None to disable tornado's default etag support.

```
RequestHandler.create_template_loader(template_path: str) → tornado.template.BaseLoader
     Returns a new template loader for the given path.
```
May be overridden by subclasses. By default returns a directory-based loader on the given path, using the autoescape and template\_whitespace application settings. If a template\_loader application setting is supplied, uses that instead.

## RequestHandler.**current\_user**

The authenticated user for this request.

This is set in one of two ways:

• A subclass may override  $get\_current\_user()$ , which will be called automatically the first time self.current user is accessed. get current user() will only be called once per request, and is cached for future access:

```
def get_current_user(self):
   user_cookie = self.get_secure_cookie("user")
   if user cookie:
       return json.loads(user_cookie)
   return None
```
• It may be set as a normal variable, typically from an overridden  $prepare()$ :

```
@gen.coroutine
def prepare(self):
   user_id_cookie = self.get_secure_cookie("user_id")
    if user_id_cookie:
        self.current user = yield load user(user id cookie)
```
Note that [prepare\(\)](#page-43-2) may be a coroutine while [get\\_current\\_user\(\)](#page-51-0) may not, so the latter form is necessary if loading the user requires asynchronous operations.

The user object may be any type of the application's choosing.

```
RequestHandler.detach() → tornado.iostream.IOStream
```
Take control of the underlying stream.

Returns the underlying  $IOStream$  object and stops all further HTTP processing. Intended for implementing protocols like websockets that tunnel over an HTTP handshake.

This method is only supported when HTTP/1.1 is used.

New in version 5.1.

```
RequestHandler.get_browser_locale(default: str = 'en_US') → tornado.locale.Locale
     Determines the user's locale from Accept-Language header.
```
See <http://www.w3.org/Protocols/rfc2616/rfc2616-sec14.html#sec14.4>

```
RequestHandler.get_current_user() → Any
     Override to determine the current user from, e.g., a cookie.
```
This method may not be a coroutine.

```
RequestHandler.get_login_url() → str
     Override to customize the login URL based on the request.
```
By default, we use the login\_url application setting.

- RequestHandler.**get\_status**() → int Returns the status code for our response.
- <span id="page-51-4"></span>RequestHandler.**get\_template\_path**() → Optional[str] Override to customize template path for each handler.

By default, we use the template\_path application setting. Return None to load templates relative to the calling file.

```
RequestHandler.get_user_locale() → Optional[tornado.locale.Locale]
     Override to determine the locale from the authenticated user.
```
If None is returned, we fall back to get browser locale().

This method should return a [tornado.locale.Locale](#page-75-0) object, most likely obtained via a call like tornado.locale.get("en")

```
RequestHandler.locale
     The locale for the current session.
```
Determined by either get user locale, which you can override to set the locale based on, e.g., a user preference stored in a database, or get browser locale, which uses the Accept-Language header.

RequestHandler.**log\_exception**(*typ: Optional[Type[BaseException]], value: Optional[BaseException], tb: Optional[traceback]*) → None Override to customize logging of uncaught exceptions.

By default logs instances of  $HTTPError$  as warnings without stack traces (on the tornado.general logger), and all other exceptions as errors with stack traces (on the tornado.application logger).

New in version 3.1.

```
RequestHandler.on_connection_close() → None
```
Called in async handlers if the client closed the connection.

Override this to clean up resources associated with long-lived connections. Note that this method is called only if the connection was closed during asynchronous processing; if you need to do cleanup after every request override [on\\_finish](#page-44-4) instead.

Proxies may keep a connection open for a time (perhaps indefinitely) after the client has gone away, so this method may not be called promptly after the end user closes their connection.

```
RequestHandler.require_setting(name: str, feature: str = 'this feature') → None
     Raises an exception if the given app setting is not defined.
```
RequestHandler.**reverse\_url**(*name: str*, *\*args: Any*) → str Alias for [Application.reverse\\_url](#page-56-1).

# <span id="page-52-1"></span>RequestHandler.**set\_etag\_header**() → None

Sets the response's Etag header using self.compute etag().

Note: no header will be set if compute etag() returns None.

This method is called automatically when the request is finished.

```
RequestHandler.settings
```
An alias for [self.application.settings](#page-54-0).

```
RequestHandler.static_url(path: str, include_host: Optional[bool] = None, **kwargs: Any) → str
     Returns a static URL for the given relative static file path.
```
This method requires you set the static\_path setting in your application (which specifies the root directory of your static files).

This method returns a versioned url (by default appending  $2v = \text{sigmoid}(1)$ , which allows the static files to be cached indefinitely. This can be disabled by passing include\_version=False (in the default implementation; other static file implementations are not required to support this, but they may support other options).

By default this method returns URLs relative to the current host, but if include\_host is true the URL returned will be absolute. If this handler has an include\_host attribute, that value will be used as the default for all [static\\_url](#page-52-0) calls that do not pass include\_host as a keyword argument.

#### RequestHandler. $x$ srf form  $html() \rightarrow str$

An HTML <input/> element to be included with all POST forms.

It defines the \_xsrf input value, which we check on all POST requests to prevent cross-site request forgery. If you have set the xsrf\_cookies application setting, you must include this HTML within all of your HTML forms.

In a template, this method should be called with  $\{\hat{\mathscr{E}} \text{ module } x\text{ srf from } \text{html}() \cong \{\}$ 

See check xsrf cookie() above for more information.

#### RequestHandler.**xsrf\_token**

The XSRF-prevention token for the current user/session.

To prevent cross-site request forgery, we set an '\_xsrf' cookie and include the same '\_xsrf' value as an argument with all POST requests. If the two do not match, we reject the form submission as a potential forgery.

See [http://en.wikipedia.org/wiki/Cross-site\\_request\\_forgery](http://en.wikipedia.org/wiki/Cross-site_request_forgery)

This property is of type [bytes](https://docs.python.org/3.6/library/stdtypes.html#bytes), but it contains only ASCII characters. If a character string is required, there is no need to base64-encode it; just decode the byte string as UTF-8.

Changed in version 3.2.2: The xsrf token will now be have a random mask applied in every request, which makes it safe to include the token in pages that are compressed. See <http://breachattack.com> for more information on the issue fixed by this change. Old (version 1) cookies will be converted to version 2 when this method is called unless the xsrf\_cookie\_version [Application](#page-53-0) setting is set to 1.

Changed in version 4.3: The xsrf cookie kwargs [Application](#page-53-0) setting may be used to supply additional cookie options (which will be passed directly to  $set\_cookie$ ). For example, xsrf\_cookie\_kwargs=dict(httponly=True, secure=True) will set the secure and httponly flags on the \_xsrf cookie.

# **Application configuration**

<span id="page-53-0"></span>**class** tornado.web.**Application**(*handlers: Optional[List[Union[Rule*, *Tuple]]] = None*, *default\_host: Optional[str] = None*, *transforms: Optional[List[Type[OutputTransform]]] = None*, *\*\*settings*)

A collection of request handlers that make up a web application.

Instances of this class are callable and can be passed directly to HTTPServer to serve the application:

```
application = web.Application([
    (r"/", MainPageHandler),
])
http_server = httpserver.HTTPServer(application)
http_server.listen(8080)
ioloop.IOLoop.current().start()
```
The constructor for this class takes in a list of  $Rule$  objects or tuples of values corresponding to the arguments of [Rule](#page-71-2) constructor: (matcher, target, [target\_kwargs], [name]), the values in square brackets being optional. The default matcher is [PathMatches](#page-71-3), so (regexp, target) tuples can also be used instead of (PathMatches(regexp), target).

A common routing target is a [RequestHandler](#page-43-0) subclass, but you can also use lists of rules as a target, which create a nested routing configuration:

```
application = web.Application([
    (HostMatches("example.com"), [
        (r"/", MainPageHandler),
        (r"/feed", FeedHandler),
    ]),
])
```
In addition to this you can use nested [Router](#page-69-0) instances, [HTTPMessageDelegate](#page-95-0) subclasses and callables as routing targets (see [routing](#page-67-0) module docs for more information).

When we receive requests, we iterate over the list in order and instantiate an instance of the first request class whose regexp matches the request path. The request class can be specified as either a class object or a (fullyqualified) name.

A dictionary may be passed as the third element (target\_kwargs) of the tuple, which will be used as keyword arguments to the handler's constructor and [initialize](#page-43-1) method. This pattern is used for the  $StaticFileHandler$  in this example (note that a  $StaticFileHandler$  can be installed automatically with the static\_path setting described below):

```
application = web.Application([
    (r''/static/(,*)", web.StaticFileHandler, {"path": "/var/www"}),
])
```
We support virtual hosts with the  $add\_handlers$  method, which takes in a host regular expression as the first argument:

```
application.add_handlers(r"www\.myhost\.com", [
    (r"/article/([0-9]+)", ArticleHandler),
])
```
If there's no match for the current request's host, then default\_host parameter value is matched against host regular expressions.

Warning: Applications that do not use TLS may be vulnerable to *[DNS rebinding](#page-38-0)* attacks. This attack is especially relevant to applications that only listen on 127.0.0.1 or other private networks. Appropriate host patterns must be used (instead of the default of  $r'.\star$ ) to prevent this risk. The default\_host argument must not be used in applications that may be vulnerable to DNS rebinding.

You can serve static files by sending the static\_path setting as a keyword argument. We will serve those files from the /static/ URI (this is configurable with the static\_url\_prefix setting), and we will serve /favicon.ico and /robots.txt from the same directory. A custom subclass of [StaticFileHandler](#page-60-0) can be specified with the static\_handler\_class setting.

<span id="page-54-0"></span>Changed in version 4.5: Integration with the new  $t_0$  radio.routing module.

## **settings**

Additional keyword arguments passed to the constructor are saved in the  $settings$  dictionary, and are often referred to in documentation as "application settings". Settings are used to customize various aspects of Tornado (although in some cases richer customization is possible by overriding methods in a subclass of [RequestHandler](#page-43-0)). Some applications also like to use the [settings](#page-54-0) dictionary as a way to make application-specific settings available to handlers without using global variables. Settings used in Tornado are described below.

General settings:

- autoreload: If True, the server process will restart when any source files change, as described in *[Debug mode and automatic reloading](#page-42-0)*. This option is new in Tornado 3.2; previously this functionality was controlled by the debug setting.
- debug: Shorthand for several debug mode settings, described in *[Debug mode and](#page-42-0) [automatic reloading](#page-42-0)*. Setting debug=True is equivalent to autoreload=True, compiled\_template\_cache=False, static\_hash\_cache=False, serve traceback=True.
- default\_handler\_class and default\_handler\_args: This handler will be used if no other match is found; use this to implement custom 404 pages (new in Tornado 3.2).
- compress\_response: If True, responses in textual formats will be compressed automatically. New in Tornado 4.0.
- gzip: Deprecated alias for compress\_response since Tornado 4.0.
- log function: This function will be called at the end of every request to log the result (with one argument, the  $RequestHandler$  object). The default implementation writes to the  $logging$ module's root logger. May also be customized by overriding Application.log request.
- serve\_traceback: If True, the default error page will include the traceback of the error. This option is new in Tornado 3.2; previously this functionality was controlled by the debug setting.
- ui modules and ui methods: May be set to a mapping of [UIModule](#page-58-0) or UI methods to be made available to templates. May be set to a module, dictionary, or a list of modules and/or dicts. See *[UI modules](#page-33-0)* for more details.
- websocket\_ping\_interval: If set to a number, all websockets will be pinged every n seconds. This can help keep the connection alive through certain proxy servers which close idle connections, and it can detect if the websocket has failed without being properly closed.
- websocket\_ping\_timeout: If the ping interval is set, and the server doesn't receive a 'pong' in this many seconds, it will close the websocket. The default is three times the ping interval, with a minimum of 30 seconds. Ignored if the ping interval is not set.

Authentication and security settings:

- cookie\_secret: Used by [RequestHandler.get\\_secure\\_cookie](#page-48-3) and set secure cookie to sign cookies.
- key\_version: Used by requestHandler  $set\_secure\_cookie$  to sign cookies with a specific key when cookie\_secret is a key dictionary.
- login url: The *[authenticated](#page-57-2)* decorator will redirect to this url if the user is not logged in. Can be further customized by overriding [RequestHandler.get\\_login\\_url](#page-51-3)
- xsrf\_cookies: If True, *[Cross-site request forgery protection](#page-37-0)* will be enabled.
- xsrf\_cookie\_version: Controls the version of new XSRF cookies produced by this server. Should generally be left at the default (which will always be the highest supported version), but may be set to a lower value temporarily during version transitions. New in Tornado 3.2.2, which introduced XSRF cookie version 2.
- xsrf\_cookie\_kwargs: May be set to a dictionary of additional arguments to be passed to [RequestHandler.set\\_cookie](#page-48-0) for the XSRF cookie.
- twitter consumer key, twitter consumer secret, friendfeed consumer key, friendfeed\_consumer\_secret, extending the secret of the secret of the secret of the secret of the secret of the secret of the secret of the secret of the secret of the secret of the secret of the secret of the secret of th google\_consumer\_secret, facebook\_api\_key, facebook\_secret: Used in the tornado. auth module to authenticate to various APIs.

Template settings:

- autoescape: Controls automatic escaping for templates. May be set to None to disable escaping, or to the *name* of a function that all output should be passed through. Defaults to "xhtml\_escape". Can be changed on a per-template basis with the {% autoescape %} directive.
- compiled\_template\_cache: Default is True; if False templates will be recompiled on every request. This option is new in Tornado 3.2; previously this functionality was controlled by the debug setting.
- template\_path: Directory containing template files. Can be further customized by overriding [RequestHandler.get\\_template\\_path](#page-51-4)
- template\_loader: Assign to an instance of [tornado.template.BaseLoader](#page-66-0) to customize template loading. If this setting is used the template\_path and autoescape settings are ignored. Can be further customized by overriding [RequestHandler.](#page-50-2) [create\\_template\\_loader](#page-50-2).

• template whitespace: Controls handling of whitespace in templates; see [tornado.](#page-66-1) template.filter whitespace for allowed values. New in Tornado 4.3.

Static file settings:

- static hash cache: Default is True; if False static urls will be recomputed on every request. This option is new in Tornado 3.2; previously this functionality was controlled by the debug setting.
- static\_path: Directory from which static files will be served.
- static\_url\_prefix: Url prefix for static files, defaults to "/static/".
- static\_handler\_class, static\_handler\_args: May be set to use a different handler for static files instead of the default [tornado.web.StaticFileHandler](#page-60-0). static\_handler\_args, if set, should be a dictionary of keyword arguments to be passed to the handler's initialize method.
- Application.**listen**(*port: int*, *address: str = ''*, *\*\*kwargs: Any*) → tornado.httpserver.HTTPServer Starts an HTTP server for this application on the given port.

This is a convenience alias for creating an  $HTTPServer$  object and calling its listen method. Keyword arguments not supported by  $HTTPServer$ . Listen are passed to the  $HTTPServer$  constructor. For advanced uses (e.g. multi-process mode), do not use this method; create an  $HTTPServer$  and call its [TCPServer.](#page-116-1) [bind](#page-116-1)/[TCPServer.start](#page-116-0) methods directly.

Note that after calling this method you still need to call  $IOLoop.current() .start()$  to start the server.

Returns the [HTTPServer](#page-82-0) object.

Changed in version 4.3: Now returns the [HTTPServer](#page-82-0) object.

<span id="page-56-0"></span>Application.**add\_handlers**(*handlers: List[Union[Rule, Tuple]]*) Appends the given handlers to our handler list.

Host patterns are processed sequentially in the order they were added. All matching patterns will be considered.

<span id="page-56-3"></span>Application.**get\_handler\_delegate**(*request: tornado.httputil.HTTPServerRequest, target\_class: Type[tornado.web.RequestHandler], target\_kwargs: Optional[Dict[str, Any]] = None, path\_args: Optional[List[bytes]] = None, path\_kwargs: Optional[Dict[str,*  $b \vee t \vee s \vee l = None$   $\rightarrow$  tornado.web. HandlerDelegate

Returns [HTTPMessageDelegate](#page-95-0) that can serve a request for application and [RequestHandler](#page-43-0) subclass.

#### **Parameters**

- **request** ([httputil.HTTPServerRequest](#page-92-0)) current HTTP request.
- **target\_class** ([RequestHandler](#page-43-0)) a [RequestHandler](#page-43-0) class.
- **target\_kwargs** ([dict](https://docs.python.org/3.6/library/stdtypes.html#dict)) keyword arguments for target\_class constructor.
- **path**  $\arg s$  ([list](https://docs.python.org/3.6/library/stdtypes.html#list)) positional arguments for target class HTTP method that will be executed while handling a request (get, post or any other).
- **path\_kwargs** ([dict](https://docs.python.org/3.6/library/stdtypes.html#dict)) keyword arguments for target\_class HTTP method.

<span id="page-56-1"></span>Application.**reverse\_url**(*name: str*, *\*args: Any*) → str

Returns a URL path for handler named name

The handler must be added to the application as a named [URLSpec](#page-57-0).

<span id="page-56-2"></span>Args will be substituted for capturing groups in the  $URLSpec$  regex. They will be converted to strings if necessary, encoded as utf8, and url-escaped.

By default writes to the python root logger. To change this behavior either subclass Application and override this method, or pass a function in the application settings dictionary as log\_function.

<span id="page-57-0"></span>**class** tornado.web.**URLSpec**(*pattern: Union[str, Pattern], handler: Any, kwargs: Optional[Dict[str, Any]] = None, name: Optional[str] = None*)

Specifies mappings between URLs and handlers.

Parameters:

- pattern: Regular expression to be matched. Any capturing groups in the regex will be passed in to the handler's get/post/etc methods as arguments (by keyword if named, by position if unnamed. Named and unnamed capturing groups may not be mixed in the same rule).
- handler: [RequestHandler](#page-43-0) subclass to be invoked.
- kwargs (optional): A dictionary of additional arguments to be passed to the handler's constructor.
- name (optional): A name for this handler. Used by  $reverse\_url$ .

The URLSpec class is also available under the name tornado.web.url.

## **Decorators**

<span id="page-57-2"></span>tornado.web.**authenticated**(*method: Callable[[...], Optional[Awaitable[None]]]*) → Callable[[...], Optional[Awaitable[None]]]

Decorate methods with this to require that the user be logged in.

If the user is not logged in, they will be redirected to the configured  $login \; url.$ 

If you configure a login url with a query parameter, Tornado will assume you know what you're doing and use it as-is. If not, it will add a [next](https://docs.python.org/3.6/library/functions.html#next) parameter so the login page knows where to send you once you're logged in.

tornado.web.**addslash**(*method: Callable[[...], Optional[Awaitable[None]]]*) → Callable[[...], Optional[Awaitable[None]]]

Use this decorator to add a missing trailing slash to the request path.

For example, a request to  $/$  foo would redirect to  $/$  foo/ with this decorator. Your request handler mapping should use a regular expression like  $r'/f$ oo/?' in conjunction with using the decorator.

tornado.web.**removeslash**(*method: Callable[[...], Optional[Awaitable[None]]]*) → Callable[[...], Optional[Awaitable[None]]]

Use this decorator to remove trailing slashes from the request path.

For example, a request to /foo/ would redirect to /foo with this decorator. Your request handler mapping should use a regular expression like  $r'/f \circ \frac{\phi}{r}$  in conjunction with using the decorator.

<span id="page-57-1"></span>tornado.web.**stream\_request\_body**(*cls: Type[tornado.web.RequestHandler]*) →

Type[tornado.web.RequestHandler]

Apply to Request Handler subclasses to enable streaming body support.

This decorator implies the following changes:

- [HTTPServerRequest.body](#page-93-0) is undefined, and body arguments will not be included in [RequestHandler.get\\_argument](#page-44-2).
- Request Handler, prepare is called when the request headers have been read instead of after the entire body has been read.
- The subclass must define a method data\_received(self, data):, which will be called zero or more times as data is available. Note that if the request has an empty body, data\_received may not be called.

Application.**log\_request**(*handler: tornado.web.RequestHandler*) → None Writes a completed HTTP request to the logs.

- prepare and data received may return Futures (such as via @gen.coroutine, in which case the next method will not be called until those futures have completed.
- The regular HTTP method (post, put, etc) will be called after the entire body has been read.

See the [file receiver demo](https://github.com/tornadoweb/tornado/tree/master/demos/file_upload/) for example usage.

# **Everything else**

<span id="page-58-2"></span>**exception** tornado.web.**HTTPError**(*status\_code: int = 500*, *log\_message: Optional[str] = None*, *\*args: Any*, *\*\*kwargs: Any*) An exception that will turn into an HTTP error response.

Raising an [HTTPError](#page-58-2) is a convenient alternative to calling [RequestHandler.send\\_error](#page-47-4) since it automatically ends the current function.

To customize the response sent with an [HTTPError](#page-58-2), override [RequestHandler.write\\_error](#page-47-3).

#### **Parameters**

- **status\_code** ([int](https://docs.python.org/3.6/library/functions.html#int)) HTTP status code. Must be listed in [httplib.responses](https://docs.python.org/3.6/library/http.client.html#http.client.responses) unless the reason keyword argument is given.
- **log\_message** ([str](https://docs.python.org/3.6/library/stdtypes.html#str)) Message to be written to the log for this error (will not be shown to the user unless the  $Application$  is in debug mode). May contain  $s$  s-style placeholders, which will be filled in with remaining positional parameters.
- **reason** ([str](https://docs.python.org/3.6/library/stdtypes.html#str)) Keyword-only argument. The HTTP "reason" phrase to pass in the status line along with status\_code. Normally determined automatically from status code, but can be used to use a non-standard numeric code.

#### <span id="page-58-3"></span>**exception** tornado.web.**Finish**

An exception that ends the request without producing an error response.

When [Finish](#page-58-3) is raised in a [RequestHandler](#page-43-0), the request will end (calling [RequestHandler.](#page-47-0) [finish](#page-47-0) if it hasn't already been called), but the error-handling methods (including  $RequestHandler$ . write error) will not be called.

If  $Finish()$  was created with no arguments, the pending response will be sent as-is. If  $Finish()$  was given an argument, that argument will be passed to  $RequestHandler$ . finish().

This can be a more convenient way to implement custom error pages than overriding write\_error (especially in library code):

```
if self.current_user is None:
   self.set_status(401)
   self.set header('WWW-Authenticate', 'Basic realm="something"')
   raise Finish()
```
Changed in version 4.3: Arguments passed to Finish () will be passed on to [RequestHandler.finish](#page-47-0).

```
exception tornado.web.MissingArgumentError(arg_name: str)
   RequestHandler.get_argument.
```
This is a subclass of [HTTPError](#page-58-2), so if it is uncaught a 400 response code will be used instead of 500 (and a stack trace will not be logged).

New in version 3.1.

```
class tornado.web.UIModule(handler: tornado.web.RequestHandler)
     A re-usable, modular UI unit on a page.
```
UI modules often execute additional queries, and they can include additional CSS and JavaScript that will be included in the output page, which is automatically inserted on page render.

<span id="page-59-0"></span>Subclasses of UIModule must override the [render](#page-59-0) method.

```
render (*args: Any, **kwargs: Any) \rightarrow str
     Override in subclasses to return this module's output.
```
**embedded\_javascript**() → Optional[str]

Override to return a JavaScript string to be embedded in the page.

```
javascript_files() → Optional[Iterable[str]]
```
Override to return a list of JavaScript files needed by this module.

If the return values are relative paths, they will be passed to  $RequestHandler.setatic\_url;$  otherwise they will be used as-is.

- **embedded css** () → Optional[str] Override to return a CSS string that will be embedded in the page.
- **css\_files**() → Optional[Iterable[str]]

Override to returns a list of CSS files required by this module.

If the return values are relative paths, they will be passed to  $RequestHandler.startic\_url$ ; otherwise they will be used as-is.

```
html_head() → Optional[str]
```
Override to return an HTML string that will be put in the <head/> element.

 $html\_body() \rightarrow Optional[str]$ 

Override to return an HTML string that will be put at the end of the <br/>body/> element.

 $\text{render}\_\text{string}(path: str, **kwargs: Any) \rightarrow bytes$ Renders a template and returns it as a string.

- **class** tornado.web.**ErrorHandler**(*application: tornado.web.Application*, *request: tornado.httputil.HTTPServerRequest*, *\*\*kwargs: Any*) Generates an error response with status\_code for all requests.
- **class** tornado.web.**FallbackHandler**(*application: tornado.web.Application*, *request: tornado.httputil.HTTPServerRequest*, *\*\*kwargs: Any*) A Request Handler that wraps another HTTP server callback.

The fallback is a callable object that accepts an [HTTPServerRequest](#page-92-0), such as an [Application](#page-53-0) or tornado.wsqi.WSGIContainer. This is most useful to use both Tornado RequestHandlers and WSGI in the same server. Typical usage:

```
wsgi_app = tornado.wsgi.WSGIContainer(
    django.core.handlers.wsgi.WSGIHandler())
application = tornado.web.Application([
    (r"/foo", FooHandler),
    (r".*", FallbackHandler, dict(fallback=wsgi_app),
])
```
<span id="page-59-1"></span>**class** tornado.web.**RedirectHandler**(*application: tornado.web.Application*, *request: tornado.httputil.HTTPServerRequest*, *\*\*kwargs: Any*) Redirects the client to the given URL for all GET requests.

You should provide the keyword argument  $url$  to the handler, e.g.:

```
application = web.Application([
    (r"/oldpath", web.RedirectHandler, {"url": "/newpath"}),
])
```
Redirect Handler supports regular expression substitutions. E.g., to swap the first and second parts of a path while preserving the remainder:

```
application = web.Application([
    (r''/(.*)/(.*)/(.*), web.RedirectHandler, {url'': "}/{1}/{0}/{2}"}),
])
```
The final URL is formatted with  $str.format$  and the substrings that match the capturing groups. In the above example, a request to "/a/b/c" would be formatted like:

str.format("/{1}/{0}/{2}", "a", "b", "c")  $# \rightarrow$  "/b/a/c"

Use Python's [format string syntax](https://docs.python.org/3.6/library/string.html#formatstrings) to customize how values are substituted.

Changed in version 4.5: Added support for substitutions into the destination URL.

Changed in version 5.0: If any query arguments are present, they will be copied to the destination URL.

<span id="page-60-0"></span>**class** tornado.web.**StaticFileHandler**(*application: tornado.web.Application*, *request: tornado.httputil.HTTPServerRequest*, *\*\*kwargs: Any*)

A simple handler that can serve static content from a directory.

A [StaticFileHandler](#page-60-0) is configured automatically if you pass the static\_path keyword ar-gument to [Application](#page-53-0). This handler can be customized with the static\_url\_prefix, static\_handler\_class, and static\_handler\_args settings.

To map an additional path to this handler for a static data directory you would add a line to your application like:

```
application = web.Application([
    (r"/content/(.*)", web.StaticFileHandler, {"path": "/var/www"}),
])
```
The handler constructor requires a path argument, which specifies the local root directory of the content to be served.

Note that a capture group in the regex is required to parse the value for the path argument to the get() method (different than the constructor argument above); see  $URLSpec$  for details.

To serve a file like index.html automatically when a directory is requested, set static\_handler\_args=dict(default\_filename="index.html") in your application settings, or add default\_filename as an initializer argument for your StaticFileHandler.

To maximize the effectiveness of browser caching, this class supports versioned urls (by default using the argument ?v=). If a version is given, we instruct the browser to cache this file indefinitely. make static url (also available as  $RequestHandler.setatic~url)$  can be used to construct a versioned url.

This handler is intended primarily for use in development and light-duty file serving; for heavy traffic it will be more efficient to use a dedicated static file server (such as nginx or Apache). We support the HTTP Accept-Ranges mechanism to return partial content (because some browsers require this functionality to be present to seek in HTML5 audio or video).

## Subclassing notes

This class is designed to be extensible by subclassing, but because of the way static urls are generated with class methods rather than instance methods, the inheritance patterns are somewhat unusual. Be sure to use the @classmethod decorator when overriding a class method. Instance methods may use the attributes self. path self.absolute path, and self.modified.

Subclasses should only override methods discussed in this section; overriding other methods is errorprone. Overriding StaticFileHandler.get is particularly problematic due to the tight coupling with compute\_etag and other methods.

To change the way static urls are generated (e.g. to match the behavior of another server or CDN), override make static url, parse url path, get cache time, and/or get version.

To replace all interaction with the filesystem (e.g. to serve static content from a database), override [get\\_content](#page-61-0), [get\\_content\\_size](#page-62-4), [get\\_modified\\_time](#page-62-5), [get\\_absolute\\_path](#page-61-1), and validate absolute path.

Changed in version 3.1: Many of the methods for subclasses were added in Tornado 3.1.

#### **compute\_etag**() → Optional[str]

Sets the Etag header based on static url version.

This allows efficient If-None-Match checks against cached versions, and sends the correct Etag for a partial response (i.e. the same Etag as the full file).

New in version 3.1.

```
set headers () \rightarrow \text{None}
```
Sets the content and caching headers on the response.

New in version 3.1.

should return  $304()$   $\rightarrow$  bool

Returns True if the headers indicate that we should return 304.

New in version 3.1.

```
classmethod get_absolute_path(root: str, path: str) → str
     Returns the absolute location of path relative to root.
```
root is the path configured for this *[StaticFileHandler](#page-60-0)* (in most cases the static path [Application](#page-53-0) setting).

This class method may be overridden in subclasses. By default it returns a filesystem path, but other strings may be used as long as they are unique and understood by the subclass's overridden  $qet\_content$ .

New in version 3.1.

```
validate_absolute_path(root: str, absolute_path: str) → Optional[str]
```
Validate and return the absolute path.

root is the configured path for the [StaticFileHandler](#page-60-0), and path is the result of get absolute path

This is an instance method called during request processing, so it may raise  $HTTPError$  or use methods like [RequestHandler.redirect](#page-47-5) (return None after redirecting to halt further processing). This is where 404 errors for missing files are generated.

This method may modify the path before returning it, but note that any such modifications will not be understood by [make\\_static\\_url](#page-62-0).

In instance methods, this method's result is available as self.absolute\_path.

New in version 3.1.

<span id="page-61-0"></span>**classmethod get\_content**(*abspath: str*, *start: Optional[int] = None*, *end: Optional[int] =*  $None$ )  $\rightarrow$  Generator[bytes, None, None]

Retrieve the content of the requested resource which is located at the given absolute path.

This class method may be overridden by subclasses. Note that its signature is different from other overridable class methods (no settings argument); this is deliberate to ensure that abspath is able to stand on its own as a cache key.

This method should either return a byte string or an iterator of byte strings. The latter is preferred for large files as it helps reduce memory fragmentation.

New in version 3.1.

<span id="page-62-6"></span>**classmethod get\_content\_version**(*abspath: str*) → str

Returns a version string for the resource at the given path.

This class method may be overridden by subclasses. The default implementation is a SHA-512 hash of the file's contents.

New in version 3.1.

```
get_content_size() → int
```
Retrieve the total size of the resource at the given path.

This method may be overridden by subclasses.

New in version 3.1.

Changed in version 4.0: This method is now always called, instead of only when partial results are requested.

```
get_modified_time() → Optional[datetime.datetime]
```
Returns the time that self.absolute path was last modified.

May be overridden in subclasses. Should return a [datetime](https://docs.python.org/3.6/library/datetime.html#datetime.datetime) object or None.

New in version 3.1.

```
get_content_type() → str
```
Returns the Content-Type header to be used for this request.

New in version 3.1.

**set\_extra\_headers**(*path: str*) → None

For subclass to add extra headers to the response

<span id="page-62-2"></span>**get\_cache\_time** (*path: str, modified: Optional[datetime.datetime], mime\_type: str*)  $\rightarrow$  int Override to customize cache control behavior.

Return a positive number of seconds to make the result cacheable for that amount of time or 0 to mark resource as cacheable for an unspecified amount of time (subject to browser heuristics).

By default returns cache expiry of 10 years for resources requested with  $\vee$  argument.

<span id="page-62-0"></span>**classmethod make\_static\_url**(*settings: Dict[str, Any], path: str, include\_version: bool =*

 $True) \rightarrow str$ Constructs a versioned url for the given path.

This method may be overridden in subclasses (but note that it is a class method rather than an instance method). Subclasses are only required to implement the signature make\_static\_url(cls, settings, path); other keyword arguments may be passed through  $static\_url$  but are not standard.

settings is the [Application.settings](#page-54-0) dictionary. path is the static path being requested. The url returned should be relative to the current host.

include\_version determines whether the generated URL should include the query string containing the version hash of the file corresponding to the given path.

## <span id="page-62-1"></span> $\textbf{parse\_url\_path}(url\_path: str) \rightarrow str$

Converts a static URL path into a filesystem path.

url path is the path component of the URL with static url prefix removed. The return value should be filesystem path relative to static\_path.

<span id="page-62-3"></span>This is the inverse of [make\\_static\\_url](#page-62-0).

**classmethod get version** (*settings: Dict[str, Any], path: str*)  $\rightarrow$  Optional[str] Generate the version string to be used in static URLs.

settings is the *[Application.settings](#page-54-0)* dictionary and path is the relative location of the requested asset on the filesystem. The returned value should be a string, or None if no version could be determined.

Changed in version 3.1: This method was previously recommended for subclasses to override; [get\\_content\\_version](#page-62-6) is now preferred as it allows the base class to handle caching of the result.

# <span id="page-63-0"></span>**6.2.2 tornado.template — Flexible output generation**

A simple template system that compiles templates to Python code.

Basic usage looks like:

```
t = template.Template("<html>{{ myvalue }}</html>")
print(t.generate(myvalue="XXX"))
```
 $Localer$  is a class that loads templates from a root directory and caches the compiled templates:

```
loader = template.Loader("/home/btaylor")
print(loader.load("test.html").generate(myvalue="XXX"))
```
We compile all templates to raw Python. Error-reporting is currently... uh, interesting. Syntax for the templates:

```
### base.html
<html><head>
    <title>{% block title %}Default title{% end %}</title>
  \langlehead>
  <body>
    <ul>{% for student in students %}
        {% block student %}
          <li>{{ escape(student.name) }}</li>
        {% end %}
      {% end %}
    \langle /ul>
  </body>
\langle/html>### bold.html
{% extends "base.html" %}
{% block title %}A bolder title{% end %}
{% block student %}
  <li><span style="bold">{{ escape(student.name) }}</span></li>
{% end %}
```
Unlike most other template systems, we do not put any restrictions on the expressions you can include in your statements. if and for blocks get translated exactly into Python, so you can do complex expressions like:

```
{% for student in [p for p in people if p.student and p.age > 23] %}
 <li>{{ escape(student.name) }}</li>
{% end %}
```
Translating directly to Python means you can apply functions to expressions easily, like the escape() function in the examples above. You can pass functions in to your template just like any other variable (In a [RequestHandler](#page-43-0), override [RequestHandler.get\\_template\\_namespace](#page-47-6)):

```
### Python code
def add(x, y):
  return x + y
template.execute(add=add)
### The template
{{ add(1, 2) }}
```
We provide the functions  $\epsilon$ scape(),  $\mu$ rl\_[escape\(\)](#page-72-0), [json\\_encode\(\)](#page-72-2), and [squeeze\(\)](#page-74-0) to all templates by default.

Typical applications do not create [Template](#page-65-0) or [Loader](#page-66-2) instances by hand, but instead use the [render](#page-47-1) and render string methods of [tornado.web.RequestHandler](#page-43-0), which load templates automatically based on the template path [Application](#page-53-0) setting.

Variable names beginning with  $_t_t$  are reserved by the template system and should not be used by application code.

#### **Syntax Reference**

Template expressions are surrounded by double curly braces:  $\{\{\ldots\}\}\$ . The contents may be any python expression, which will be escaped according to the current autoescape setting and inserted into the output. Other template directives use  $\{\,$  %  $\,$  %  $\}$ .

To comment out a section so that it is omitted from the output, surround it with  $\{ \# \dots \# \}$ .

These tags may be escaped as  $\{ \{ \cdot, \} \$ , and  $\{ \cdot \} \$  if you need to include a literal  $\{ \{ \cdot, \} \$ 

**{% apply \*function\* %}...{% end %}** Applies a function to the output of all template code between apply and end:

{% apply linkify %}{{name}} said: {{message}}{% end %}

Note that as an implementation detail apply blocks are implemented as nested functions and thus may interact strangely with variables set via {  $\frac{1}{6}$  set  $\frac{1}{6}$ , or the use of {  $\frac{1}{6}$  break  $\frac{1}{6}$  or {  $\frac{1}{6}$  continue  $\frac{1}{6}$ } within loops.

**{% autoescape \*function\* %}** Sets the autoescape mode for the current file. This does not affect other files, even those referenced by {% include %}. Note that autoescaping can also be configured globally, at the [Application](#page-53-0) or [Loader](#page-66-2).:

```
{% autoescape xhtml_escape %}
{% autoescape None %}
```
**{% block \*name\* %}...{% end %}** Indicates a named, replaceable block for use with {% extends %}. Blocks in the parent template will be replaced with the contents of the same-named block in a child template.:

```
\langle!-- base.html -->
<title>{% block title %}Default title{% end %}</title>
<!-- mypage.html -->
{% extends "base.html" %}
{% block title %}My page title{% end %}
```
## **{% comment ... %}** A comment which will be removed from the template output. Note that there is no {% end %} tag; the comment goes from the word comment to the closing %} tag.

- **{% extends \*filename\* %}** Inherit from another template. Templates that use extends should contain one or more block tags to replace content from the parent template. Anything in the child template not contained in a block tag will be ignored. For an example, see the  $\{\hat{\epsilon} \}$  block  $\hat{\epsilon} \}$  tag.
- **{% for \*var\* in \*expr\* %}...{% end %}** Same as the python for statement. {% break %} and {% continue %} may be used inside the loop.
- **{% from \*x\* import \*y\* %}** Same as the python import statement.
- **{% if \*condition\* %}...{% elif \*condition\* %}...{% else %}...{% end %}** Conditional statement - outputs the first section whose condition is true. (The elif and else sections are optional)
- **{% import \*module\* %}** Same as the python import statement.
- **{% include \*filename\* %}** Includes another template file. The included file can see all the local variables as if it were copied directly to the point of the include directive (the {% autoescape %} directive is an exception). Alternately,  $\{\text{\textdegree}\}$  module Template(filename, \*\*kwargs)  $\text{\textdegree}\}$  may be used to include another template with an isolated namespace.
- **{% module \*expr\* %}** Renders a [UIModule](#page-58-0). The output of the UIModule is not escaped:

{% module Template("foo.html", arg=42) %}

UIModules are a feature of the [tornado.web.RequestHandler](#page-43-0) class (and specifically its render method) and will not work when the template system is used on its own in other contexts.

- **{% raw \*expr\* %}** Outputs the result of the given expression without autoescaping.
- $\{ \& \textbf{set} \ \star \textbf{x} \star \ = \ \star \textbf{y} \star \ \& \}$  Sets a local variable.
- **{% try %}...{% except %}...{% else %}...{% finally %}...{% end %}** Same as the python try statement.
- **{% while \*condition\* %}... {% end %}** Same as the python while statement. {% break %} and {% continue %} may be used inside the loop.
- **{% whitespace \*mode\* %}** Sets the whitespace mode for the remainder of the current file (or until the next {% whitespace  $\frac{1}{2}$  directive). See filter whitespace for available options. New in Tornado 4.3.

## **Class reference**

<span id="page-65-0"></span>**class** tornado.template.**Template**(*template\_string*, *name="<string>"*, *loader=None*, *compress\_whitespace=None*, *autoescape="xhtml\_escape"*, *whitespace=None*)

A compiled template.

We compile into Python from the given template\_string. You can generate the template from variables with generate().

Construct a Template.

**Parameters** 

- **template\_string** ([str](https://docs.python.org/3.6/library/stdtypes.html#str)) the contents of the template file.
- **name**  $(str)$  $(str)$  $(str)$  the filename from which the template was loaded (used for error message).
- **loader** ([tornado.template.BaseLoader](#page-66-0)) the [BaseLoader](#page-66-0) responsible for this template, used to resolve  $\{\hat{\mathscr{E}} \text{ include } \hat{\mathscr{E}}\}$  and  $\{\hat{\mathscr{E}} \text{ extends } \hat{\mathscr{E}}\}$  directives.
- **compress\_whitespace** ([bool](https://docs.python.org/3.6/library/functions.html#bool)) Deprecated since Tornado 4.3. Equivalent to whitespace="single" if true and whitespace="all" if false.
- **autoescape**  $(str)$  $(str)$  $(str)$  The name of a function in the template namespace, or None to disable escaping by default.
- **whitespace** ([str](https://docs.python.org/3.6/library/stdtypes.html#str)) A string specifying treatment of whitespace; see [filter\\_whitespace](#page-66-1) for options.

Changed in version 4.3: Added whitespace parameter; deprecated compress\_whitespace.

```
generate(**kwargs: Any) → bytes
     Generate this template with the given arguments.
```

```
class tornado.template.BaseLoader(autoescape: str = 'xhtml_escape', namespace: Op-
                                          tional[Dict[str, Any]] = None, whitespace: Optional[str] =
                                          None)
```
Base class for template loaders.

You must use a template loader to use template constructs like  $\{8 \text{ extends } 8\}$  and  $\{8 \text{ includes } 8\}$ . The loader caches all templates after they are loaded the first time.

Construct a template loader.

#### **Parameters**

- **autoescape**  $(s \, t)$  The name of a function in the template namespace, such as "xhtml\_escape", or None to disable autoescaping by default.
- **namespace**  $(dict)$  $(dict)$  $(dict)$  A dictionary to be added to the default template namespace, or None.
- **whitespace**  $(str)$  $(str)$  $(str)$  A string specifying default behavior for whitespace in templates; see  $filter\_whitsspace$  for options. Default is "single" for files ending in ".html" and ".js" and "all" for other files.

Changed in version 4.3: Added whitespace parameter.

```
reset() → None
```
Resets the cache of compiled templates.

- **resolve\_path** (*name: str, parent\_path: Optional[str] = None*)  $\rightarrow$  str Converts a possibly-relative path to absolute (used internally).
- **load** (*name: str. parent\_path: Optional[str]* = *None*)  $\rightarrow$  tornado.template.Template Loads a template.
- <span id="page-66-2"></span>**class** tornado.template.**Loader**(*root\_directory: str*, *\*\*kwargs: Any*) A template loader that loads from a single root directory.
- **class** tornado.template.**DictLoader**(*dict: Dict[str, str], \*\*kwargs: Any*) A template loader that loads from a dictionary.
- **exception** tornado.template.**ParseError**(*message: str*, *filename: Optional[str] = None*, *lineno:*

Raised for template syntax errors.

ParseError instances have filename and lineno attributes indicating the position of the error.

*int = 0*)

Changed in version 4.3: Added filename and lineno attributes.

<span id="page-66-1"></span>tornado.template.**filter whitespace**(*mode: str, text: str*)  $\rightarrow$  str Transform whitespace in text according to mode.

Available modes are:

- all: Return all whitespace unmodified.
- single: Collapse consecutive whitespace with a single whitespace character, preserving newlines.

• oneline: Collapse all runs of whitespace into a single space character, removing all newlines in the process.

New in version 4.3.

# <span id="page-67-0"></span>**6.2.3 tornado.routing — Basic routing implementation**

Flexible routing implementation.

Tornado routes HTTP requests to appropriate handlers using  $Router$  class implementations. The [tornado.web.](#page-53-0) [Application](#page-53-0) class is a [Router](#page-69-0) implementation and may be used directly, or the classes in this module may be used for additional flexibility. The [RuleRouter](#page-69-1) class can match on more criteria than [Application](#page-53-0), or the [Router](#page-69-0) interface can be subclassed for maximum customization.

[Router](#page-69-0) interface extends [HTTPServerConnectionDelegate](#page-94-1) to provide additional routing capabilities. This also means that any [Router](#page-69-0) implementation can be used directly as a request callback for [HTTPServer](#page-82-0) constructor.

[Router](#page-69-0) subclass must implement a find\_handler method to provide a suitable [HTTPMessageDelegate](#page-95-0) instance to handle the request:

```
class CustomRouter(Router):
    def find_handler(self, request, **kwargs):
        # some routing logic providing a suitable HTTPMessageDelegate instance
        return MessageDelegate(request.connection)
class MessageDelegate(HTTPMessageDelegate):
   def __init__(self, connection):
       self.connection = connection
    def finish(self):
        self.connection.write_headers(
            ResponseStartLine("HTTP/1.1", 200, "OK"),
            HTTPHeaders({"Content-Length": "2"}),
            b"OK")self.connection.finish()
router = CustomRouter()
server = HTTPServer(router)
```
The main responsibility of  $Router$  implementation is to provide a mapping from a request to [HTTPMessageDelegate](#page-95-0) instance that will handle this request. In the example above we can see that routing is possible even without instantiating an [Application](#page-53-0).

For routing to [RequestHandler](#page-43-0) implementations we need an [Application](#page-53-0) instance. [get\\_handler\\_delegate](#page-56-3) provides a convenient way to create [HTTPMessageDelegate](#page-95-0) for a given request and Request Handler.

Here is a simple example of how we can we route to  $RequestHandler$  subclasses by HTTP method:

```
resources = \{\}class GetResource(RequestHandler):
    def get(self, path):
        if path not in resources:
            raise HTTPError(404)
        self.finish(resources[path])
```
(continues on next page)

(continued from previous page)

```
class PostResource(RequestHandler):
   def post(self, path):
        resources[path] = self.request.body
class HTTPMethodRouter(Router):
   def __init__(self, app):
       self.app = app
   def find_handler(self, request, **kwargs):
        handler = GetResource if request.method == "GET" else PostResource
        return self.app.get_handler_delegate(request, handler, path_args=[request.
˓→path])
router = HTTPMethodRouter(Application())
server = HTTPServer(router)
```
[ReversibleRouter](#page-69-2) interface adds the ability to distinguish between the routes and reverse them to the original urls using route's name and additional arguments. [Application](#page-53-0) is itself an implementation of [ReversibleRouter](#page-69-2) class.

[RuleRouter](#page-69-1) and [ReversibleRuleRouter](#page-70-0) are implementations of [Router](#page-69-0) and [ReversibleRouter](#page-69-2) interfaces and can be used for creating rule-based routing configurations.

[Rule](#page-71-2)s are instances of  $Rule$  class. They contain a  $Matcher$ , which provides the logic for determining whether the rule is a match for a particular request and a target, which can be one of the following.

1) An instance of [HTTPServerConnectionDelegate](#page-94-1):

```
router = RuleRouter([
   Rule(PathMatches("/handler"), ConnectionDelegate()),
    # ... more rules
])
class ConnectionDelegate(HTTPServerConnectionDelegate):
    def start_request(self, server_conn, request_conn):
        return MessageDelegate(request_conn)
```
2) A callable accepting a single argument of  $HTTPServerRequest$  type:

```
router = RuleRouter([
   Rule(PathMatches("/callable"), request_callable)
])
def request_callable(request):
    request.write(b"HTTP/1.1 200 OK\r\nContent-Length: 2\r\n\r\nOK")
    request.finish()
```
#### 3) Another [Router](#page-69-0) instance:

```
router = RuleRouter([
    Rule(PathMatches("/router.*"), CustomRouter())
])
```
Of course a nested [RuleRouter](#page-69-1) or a [Application](#page-53-0) is allowed:

```
router = RuleRouter([
   Rule(HostMatches("example.com"), RuleRouter([
        Rule(PathMatches("/app1/.*"), Application([(r"/app1/handler", Handler)]))),
    ]))
])
server = HTTPServer(router)
```
In the example below  $Rule$   $Rule$  is used to route between applications:

```
app1 = Application([
    (r"/app1/handler", Handler1),
    # other handlers ...
])
app2 = Application([
    (r"/app2/handler", Handler2),
    # other handlers ...
])
router = RuleRouter([
   Rule(PathMatches("/app1.*"), app1),
    Rule(PathMatches("/app2.*"), app2)
])
server = HTTPServer(router)
```
For more information on application-level routing see docs for *[Application](#page-53-0)*.

<span id="page-69-0"></span>New in version 4.5.

<span id="page-69-3"></span>**class** tornado.routing.**Router**

Abstract router interface.

```
find_handler(request: tornado.httputil.HTTPServerRequest, **kwargs: Any) → Op-
               tional[tornado.httputil.HTTPMessageDelegate]
```
Must be implemented to return an appropriate instance of [HTTPMessageDelegate](#page-95-0) that can serve the request. Routing implementations may pass additional kwargs to extend the routing logic.

Parameters

- **request** ([httputil.HTTPServerRequest](#page-92-0)) current HTTP request.
- **kwargs** additional keyword arguments passed by routing implementation.

Returns an instance of  $HTTPMessageDelete$  that will be used to process the request.

```
class tornado.routing.ReversibleRouter
```
Abstract router interface for routers that can handle named routes and support reversing them to original urls.

```
reverse_url (name: str, *args: Any) \rightarrow Optional[str]
```
Returns url string for a given route name and arguments or None if no match is found.

Parameters

- **name**  $(str)$  $(str)$  $(str)$  route name.
- **args** url parameters.

<span id="page-69-1"></span>Returns parametrized url string for a given route name (or None).

**class** tornado.routing.**RuleRouter**(*rules: Optional[List[Union[Rule, List[Any], Tuple[Union[str, Matcher], Any], Tuple[Union[str, Matcher], Any, Dict[str, Any]], Tuple[Union[str, Matcher], Any, Dict[str, Any], str]]]] = None*)

Rule-based router implementation.

Constructs a router from an ordered list of rules:

```
RuleRouter([
    Rule(PathMatches("/handler"), Target),
    # ... more rules
])
```
You can also omit explicit  $Rule$  constructor and use tuples of arguments:

```
RuleRouter([
    (PathMatches("/handler"), Target),
])
```
[PathMatches](#page-71-3) is a default matcher, so the example above can be simplified:

```
RuleRouter([
    ("/handler", Target),
])
```
In the examples above, Target can be a nested [Router](#page-69-0) instance, an instance of [HTTPServerConnectionDelegate](#page-94-1) or an old-style callable, accepting a request argument.

**Parameters rules** – a list of [Rule](#page-71-2) instances or tuples of Rule constructor arguments.

**add\_rules**(*rules: List[Union[Rule, List[Any], Tuple[Union[str, Matcher], Any], Tuple[Union[str, Matcher], Any, Dict[str, Any]], Tuple[Union[str, Matcher], Any, Dict[str, Any], str]]]*)  $\rightarrow$  None

Appends new rules to the router.

Parameters **rules** – a list of Rule instances (or tuples of arguments, which are passed to Rule constructor).

**process\_rule**(*rule: tornado.routing.Rule*) → tornado.routing.Rule Override this method for additional preprocessing of each rule.

**Parameters rule** ([Rule](#page-71-2)) – a rule to be processed.

Returns the same or modified Rule instance.

<span id="page-70-1"></span>**get\_target\_delegate**(*target: Any*, *request: tornado.httputil.HTTPServerRequest*, *\*\*target\_params: Any*) → Optional[tornado.httputil.HTTPMessageDelegate] Returns an instance of *[HTTPMessageDelegate](#page-95-0)* for a Rule's target. This method is called by find handler and can be extended to provide additional target types.

#### Parameters

- **target** a Rule's target.
- **request** ([httputil.HTTPServerRequest](#page-92-0)) current request.
- <span id="page-70-0"></span>• **target\_params** – additional parameters that can be useful for [HTTPMessageDelegate](#page-95-0) creation.

```
class tornado.routing.ReversibleRuleRouter(rules: Optional[List[Union[Rule, List[Any],
                                                     Tuple[Union[str, Matcher], Any], Tu-
                                                     ple[Union[str, Matcher], Any, Dict[str,
                                                     Any]], Tuple[Union[str, Matcher], Any,
                                                     Dict[str, Any], str]]]] = None)
```
A rule-based router that implements reverse\_url method.

Each rule added to this router may have a name attribute that can be used to reconstruct an original uri. The actual reconstruction takes place in a rule's matcher (see  $Matcher$ . reverse).

<span id="page-71-2"></span>**class** tornado.routing.**Rule**(*matcher: tornado.routing.Matcher*, *target: Any*, *target\_kwargs: Optional[Dict[str*, *Any]] = None*, *name: Optional[str] = None*)

A routing rule.

Constructs a Rule instance.

**Parameters** 

- **matcher** ([Matcher](#page-71-4)) a Matcher instance used for determining whether the rule should be considered a match for a specific request.
- **target** a Rule's target (typically a RequestHandler or [HTTPServerConnectionDelegate](#page-94-1) subclass or even a nested [Router](#page-69-0), depending on routing implementation).
- **target kwargs**  $(dict) a$  $(dict) a$  $(dict) a$  dict of parameters that can be useful at the moment of target instantiation (for example, status\_code for a RequestHandler sub-class). They end up in target\_params ['target\_kwargs'] of [RuleRouter.](#page-70-1) [get\\_target\\_delegate](#page-70-1) method.
- **name**  $(str)$  $(str)$  $(str)$  the name of the rule that can be used to find it in [ReversibleRouter.](#page-69-4) reverse url implementation.

## <span id="page-71-4"></span>**class** tornado.routing.**Matcher**

Represents a matcher for request features.

**match**(*request: tornado.httputil.HTTPServerRequest*) → Optional[Dict[str, Any]] Matches current instance against the request.

Parameters request ([httputil.HTTPServerRequest](#page-92-0)) – current HTTP request

- Returns a dict of parameters to be passed to the target handler (for example, handler\_kwargs, path\_args, path\_kwargs can be passed for proper [RequestHandler](#page-43-0) instantiation). An empty dict is a valid (and common) return value to indicate a match when the argument-passing features are not used. None must be returned to indicate that there is no match.
- <span id="page-71-5"></span>**reverse**(*\*args: Any*) → Optional[str] Reconstructs full url from matcher instance and additional arguments.

# **class** tornado.routing.**AnyMatches**

Matches any request.

- <span id="page-71-0"></span>**class** tornado.routing.**HostMatches**(*host\_pattern: Union[str, Pattern]*) Matches requests from hosts specified by host\_pattern regex.
- <span id="page-71-1"></span>**class** tornado.routing.**DefaultHostMatches**(*application: Any*, *host\_pattern: Pattern*) Matches requests from host that is equal to application's default\_host. Always returns no match if  $X-Real-IP$ header is present.
- <span id="page-71-3"></span>**class** tornado.routing.**PathMatches**(*path\_pattern: Union[str, Pattern]*) Matches requests with paths specified by path pattern regex.
**class** tornado.routing.**URLSpec**(*pattern: Union[str, Pattern], handler: Any, kwargs: Optional[Dict[str, Any]] = None, name: Optional[str] = None*)

Specifies mappings between URLs and handlers.

Parameters:

- pattern: Regular expression to be matched. Any capturing groups in the regex will be passed in to the handler's get/post/etc methods as arguments (by keyword if named, by position if unnamed. Named and unnamed capturing groups may not be mixed in the same rule).
- handler: [RequestHandler](#page-43-0) subclass to be invoked.
- kwargs (optional): A dictionary of additional arguments to be passed to the handler's constructor.
- name (optional): A name for this handler. Used by [reverse\\_url](#page-56-0).

## **6.2.4 tornado.escape — Escaping and string manipulation**

Escaping/unescaping methods for HTML, JSON, URLs, and others.

Also includes a few other miscellaneous string manipulation functions that have crept in over time.

### **Escaping functions**

tornado.escape.**xhtml\_escape**(*value: Union[str, bytes]*) → str Escapes a string so it is valid within HTML or XML.

Escapes the characters  $\langle, \rangle$ , ", and  $\&$ . When used in attribute values the escaped strings must be enclosed in quotes.

Changed in version 3.2: Added the single quote to the list of escaped characters.

tornado.escape.**xhtml\_unescape**(*value: Union[str, bytes]*) → str Un-escapes an XML-escaped string.

tornado.escape.**url\_escape**(*value: Union[str, bytes], plus: bool = True*) → str Returns a URL-encoded version of the given value.

If plus is true (the default), spaces will be represented as "+" instead of "%20". This is appropriate for query strings but not for the path component of a URL. Note that this default is the reverse of Python's urllib module.

New in version 3.1: The plus argument

tornado.escape.**url\_unescape**(*value: Union[str, bytes], encoding: Optional[str] = 'utf-8', plus: bool*  $= True \rightarrow Union[str, bytes]$ 

Decodes the given value from a URL.

The argument may be either a byte or unicode string.

If encoding is None, the result will be a byte string. Otherwise, the result is a unicode string in the specified encoding.

If plus is true (the default), plus signs will be interpreted as spaces (literal plus signs must be represented as "%2B"). This is appropriate for query strings and form-encoded values but not for the path component of a URL. Note that this default is the reverse of Python's urllib module.

New in version 3.1: The plus argument

tornado.escape.**json\_encode**(*value: Any*) → str JSON-encodes the given Python object.

tornado.escape.**json\_decode**(*value: Union[str, bytes]*)  $\rightarrow$  Any Returns Python objects for the given JSON string.

Supports both [str](https://docs.python.org/3.6/library/stdtypes.html#str) and [bytes](https://docs.python.org/3.6/library/stdtypes.html#bytes) inputs.

## **Byte/unicode conversions**

```
tornado.escape.utf8(value: Union[None, str, bytes]) → Optional[bytes]
     Converts a string argument to a byte string.
```
If the argument is already a byte string or None, it is returned unchanged. Otherwise it must be a unicode string and is encoded as utf8.

<span id="page-73-0"></span>tornado.escape.**to\_unicode**(*value: Union[None, str, bytes]*) → Optional[str] Converts a string argument to a unicode string.

If the argument is already a unicode string or None, it is returned unchanged. Otherwise it must be a byte string and is decoded as utf8.

```
tornado.escape.native_str()
```
#### tornado.escape.**to\_basestring**()

Converts a byte or unicode [str](https://docs.python.org/3.6/library/stdtypes.html#str)ing into type  $str$ . These functions were used to help transition from Python 2 to Python 3 but are now deprecated aliases for  $to$  unicode.

## tornado.escape.**recursive\_unicode**(*obj: Any*) → Any

Walks a simple data structure, converting byte strings to unicode.

Supports lists, tuples, and dictionaries.

### **Miscellaneous functions**

tornado.escape.**linkify**(*text: Union[str, bytes], shorten: bool = False, extra\_params: Union[str, Callable[[str], str]] = '', require\_protocol: bool = False, permitted\_protocols: List[str] = ['http', 'https']*)  $\rightarrow$  str Converts plain text into HTML with links.

```
For example: linkify("Hello http://tornadoweb.org!") would return Hello <a
href="http://tornadoweb.org">http://tornadoweb.org</a>!
```
Parameters:

- shorten: Long urls will be shortened for display.
- extra\_params: Extra text to include in the link tag, or a callable taking the link as an argument and returning the extra text e.g. linkify(text, extra\_params='rel="nofollow" class="external"'), or:

```
def extra_params_cb(url):
   if url.startswith("http://example.com"):
       return 'class="internal"'
    else:
        return 'class="external" rel="nofollow"'
linkify(text, extra_params=extra_params_cb)
```
• require\_protocol: Only linkify urls which include a protocol. If this is False, urls such as www.facebook.com will also be linkified.

• permitted protocols: List (or set) of protocols which should be linkified, e.g. linkify (text, permitted\_protocols=["http", "ftp", "mailto"]). It is very unsafe to include protocols such as javascript.

tornado.escape.**squeeze**(*value: str*) → str

Replace all sequences of whitespace chars with a single space.

## **6.2.5 tornado.locale — Internationalization support**

Translation methods for generating localized strings.

To load a locale and generate a translated string:

```
user locale = tornado.locale.get("es LA")
print(user_locale.translate("Sign out"))
```
tornado. locale. get () returns the closest matching locale, not necessarily the specific locale you requested. You can support pluralization with additional arguments to  $translate()$ , e.g.:

```
people = [\dots]message = user_locale.translate(
    "%(list)s is online", "%(list)s are online", len(people))
print(message % {"list": user_locale.list(people)})
```
The first string is chosen if  $len(people) == 1$ , otherwise the second string is chosen.

Applications should call one of load translations (which uses a simple CSV format) or [load\\_gettext\\_translations](#page-75-1) (which uses the .mo format supported by [gettext](https://docs.python.org/3.6/library/gettext.html#module-gettext) and related tools). If neither method is called, the  $Locale$ ,  $translate$  method will simply return the original string.

<span id="page-74-0"></span>tornado.locale.**get**(*\*locale\_codes: str*) → tornado.locale.Locale Returns the closest match for the given locale codes.

We iterate over all given locale codes in order. If we have a tight or a loose match for the code (e.g., "en" for "en\_US"), we return the locale. Otherwise we move to the next code in the list.

By default we return en\_US if no translations are found for any of the specified locales. You can change the default locale with set default locale().

<span id="page-74-2"></span>tornado.locale.**set\_default\_locale**(*code: str*) → None

Sets the default locale.

The default locale is assumed to be the language used for all strings in the system. The translations loaded from disk are mappings from the default locale to the destination locale. Consequently, you don't need to create a translation file for the default locale.

```
tornado.locale.load_translations(directory: str, encoding: Optional[str] = None) → None
     Loads translations from CSV files in a directory.
```
Translations are strings with optional Python-style named placeholders (e.g., My name is  $%$  (name)s) and their associated translations.

The directory should have translation files of the form LOCALE.csv, e.g. es\_GT.csv. The CSV files should have two or three columns: string, translation, and an optional plural indicator. Plural indicators should be one of "plural" or "singular". A given string can have both singular and plural forms. For example %(name)s liked this may have a different verb conjugation depending on whether %(name)s is one name or a list of names. There should be two rows in the CSV file for that string, one with plural indicator "singular", and one "plural". For strings with no verbs that would change on translation, simply use "unknown" or the empty string (or don't include the column at all).

The file is read using the  $\cos y$  module in the default "excel" dialect. In this format there should not be spaces after the commas.

If no encoding parameter is given, the encoding will be detected automatically (among UTF-8 and UTF-16) if the file contains a byte-order marker (BOM), defaulting to UTF-8 if no BOM is present.

Example translation es\_LA.csv:

```
"I love you", "Te amo"
"%(name)s liked this", "A %(name)s les gustó esto", "plural"
"%(name)s liked this", "A %(name)s le gustó esto", "singular"
```
Changed in version 4.3: Added encoding parameter. Added support for BOM-based encoding detection, UTF-16, and UTF-8-with-BOM.

<span id="page-75-1"></span>tornado.locale.**load\_gettext\_translations**(*directory: str*, *domain: str*) → None Loads translations from [gettext](https://docs.python.org/3.6/library/gettext.html#module-gettext)'s locale tree

Locale tree is similar to system's /usr/share/locale, like:

{directory}/{lang}/LC\_MESSAGES/{domain}.mo

Three steps are required to have your app translated:

1. Generate POT translation file:

xgettext --language=Python --keyword=\_:1,2 -d mydomain file1.py file2.html etc

2. Merge against existing POT file:

msgmerge old.po mydomain.po > new.po

3. Compile:

msgfmt mydomain.po -o {directory}/pt\_BR/LC\_MESSAGES/mydomain.mo

- tornado.locale.**get\_supported\_locales**() → Iterable[str] Returns a list of all the supported locale codes.
- **class** tornado.locale.**Locale**(*code: str*)

Object representing a locale.

After calling one of [load\\_translations](#page-74-1) or [load\\_gettext\\_translations](#page-75-1), call [get](#page-74-0) or get closest to get a Locale object.

- <span id="page-75-2"></span>**classmethod get\_closest**(*\*locale\_codes: str*) → tornado.locale.Locale Returns the closest match for the given locale code.
- **classmethod get**(*code: str*) → tornado.locale.Locale Returns the Locale for the given locale code.

If it is not supported, we raise an exception.

<span id="page-75-0"></span>**translate**(*message: str*, *plural\_message: Optional[str] = None*, *count: Optional[int] = None*) → str Returns the translation for the given message for this locale.

If plural\_message is given, you must also provide count. We return plural\_message when count  $!= 1$ , and we return the singular form for the given message when count  $== 1$ .

**format\_date**(*date: Union[int, float, datetime.datetime], gmt\_offset: int = 0, relative: bool = True, shorter: bool = False, full\_format: bool = False*)  $\rightarrow$  str Formats the given date (which should be GMT).

By default, we return a relative time (e.g., "2 minutes ago"). You can return an absolute date string with relative=False.

You can force a full format date ("July 10, 1980") with full format=True.

This method is primarily intended for dates in the past. For dates in the future, we fall back to full format.

**format** day (*date: datetime.datetime*, *gmt* offset:  $int = 0$ , *dow: bool* = True)  $\rightarrow$  bool Formats the given date as a day of week.

Example: "Monday, January 22". You can remove the day of week with dow=False.

**list** (*parts: Any*)  $\rightarrow$  str

Returns a comma-separated list for the given list of parts.

The format is, e.g., "A, B and C", "A and B" or just "A" for lists of size 1.

**friendly** number (*value: int*)  $\rightarrow$  str

Returns a comma-separated number for the given integer.

- **class** tornado.locale.**CSVLocale**(*code: str, translations: Dict[str, Dict[str, str]]*) Locale implementation using tornado's CSV translation format.
- **class** tornado.locale.**GettextLocale**(*code: str*, *translations: gettext.NullTranslations*) Locale implementation using the [gettext](https://docs.python.org/3.6/library/gettext.html#module-gettext) module.
	- **pgettext**(*context: str*, *message: str*, *plural\_message: Optional[str] = None*, *count: Optional[int] =*  $None$ )  $\rightarrow$  str

Allows to set context for translation, accepts plural forms.

Usage example:

pgettext("law", "right") pgettext("good", "right")

Plural message example:

```
pgettext("organization", "club", "clubs", len(clubs))
pgettext("stick", "club", "clubs", len(clubs))
```
To generate POT file with context, add following options to step 1 of  $load$  qettext translations sequence:

xgettext [basic options] --keyword=pgettext:1c,2 --keyword=pgettext:1c,2,3

New in version 4.2.

## **6.2.6 tornado.websocket — Bidirectional communication to the browser**

Implementation of the WebSocket protocol.

[WebSockets](http://dev.w3.org/html5/websockets/) allow for bidirectional communication between the browser and server.

WebSockets are supported in the current versions of all major browsers, although older versions that do not support WebSockets are still in use (refer to <http://caniuse.com/websockets> for details).

This module implements the final version of the WebSocket protocol as defined in [RFC 6455.](http://tools.ietf.org/html/rfc6455) Certain browser versions (notably Safari 5.x) implemented an earlier draft of the protocol (known as "draft 76") and are not compatible with this module.

<span id="page-76-0"></span>Changed in version 4.0: Removed support for the draft 76 protocol version.

**class** tornado.websocket.**WebSocketHandler**(*application: tornado.web.Application*, *request: tornado.httputil.HTTPServerRequest*, *\*\*kwargs:*

*Any*)

Subclass this class to create a basic WebSocket handler.

Override [on\\_message](#page-78-0) to handle incoming messages, and use [write\\_message](#page-78-1) to send messages to the client. You can also override  $open$  and  $on\_close$  to handle opened and closed connections.

Custom upgrade response headers can be sent by overriding [set\\_default\\_headers](#page-46-0) or [prepare](#page-43-1).

See <http://dev.w3.org/html5/websockets/> for details on the JavaScript interface. The protocol is specified at [http://tools.ietf.org/html/rfc6455.](http://tools.ietf.org/html/rfc6455)

Here is an example WebSocket handler that echos back all received messages back to the client:

```
class EchoWebSocket(tornado.websocket.WebSocketHandler):
   def open(self):
       print("WebSocket opened")
   def on_message(self, message):
       self.write message(u"You said: " + message)
    def on_close(self):
       print("WebSocket closed")
```
WebSockets are not standard HTTP connections. The "handshake" is HTTP, but after the handshake, the protocol is message-based. Consequently, most of the Tornado HTTP facilities are not available in handlers of this type. The only communication methods available to you are  $write$  message(), [ping\(\)](#page-80-0), and [close\(\)](#page-79-0). Likewise, your request handler class should implement  $open()$  method rather than get() or post().

If you map the handler above to /websocket in your application, you can invoke it in JavaScript with:

```
var ws = new WebSocket("ws://localhost:8888/websocket");
ws.onopen = function() {
   ws.send("Hello, world");
};
ws.onmessage = function (evt) {
   alert(evt.data);
};
```
This script pops up an alert box that says "You said: Hello, world".

Web browsers allow any site to open a websocket connection to any other, instead of using the same-origin policy that governs other network access from javascript. This can be surprising and is a potential security hole, so since Tornado 4.0 [WebSocketHandler](#page-76-0) requires applications that wish to receive cross-origin websockets to opt in by overriding the [check\\_origin](#page-79-1) method (see that method's docs for details). Failure to do so is the most likely cause of 403 errors when making a websocket connection.

When using a secure websocket connection ( $ws:///$ ) with a self-signed certificate, the connection from a browser may fail because it wants to show the "accept this certificate" dialog but has nowhere to show it. You must first visit a regular HTML page using the same certificate to accept it before the websocket connection will succeed.

If the application setting websocket\_ping\_interval has a non-zero value, a ping will be sent periodically, and the connection will be closed if a response is not received before the websocket\_ping\_timeout.

Messages larger than the websocket\_max\_message\_size application setting (default 10MiB) will not be accepted.

Changed in version 4.5: Added websocket\_ping\_interval, websocket\_ping\_timeout, and websocket\_max\_message\_size.

## **Event handlers**

<span id="page-78-2"></span>WebSocketHandler.**open**(*\*args: str*, *\*\*kwargs: str*) → Optional[Awaitable[None]] Invoked when a new WebSocket is opened.

The arguments to [open](#page-78-2) are extracted from the  $tornado.$  web. URLSpec regular expression, just like the arguments to [tornado.web.RequestHandler.get](#page-44-0).

[open](#page-78-2) may be a coroutine. on message will not be called until open has returned.

Changed in version 5.1: open may be a coroutine.

<span id="page-78-0"></span>WebSocketHandler.**on\_message**(*message: Union[str, bytes]*) → Optional[Awaitable[None]] Handle incoming messages on the WebSocket

This method must be overridden.

Changed in version 4.5: on\_message can be a coroutine.

<span id="page-78-3"></span>WebSocketHandler.**on\_close**() → None

Invoked when the WebSocket is closed.

If the connection was closed cleanly and a status code or reason phrase was supplied, these values will be available as the attributes self.close code and self.close reason.

Changed in version 4.0: Added close\_code and close\_reason attributes.

```
WebSocketHandler.select_subprotocol(subprotocols: List[str]) → Optional[str]
     Override to implement subprotocol negotiation.
```
subprotocols is a list of strings identifying the subprotocols proposed by the client. This method may be overridden to return one of those strings to select it, or None to not select a subprotocol.

Failure to select a subprotocol does not automatically abort the connection, although clients may close the connection if none of their proposed subprotocols was selected.

The list may be empty, in which case this method must return None. This method is always called exactly once even if no subprotocols were proposed so that the handler can be advised of this fact.

Changed in version 5.1: Previously, this method was called with a list containing an empty string instead of an empty list if no subprotocols were proposed by the client.

```
WebSocketHandler.selected_subprotocol
```
The subprotocol returned by select subprotocol.

New in version 5.1.

WebSocketHandler.**on\_ping**(*data: bytes*) → None Invoked when the a ping frame is received.

## **Output**

<span id="page-78-1"></span>WebSocketHandler.**write\_message**(*message: Union[bytes, str, Dict[str, Any]], binary: bool = False*)  $\rightarrow$  Future[None]

Sends the given message to the client of this Web Socket.

The message may be either a string or a dict (which will be encoded as json). If the binary argument is false, the message will be sent as utf8; in binary mode any byte string is allowed.

If the connection is already closed, raises [WebSocketClosedError](#page-80-1). Returns a [Future](#page-138-0) which can be used for flow control.

Changed in version 3.2:  $WebSocketClosedError$  was added (previously a closed connection would raise an [AttributeError](https://docs.python.org/3.6/library/exceptions.html#AttributeError))

Changed in version 4.3: Returns a [Future](#page-138-0) which can be used for flow control.

Changed in version 5.0: Consistently raises [WebSocketClosedError](#page-80-1). Previously could sometimes raise [StreamClosedError](#page-111-0).

<span id="page-79-0"></span>WebSocketHandler.**close**(*code: Optional[int] = None*, *reason: Optional[str] = None*) → None Closes this Web Socket.

Once the close handshake is successful the socket will be closed.

code may be a numeric status code, taken from the values defined in [RFC 6455 section 7.4.1.](https://tools.ietf.org/html/rfc6455#section-7.4.1) reason may be a textual message about why the connection is closing. These values are made available to the client, but are not otherwise interpreted by the websocket protocol.

Changed in version 4.0: Added the code and reason arguments.

## **Configuration**

<span id="page-79-1"></span>WebSocketHandler.**check\_origin**(*origin: str*) → bool Override to enable support for allowing alternate origins.

The origin argument is the value of the Origin HTTP header, the url responsible for initiating this request. This method is not called for clients that do not send this header; such requests are always allowed (because all browsers that implement WebSockets support this header, and non-browser clients do not have the same cross-site security concerns).

Should return True to accept the request or False to reject it. By default, rejects all requests with an origin on a host other than this one.

This is a security protection against cross site scripting attacks on browsers, since WebSockets are allowed to bypass the usual same-origin policies and don't use CORS headers.

Warning: This is an important security measure; don't disable it without understanding the security implications. In particular, if your authentication is cookie-based, you must either restrict the origins allowed by check\_origin() or implement your own XSRF-like protection for websocket connections. See [these](https://www.christian-schneider.net/CrossSiteWebSocketHijacking.html) [articles](https://devcenter.heroku.com/articles/websocket-security) for more.

To accept all cross-origin traffic (which was the default prior to Tornado 4.0), simply override this method to always return True:

```
def check_origin(self, origin):
    return True
```
To allow connections from any subdomain of your site, you might do something like:

```
def check_origin(self, origin):
   parsed_origin = urllib.parse.urlparse(origin)
   return parsed_origin.netloc.endswith(".mydomain.com")
```
New in version 4.0.

<span id="page-79-2"></span>WebSocketHandler.**get compression options**()  $\rightarrow$  Optional[Dict[str, Any]] Override to return compression options for the connection.

If this method returns None (the default), compression will be disabled. If it returns a dict (even an empty one), it will be enabled. The contents of the dict may be used to control the following compression options:

compression\_level specifies the compression level.

mem\_level specifies the amount of memory used for the internal compression state.

These parameters are documented in details here: [https://docs.python.org/3.6/library/zlib.html#zlib.](https://docs.python.org/3.6/library/zlib.html#zlib.compressobj) [compressobj](https://docs.python.org/3.6/library/zlib.html#zlib.compressobj)

New in version 4.1.

Changed in version 4.5: Added compression\_level and mem\_level.

WebSocketHandler.**set\_nodelay**(*value: bool*) → None Set the no-delay flag for this stream.

By default, small messages may be delayed and/or combined to minimize the number of packets sent. This can sometimes cause 200-500ms delays due to the interaction between Nagle's algorithm and TCP delayed ACKs. To reduce this delay (at the expense of possibly increasing bandwidth usage), call self. set\_nodelay(True) once the websocket connection is established.

See [BaseIOStream.set\\_nodelay](#page-108-0) for additional details.

New in version 3.1.

### **Other**

```
WebSocketHandler.ping (data: Union[str, bytes] = b'') \rightarrow None
```
Send ping frame to the remote end.

The data argument allows a small amount of data (up to 125 bytes) to be sent as a part of the ping message. Note that not all websocket implementations expose this data to applications.

Consider using the websocket\_ping\_interval application setting instead of sending pings manually.

Changed in version 5.1: The data argument is now optional.

WebSocketHandler.**on\_pong**(*data: bytes*) → None Invoked when the response to a ping frame is received.

<span id="page-80-1"></span>**exception** tornado.websocket.**WebSocketClosedError** Raised by operations on a closed connection.

New in version 3.2.

## **Client-side support**

<span id="page-80-2"></span>tornado.websocket.**websocket\_connect**(*url: Union[str, tornado.httpclient.HTTPRequest], call-*

*back: Optional[Callable[[Future[WebSocketClientConnection]], None]] = None, connect\_timeout: Optional[float] = None, on\_message\_callback: Optional[Callable[[Union[None, str, bytes]], None]] = None, compression\_options: Optional[Dict[str, Any]] = None, ping\_interval: Optional[float] = None, ping\_timeout: Optional[float] = None, max\_message\_size: int = 10485760, subprotocols: Optional[List[str]] = None*) → Awaitable[WebSocketClientConnection]

Client-side websocket support.

Takes a url and returns a Future whose result is a [WebSocketClientConnection](#page-81-0).

compression\_options is interpreted in the same way as the return value of [WebSocketHandler.](#page-79-2) get compression options.

The connection supports two styles of operation. In the coroutine style, the application typically calls read message in a loop:

```
conn = yield websocket_connect(url)
while True:
   msg = yield conn.read_message()
    if msg is None: break
    # Do something with msg
```
In the callback style, pass an on\_message\_callback to websocket\_connect. In both styles, a message of None indicates that the connection has been closed.

subprotocols may be a list of strings specifying proposed subprotocols. The selected protocol may be found on the selected\_subprotocol attribute of the connection object when the connection is complete.

Changed in version 3.2: Also accepts HTTPRequest objects in place of urls.

Changed in version 4.1: Added compression\_options and on\_message\_callback.

Changed in version 4.5: Added the ping\_interval, ping\_timeout, and max\_message\_size argu-ments, which have the same meaning as in [WebSocketHandler](#page-76-0).

Changed in version 5.0: The io\_loop argument (deprecated since version 4.1) has been removed.

Changed in version 5.1: Added the subprotocols argument.

<span id="page-81-0"></span>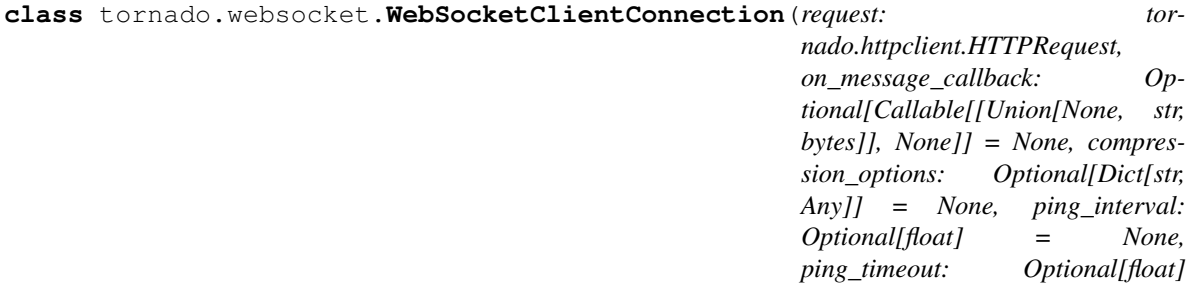

WebSocket client connection.

This class should not be instantiated directly; use the [websocket\\_connect](#page-80-2) function instead.

**close** (*code: Optional[int] = None, reason: Optional[str] = None*)  $\rightarrow$  None Closes the websocket connection.

code and reason are documented under [WebSocketHandler.close](#page-79-0).

New in version 3.2.

Changed in version 4.0: Added the code and reason arguments.

**write\_message**( $message$ : *Union*[str, bytes], binary: bool = False)  $\rightarrow$  Future[None] Sends a message to the WebSocket server.

If the stream is closed, raises  $WebSocketClosedError$ . Returns a [Future](#page-138-0) which can be used for flow control.

*= None, max\_message\_size: int = 10485760, subprotocols: Op-*

*tional[List[str]] = []*)

Changed in version 5.0: Exception raised on a closed stream changed from  $StreamClosedError$  to [WebSocketClosedError](#page-80-1).

<span id="page-82-0"></span> $\texttt{read\_message}(callback: Optional[Callable[[Future[Union[None, str, bytes]]], None]] = None) \rightarrow$ Awaitable[Union[None, str, bytes]]

Reads a message from the WebSocket server.

If on\_message\_callback was specified at WebSocket initialization, this function will never return messages

Returns a future whose result is the message, or None if the connection is closed. If a callback argument is given it will be called with the future when it is ready.

#### **ping** (*data: bytes* =  $b''$ )  $\rightarrow$  None

Send ping frame to the remote end.

The data argument allows a small amount of data (up to 125 bytes) to be sent as a part of the ping message. Note that not all websocket implementations expose this data to applications.

Consider using the ping\_interval argument to [websocket\\_connect](#page-80-2) instead of sending pings manually.

New in version 5.1.

## **property selected\_subprotocol**

The subprotocol selected by the server.

New in version 5.1.

# **6.3 HTTP servers and clients**

## **6.3.1 tornado.httpserver — Non-blocking HTTP server**

A non-blocking, single-threaded HTTP server.

Typical applications have little direct interaction with the  $HTTPServer$  class except to start a server at the beginning of the process (and even that is often done indirectly via [tornado.web.Application.listen](#page-56-1)).

Changed in version 4.0: The HTTPRequest class that used to live in this module has been moved to [tornado.](#page-92-0) [httputil.HTTPServerRequest](#page-92-0). The old name remains as an alias.

## **HTTP Server**

```
class tornado.httpserver.HTTPServer(request_callback: Union[httputil.HTTPServerConnectionDelegate,
```
*Callable[[httputil.HTTPServerRequest], None]], no\_keep\_alive: bool = False, xheaders: bool = False, ssl\_options: Union[Dict[str, Any], ssl.SSLContext] = None, protocol: Optional[str] = None, decompress\_request: bool = False, chunk\_size: Optional[int] = None, max\_header\_size: Optional[int] = None, idle\_connection\_timeout: Optional[float] = None, body\_timeout: Optional[float] = None, max\_body\_size: Optional[int] = None, max\_buffer\_size: Optional[int] = None, trusted\_downstream: Optional[List[str]] = None*)

A non-blocking, single-threaded HTTP server.

A server is defined by a subclass of  $HTTPServerConnectionDelete$ , or, for backwards compatibility, a callback that takes an [HTTPServerRequest](#page-92-0) as an argument. The delegate is usually a [tornado.web.](#page-53-0) [Application](#page-53-0).

 $HTPServer$  supports keep-alive connections by default (automatically for HTTP/1.1, or for HTTP/1.0 when the client requests Connection: keep-alive).

If xheaders is True, we support the X-Real-Ip/X-Forwarded-For and X-Scheme/X-Forwarded-Proto headers, which override the remote IP and URI scheme/protocol for all requests. These headers are useful when running Tornado behind a reverse proxy or load balancer. The protocol argument can also be set to https if Tornado is run behind an SSL-decoding proxy that does not set one of the supported xheaders.

By default, when parsing the X-Forwarded-For header, Tornado will select the last (i.e., the closest) address on the list of hosts as the remote host IP address. To select the next server in the chain, a list of trusted downstream hosts may be passed as the trusted\_downstream argument. These hosts will be skipped when parsing the X-Forwarded-For header.

To make this server serve SSL traffic, send the ssl\_options keyword argument with an [ssl.SSLContext](https://docs.python.org/3.6/library/ssl.html#ssl.SSLContext) object. For compatibility with older versions of Python ssl\_options may also be a dictionary of keyword arguments for the [ssl.wrap\\_socket](https://docs.python.org/3.6/library/ssl.html#ssl.wrap_socket) method.:

```
ssl_ctx = ssl.create_default_context(ssl.Purpose.CLIENT_AUTH)
ssl_ctx.load_cert_chain(os.path.join(data_dir, "mydomain.crt"),
                        os.path.join(data_dir, "mydomain.key"))
HTTPServer(application, ssl_options=ssl_ctx)
```
[HTTPServer](#page-82-1) initialization follows one of three patterns (the initialization methods are defined on [tornado.](#page-114-0) [tcpserver.TCPServer](#page-114-0)):

1. [listen](#page-115-0): simple single-process:

```
server = HTTPServer(app)
server.listen(8888)
IOLoop.current().start()
```
In many cases, [tornado.web.Application.listen](#page-56-1) can be used to avoid the need to explicitly create the [HTTPServer](#page-82-1).

2. [bind](#page-116-0)/[start](#page-116-1): simple multi-process:

```
server = HTTPServer(app)
server.bind(8888)
server.start(0) # Forks multiple sub-processes
IOLoop.current().start()
```
When using this interface, an *[IOLoop](#page-100-0)* must *not* be passed to the *[HTTPServer](#page-82-1)* constructor. *[start](#page-116-1)* will always start the server on the default singleton [IOLoop](#page-100-0).

3. [add\\_sockets](#page-116-2): advanced multi-process:

```
sockets = tornado.netutil.bind_sockets(8888)
tornado.process.fork_processes(0)
server = HTTPServer(app)
server.add_sockets(sockets)
IOLoop.current().start()
```
The add sockets interface is more complicated, but it can be used with [tornado.process.](#page-129-0) [fork\\_processes](#page-129-0) to give you more flexibility in when the fork happens. [add\\_sockets](#page-116-2) can also be used in single-process servers if you want to create your listening sockets in some way other than [tornado.netutil.bind\\_sockets](#page-111-1).

Changed in version 4.0: Added decompress request, chunk size, max header size, idle\_connection\_timeout, body\_timeout, max\_body\_size arguments. Added support for [HTTPServerConnectionDelegate](#page-94-0) instances as request callback.

Changed in version 4.1: [HTTPServerConnectionDelegate.start\\_request](#page-94-1) is now called with two arguments (server\_conn, request\_conn) (in accordance with the documentation) instead of one (request\_conn).

Changed in version 4.2: [HTTPServer](#page-82-1) is now a subclass of [tornado.util.Configurable](#page-151-0).

Changed in version 4.5: Added the trusted\_downstream argument.

Changed in version 5.0: The io\_loop argument has been removed.

The public interface of this class is mostly inherited from [TCPServer](#page-114-0) and is documented under that class.

## **6.3.2 tornado.httpclient — Asynchronous HTTP client**

Blocking and non-blocking HTTP client interfaces.

This module defines a common interface shared by two implementations, simple\_httpclient and curl\_httpclient. Applications may either instantiate their chosen implementation class directly or use the [AsyncHTTPClient](#page-85-0) class from this module, which selects an implementation that can be overridden with the [AsyncHTTPClient.configure](#page-86-0) method.

The default implementation is simple\_httpclient, and this is expected to be suitable for most users' needs. However, some applications may wish to switch to curl\_httpclient for reasons such as the following:

- curl\_httpclient has some features not found in simple\_httpclient, including support for HTTP proxies and the ability to use a specified network interface.
- curl\_httpclient is more likely to be compatible with sites that are not-quite-compliant with the HTTP spec, or sites that use little-exercised features of HTTP.
- curl\_httpclient is faster.

Note that if you are using curl httpclient, it is highly recommended that you use a recent version of libcurl and pycurl. Currently the minimum supported version of libcurl is 7.22.0, and the minimum version of pycurl is 7.18.2. It is highly recommended that your libcurl installation is built with asynchronous DNS resolver (threaded or c-ares), otherwise you may encounter various problems with request timeouts (for more information, see [http://curl.](http://curl.haxx.se/libcurl/c/curl_easy_setopt.html#CURLOPTCONNECTTIMEOUTMS) [haxx.se/libcurl/c/curl\\_easy\\_setopt.html#CURLOPTCONNECTTIMEOUTMS](http://curl.haxx.se/libcurl/c/curl_easy_setopt.html#CURLOPTCONNECTTIMEOUTMS) and comments in curl\_httpclient.py).

To select curl\_httpclient, call [AsyncHTTPClient.configure](#page-86-0) at startup:

AsyncHTTPClient.configure("tornado.curl\_httpclient.CurlAsyncHTTPClient")

### **HTTP client interfaces**

**class** tornado.httpclient.**HTTPClient**(*async\_client\_class: Optional[Type[tornado.httpclient.AsyncHTTPClient]] = None*, *\*\*kwargs: Any*)

A blocking HTTP client.

This interface is provided to make it easier to share code between synchronous and asynchronous applications. Applications that are running an [IOLoop](#page-100-0) must use [AsyncHTTPClient](#page-85-0) instead.

Typical usage looks like this:

```
http_client = httpclient.HTTPClient()
try:
   response = http client.fetch("http://www.google.com/")
   print(response.body)
except httpclient.HTTPError as e:
   # HTTPError is raised for non-200 responses; the response
    # can be found in e.response.
   print("Error: " + str(e))
except Exception as e:
    # Other errors are possible, such as IOError.
   print("Error: " + str(e))
http_client.close()
```
Changed in version 5.0: Due to limitations in [asyncio](https://docs.python.org/3.6/library/asyncio.html#module-asyncio), it is no longer possible to use the synchronous HTTPClient while an *[IOLoop](#page-100-0)* is running. Use [AsyncHTTPClient](#page-85-0) instead.

```
close() → None
```
Closes the HTTPClient, freeing any resources used.

**fetch**(*request: Union[HTTPRequest, str], \*\*kwargs: Any*) → tornado.httpclient.HTTPResponse Executes a request, returning an [HTTPResponse](#page-89-0).

The request may be either a string URL or an *[HTTPRequest](#page-87-0)* object. If it is a string, we construct an [HTTPRequest](#page-87-0) using any additional kwargs: HTTPRequest (request, \*\*kwargs)

If an error occurs during the fetch, we raise an  $HTTPError$  unless the raise error keyword argument is set to False.

<span id="page-85-0"></span>**class** tornado.httpclient.**AsyncHTTPClient**

An non-blocking HTTP client.

Example usage:

```
async def f():
   http_client = AsyncHTTPClient()
   try:
        response = await http_client.fetch("http://www.google.com")
    except Exception as e:
       print("Error: %s" % e)
    else:
        print(response.body)
```
The constructor for this class is magic in several respects: It actually creates an instance of an implementationspecific subclass, and instances are reused as a kind of pseudo-singleton (one per  $IOLoop$ ). The keyword argument force\_instance=True can be used to suppress this singleton behavior. Unless force\_instance=True is used, no arguments should be passed to the [AsyncHTTPClient](#page-85-0) constructor. The implementation subclass as well as arguments to its constructor can be set with the static method [configure\(\)](#page-86-0)

All [AsyncHTTPClient](#page-85-0) implementations support a defaults keyword argument, which can be used to set default values for [HTTPRequest](#page-87-0) attributes. For example:

```
AsyncHTTPClient.configure(
   None, defaults=dict(user_agent="MyUserAgent"))
# or with force_instance:
client = AsyncHTTPClient(force_instance=True,
   defaults=dict(user_agent="MyUserAgent"))
```
Changed in version 5.0: The io\_loop argument (deprecated since version 4.1) has been removed.

 $close() \rightarrow None$ 

Destroys this HTTP client, freeing any file descriptors used.

This method is **not needed in normal use** due to the way that  $AsyncHTPClient$  objects are transparently reused. close() is generally only necessary when either the  $IOLoop$  is also being closed, or the force\_instance=True argument was used when creating the [AsyncHTTPClient](#page-85-0).

No other methods may be called on the [AsyncHTTPClient](#page-85-0) after close().

<span id="page-86-1"></span>**fetch** (*request: Union[str, HTTPRequest], raise\_error: bool = True, \*\*kwargs: Any*)  $\rightarrow$  Future[HTTPResponse]

Executes a request, asynchronously returning an [HTTPResponse](#page-89-0).

The request may be either a string URL or an  $HTTPRequest$  object. If it is a string, we construct an [HTTPRequest](#page-87-0) using any additional kwargs: HTTPRequest (request, \*\*kwargs)

This method returns a [Future](#page-138-0) whose result is an  $HTTPResponse$ . By default, the Future will raise an [HTTPError](#page-90-0) if the request returned a non-200 response code (other errors may also be raised if the server could not be contacted). Instead, if raise\_error is set to False, the response will always be returned regardless of the response code.

If a callback is given, it will be invoked with the *[HTTPResponse](#page-89-0)*. In the callback interface,  $HTTPError$  is not automatically raised. Instead, you must check the response's  $error$  attribute or call its [rethrow](#page-90-1) method.

Changed in version 6.0: The callback argument was removed. Use the returned [Future](#page-138-0) instead.

The raise\_error=False argument only affects the [HTTPError](#page-90-0) raised when a non-200 response code is used, instead of suppressing all errors.

### <span id="page-86-0"></span>**classmethod configure**(*impl: Union[None, str, Type[tornado.util.Configurable]], \*\*kwargs:*

 $Anv \rightarrow None$ Configures the [AsyncHTTPClient](#page-85-0) subclass to use.

AsyncHTTPClient() actually creates an instance of a subclass. This method may be called with either a class object or the fully-qualified name of such a class (or None to use the default, SimpleAsyncHTTPClient)

If additional keyword arguments are given, they will be passed to the constructor of each subclass instance created. The keyword argument max\_clients determines the maximum number of simultaneous  $fetch$  () operations that can execute in parallel on each  $IOLoop$ . Additional arguments may be supported depending on the implementation class in use.

Example:

AsyncHTTPClient.configure("tornado.curl\_httpclient.CurlAsyncHTTPClient")

## **Request objects**

<span id="page-87-0"></span>**class** tornado.httpclient.**HTTPRequest**(*url: str, method: str = 'GET', headers: Union[Dict[str, str], tornado.httputil.HTTPHeaders, None] = None, body: Union[bytes, str, None] = None, auth\_username: Optional[str] = None, auth\_password: Optional[str] = None, auth\_mode: Optional[str] = None, connect\_timeout: Optional[float] = None, request\_timeout: Optional[float] = None, if\_modified\_since: Union[float, datetime.datetime, None] = None, follow\_redirects: Optional[bool] = None, max\_redirects: Optional[int] = None, user\_agent: Optional[str] = None, use\_gzip: Optional[bool] = None, network\_interface: Optional[str] = None, streaming\_callback: Optional[Callable[[bytes], None]] = None, header\_callback: Optional[Callable[[str], None]] = None, prepare\_curl\_callback: Optional[Callable[[Any], None]] = None, proxy\_host: Optional[str] = None, proxy\_port: Optional[int] = None, proxy\_username: Optional[str] = None, proxy\_password: Optional[str] = None, proxy\_auth\_mode: Optional[str] = None, allow\_nonstandard\_methods: Optional[bool] = None, validate\_cert: Optional[bool] = None, ca\_certs: Optional[str] = None, allow\_ipv6: Optional[bool] = None, client\_key: Optional[str] = None, client\_cert: Optional[str] = None, body\_producer: Optional[Callable[[Callable[[bytes], None]], Future[None]]] = None, expect\_100\_continue: bool = False, decompress\_response: Optional[bool] = None, ssl\_options: Union[Dict[str, Any], ssl.SSLContext, None] = None*)

HTTP client request object.

All parameters except url are optional.

### **Parameters**

- $ur1(str) URL$  $ur1(str) URL$  $ur1(str) URL$  to fetch
- **method**  $(str)$  $(str)$  $(str)$  HTTP method, e.g. "GET" or "POST"
- **headers** ([HTTPHeaders](#page-91-0) or [dict](https://docs.python.org/3.6/library/stdtypes.html#dict)) Additional HTTP headers to pass on the request
- **body** HTTP request body as a string (byte or unicode; if unicode the utf-8 encoding will be used)
- **body** producer Callable used for lazy/asynchronous request bodies. It is called with one argument, a write function, and should return a [Future](#page-138-0). It should call the write function with new data as it becomes available. The write function returns a  $Future$ which can be used for flow control. Only one of body and body\_producer may be specified. body\_producer is not supported on curl\_httpclient. When using body\_producer it is recommended to pass a Content-Length in the headers as otherwise chunked encoding will be used, and many servers do not support chunked encoding on requests. New in Tornado 4.0
- **auth\_username** ([str](https://docs.python.org/3.6/library/stdtypes.html#str)) Username for HTTP authentication
- **auth\_password** ([str](https://docs.python.org/3.6/library/stdtypes.html#str)) Password for HTTP authentication
- **auth mode** ([str](https://docs.python.org/3.6/library/stdtypes.html#str)) Authentication mode; default is "basic". Allowed values are implementation-defined; curl\_httpclient supports "basic" and "digest"; simple httpclient only supports "basic"
- **connect\_timeout**  $(f\text{load})$  Timeout for initial connection in seconds, default 20 seconds
- **request timeout**  $(fload)$  Timeout for entire request in seconds, default 20 seconds
- if modified since ([datetime](https://docs.python.org/3.6/library/datetime.html#module-datetime) or [float](https://docs.python.org/3.6/library/functions.html#float)) Timestamp for If-Modified-Since header
- **follow\_redirects** (*[bool](https://docs.python.org/3.6/library/functions.html#bool)*) Should redirects be followed automatically or return the 3xx response? Default True.
- **max\_redirects** ([int](https://docs.python.org/3.6/library/functions.html#int)) Limit for follow\_redirects, default 5.
- **user\_agent** ([str](https://docs.python.org/3.6/library/stdtypes.html#str)) String to send as User-Agent header
- **decompress\_response** ([bool](https://docs.python.org/3.6/library/functions.html#bool)) Request a compressed response from the server and decompress it after downloading. Default is True. New in Tornado 4.0.
- **use\_gzip** ([bool](https://docs.python.org/3.6/library/functions.html#bool)) Deprecated alias for decompress\_response since Tornado 4.0.
- **network\_interface** ([str](https://docs.python.org/3.6/library/stdtypes.html#str)) Network interface or source IP to use for request. See curl\_httpclient note below.
- **streaming\_callback** ([collections.abc.Callable](https://docs.python.org/3.6/library/collections.abc.html#collections.abc.Callable)) If set, streaming callback will be run with each chunk of data as it is received, and HTTPResponse.body and HTTPResponse.buffer will be empty in the final response.
- **header\_callback** ([collections.abc.Callable](https://docs.python.org/3.6/library/collections.abc.html#collections.abc.Callable)) If set, header\_callback will be run with each header line as it is received (including the first line, e.g. HTTP/1.0 200 OK\r\n, and a final line containing only \r\n. All lines include the trailing newline characters). HTTPResponse.headers will be empty in the final response. This is most useful in conjunction with streaming callback, because it's the only way to get access to header data while the request is in progress.
- **prepare\_curl\_callback** ([collections.abc.Callable](https://docs.python.org/3.6/library/collections.abc.html#collections.abc.Callable)) If set, will be called with a pycurl.Curl object to allow the application to make additional set opt calls.
- **proxy\_host** ([str](https://docs.python.org/3.6/library/stdtypes.html#str)) HTTP proxy hostname. To use proxies, proxy\_host and proxy\_port must be set; proxy\_username, proxy\_pass and proxy\_auth\_mode are optional. Proxies are currently only supported with curl\_httpclient.
- **proxy\_port** ([int](https://docs.python.org/3.6/library/functions.html#int)) HTTP proxy port
- **proxy\_username** ([str](https://docs.python.org/3.6/library/stdtypes.html#str)) HTTP proxy username
- **proxy\_password** ([str](https://docs.python.org/3.6/library/stdtypes.html#str)) HTTP proxy password
- **proxy\_auth\_mode** ([str](https://docs.python.org/3.6/library/stdtypes.html#str)) HTTP proxy Authentication mode; default is "basic". supports "basic" and "digest"
- **allow\_nonstandard\_methods** ([bool](https://docs.python.org/3.6/library/functions.html#bool)) Allow unknown values for method argument? Default is False.
- **validate\_cert** ( $bood$ ) For HTTPS requests, validate the server's certificate? Default is True.
- **ca\_certs**  $(s \text{tr})$  filename of CA certificates in PEM format, or None to use defaults. See note below when used with curl httpclient.
- **client**  $\textbf{key}(str)$  $\textbf{key}(str)$  $\textbf{key}(str)$  Filename for client SSL key, if any. See note below when used with curl\_httpclient.
- **client** cert  $(s \, t)$  Filename for client SSL certificate, if any. See note below when used with curl\_httpclient.
- **ssl\_options** ([ssl.SSLContext](https://docs.python.org/3.6/library/ssl.html#ssl.SSLContext)) [ssl.SSLContext](https://docs.python.org/3.6/library/ssl.html#ssl.SSLContext) object for use in simple httpclient (unsupported by curl httpclient). Overrides validate\_cert, ca\_certs, client\_key, and client\_cert.
- **allow\_ipv6** ([bool](https://docs.python.org/3.6/library/functions.html#bool)) Use IPv6 when available? Default is True.
- **expect\_100\_continue** ([bool](https://docs.python.org/3.6/library/functions.html#bool)) If true, send the Expect: 100-continue header and wait for a continue response before sending the request body. Only supported with simple\_httpclient.

Note: When using curl\_httpclient certain options may be inherited by subsequent fetches because pycurl does not allow them to be cleanly reset. This applies to the ca\_certs, client\_key, client\_cert, and network\_interface arguments. If you use these options, you should pass them on every request (you don't have to always use the same values, but it's not possible to mix requests that specify these options with ones that use the defaults).

New in version 3.1: The auth\_mode argument.

New in version 4.0: The body producer and expect 100 continue arguments.

New in version 4.2: The ssl\_options argument.

New in version 4.5: The proxy\_auth\_mode argument.

### **Response objects**

<span id="page-89-0"></span>**class** tornado.httpclient.**HTTPResponse**(*request: tornado.httpclient.HTTPRequest*, *code: int*, *headers: Optional[tornado.httputil.HTTPHeaders] = None*, *buffer: Optional[\_io.BytesIO] = None*, *effective\_url: Optional[str] = None*, *error: Optional[BaseException] = None*, *request\_time: Optional[float] = None*, *time\_info: Optional[Dict[str*, *float]] = None*, *reason: Optional[str] = None*, *start\_time: Optional[float] = None*)

HTTP Response object.

Attributes:

- request: HTTPRequest object
- code: numeric HTTP status code, e.g. 200 or 404
- reason: human-readable reason phrase describing the status code
- headers: [tornado.httputil.HTTPHeaders](#page-91-0) object
- effective url: final location of the resource after following any redirects
- buffer: cStringIO object for response body
- body: response body as bytes (created on demand from self.buffer)
- error: Exception object, if any
- request time: seconds from request start to finish. Includes all network operations from DNS resolution to receiving the last byte of data. Does not include time spent in the queue (due to the max\_clients option). If redirects were followed, only includes the final request.
- start\_time: Time at which the HTTP operation started, based on [time.time](https://docs.python.org/3.6/library/time.html#time.time) (not the monotonic clock used by  $IOLoop$ .  $time$ ). May be None if the request timed out while in the queue.
- time info: dictionary of diagnostic timing information from the request. Available data are subject to change, but currently uses timings available from [http://curl.haxx.se/libcurl/c/curl\\_easy\\_getinfo.html,](http://curl.haxx.se/libcurl/c/curl_easy_getinfo.html) plus queue, which is the delay (if any) introduced by waiting for a slot under [AsyncHTTPClient](#page-85-0)'s max\_clients setting.

New in version 5.1: Added the start\_time attribute.

Changed in version 5.1: The request\_time attribute previously included time spent in the queue for simple\_httpclient, but not in curl\_httpclient. Now queueing time is excluded in both implementations. request\_time is now more accurate for curl\_httpclient because it uses a monotonic clock when available.

<span id="page-90-1"></span> $\textbf{rethrow}() \rightarrow \text{None}$ 

If there was an error on the request, raise an [HTTPError](#page-90-0).

### **Exceptions**

<span id="page-90-2"></span>**exception** tornado.httpclient.**HTTPClientError**(*code: int*, *message: Optional[str] = None*, *response: Optional[tornado.httpclient.HTTPResponse] = None*)

Exception thrown for an unsuccessful HTTP request.

Attributes:

- code HTTP error integer error code, e.g. 404. Error code 599 is used when no HTTP response was received, e.g. for a timeout.
- response [HTTPResponse](#page-89-0) object, if any.

Note that if follow redirects is False, redirects become HTTPErrors, and you can look at error. response.headers['Location'] to see the destination of the redirect.

Changed in version 5.1: Renamed from HTTPError to HTTPClientError to avoid collisions with [tornado.web.HTTPError](#page-58-0). The name tornado.httpclient.HTTPError remains as an alias.

<span id="page-90-0"></span>**exception** tornado.httpclient.**HTTPError** Alias for [HTTPClientError](#page-90-2).

### **Command-line interface**

This module provides a simple command-line interface to fetch a url using Tornado's HTTP client. Example usage:

```
# Fetch the url and print its body
python -m tornado.httpclient http://www.google.com
# Just print the headers
python -m tornado.httpclient --print_headers --print_body=false http://www.google.com
```
### **Implementations**

```
class tornado.simple_httpclient.SimpleAsyncHTTPClient
```
Non-blocking HTTP client with no external dependencies.

This class implements an HTTP 1.1 client on top of Tornado's IOStreams. Some features found in the curl-based AsyncHTTPClient are not yet supported. In particular, proxies are not supported, connections are not reused, and callers cannot select the network interface to be used.

**initialize**(*max\_clients: int = 10*, *hostname\_mapping: Optional[Dict[str*, *str]] = None*, *max\_buffer\_size: int = 104857600*, *resolver: Optional[tornado.netutil.Resolver] = None*, *defaults: Optional[Dict[str*, *Any]] = None*, *max\_header\_size: Optional[int] = None*, *max\_body\_size: Optional[int] = None*)  $\rightarrow$  None Creates a AsyncHTTPClient.

Only a single AsyncHTTPClient instance exists per IOLoop in order to provide limitations on the number of pending connections. force\_instance=True may be used to suppress this behavior.

Note that because of this implicit reuse, unless force\_instance is used, only the first call to the constructor actually uses its arguments. It is recommended to use the configure method instead of the constructor to ensure that arguments take effect.

max\_clients is the number of concurrent requests that can be in progress; when this limit is reached additional requests will be queued. Note that time spent waiting in this queue still counts against the request\_timeout.

hostname\_mapping is a dictionary mapping hostnames to IP addresses. It can be used to make local DNS changes when modifying system-wide settings like  $/etc/$  hosts is not possible or desirable (e.g. in unittests).

max buffer size (default 100MB) is the number of bytes that can be read into memory at once. max\_body\_size (defaults to max\_buffer\_size) is the largest response body that the client will accept. Without a streaming\_callback, the smaller of these two limits applies; with a streaming\_callback only max\_body\_size does.

Changed in version 4.2: Added the max\_body\_size argument.

```
class tornado.curl_httpclient.CurlAsyncHTTPClient(max_clients=10, defaults=None)
    libcurl-based HTTP client.
```
## **Example Code**

- [A simple webspider](https://github.com/tornadoweb/tornado/blob/master/demos/webspider/webspider.py) shows how to fetch URLs concurrently.
- [The file uploader demo](https://github.com/tornadoweb/tornado/tree/master/demos/file_upload/) uses either HTTP POST or HTTP PUT to upload files to a server.

## **6.3.3 tornado.httputil — Manipulate HTTP headers and URLs**

HTTP utility code shared by clients and servers.

This module also defines the [HTTPServerRequest](#page-92-0) class which is exposed via [tornado.web.](#page-45-0) [RequestHandler.request](#page-45-0).

```
class tornado.httputil.HTTPHeaders(*args: Any, **kwargs: str)
```
A dictionary that maintains Http-Header-Case for all keys.

Supports multiple values per key via a pair of new methods,  $add()$  and  $get\_list()$ . The regular dictionary interface returns a single value per key, with multiple values joined by a comma.

```
>>> h = HTTPHeaders({"content-type": "text/html"})
>>> list(h.keys())
['Content-Type']
>>> h["Content-Type"]
'text/html'
```

```
>>> h.add("Set-Cookie", "A=B")
>>> h.add("Set-Cookie", "C=D")
>>> h["set-cookie"]
'A=B, C=D'
>>> h.get_list("set-cookie")
['A=B', 'C=D']
```

```
>>> for (k,v) in sorted(h.get_all()):
... print ('%s: %s' % (k, v))
...
Content-Type: text/html
Set-Cookie: A=B
Set-Cookie: C=D
```
<span id="page-92-1"></span>**add** (*name: str*, *value: str*)  $\rightarrow$  None Adds a new value for the given key.

```
get_list(name: str) → List[str]
     Returns all values for the given header as a list.
```

```
get_all() → Iterable[Tuple[str, str]]
     Returns an iterable of all (name, value) pairs.
```
If a header has multiple values, multiple pairs will be returned with the same name.

```
parse_line(line: str) → None
```
Updates the dictionary with a single header line.

```
>>> h = HTTPHeaders()
>>> h.parse_line("Content-Type: text/html")
>>> h.get('content-type')
'text/html'
```
**classmethod parse**(*headers: str*) → tornado.httputil.HTTPHeaders

Returns a dictionary from HTTP header text.

```
>>> h = HTTPHeaders.parse("Content-Type: text/html\r\nContent-Length: 42\r\n")
>>> sorted(h.items())
[('Content-Length', '42'), ('Content-Type', 'text/html')]
```
<span id="page-92-0"></span>Changed in version 5.1: Raises [HTTPInputError](#page-94-2) on malformed headers instead of a mix of [KeyError](https://docs.python.org/3.6/library/exceptions.html#KeyError), and [ValueError](https://docs.python.org/3.6/library/exceptions.html#ValueError).

**class** tornado.httputil.**HTTPServerRequest**(*method: Optional[str] = None*, *uri: Optional[str] = None*, *version: str = 'HTTP/1.0'*, *headers: Optional[tornado.httputil.HTTPHeaders] = None*, *body: Optional[bytes] = None*, *host: Optional[str] = None*, *files: Optional[Dict[str*, *List[HTTPFile]]] = None*, *connection: Optional[HTTPConnection] = None*, *start\_line: Optional[RequestStartLine] = None*, *server\_connection: Optional[object] = None*)

A single HTTP request.

All attributes are type  $str$  unless otherwise noted.

#### **method**

HTTP request method, e.g. "GET" or "POST"

### <span id="page-93-0"></span>**uri**

The requested uri.

### **path**

The path portion of  $uri$ 

#### **query**

The query portion of  $uri$ 

#### **version**

HTTP version specified in request, e.g. "HTTP/1.1"

#### **headers**

[HTTPHeaders](#page-91-0) dictionary-like object for request headers. Acts like a case-insensitive dictionary with additional methods for repeated headers.

### **body**

Request body, if present, as a byte string.

#### **remote\_ip**

Client's IP address as a string. If HTTPServer.xheaders is set, will pass along the real IP address provided by a load balancer in the X-Real-Ip or X-Forwarded-For header.

Changed in version 3.1: The list format of X-Forwarded-For is now supported.

#### **protocol**

The protocol used, either "http" or "https". If HTTPServer.xheaders is set, will pass along the protocol used by a load balancer if reported via an X-Scheme header.

#### **host**

The requested hostname, usually taken from the Host header.

#### **arguments**

GET/POST arguments are available in the arguments property, which maps arguments names to lists of values (to support multiple values for individual names). Names are of type  $str$ , while arguments are byte strings. Note that this is different from  $RequestHandler$ .  $get\_argument$ , which returns argument values as unicode strings.

#### **query\_arguments**

Same format as arguments, but contains only arguments extracted from the query string.

New in version 3.2.

#### **body\_arguments**

Same format as arguments, but contains only arguments extracted from the request body.

New in version 3.2.

#### **files**

File uploads are available in the files property, which maps file names to lists of  $HTTPFile$ .

#### **connection**

An HTTP request is attached to a single HTTP connection, which can be accessed through the "connection" attribute. Since connections are typically kept open in HTTP/1.1, multiple requests can be handled sequentially on a single connection.

Changed in version 4.0: Moved from tornado.httpserver.HTTPRequest.

#### **property cookies**

A dictionary of http.cookies.Morsel objects.

```
full_url() \rightarrow str
```
Reconstructs the full URL for this request.

```
request_time() → float
```
Returns the amount of time it took for this request to execute.

**get ssl certificate** (*binary form: bool = False*) → Union[None, Dict, bytes] Returns the client's SSL certificate, if any.

To use client certificates, the HTTPServer's [ssl.SSLContext.verify\\_mode](https://docs.python.org/3.6/library/ssl.html#ssl.SSLContext.verify_mode) field must be set, e.g.:

```
ssl_ctx = ssl.create_default_context(ssl.Purpose.CLIENT_AUTH)
ssl_ctx.load_cert_chain("foo.crt", "foo.key")
ssl_ctx.load_verify_locations("cacerts.pem")
ssl_ctx.verify_mode = ssl.CERT_REQUIRED
server = HTTPServer(app, ssl_options=ssl_ctx)
```
By default, the return value is a dictionary (or None, if no client certificate is present). If binary\_form is true, a DER-encoded form of the certificate is returned instead. See SSLSocket.getpeercert() in the standard library for more details. <http://docs.python.org/library/ssl.html#sslsocket-objects>

#### <span id="page-94-2"></span>**exception** tornado.httputil.**HTTPInputError**

Exception class for malformed HTTP requests or responses from remote sources.

New in version 4.0.

#### **exception** tornado.httputil.**HTTPOutputError**

Exception class for errors in HTTP output.

New in version 4.0.

<span id="page-94-0"></span>**class** tornado.httputil.**HTTPServerConnectionDelegate** Implement this interface to handle requests from [HTTPServer](#page-82-1).

<span id="page-94-1"></span>New in version 4.0.

```
start_request(server_conn: object, request_conn: tornado.httputil.HTTPConnection) → tor-
                 nado.httputil.HTTPMessageDelegate
```
This method is called by the server when a new request has started.

Parameters

- **server\_conn** is an opaque object representing the long-lived (e.g. tcp-level) connection.
- **request\_conn** is a [HTTPConnection](#page-95-0) object for a single request/response exchange.

This method should return a [HTTPMessageDelegate](#page-95-1).

**on close** (*server conn: object*)  $\rightarrow$  None

This method is called when a connection has been closed.

**Parameters server\_conn** – is a server connection that has previously been passed to start\_request.

<span id="page-95-1"></span>**class** tornado.httputil.**HTTPMessageDelegate**

Implement this interface to handle an HTTP request or response.

<span id="page-95-3"></span>New in version 4.0.

**headers\_received**(*start\_line: Union[RequestStartLine, ResponseStartLine], headers: tornado.httputil.HTTPHeaders*) → Optional[Awaitable[None]]

Called when the HTTP headers have been received and parsed.

#### **Parameters**

- **start\_line** a [RequestStartLine](#page-96-1) or [ResponseStartLine](#page-97-0) depending on whether this is a client or server message.
- **headers** a [HTTPHeaders](#page-91-0) instance.

Some [HTTPConnection](#page-95-0) methods can only be called during headers\_received.

May return a  $Future$ ; if it does the body will not be read until it is done.

#### **data\_received**(*chunk: bytes*) → Optional[Awaitable[None]]

Called when a chunk of data has been received.

May return a  $Future$  for flow control.

 $f\text{inish}() \rightarrow \text{None}$ 

Called after the last chunk of data has been received.

#### <span id="page-95-2"></span>**on\_connection\_close**() → None

Called if the connection is closed without finishing the request.

If headers received is called, either finish or on connection close will be called, but not both.

#### <span id="page-95-0"></span>**class** tornado.httputil.**HTTPConnection**

Applications use this interface to write their responses.

<span id="page-95-4"></span>New in version 4.0.

**write\_headers**(*start\_line: Union[RequestStartLine, ResponseStartLine], headers: tor* $nado.html. HTTPHeaders, chunk: Optional[bytes] = None)$   $\rightarrow$  Future[None] Write an HTTP header block.

**Parameters** 

- **start\_line** a [RequestStartLine](#page-96-1) or [ResponseStartLine](#page-97-0).
- **headers** a [HTTPHeaders](#page-91-0) instance.
- **chunk** the first (optional) chunk of data. This is an optimization so that small responses can be written in the same call as their headers.

The version field of start\_line is ignored.

Returns a future for flow control.

Changed in version 6.0: The callback argument was removed.

#### <span id="page-95-5"></span>**write** (*chunk: bytes*)  $\rightarrow$  Future[None] Writes a chunk of body data.

Returns a future for flow control.

Changed in version 6.0: The callback argument was removed.

<span id="page-96-2"></span> $f\text{-}link() \rightarrow \text{None}$ 

Indicates that the last body data has been written.

tornado.httputil.**url\_concat**(*url: str, args: Union[None, Dict[str, str], List[Tuple[str, str]], Tu-*

 $ple[Tuple[str, str], ...]/) \rightarrow str$ 

Concatenate url and arguments regardless of whether url has existing query parameters.

args may be either a dictionary or a list of key-value pairs (the latter allows for multiple values with the same key.

```
>>> url_concat("http://example.com/foo", dict(c="d"))
'http://example.com/foo?c=d'
>>> url_concat("http://example.com/foo?a=b", dict(c="d"))
'http://example.com/foo?a=b&c=d'
>>> url_concat("http://example.com/foo?a=b", [("c", "d"), ("c", "d2")])
'http://example.com/foo?a=b&c=d&c=d2'
```
## <span id="page-96-0"></span>**class** tornado.httputil.**HTTPFile**

Represents a file uploaded via a form.

For backwards compatibility, its instance attributes are also accessible as dictionary keys.

- filename
- body
- content\_type

tornado.httputil.**parse\_body\_arguments**(*content\_type: str, body: bytes, arguments: Dict[str, List[bytes]], files: Dict[str, List[tornado.httputil.HTTPFile]], headers: Optional[tornado.httputil.HTTPHeaders] = None*) → None

Parses a form request body.

Supports application/x-www-form-urlencoded and multipart/form-data. The content type parameter should be a string and body should be a byte string. The arguments and files parameters are dictionaries that will be updated with the parsed contents.

tornado.httputil.**parse\_multipart\_form\_data**(*boundary: bytes, data: bytes, arguments: Dict[str, List[bytes]], files: Dict[str, List[tornado.httputil.HTTPFile]]*) → None

Parses a multipart/form-data body.

The boundary and data parameters are both byte strings. The dictionaries given in the arguments and files parameters will be updated with the contents of the body.

Changed in version 5.1: Now recognizes non-ASCII filenames in RFC 2231/5987 (filename $\ast$ =) format.

tornado.httputil.**format\_timestamp**(*ts: Union[int, float, tuple, time.struct\_time, datetime.datetime*  $l$ )  $\rightarrow$  str

Formats a timestamp in the format used by HTTP.

The argument may be a numeric timestamp as returned by  $\tt time$ .  $\tt time$ , a time tuple as returned by  $\tt time$ . [gmtime](https://docs.python.org/3.6/library/time.html#time.gmtime), or a [datetime.datetime](https://docs.python.org/3.6/library/datetime.html#datetime.datetime) object.

```
>>> format_timestamp(1359312200)
'Sun, 27 Jan 2013 18:43:20 GMT'
```
### **class** tornado.httputil.**RequestStartLine**

RequestStartLine(method, path, version)

Create new instance of RequestStartLine(method, path, version)

### **property method**

Alias for field number 0

#### **property path** Alias for field number 1

#### **property version** Alias for field number 2

tornado.httputil.**parse\_request\_start\_line**(*line: str*) → tornado.httputil.RequestStartLine Returns a (method, path, version) tuple for an HTTP 1.x request line.

The response is a [collections.namedtuple](https://docs.python.org/3.6/library/collections.html#collections.namedtuple).

```
>>> parse_request_start_line("GET /foo HTTP/1.1")
RequestStartLine(method='GET', path='/foo', version='HTTP/1.1')
```
#### <span id="page-97-0"></span>**class** tornado.httputil.**ResponseStartLine**

ResponseStartLine(version, code, reason)

Create new instance of ResponseStartLine(version, code, reason)

#### **property code** Alias for field number 1

**property reason**

Alias for field number 2

### **property version**

Alias for field number 0

```
tornado.httputil.parse_response_start_line(line: str) → tor-
                                         nado.httputil.ResponseStartLine
```
Returns a (version, code, reason) tuple for an HTTP 1.x response line.

The response is a [collections.namedtuple](https://docs.python.org/3.6/library/collections.html#collections.namedtuple).

```
>>> parse_response_start_line("HTTP/1.1 200 OK")
ResponseStartLine(version='HTTP/1.1', code=200, reason='OK')
```

```
tornado.httputil.encode_username_password(username: Union[str, bytes], password:
                                                     Union[str, bytes]) \rightarrow bytes
```
Encodes a username/password pair in the format used by HTTP auth.

The return value is a byte string in the form username:password.

New in version 5.1.

```
tornado.httputil.split_host_and_port(netloc: str) → Tuple[str, Optional[int]]
     Returns (host, port) tuple from netloc.
```
Returned port will be None if not present.

New in version 4.1.

```
tornado.httputil.qs_to_qsl(qs: Dict[str, List[AnyStr]]) → Iterable[Tuple[str, AnyStr]]
     Generator converting a result of parse_qs back to name-value pairs.
```
New in version 5.0.

tornado.httputil.**parse\_cookie**(*cookie: str*) → Dict[str, str] Parse a Cookie HTTP header into a dict of name/value pairs.

This function attempts to mimic browser cookie parsing behavior; it specifically does not follow any of the cookie-related RFCs (because browsers don't either).

The algorithm used is identical to that used by Django version 1.9.10.

New in version 4.4.2.

## **6.3.4 tornado.http1connection – HTTP/1.x client/server implementation**

Client and server implementations of HTTP/1.x.

<span id="page-98-1"></span>New in version 4.0.

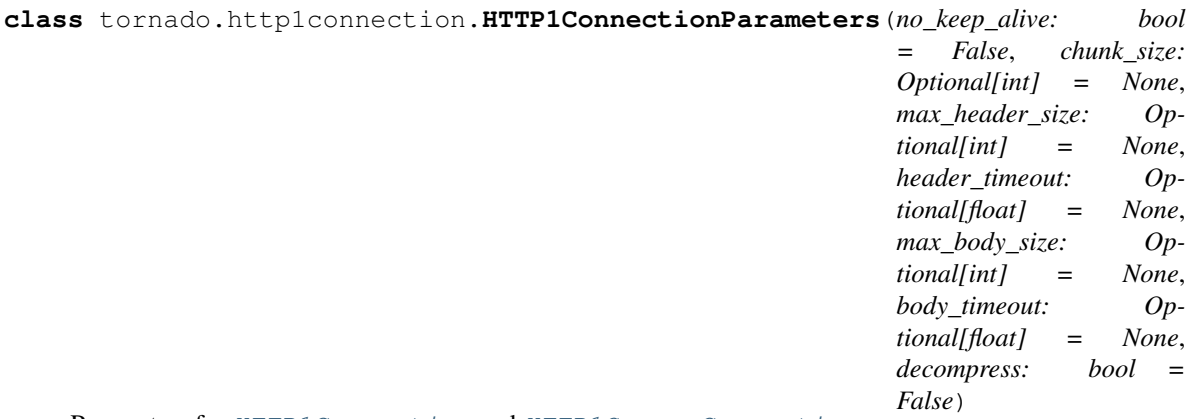

Parameters for [HTTP1Connection](#page-98-0) and [HTTP1ServerConnection](#page-99-0).

#### **Parameters**

- **no\_keep\_alive** ([bool](https://docs.python.org/3.6/library/functions.html#bool)) If true, always close the connection after one request.
- **chunk\_size** ([int](https://docs.python.org/3.6/library/functions.html#int)) how much data to read into memory at once
- max header size ([int](https://docs.python.org/3.6/library/functions.html#int)) maximum amount of data for HTTP headers
- **header\_timeout**  $(fload)$  how long to wait for all headers (seconds)
- max\_body\_size  $(int)$  $(int)$  $(int)$  maximum amount of data for body
- **body\_timeout**  $(fload)$  how long to wait while reading body (seconds)
- **decompress** ([bool](https://docs.python.org/3.6/library/functions.html#bool)) if true, decode incoming Content-Encoding: gzip

<span id="page-98-0"></span>**class** tornado.http1connection.**HTTP1Connection**(*stream: tornado.iostream.IOStream*,

*is\_client: bool*, *params: Optional[tornado.http1connection.HTTP1ConnectionParameters] = None*, *context: Optional[object] = None*)

Implements the HTTP/1.x protocol.

This class can be on its own for clients, or via  $HTTP1ServerConnection$  for servers.

#### **Parameters**

- **stream** an [IOStream](#page-109-0)
- **is\_client** ([bool](https://docs.python.org/3.6/library/functions.html#bool)) client or server
- **params** a [HTTP1ConnectionParameters](#page-98-1) instance or None
- **context** an opaque application-defined object that can be accessed as connection. context.
- **read\_response**(*delegate: tornado.httputil.HTTPMessageDelegate*) → Awaitable[bool] Read a single HTTP response.

Typical client-mode usage is to [write](#page-99-2) a request using  $write$  headers, write, and [finish](#page-99-3), and then call read response.

Parameters **delegate** – a [HTTPMessageDelegate](#page-95-1)

Returns a [Future](#page-138-0) that resolves to a bool after the full response has been read. The result is true if the stream is still open.

**set\_close\_callback**(*callback: Optional[Callable[[], None]]*) → None Sets a callback that will be run when the connection is closed.

Note that this callback is slightly different from  $HTTPMessageDelete$ . on connection close: The [HTTPMessageDelegate](#page-95-1) method is called when the connection is closed while receiving a message. This callback is used when there is not an active delegate (for example, on the server side this callback is used if the client closes the connection after sending its request but before receiving all the response.

**detach**() → tornado.iostream.IOStream

Take control of the underlying stream.

Returns the underlying *[IOStream](#page-109-0)* object and stops all further HTTP processing. May only be called during HTTPMessageDelegate.headers received. Intended for implementing protocols like websockets that tunnel over an HTTP handshake.

**set\_body\_timeout**(*timeout: float*) → None Sets the body timeout for a single request.

Overrides the value from [HTTP1ConnectionParameters](#page-98-1).

**set\_max\_body\_size**(*max\_body\_size: int*) → None Sets the body size limit for a single request.

Overrides the value from [HTTP1ConnectionParameters](#page-98-1).

<span id="page-99-1"></span>**write\_headers**(*start\_line: Union[tornado.httputil.RequestStartLine, tornado.httputil.ResponseStartLine], headers: tornado.httputil.HTTPHeaders, chunk:*  $Optional[bytes] = None$   $\rightarrow$  Future[None] Implements [HTTPConnection.write\\_headers](#page-95-4).

<span id="page-99-2"></span> $write(*chunk*: *bytes*) \rightarrow Future[None]$ Implements [HTTPConnection.write](#page-95-5).

> For backwards compatibility it is allowed but deprecated to skip [write\\_headers](#page-99-1) and instead call  $write()$  with a pre-encoded header block.

<span id="page-99-3"></span>**finish**()  $\rightarrow$  None Implements [HTTPConnection.finish](#page-96-2).

<span id="page-99-0"></span>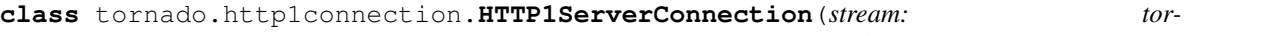

*nado.iostream.IOStream*, *params: Op* $tional[tornado. <http://www.HTTP1ConnectionParam>$ *= None*, *context: Optional[object] = None*)

An HTTP/1.x server.

**Parameters** 

- **stream** an [IOStream](#page-109-0)
- **params** a [HTTP1ConnectionParameters](#page-98-1) or None
- **context** an opaque application-defined object that is accessible as connection. context

**start\_serving**(*delegate: tornado.httputil.HTTPServerConnectionDelegate*) → None Starts serving requests on this connection.

Parameters **delegate** – a [HTTPServerConnectionDelegate](#page-94-0)

# **6.4 Asynchronous networking**

## **6.4.1 tornado.ioloop — Main event loop**

An I/O event loop for non-blocking sockets.

In Tornado 6.0,  $IOLoop$  is a wrapper around the [asyncio](https://docs.python.org/3.6/library/asyncio.html#module-asyncio) event loop, with a slightly different interface for historical reasons. Applications can use either the [IOLoop](#page-100-0) interface or the underlying [asyncio](https://docs.python.org/3.6/library/asyncio.html#module-asyncio) event loop directly (unless compatibility with older versions of Tornado is desired, in which case  $IOLoop$  must be used).

Typical applications will use a single [IOLoop](#page-100-0) object, accessed via [IOLoop.current](#page-101-0) class method. The [IOLoop.](#page-102-0) [start](#page-102-0) method (or equivalently, [asyncio.AbstractEventLoop.run\\_forever](https://docs.python.org/3.6/library/asyncio-eventloop.html#asyncio.AbstractEventLoop.run_forever)) should usually be called at the end of the main() function. Atypical applications may use more than one  $IOLoop$ , such as one  $IOLoop$  per thread, or per [unittest](https://docs.python.org/3.6/library/unittest.html#module-unittest) case.

## **IOLoop objects**

```
class tornado.ioloop.IOLoop
    An I/O event loop.
```
As of Tornado 6.0, IOLOOP is a wrapper around the [asyncio](https://docs.python.org/3.6/library/asyncio.html#module-asyncio) event loop.

Example usage for a simple TCP server:

```
import errno
import functools
import socket
import tornado.ioloop
from tornado.iostream import IOStream
async def handle_connection(connection, address):
   stream = IOStream(connection)
   message = await stream.read_until_close()
   print("message from client:", message.decode().strip())
def connection_ready(sock, fd, events):
   while True:
       try:
            connection, address = sock.accept()
        except BlockingIOError:
           return
        connection.setblocking(0)
        io_loop = tornado.ioloop.IOLoop.current()
```
(continues on next page)

(continued from previous page)

```
io_loop.spawn_callback(handle_connection, connection, address)
if name == '_main_':
    sock = socket.socket(socket.AF_INET, socket.SOCK_STREAM, 0)
    sock.setsockopt(socket.SOL_SOCKET, socket.SO_REUSEADDR, 1)
    sock.setblocking(0)
    sock.bind(("", 8888))
    sock.listen(128)
    io_loop = tornado.ioloop.IOLoop.current()
    callback = functools.partial(connection_ready, sock)
    io_loop.add_handler(sock.fileno(), callback, io_loop.READ)
    io_loop.start()
```
By default, a newly-constructed [IOLoop](#page-100-0) becomes the thread's current [IOLoop](#page-100-0), unless there already is a current [IOLoop](#page-100-0). This behavior can be controlled with the make\_current argument to the [IOLoop](#page-100-0) constructor: if make current=True, the new  $IOLoop$  will always try to become current and it raises an error if there is already a current instance. If make\_current=False, the new [IOLoop](#page-100-0) will not try to become current.

In general, an  $IOLoop$  cannot survive a fork or be shared across processes in any way. When multiple processes are being used, each process should create its own  $IOLoop$ , which also implies that any objects which depend on the  $IOLoop$  (such as  $AsyncHTTPClient$ ) must also be created in the child processes. As a guideline, anything that starts processes (including the [tornado.process](#page-129-1) and [multiprocessing](https://docs.python.org/3.6/library/multiprocessing.html#module-multiprocessing) modules) should do so as early as possible, ideally the first thing the application does after loading its configuration in main().

Changed in version 4.2: Added the make\_current keyword argument to the  $IOLoop$  constructor.

Changed in version 5.0: Uses the [asyncio](https://docs.python.org/3.6/library/asyncio.html#module-asyncio) event loop by default. The IOLoop.configure method cannot be used on Python 3 except to redundantly specify the [asyncio](https://docs.python.org/3.6/library/asyncio.html#module-asyncio) event loop.

## **Running an IOLoop**

<span id="page-101-0"></span>**static** IOLoop.**current**(*instance: bool = True*) → Optional[tornado.ioloop.IOLoop] Returns the current thread's  $IOLoop$ .

If an  $IOLoop$  is currently running or has been marked as current by  $make\_current$ , returns that instance. If there is no current [IOLoop](#page-100-0) and instance is true, creates one.

Changed in version 4.1: Added instance argument to control the fallback to  $IOLoop.instance().$  $IOLoop.instance().$ 

Changed in version 5.0: On Python 3, control of the current  $IOLoop$  is delegated to [asyncio](https://docs.python.org/3.6/library/asyncio.html#module-asyncio), with this and other methods as pass-through accessors. The instance argument now controls whether an  $IOLoop$  is created automatically when there is none, instead of whether we fall back to  $IOLoop$ . instance () (which is now an alias for this method). instance=False is deprecated, since even if we do not create an  $IOLoop$ , this method may initialize the asyncio loop.

### <span id="page-101-1"></span>IOLoop.**make\_current**() → None

Makes this the *[IOLoop](#page-100-0)* for the current thread.

An [IOLoop](#page-100-0) automatically becomes current for its thread when it is started, but it is sometimes useful to call [make\\_current](#page-101-1) explicitly before starting the [IOLoop](#page-100-0), so that code run at startup time can find the right instance.

Changed in version 4.1: An [IOLoop](#page-100-0) created while there is no current [IOLoop](#page-100-0) will automatically become current.

<span id="page-101-2"></span>Changed in version 5.0: This method also sets the current [asyncio](https://docs.python.org/3.6/library/asyncio.html#module-asyncio) event loop.

#### **static** IOLoop.**clear\_current**() → None Clears the [IOLoop](#page-100-0) for the current thread.

Intended primarily for use by test frameworks in between tests.

Changed in version 5.0: This method also clears the current [asyncio](https://docs.python.org/3.6/library/asyncio.html#module-asyncio) event loop.

<span id="page-102-0"></span>IOLoop.**start**() → None Starts the I/O loop.

> The loop will run until one of the callbacks calls  $stop()$ , which will make the loop stop after the current event iteration completes.

```
IOLoop.stop() \rightarrow NoneStop the I/O loop.
```
If the event loop is not currently running, the next call to  $start()$  will return immediately.

Note that even after  $stop$  has been called, the  $IOLoop$  is not completely stopped until  $IOLoop$ . start has also returned. Some work that was scheduled before the call to  $stop$  may still be run before the  $IOLoop$  shuts down.

```
IOLoop.run_sync(func: Callable, timeout: Optional[float] = None) → Any
     Starts the IOLoop, runs the given function, and stops the loop.
```
The function must return either an awaitable object or None. If the function returns an awaitable object, the [IOLoop](#page-100-0) will run until the awaitable is resolved (and  $run\_sync$  ) will return the awaitable's result). If it raises an exception, the [IOLoop](#page-100-0) will stop and the exception will be re-raised to the caller.

The keyword-only argument timeout may be used to set a maximum duration for the function. If the timeout expires, a [tornado.util.TimeoutError](#page-150-0) is raised.

This method is useful to allow asynchronous calls in a main () function:

```
async def main():
    # do stuff...
if name = ' main ':
    IOLoop.current().run_sync(main)
```
Changed in version 4.3: Returning a non-None, non-awaitable value is now an error.

Changed in version 5.0: If a timeout occurs, the func coroutine will be cancelled.

```
IOLoop.close (all fds: bool = False) \rightarrow None
```
Closes the [IOLoop](#page-100-0), freeing any resources used.

If all\_fds is true, all file descriptors registered on the IOLoop will be closed (not just the ones created by the [IOLoop](#page-100-0) itself).

Many applications will only use a single  $IOLoop$  that runs for the entire lifetime of the process. In that case clos-ing the [IOLoop](#page-100-0) is not necessary since everything will be cleaned up when the process exits. [IOLoop.close](#page-102-4) is provided mainly for scenarios such as unit tests, which create and destroy a large number of IOLoops.

An [IOLoop](#page-100-0) must be completely stopped before it can be closed. This means that IOLoop. stop() must be called *and*  $IOLoop.start()$  must be allowed to return before attempting to call  $IOLoop.close()$ . Therefore the call to  $close$  will usually appear just after the call to  $start$  rather than near the call to  $stop$ .

Changed in version 3.1: If the *[IOLoop](#page-100-0)* implementation supports non-integer objects for "file descriptors", those objects will have their close method when all\_fds is true.

```
static IOLoop.instance() → tornado.ioloop.IOLoop
     Deprecated alias for IOLoop. current ().
```
Changed in version 5.0: Previously, this method returned a global singleton  $IOLoop$ , in contrast with the perthread  $IOLoop$  returned by  $current($ ). In nearly all cases the two were the same (when they differed, it was generally used from non-Tornado threads to communicate back to the main thread's  $IOLoop$ ). This distinction is not present in [asyncio](https://docs.python.org/3.6/library/asyncio.html#module-asyncio), so in order to facilitate integration with that package instance () was changed to be an alias to [current\(\)](#page-101-0). Applications using the cross-thread communications aspect of [instance\(\)](#page-102-1) should instead set their own global variable to point to the  $IOLoop$  they want to use.

Deprecated since version 5.0.

```
IOLoop.install() → None
```
Deprecated alias for [make\\_current\(\)](#page-101-1).

Changed in version 5.0: Previously, this method would set this  $IOLoop$  as the global singleton used by IOLoop. instance (). Now that instance () is an alias for current (), install () is an alias for [make\\_current\(\)](#page-101-1).

Deprecated since version 5.0.

<span id="page-103-1"></span>**static** IOLoop.**clear\_instance**() → None

Deprecated alias for [clear\\_current\(\)](#page-101-2).

Changed in version 5.0: Previously, this method would clear the  $IOLoop$  used as the global singleton by  $IOLoop.instance()$ . Now that instance () is an alias for current (), clear\_instance () is an alias for [clear\\_current\(\)](#page-101-2).

Deprecated since version 5.0.

## **I/O events**

IOLoop.**add\_handler**(*fd: Union[int, tornado.ioloop.\_Selectable], handler: Callable[[...], None], events:*  $int) \rightarrow$  None

Registers the given handler to receive the given events for fd.

The fd argument may either be an integer file descriptor or a file-like object with a fileno() and close() method.

The events argument is a bitwise or of the constants IOLoop.READ, IOLoop.WRITE, and IOLoop. ERROR.

When an event occurs, handler (fd, events) will be run.

Changed in version 4.0: Added the ability to pass file-like objects in addition to raw file descriptors.

IOLoop.**update\_handler**(*fd: Union[int, tornado.ioloop. Selectable], events: int*)  $\rightarrow$  None Changes the events we listen for fd.

Changed in version 4.0: Added the ability to pass file-like objects in addition to raw file descriptors.

IOLoop.**remove\_handler**(*fd: Union[int, tornado.ioloop.\_Selectable]*) → None Stop listening for events on  $fd$ .

Changed in version 4.0: Added the ability to pass file-like objects in addition to raw file descriptors.

## **Callbacks and timeouts**

<span id="page-104-0"></span>IOLoop.**add\_callback**(*callback: Callable*, *\*args: Any*, *\*\*kwargs: Any*) → None Calls the given callback on the next I/O loop iteration.

It is safe to call this method from any thread at any time, except from a signal handler. Note that this is the only method in  $IOLoop$  that makes this thread-safety guarantee; all other interaction with the  $IOLoop$  must be done from that  $IOLoop's$  $IOLoop's$  thread. [add\\_callback\(\)](#page-104-0) may be used to transfer control from other threads to the [IOLoop](#page-100-0)'s thread.

To add a callback from a signal handler, see [add\\_callback\\_from\\_signal](#page-104-1).

<span id="page-104-1"></span>IOLoop.**add\_callback\_from\_signal**(*callback: Callable*, *\*args: Any*, *\*\*kwargs: Any*) → None Calls the given callback on the next I/O loop iteration.

Safe for use from a Python signal handler; should not be used otherwise.

IOLoop.**add\_future**(*future: Union[Future[\_T], concurrent.futures.Future[\_T]], callback:*  $Callable[[Future[-T]], None] \rightarrow None$ Schedules a callback on the IOLoop when the given [Future](#page-138-0) is finished.

The callback is invoked with one argument, the  $Future$ .

This method only accepts  $Future$  objects and not other awaitables (unlike most of Tornado where the two are interchangeable).

<span id="page-104-3"></span>IOLoop.**add\_timeout**(*deadline: Union[float, datetime.timedelta], callback: Callable[[...], None], \*args: Any,* \*\**kwargs: Any*)  $\rightarrow$  object

Runs the callback at the time deadline from the I/O loop.

Returns an opaque handle that may be passed to [remove\\_timeout](#page-105-1) to cancel.

deadline may be a number denoting a time (on the same scale as  $IOLoop.time$ , normally [time.time](https://docs.python.org/3.6/library/time.html#time.time)), or a [datetime.timedelta](https://docs.python.org/3.6/library/datetime.html#datetime.timedelta) object for a deadline relative to the current time. Since Tornado 4.0, [call\\_later](#page-104-2) is a more convenient alternative for the relative case since it does not require a timedelta object.

Note that it is not safe to call [add\\_timeout](#page-104-3) from other threads. Instead, you must use [add\\_callback](#page-104-0) to transfer control to the *[IOLoop](#page-100-0)*'s thread, and then call [add\\_timeout](#page-104-3) from there.

Subclasses of IOLoop must implement either  $add\_timeout$  or  $call\_at$ ; the default implementations of each will call the other. call  $a$  is usually easier to implement, but subclasses that wish to maintain compatibility with Tornado versions prior to 4.0 must use  $add\_timeout$  instead.

Changed in version 4.0: Now passes through  $\star$ args and  $\star$  $\star$ kwargs to the callback.

<span id="page-104-4"></span>IOLoop.**call\_at**(*when: float, callback: Callable[[...], None], \*args: Any, \*\*kwargs: Any*) → object Runs the callback at the absolute time designated by when.

when must be a number using the same reference point as  $IOLoop$ . time.

Returns an opaque handle that may be passed to remove timeout to cancel. Note that unlike the [asyncio](https://docs.python.org/3.6/library/asyncio.html#module-asyncio) method of the same name, the returned object does not have a cancel() method.

See [add\\_timeout](#page-104-3) for comments on thread-safety and subclassing.

New in version 4.0.

<span id="page-104-2"></span>IOLoop.**call\_later**(*delay: float, callback: Callable[[...], None], \*args: Any, \*\*kwargs: Any*) → object Runs the callback after delay seconds have passed.

Returns an opaque handle that may be passed to [remove\\_timeout](#page-105-1) to cancel. Note that unlike the [asyncio](https://docs.python.org/3.6/library/asyncio.html#module-asyncio) method of the same name, the returned object does not have a cancel() method.

See add timeout for comments on thread-safety and subclassing.

New in version 4.0.

<span id="page-105-1"></span>IOLoop.**remove\_timeout**(*timeout: object*) → None Cancels a pending timeout.

> The argument is a handle as returned by  $add\_timeout$ . It is safe to call  $remove\_timeout$  even if the callback has already been run.

IOLoop.**spawn\_callback**(*callback: Callable*, *\*args: Any*, *\*\*kwargs: Any*) → None Calls the given callback on the next IOLoop iteration.

As of Tornado 6.0, this method is equivalent to [add\\_callback](#page-104-0).

New in version 4.0.

<span id="page-105-2"></span>IOLoop.**run\_in\_executor**(*executor: Optional[concurrent.futures.\_base.Executor], func: Callable[[...],*

 $T_l$ , \**args: Any*)  $\rightarrow$  Awaitable[ $T_l$ ] Runs a function in a concurrent. futures. Executor. If executor is None, the IO loop's default executor will be used.

Use [functools.partial](https://docs.python.org/3.6/library/functools.html#functools.partial) to pass keyword arguments to func.

New in version 5.0.

IOLoop.**set\_default\_executor**(*executor: concurrent.futures.\_base.Executor*) → None Sets the default executor to use with run in executor().

New in version 5.0.

<span id="page-105-0"></span>IOLoop.**time**() → float

Returns the current time according to the [IOLoop](#page-100-0)'s clock.

The return value is a floating-point number relative to an unspecified time in the past.

Historically, the IOLoop could be customized to use e.g. [time.monotonic](https://docs.python.org/3.6/library/time.html#time.monotonic) instead of [time.time](https://docs.python.org/3.6/library/time.html#time.time), but this is not currently supported and so this method is equivalent to  $\tt time.time$  $\tt time.time$ .

<span id="page-105-4"></span>**class** tornado.ioloop.**PeriodicCallback**(*callback: Callable[[], None], callback\_time: float, jit-*

*ter: float = 0*)

Schedules the given callback to be called periodically.

The callback is called every callback\_time milliseconds. Note that the timeout is given in milliseconds, while most other time-related functions in Tornado use seconds.

If jitter is specified, each callback time will be randomly selected within a window of jitter  $\star$ callback\_time milliseconds. Jitter can be used to reduce alignment of events with similar periods. A jitter of 0.1 means allowing a 10% variation in callback time. The window is centered on callback\_time so the total number of calls within a given interval should not be significantly affected by adding jitter.

If the callback runs for longer than callback\_time milliseconds, subsequent invocations will be skipped to get back on schedule.

[start](#page-105-3) must be called after the [PeriodicCallback](#page-105-4) is created.

Changed in version 5.0: The io loop argument (deprecated since version 4.1) has been removed.

<span id="page-105-3"></span>Changed in version 5.1: The jitter argument is added.

**start**() → None Starts the timer.

 $\texttt{stop}( ) \rightarrow \text{None}$ Stops the timer.

```
is running() \rightarrow bool
     Returns True if this PeriodicCallback has been started.
```
New in version 4.1.

## **6.4.2 tornado.iostream — Convenient wrappers for non-blocking sockets**

Utility classes to write to and read from non-blocking files and sockets.

Contents:

- [BaseIOStream](#page-106-0): Generic interface for reading and writing.
- [IOStream](#page-109-0): Implementation of BaseIOStream using non-blocking sockets.
- SSLIOSt ream: SSL-aware version of IOStream.
- [PipeIOStream](#page-111-2): Pipe-based IOStream implementation.

### **Base class**

<span id="page-106-0"></span>**class** tornado.iostream.**BaseIOStream**(*max\_buffer\_size: Optional[int] = None*, *read\_chunk\_size: Optional[int] = None*, *max\_write\_buffer\_size: Optional[int] = None*)

A utility class to write to and read from a non-blocking file or socket.

We support a non-blocking write () and a family of read  $\star$  () methods. When the operation completes, the Awaitable will resolve with the data read (or None for write()). All outstanding Awaitables will re-solve with a [StreamClosedError](#page-111-0) when the stream is closed; BaseIOStream. set\_close\_callback can also be used to be notified of a closed stream.

When a stream is closed due to an error, the IOStream's  $error$  attribute contains the exception object.

Subclasses must implement [fileno](#page-108-2), [close\\_fd](#page-108-3), [write\\_to\\_fd](#page-108-4), [read\\_from\\_fd](#page-109-1), and optionally [get\\_fd\\_error](#page-109-2).

[BaseIOStream](#page-106-0) constructor.

#### **Parameters**

- **max** buffer size Maximum amount of incoming data to buffer; defaults to 100MB.
- **read chunk size** Amount of data to read at one time from the underlying transport; defaults to 64KB.
- **max\_write\_buffer\_size** Amount of outgoing data to buffer; defaults to unlimited.

Changed in version 4.0: Add the max write buffer size parameter. Changed default read\_chunk\_size to 64KB.

Changed in version 5.0: The io\_loop argument (deprecated since version 4.1) has been removed.

## **Main interface**

BaseIOStream.**write**(*data: Union[bytes, memoryview]*) → Future[None] Asynchronously write the given data to this stream.

This method returns a [Future](#page-138-0) that resolves (with a result of None) when the write has been completed.

The data argument may be of type [bytes](https://docs.python.org/3.6/library/stdtypes.html#bytes) or [memoryview](https://docs.python.org/3.6/library/stdtypes.html#memoryview).

Changed in version 4.0: Now returns a  $Future$  if no callback is given.

Changed in version 4.5: Added support for [memoryview](https://docs.python.org/3.6/library/stdtypes.html#memoryview) arguments.

Changed in version 6.0: The callback argument was removed. Use the returned  $Future$  instead.

BaseIOStream.**read\_bytes**(*num\_bytes: int*, *partial: bool = False*) → Awaitable[bytes] Asynchronously read a number of bytes.

If partial is true, data is returned as soon as we have any bytes to return (but never more than num\_bytes)

Changed in version 4.0: Added the partial argument. The callback argument is now optional and a [Future](#page-138-0) will be returned if it is omitted.

Changed in version 6.0: The callback and streaming callback arguments have been removed. Use the returned [Future](#page-138-0) (and partial=True for streaming callback) instead.

BaseIOStream.**read\_into**(*buf: bytearray*, *partial: bool = False*) → Awaitable[int] Asynchronously read a number of bytes.

buf must be a writable buffer into which data will be read.

If partial is true, the callback is run as soon as any bytes have been read. Otherwise, it is run when the buf has been entirely filled with read data.

New in version 5.0.

Changed in version 6.0: The callback argument was removed. Use the returned [Future](#page-138-0) instead.

BaseIOStream.**read\_until**(*delimiter: bytes*, *max\_bytes: Optional[int] = None*) → Awaitable[bytes] Asynchronously read until we have found the given delimiter.

The result includes all the data read including the delimiter.

If max\_bytes is not None, the connection will be closed if more than max\_bytes bytes have been read and the delimiter is not found.

Changed in version 4.0: Added the max\_bytes argument. The callback argument is now optional and a [Future](#page-138-0) will be returned if it is omitted.

Changed in version 6.0: The callback argument was removed. Use the returned [Future](#page-138-0) instead.

BaseIOStream.**read\_until\_regex**(*regex: bytes*, *max\_bytes: Optional[int] = None*) → Awaitable[bytes]

Asynchronously read until we have matched the given regex.

The result includes the data that matches the regex and anything that came before it.

If max\_bytes is not None, the connection will be closed if more than max\_bytes bytes have been read and the regex is not satisfied.

Changed in version 4.0: Added the max\_bytes argument. The callback argument is now optional and a  $Future$  will be returned if it is omitted.

Changed in version 6.0: The callback argument was removed. Use the returned [Future](#page-138-0) instead.
BaseIOStream.**read until close**() → Awaitable[bytes]

Asynchronously reads all data from the socket until it is closed.

This will buffer all available data until max\_buffer\_size is reached. If flow control or cancellation are desired, use a loop with read\_bytes (partial=True) instead.

Changed in version 4.0: The callback argument is now optional and a  $Future$  will be returned if it is omitted.

Changed in version 6.0: The callback and streaming\_callback arguments have been removed. Use the returned [Future](#page-138-0) (and read bytes with partial=True for streaming callback) instead.

<span id="page-108-0"></span>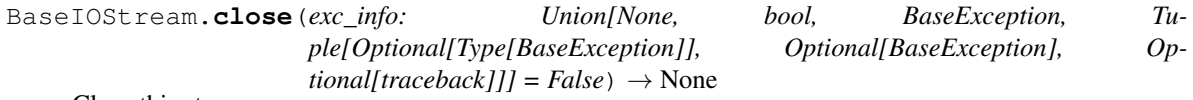

Close this stream.

If exc\_info is true, set the error attribute to the current exception from [sys.exc\\_info](https://docs.python.org/3.6/library/sys.html#sys.exc_info) (or if exc\_info is a tuple, use that instead of [sys.exc\\_info](https://docs.python.org/3.6/library/sys.html#sys.exc_info)).

```
BaseIOStream.set_close_callback(callback: Optional[Callable[[], None]]) → None
     Call the given callback when the stream is closed.
```
This mostly is not necessary for applications that use the  $Future$  interface; all outstanding  $Future$ s will resolve with a *[StreamClosedError](#page-111-0)* when the stream is closed. However, it is still useful as a way to signal that the stream has been closed while no other read or write is in progress.

Unlike other callback-based interfaces, set\_close\_callback was not removed in Tornado 6.0.

```
BaseIOStream.closed() → bool
     Returns True if the stream has been closed.
```

```
BaseIOStream.reading() → bool
     Returns True if we are currently reading from the stream.
```

```
BaseIOStream.writing() → bool
     Returns True if we are currently writing to the stream.
```

```
BaseIOStream.set_nodelay(value: bool) → None
     Sets the no-delay flag for this stream.
```
By default, data written to TCP streams may be held for a time to make the most efficient use of bandwidth (according to Nagle's algorithm). The no-delay flag requests that data be written as soon as possible, even if doing so would consume additional bandwidth.

This flag is currently defined only for TCP-based IOStreams.

New in version 3.1.

### **Methods for subclasses**

```
BaseIOStream. fileno() \rightarrow Union[int, tornado.ioloop. Selectable]
      Returns the file descriptor for this stream.
```
BaseIOStream.**close\_fd**() → None

Closes the file underlying this stream.

close\_fd is called by [BaseIOStream](#page-106-0) and should not be called elsewhere; other users should call [close](#page-108-0) instead.

BaseIOStream.**write\_to\_fd**(*data: memoryview*) → int Attempts to write data to the underlying file.

Returns the number of bytes written.

BaseIOStream.**read\_from\_fd**(*buf: Union[bytearray, memoryview]*) → Optional[int] Attempts to read from the underlying file.

Reads up to len (buf) bytes, storing them in the buffer. Returns the number of bytes read. Returns None if there was nothing to read (the socket returned [EWOULDBLOCK](https://docs.python.org/3.6/library/errno.html#errno.EWOULDBLOCK) or equivalent), and zero on EOF.

Changed in version 5.0: Interface redesigned to take a buffer and return a number of bytes instead of a freshlyallocated object.

BaseIOStream.**get\_fd\_error**() → Optional[Exception] Returns information about any error on the underlying file.

This method is called after the *[IOLoop](#page-100-0)* has signaled an error on the file descriptor, and should return an Exception (such as [socket.error](https://docs.python.org/3.6/library/socket.html#socket.error) with additional information, or None if no such information is available.

#### **Implementations**

```
class tornado.iostream.IOStream(socket: socket.socket, *args: Any, **kwargs: Any)
    IOStream implementation.
```
This class supports the read and write methods from [BaseIOStream](#page-106-0) plus a [connect](#page-109-1) method.

The socket parameter may either be connected or unconnected. For server operations the socket is the result of calling [socket.accept](https://docs.python.org/3.6/library/socket.html#socket.socket.accept). For client operations the socket is created with [socket.socket](https://docs.python.org/3.6/library/socket.html#socket.socket), and may either be connected before passing it to the *[IOStream](#page-109-0)* or connected with *[IOStream.connect](#page-109-1)*.

A very simple (and broken) HTTP client using this class:

```
import tornado.ioloop
import tornado.iostream
import socket
async def main():
    s = socket.socket(socket.AF_INET, socket.SOCK_STREAM, 0)
    stream = tornado.iostream.IOStream(s)
   await stream.connect(("friendfeed.com", 80))
    await stream.write(b"GET / HTTP/1.0\r\nHost: friendfeed.com\r\n\r\n")
   header data = await stream.read until(b"\r\n\r\n")
   headers = \{ \}for line in header_data.split(b"\r\n"):
       parts = line.split(b":")
        if len(parts) == 2:
           headers[parts[0].strip()] = parts[1].strip()
   body_data = await stream.read_bytes(int(headers[b"Content-Length"]))
   print(body_data)
   stream.close()
if name == '_main ':
    tornado.ioloop.IOLoop.current().run_sync(main)
    s = socket.socket(socket.AF_INET, socket.SOCK_STREAM, 0)
    stream = tornado.iostream.IOStream(s)
    stream.connect(("friendfeed.com", 80), send_request)
    tornado.ioloop.IOLoop.current().start()
```

```
connect(address: Any, server_hostname: Optional[str] = None) → Future[_IOStreamType]
     Connects the socket to a remote address without blocking.
```
May only be called if the socket passed to the constructor was not previously connected. The address parameter is in the same format as for [socket.connect](https://docs.python.org/3.6/library/socket.html#socket.socket.connect) for the type of socket passed to the IOStream constructor, e.g. an (ip, port) tuple. Hostnames are accepted here, but will be resolved synchronously and block the IOLoop. If you have a hostname instead of an IP address, the  $TCPClient$  class is recommended instead of calling this method directly. TCPC1ient will do asynchronous DNS resolution and handle both IPv4 and IPv6.

If callback is specified, it will be called with no arguments when the connection is completed; if not this method returns a  $Future$  (whose result after a successful connection will be the stream itself).

In SSL mode, the server\_hostname parameter will be used for certificate validation (unless disabled in the ssl\_options) and SNI (if supported; requires Python 2.7.9+).

Note that it is safe to call  $IOStream.write$  while the connection is pending, in which case the data will be written as soon as the connection is ready. Calling  $IOStream$  read methods before the socket is connected works on some platforms but is non-portable.

Changed in version 4.0: If no callback is given, returns a  $Future$ .

Changed in version 4.2: SSL certificates are validated by default; pass ssl\_options=dict(cert\_reqs=[ssl.](https://docs.python.org/3.6/library/ssl.html#ssl.SSLContext)CERT\_NONE) or a suitably-configured ssl. [SSLContext](https://docs.python.org/3.6/library/ssl.html#ssl.SSLContext) to the [SSLIOStream](#page-110-0) constructor to disable.

Changed in version 6.0: The callback argument was removed. Use the returned [Future](#page-138-0) instead.

<span id="page-110-1"></span>**start\_tls**(*server\_side: bool, ssl\_options: Union[Dict[str, Any], ssl.SSLContext, None] = None, server\_hostname: Optional[str] = None*) → Awaitable[tornado.iostream.SSLIOStream] Convert this [IOStream](#page-109-0) to an [SSLIOStream](#page-110-0).

This enables protocols that begin in clear-text mode and switch to SSL after some initial negotiation (such as the STARTTLS extension to SMTP and IMAP).

This method cannot be used if there are outstanding reads or writes on the stream, or if there is any data in the IOStream's buffer (data in the operating system's socket buffer is allowed). This means it must generally be used immediately after reading or writing the last clear-text data. It can also be used immediately after connecting, before any reads or writes.

The ssl\_options argument may be either an [ssl.SSLContext](https://docs.python.org/3.6/library/ssl.html#ssl.SSLContext) object or a dictionary of keyword arguments for the [ssl.wrap\\_socket](https://docs.python.org/3.6/library/ssl.html#ssl.wrap_socket) function. The server\_hostname argument will be used for certificate validation unless disabled in the ssl\_options.

This method returns a [Future](#page-138-0) whose result is the new [SSLIOStream](#page-110-0). After this method has been called, any other operation on the original stream is undefined.

If a close callback is defined on this stream, it will be transferred to the new stream.

New in version 4.0.

Changed in version 4.2: SSL certificates are validated by default; pass ssl\_options=dict(cert\_reqs=ssl.CERT\_NONE) or a suitably-configured [ssl.](https://docs.python.org/3.6/library/ssl.html#ssl.SSLContext) [SSLContext](https://docs.python.org/3.6/library/ssl.html#ssl.SSLContext) to disable.

<span id="page-110-0"></span>**class** tornado.iostream.**SSLIOStream**(*\*args: Any*, *\*\*kwargs: Any*)

A utility class to write to and read from a non-blocking SSL socket.

If the socket passed to the constructor is already connected, it should be wrapped with:

ssl.wrap\_socket(sock, do\_handshake\_on\_connect=**False**, \*\*kwargs)

before constructing the [SSLIOStream](#page-110-0). Unconnected sockets will be wrapped when [IOStream.connect](#page-109-1) is finished.

<span id="page-110-2"></span>The ssl options keyword argument may either be an [ssl.SSLContext](https://docs.python.org/3.6/library/ssl.html#ssl.SSLContext) object or a dictionary of keywords arguments for [ssl.wrap\\_socket](https://docs.python.org/3.6/library/ssl.html#ssl.wrap_socket)

**wait for handshake**() → Future[SSLIOStream] Wait for the initial SSL handshake to complete.

If a callback is given, it will be called with no arguments once the handshake is complete; otherwise this method returns a [Future](#page-138-0) which will resolve to the stream itself after the handshake is complete.

Once the handshake is complete, information such as the peer's certificate and NPN/ALPN selections may be accessed on self.socket.

This method is intended for use on server-side streams or after using  $IOStream.start$  tls; it should not be used with  $IOStream$ .connect (which already waits for the handshake to complete). It may only be called once per stream.

New in version 4.2.

Changed in version 6.0: The callback argument was removed. Use the returned  $Future$  instead.

<span id="page-111-1"></span>**class** tornado.iostream.**PipeIOStream**(*fd: int*, *\*args: Any*, *\*\*kwargs: Any*) Pipe-based [IOStream](#page-109-0) implementation.

The constructor takes an integer file descriptor (such as one returned by  $\circ s$ . pipe) rather than an open file object. Pipes are generally one-way, so a  $PipelOStream$  can be used for reading or writing but not both.

### **Exceptions**

**exception** tornado.iostream.**StreamBufferFullError** Exception raised by *[IOStream](#page-109-0)* methods when the buffer is full.

<span id="page-111-0"></span>**exception** tornado.iostream.**StreamClosedError**(*real\_error: Optional[BaseException] =*

*None*)

Exception raised by *[IOStream](#page-109-0)* methods when the stream is closed.

Note that the close callback is scheduled to run *after* other callbacks on the stream (to allow for buffered data to be processed), so you may see this error before you see the close callback.

The real\_error attribute contains the underlying error that caused the stream to close (if any).

Changed in version 4.3: Added the real\_error attribute.

**exception** tornado.iostream.**UnsatisfiableReadError**

Exception raised when a read cannot be satisfied.

Raised by read\_until and read\_until\_regex with a max\_bytes argument.

## **6.4.3 tornado.netutil — Miscellaneous network utilities**

Miscellaneous network utility code.

<span id="page-111-2"></span>tornado.netutil.**bind\_sockets**(*port: int*, *address: Optional[str] = None*, *family: socket.AddressFamily = <AddressFamily.AF\_UNSPEC: 0>*, *backlog: int = 128*, *flags: Optional[int] = None*, *reuse\_port: bool*  $= False$ )  $\rightarrow$  List[socket.socket]

Creates listening sockets bound to the given port and address.

Returns a list of socket objects (multiple sockets are returned if the given address maps to multiple IP addresses, which is most common for mixed IPv4 and IPv6 use).

Address may be either an IP address or hostname. If it's a hostname, the server will listen on all IP addresses associated with the name. Address may be an empty string or None to listen on all available interfaces. Family may be set to either [socket.AF\\_INET](https://docs.python.org/3.6/library/socket.html#socket.AF_INET) or [socket.AF\\_INET6](https://docs.python.org/3.6/library/socket.html#socket.AF_INET6) to restrict to IPv4 or IPv6 addresses, otherwise both will be used if available.

The backlog argument has the same meaning as for socket. listen().

flags is a bitmask of AI\_\* flags to [getaddrinfo](https://docs.python.org/3.6/library/socket.html#socket.getaddrinfo), like socket.AI\_PASSIVE | socket. AI\_NUMERICHOST.

reuse\_port option sets SO\_REUSEPORT option for every socket in the list. If your platform doesn't support this option ValueError will be raised.

tornado.netutil.**bind\_unix\_socket**(*file: str*, *mode: int = 384*, *backlog: int = 128*) → socket.socket

Creates a listening unix socket.

If a socket with the given name already exists, it will be deleted. If any other file with that name exists, an exception will be raised.

Returns a socket object (not a list of socket objects like [bind\\_sockets](#page-111-2))

tornado.netutil.**add\_accept\_handler**(*sock: socket.socket, callback: Callable[[socket.socket,*  $Anyl, Nonel) \rightarrow$  Callable<sup>[[]</sup>, None]

Adds an  $IOLoop$  event handler to accept new connections on sock.

When a connection is accepted, callback (connection, address) will be run (connection is a socket object, and address is the address of the other end of the connection). Note that this signature is different from the callback (fd, events) signature used for  $IOLoop$  handlers.

A callable is returned which, when called, will remove the  $IOLoop$  event handler and stop processing further incoming connections.

Changed in version 5.0: The io\_loop argument (deprecated since version 4.1) has been removed.

Changed in version 5.0: A callable is returned (None was returned before).

### tornado.netutil.**is\_valid\_ip**(*ip: str*) → bool

Returns True if the given string is a well-formed IP address.

Supports IPv4 and IPv6.

#### <span id="page-112-0"></span>**class** tornado.netutil.**Resolver**

Configurable asynchronous DNS resolver interface.

By default, a blocking implementation is used (which simply calls [socket.getaddrinfo](https://docs.python.org/3.6/library/socket.html#socket.getaddrinfo)). An alternative implementation can be chosen with the [Resolver.configure](#page-152-0) class method:

Resolver.configure('tornado.netutil.ThreadedResolver')

The implementations of this interface included with Tornado are

- [tornado.netutil.DefaultExecutorResolver](#page-113-0)
- [tornado.netutil.BlockingResolver](#page-113-1) (deprecated)
- [tornado.netutil.ThreadedResolver](#page-113-2) (deprecated)
- [tornado.netutil.OverrideResolver](#page-113-3)
- [tornado.platform.twisted.TwistedResolver](#page-136-0)
- [tornado.platform.caresresolver.CaresResolver](#page-136-1)

Changed in version 5.0: The default implementation has changed from [BlockingResolver](#page-113-1) to [DefaultExecutorResolver](#page-113-0).

**resolve**(*host: str*, *port: int*, *family: socket.AddressFamily = <AddressFamily.AF\_UNSPEC: 0>*) → Awaitable[List[Tuple[int, Any]]] Resolves an address.

The host argument is a string which may be a hostname or a literal IP address.

Returns a [Future](#page-138-0) whose result is a list of (family, address) pairs, where address is a tuple suitable to pass to [socket.connect](https://docs.python.org/3.6/library/socket.html#socket.socket.connect) (i.e. a (host, port) pair for IPv4; additional fields may be present for IPv6). If a callback is passed, it will be run with the result as an argument when it is complete.

Raises **[IOError](https://docs.python.org/3.6/library/exceptions.html#IOError)** – if the address cannot be resolved.

Changed in version 4.4: Standardized all implementations to raise [IOError](https://docs.python.org/3.6/library/exceptions.html#IOError).

Changed in version 6.0: The callback argument was removed. Use the returned awaitable object instead.

### **close**() → None

Closes the [Resolver](#page-112-0), freeing any resources used.

New in version 3.1.

#### <span id="page-113-0"></span>**class** tornado.netutil.**DefaultExecutorResolver**

Resolver implementation using *IOLoop*.run\_in\_executor.

New in version 5.0.

### **class** tornado.netutil.**ExecutorResolver**

Resolver implementation using a [concurrent.futures.Executor](https://docs.python.org/3.6/library/concurrent.futures.html#concurrent.futures.Executor).

Use this instead of [ThreadedResolver](#page-113-2) when you require additional control over the executor being used.

The executor will be shut down when the resolver is closed unless close resolver=False; use this if you want to reuse the same executor elsewhere.

Changed in version 5.0: The io\_loop argument (deprecated since version 4.1) has been removed.

Deprecated since version 5.0: The default [Resolver](#page-112-0) now uses [IOLoop.run\\_in\\_executor](#page-105-0); use that instead of this class.

### <span id="page-113-1"></span>**class** tornado.netutil.**BlockingResolver**

Default [Resolver](#page-112-0) implementation, using [socket.getaddrinfo](https://docs.python.org/3.6/library/socket.html#socket.getaddrinfo).

The  $IOLoop$  will be blocked during the resolution, although the callback will not be run until the next  $IOLoop$ iteration.

Deprecated since version 5.0: The default [Resolver](#page-112-0) now uses IOLoop.run in executor; use that instead of this class.

#### <span id="page-113-2"></span>**class** tornado.netutil.**ThreadedResolver**

Multithreaded non-blocking [Resolver](#page-112-0) implementation.

Requires the concurrent. futures package to be installed (available in the standard library since Python 3.2, installable with pip install futures in older versions).

The thread pool size can be configured with:

```
Resolver.configure('tornado.netutil.ThreadedResolver',
                   num_threads=10)
```
Changed in version 3.1: All ThreadedResolvers share a single thread pool, whose size is set by the first one to be created.

Deprecated since version 5.0: The default [Resolver](#page-112-0) now uses  $IOLoop$ . *run* in executor; use that instead of this class.

### <span id="page-113-3"></span>**class** tornado.netutil.**OverrideResolver**

Wraps a resolver with a mapping of overrides.

This can be used to make local DNS changes (e.g. for testing) without modifying system-wide settings.

The mapping can be in three formats:

{

}

```
# Hostname to host or ip
"example.com": "127.0.1.1",
# Host+port to host+port
("login.example.com", 443): ("localhost", 1443),
# Host+port+address family to host+port
("login.example.com", 443, socket.AF_INET6): ("::1", 1443),
```
Changed in version 5.0: Added support for host-port-family triplets.

```
tornado.netutil.ssl_options_to_context(ssl_options: Union[Dict[str, Any], ssl.SSLContext])
                                                  → ssl.SSLContext
     Try to convert an ssl_options dictionary to an SSLContext object.
```
The ssl\_options dictionary contains keywords to be passed to [ssl.wrap\\_socket](https://docs.python.org/3.6/library/ssl.html#ssl.wrap_socket). In Python 2.7.9+, [ssl.SSLContext](https://docs.python.org/3.6/library/ssl.html#ssl.SSLContext) objects can be used instead. This function converts the dict form to its [SSLContext](https://docs.python.org/3.6/library/ssl.html#ssl.SSLContext) equivalent, and may be used when a component which accepts both forms needs to upgrade to the [SSLContext](https://docs.python.org/3.6/library/ssl.html#ssl.SSLContext) version to use features like SNI or NPN.

```
tornado.netutil.ssl_wrap_socket(socket: socket.socket, ssl_options: Union[Dict[str, Any],
                                        ssl.SSLContext], server_hostname: Optional[str] = None,
                                        **kwargs: Any) → ssl.SSLSocket
```
Returns an ssl.SSLSocket wrapping the given socket.

ssl\_options may be either an [ssl.SSLContext](https://docs.python.org/3.6/library/ssl.html#ssl.SSLContext) object or a dictionary (as accepted by [ssl\\_options\\_to\\_context](#page-114-1)). Additional keyword arguments are passed to wrap\_socket (either the [SSLContext](https://docs.python.org/3.6/library/ssl.html#ssl.SSLContext) method or the [ssl](https://docs.python.org/3.6/library/ssl.html#module-ssl) module function as appropriate).

### **6.4.4 tornado.tcpclient — IOStream connection factory**

A non-blocking TCP connection factory.

```
class tornado.tcpclient.TCPClient(resolver: Optional[tornado.netutil.Resolver] = None)
     A non-blocking TCP connection factory.
```
Changed in version 5.0: The  $\overline{1}$  loop argument (deprecated since version 4.1) has been removed.

# **6.4.5 tornado.tcpserver — Basic IOStream-based TCP server**

A non-blocking, single-threaded TCP server.

<span id="page-114-2"></span>**class** tornado.tcpserver.**TCPServer**(*ssl\_options: Union[Dict[str, Any], ssl.SSLContext, None] = None, max\_buffer\_size: Optional[int] = None, read\_chunk\_size: Optional[int] = None*)

A non-blocking, single-threaded TCP server.

To use  $TCPServer$ , define a subclass which overrides the  $handle\_stream$  method. For example, a simple echo server could be defined like this:

```
from tornado.tcpserver import TCPServer
from tornado.iostream import StreamClosedError
from tornado import gen
class EchoServer(TCPServer):
   async def handle_stream(self, stream, address):
       while True:
            try:
                data = await stream.read_until(b"\n")
                await stream.write(data)
            except StreamClosedError:
                break
```
To make this server serve SSL traffic, send the ssl\_options keyword argument with an [ssl.SSLContext](https://docs.python.org/3.6/library/ssl.html#ssl.SSLContext) object. For compatibility with older versions of Python ssl\_options may also be a dictionary of keyword arguments for the [ssl.wrap\\_socket](https://docs.python.org/3.6/library/ssl.html#ssl.wrap_socket) method.:

```
ssl_ctx = ssl.create_default_context(ssl.Purpose.CLIENT_AUTH)
ssl_ctx.load_cert_chain(os.path.join(data_dir, "mydomain.crt"),
                        os.path.join(data_dir, "mydomain.key"))
TCPServer(ssl_options=ssl_ctx)
```
[TCPServer](#page-114-2) initialization follows one of three patterns:

1. [listen](#page-115-0): simple single-process:

```
server = TCPServer()
server.listen(8888)
IOLoop.current().start()
```
2. [bind](#page-116-1)/[start](#page-116-2): simple multi-process:

```
server = TCPServer()
server.bind(8888)
server.start(0) # Forks multiple sub-processes
IOLoop.current().start()
```
When using this interface, an *[IOLoop](#page-100-0)* must *not* be passed to the *[TCPServer](#page-114-2)* constructor. *[start](#page-116-2)* will always start the server on the default singleton [IOLoop](#page-100-0).

3. [add\\_sockets](#page-116-3): advanced multi-process:

```
sockets = bind_sockets(8888)
tornado.process.fork_processes(0)
server = TCPServer()
server.add_sockets(sockets)
IOLoop.current().start()
```
The [add\\_sockets](#page-116-3) interface is more complicated, but it can be used with [tornado.process.](#page-129-0) [fork\\_processes](#page-129-0) to give you more flexibility in when the fork happens. [add\\_sockets](#page-116-3) can also be used in single-process servers if you want to create your listening sockets in some way other than [bind\\_sockets](#page-111-2).

New in version 3.1: The max\_buffer\_size argument.

Changed in version 5.0: The io\_loop argument has been removed.

<span id="page-115-0"></span>**listen** (*port: int, address: str = ''*)  $\rightarrow$  None

Starts accepting connections on the given port.

This method may be called more than once to [listen](#page-115-0) on multiple ports. *Listen* takes effect immediately; it is not necessary to call  $TCPServer$ . start afterwards. It is, however, necessary to start the  $IOLoop$ .

<span id="page-116-3"></span>**add\_sockets**(*sockets: Iterable[socket.socket]*) → None

Makes this server start accepting connections on the given sockets.

The sockets parameter is a list of socket objects such as those returned by bind sockets. add sockets is typically used in combination with that method and [tornado.process.](#page-129-0) [fork\\_processes](#page-129-0) to provide greater control over the initialization of a multi-process server.

**add\_socket**(*socket: socket.socket*) → None

Singular version of [add\\_sockets](#page-116-3). Takes a single socket object.

<span id="page-116-1"></span>**bind**(*port: int*, *address: Optional[str] = None*, *family: socket.AddressFamily = <AddressFamily.AF\_UNSPEC: 0>, backlog: int = 128, reuse\_port: bool = False*)  $\rightarrow$  None Binds this server to the given port on the given address.

To [start](#page-116-2) the server, call  $start$ . If you want to run this server in a single process, you can call  $listen$  as a shortcut to the sequence of [bind](#page-116-1) and [start](#page-116-2) calls.

Address may be either an IP address or hostname. If it's a hostname, the server will listen on all IP addresses associated with the name. Address may be an empty string or None to listen on all available interfaces. Family may be set to either [socket.AF\\_INET](https://docs.python.org/3.6/library/socket.html#socket.AF_INET) or [socket.AF\\_INET6](https://docs.python.org/3.6/library/socket.html#socket.AF_INET6) to restrict to IPv4 or IPv6 addresses, otherwise both will be used if available.

The backlog argument has the same meaning as for [socket.listen](https://docs.python.org/3.6/library/socket.html#socket.socket.listen). The reuse\_port argument has the same meaning as for bind sockets.

This method may be called multiple times prior to  $start$  to listen on multiple ports or interfaces.

Changed in version 4.4: Added the reuse\_port argument.

<span id="page-116-2"></span>**start** ( $num\_processes$ :  $Optional(int] = 1, max\_restarts$ :  $Optional(int] = None$ )  $\rightarrow$  None Starts this server in the *[IOLoop](#page-100-0)*.

By default, we run the server in this process and do not fork any additional child process.

If num\_processes is None or  $\leq 0$ , we detect the number of cores available on this machine and fork that number of child processes. If num processes is given and  $> 1$ , we fork that specific number of subprocesses.

Since we use processes and not threads, there is no shared memory between any server code.

Note that multiple processes are not compatible with the autoreload module (or the autoreload=True option to [tornado.web.Application](#page-53-0) which defaults to True when debug=True). When using multiple processes, no IOLoops can be created or referenced until after the call to TCPServer. start(n).

Values of num\_processes other than 1 are not supported on Windows.

The max restarts argument is passed to fork processes.

Changed in version 6.0: Added max\_restarts argument.

### $stop() \rightarrow None$

Stops listening for new connections.

Requests currently in progress may still continue after the server is stopped.

<span id="page-116-0"></span>**handle\_stream**(*stream: tornado.iostream.IOStream*, *address: tuple*) → Optional[Awaitable[None]] Override to handle a new *[IOStream](#page-109-0)* from an incoming connection.

This method may be a coroutine; if so any exceptions it raises asynchronously will be logged. Accepting of incoming connections will not be blocked by this coroutine.

If this  $TCPServer$  is configured for SSL, handle stream may be called before the SSL handshake has completed. Use SSLIOStream. wait for handshake if you need to verify the client's certificate or use NPN/ALPN.

Changed in version 4.2: Added the option for this method to be a coroutine.

# **6.5 Coroutines and concurrency**

# **6.5.1 tornado.gen — Generator-based coroutines**

tornado.gen implements generator-based coroutines.

Note: The "decorator and generator" approach in this module is a precursor to native coroutines (using async def and await) which were introduced in Python 3.5. Applications that do not require compatibility with older versions of Python should use native coroutines instead. Some parts of this module are still useful with native coroutines, notably [multi](#page-120-0), [sleep](#page-118-0), [WaitIterator](#page-119-0), and with timeout. Some of these functions have counterparts in the [asyncio](https://docs.python.org/3.6/library/asyncio.html#module-asyncio) module which may be used as well, although the two may not necessarily be 100% compatible.

Coroutines provide an easier way to work in an asynchronous environment than chaining callbacks. Code using coroutines is technically asynchronous, but it is written as a single generator instead of a collection of separate functions.

For example, here's a coroutine-based handler:

```
class GenAsyncHandler(RequestHandler):
    @gen.coroutine
    def get(self):
        http_client = AsyncHTTPClient()
        response = yield http_client.fetch("http://example.com")
        do_something_with_response(response)
        self.render("template.html")
```
Asynchronous functions in Tornado return an Awaitable or [Future](#page-138-0); yielding this object returns its result.

You can also yield a list or dict of other yieldable objects, which will be started at the same time and run in parallel; a list or dict of results will be returned when they are all finished:

```
@gen.coroutine
def get(self):
   http client = AsyncHTTPClient()
   response1, response2 = yield [http_client.fetch(url1),
                                  http_client.fetch(url2)]
    response_dict = yield dict(response3=http_client.fetch(url3),
                               response4=http_client.fetch(url4))
    response3 = response_dict['response3']
    response4 = response_dict['response4']
```
If tornado.platform.twisted is imported, it is also possible to yield Twisted's Deferred objects. See the [convert\\_yielded](#page-120-1) function to extend this mechanism.

Changed in version 3.2: Dict support added.

Changed in version 4.1: Support added for yielding asyncio Futures and Twisted Deferreds via singledispatch.

### **Decorators**

<span id="page-118-3"></span>tornado.gen.**coroutine**(*func: Callable[[...], Generator[Any, Any, \_T]]*) → Callable[[...], Future[\_T]] Decorator for asynchronous generators.

For compatibility with older versions of Python, coroutines may also "return" by raising the special exception [Return\(value\)](#page-118-2).

Functions with this decorator return a [Future](#page-138-0).

Warning: When exceptions occur inside a coroutine, the exception information will be stored in the [Future](#page-138-0) object. You must examine the result of the Future object, or the exception may go unnoticed by your code. This means yielding the function if called from another coroutine, using something like [IOLoop.run\\_sync](#page-102-0) for top-level calls, or passing the [Future](#page-138-0) to [IOLoop.add\\_future](#page-104-0).

Changed in version 6.0: The callback argument was removed. Use the returned awaitable object instead.

```
exception tornado.gen.Return(value: Any = None)
```
Special exception to return a value from a *[coroutine](#page-118-3)*.

If this exception is raised, its value argument is used as the result of the coroutine:

```
@gen.coroutine
def fetch_json(url):
    response = yield AsyncHTTPClient().fetch(url)
    raise gen.Return(json_decode(response.body))
```
In Python 3.3, this exception is no longer necessary: the return statement can be used directly to return a value (previously yield and return with a value could not be combined in the same function).

By analogy with the return statement, the value argument is optional, but it is never necessary to raise gen. Return(). The return statement can be used with no arguments instead.

### **Utility functions**

<span id="page-118-1"></span>tornado.gen.**with\_timeout**(*timeout: Union[float, datetime.timedelta], future: Yieldable, quiet\_exceptions: Union[Type[Exception], Tuple[Type[Exception], ...]] = ()*)

Wraps a [Future](#page-138-0) (or other yieldable object) in a timeout.

Raises [tornado.util.TimeoutError](#page-150-0) if the input future does not complete before timeout, which may be specified in any form allowed by  $IOLoop.add_timeout$  (i.e. a [datetime.timedelta](https://docs.python.org/3.6/library/datetime.html#datetime.timedelta) or an absolute time relative to *IOLoop*.time)

If the wrapped  $Future$  fails after it has timed out, the exception will be logged unless it is either of a type contained in quiet\_exceptions (which may be an exception type or a sequence of types), or an asyncio. CancelledError.

The wrapped [Future](#page-138-0) is not canceled when the timeout expires, permitting it to be reused. [asyncio.](https://docs.python.org/3.6/library/asyncio-task.html#asyncio.wait_for) wait  $_{\text{for}}$  is similar to this function but it does cancel the wrapped [Future](#page-138-0) on timeout.

New in version 4.0.

Changed in version 4.1: Added the quiet\_exceptions argument and the logging of unhandled exceptions.

Changed in version 4.4: Added support for yieldable objects other than [Future](#page-138-0).

<span id="page-118-0"></span>Changed in version 6.0.3: asyncio.CancelledError is now always considered "quiet".

tornado.gen.**sleep**(*duration: float*) → Future[None]

Return a [Future](#page-138-0) that resolves after the given number of seconds.

When used with  $y$ ield in a coroutine, this is a non-blocking analogue to time. sleep (which should not be used in coroutines because it is blocking):

**yield** gen.sleep(0.5)

Note that calling this function on its own does nothing; you must wait on the  $Future$  it returns (usually by yielding it).

New in version 4.1.

<span id="page-119-0"></span>**class** tornado.gen.**WaitIterator**(*\*args: \_asyncio.Future*, *\*\*kwargs: \_asyncio.Future*) Provides an iterator to yield the results of awaitables as they finish.

Yielding a set of awaitables like this:

results = yield [awaitable1, awaitable2]

pauses the coroutine until both awaitable1 and awaitable2 return, and then restarts the coroutine with the results of both awaitables. If either awaitable raises an exception, the expression will raise that exception and all the results will be lost.

If you need to get the result of each awaitable as soon as possible, or if you need the result of some awaitables even if others produce errors, you can use WaitIterator:

```
wait_iterator = gen.WaitIterator(awaitable1, awaitable2)
while not wait_iterator.done():
   try:
       result = yield wait_iterator.next()
   except Exception as e:
       print("Error {} from {}".format(e, wait_iterator.current_future))
   else:
       print("Result {} received from {} at {}".format(
            result, wait_iterator.current_future,
            wait_iterator.current_index))
```
Because results are returned as soon as they are available the output from the iterator *will not be in the same order as the input arguments*. If you need to know which future produced the current result, you can use the attributes WaitIterator.current\_future, or WaitIterator.current\_index to get the index of the awaitable from the input list. (if keyword arguments were used in the construction of the  $WaitIterator$ , current\_index will use the corresponding keyword).

On Python 3.5, [WaitIterator](#page-119-0) implements the async iterator protocol, so it can be used with the async for statement (note that in this version the entire iteration is aborted if any value raises an exception, while the previous example can continue past individual errors):

```
async for result in gen.WaitIterator(future1, future2):
   print("Result {} received from {} at {}".format(
       result, wait_iterator.current_future,
       wait_iterator.current_index))
```
New in version 4.1.

Changed in version 4.3: Added async for support in Python 3.5.

**done**()  $\rightarrow$  bool

Returns True if this iterator has no more results.

**next** () → asyncio.Future

Returns a  $Future$  that will yield the next available result.

Note that this  $Future$  will not be the same object as any of the inputs.

<span id="page-120-0"></span>tornado.gen.**multi**(*Union[List[Yieldable], Dict[Any, Yieldable]], quiet\_exceptions: Union[Type[Exception], Tuple[Type[Exception], ...]] = ()*) Runs multiple asynchronous operations in parallel.

children may either be a list or a dict whose values are yieldable objects. multi() returns a new yieldable object that resolves to a parallel structure containing their results. If children is a list, the result is a list of results in the same order; if it is a dict, the result is a dict with the same keys.

That is, results = yield multi(list\_of\_futures) is equivalent to:

```
results = \Boxfor future in list_of_futures:
    results.append(yield future)
```
If any children raise exceptions,  $multi()$  will raise the first one. All others will be logged, unless they are of types contained in the quiet\_exceptions argument.

In a yield-based coroutine, it is not normally necessary to call this function directly, since the coroutine runner will do it automatically when a list or dict is yielded. However, it is necessary in await-based coroutines, or to pass the quiet\_exceptions argument.

This function is available under the names  $\text{multi}(\cdot)$  and Multi() for historical reasons.

Cancelling a [Future](#page-138-0) returned by multi() does not cancel its children. [asyncio.gather](https://docs.python.org/3.6/library/asyncio-task.html#asyncio.gather) is similar to multi(), but it does cancel its children.

Changed in version 4.2: If multiple yieldables fail, any exceptions after the first (which is raised) will be logged. Added the quiet\_exceptions argument to suppress this logging for selected exception types.

Changed in version 4.3: Replaced the class Multi and the function multi\_future with a unified function multi. Added support for yieldables other than YieldPoint and [Future](#page-138-0).

tornado.gen.**multi\_future**(*Union[List[Yieldable], Dict[Any, Yieldable]], quiet\_exceptions: Union[Type[Exception], Tuple[Type[Exception], ...]] = ()*)

Wait for multiple asynchronous futures in parallel.

Since Tornado 6.0, this function is exactly the same as  $multi$ .

New in version 4.0.

Changed in version 4.2: If multiple Futures fail, any exceptions after the first (which is raised) will be logged. Added the quiet exceptions argument to suppress this logging for selected exception types.

Deprecated since version 4.3: Use  $multi$  instead.

<span id="page-120-1"></span>tornado.gen.**convert\_yielded**(*yielded: Union[None, Awaitable, List[Awaitable], Dict[Any, Awaitable], concurrent.futures.\_base.Future]*)  $\rightarrow$  \_asyncio.Future

Convert a yielded object into a [Future](#page-138-0).

The default implementation accepts lists, dictionaries, and Futures. This has the side effect of starting any coroutines that did not start themselves, similar to asyncio.ensure future.

If the [singledispatch](https://docs.python.org/3.6/library/functools.html#functools.singledispatch) library is available, this function may be extended to support additional types. For example:

```
@convert_yielded.register(asyncio.Future)
def _(asyncio_future):
    return tornado.platform.asyncio.to_tornado_future(asyncio_future)
```
New in version 4.1.

<span id="page-121-0"></span>tornado.gen.**maybe\_future**(*x: Any*) → \_asyncio.Future

Converts x into a [Future](#page-138-0).

If x is already a [Future](#page-138-0), it is simply returned; otherwise it is wrapped in a new Future. This is suitable for use as result = yield gen.maybe future(f()) when you don't know whether f() returns a [Future](#page-138-0) or not.

Deprecated since version 4.3: This function only handles Futures, not other yieldable objects. Instead of [maybe\\_future](#page-121-0), check for the non-future result types you expect (often just None), and yield anything unknown.

tornado.gen.**is\_coroutine\_function**(*func: Any*) → bool

Return whether *func* is a [coroutine](#page-118-3) function, i.e. a function wrapped with *coroutine*.

New in version 4.5.

#### tornado.gen.**moment**

A special object which may be yielded to allow the IOLoop to run for one iteration.

This is not needed in normal use but it can be helpful in long-running coroutines that are likely to yield Futures that are ready instantly.

Usage: yield gen.moment

In native coroutines, the equivalent of yield gen.moment is await asyncio.sleep(0).

New in version 4.0.

Deprecated since version 4.5: yield None (or yield with no argument) is now equivalent to yield gen. moment.

### **6.5.2 tornado.locks – Synchronization primitives**

New in version 4.2.

Coordinate coroutines with synchronization primitives analogous to those the standard library provides to threads. These classes are very similar to those provided in the standard library's [asyncio package.](https://docs.python.org/3/library/asyncio-sync.html)

Warning: Note that these primitives are not actually thread-safe and cannot be used in place of those from the standard library's [threading](https://docs.python.org/3.6/library/threading.html#module-threading) module–they are meant to coordinate Tornado coroutines in a single-threaded app, not to protect shared objects in a multithreaded app.

### **Condition**

<span id="page-121-1"></span>**class** tornado.locks.**Condition**

A condition allows one or more coroutines to wait until notified.

Like a standard threading. Condition, but does not need an underlying lock that is acquired and released.

With a  $Condition$ , coroutines can wait to be notified by other coroutines:

```
from tornado import gen
from tornado.ioloop import IOLoop
from tornado.locks import Condition
```
(continues on next page)

(continued from previous page)

```
condition = Condition()
async def waiter():
   print("I'll wait right here")
    await condition.wait()
    print("I'm done waiting")
async def notifier():
   print("About to notify")
    condition.notify()
   print("Done notifying")
async def runner():
    # Wait for waiter() and notifier() in parallel
    await gen.multi([waiter(), notifier()])
```
IOLoop.current().run\_sync(runner)

```
I'll wait right here
About to notify
Done notifying
I'm done waiting
```
[wait](#page-122-0) takes an optional timeout argument, which is either an absolute timestamp:

```
io_loop = IOLoop.current()
# Wait up to 1 second for a notification.
await condition.wait(timeout=io loop.time() + 1)
```
... or a [datetime.timedelta](https://docs.python.org/3.6/library/datetime.html#datetime.timedelta) for a timeout relative to the current time:

```
# Wait up to 1 second.
await condition.wait(timeout=datetime.timedelta(seconds=1))
```
The method returns False if there's no notification before the deadline.

Changed in version 5.0: Previously, waiters could be notified synchronously from within  $notify$ . Now, the notification will always be received on the next iteration of the [IOLoop](#page-100-0).

<span id="page-122-0"></span>**wait** (*timeout: Union*[float, *datetime.timedelta*, *None*] = *None*)  $\rightarrow$  Awaitable[bool] Wait for [notify](#page-122-1).

Returns a [Future](#page-138-0) that resolves True if the condition is notified, or False after a timeout.

<span id="page-122-1"></span> $\textbf{notify}(n: int = 1) \rightarrow \text{None}$ Wake n waiters.

**notify\_all**() → None Wake all waiters.

### **Event**

#### **class** tornado.locks.**Event**

An event blocks coroutines until its internal flag is set to True.

```
Similar to threading. Event.
```
A coroutine can wait for an event to be set. Once it is set, calls to yield event.wait() will not block unless the event has been cleared:

```
from tornado import gen
from tornado.ioloop import IOLoop
from tornado.locks import Event
event = Event()async def waiter():
   print("Waiting for event")
   await event.wait()
   print("Not waiting this time")
    await event.wait()
   print("Done")
async def setter():
    print("About to set the event")
    event.set()
async def runner():
    await gen.multi([waiter(), setter()])
```
IOLoop.current().run\_sync(runner)

#### Waiting for event About to set the event Not waiting this time Done

# $is\_set() \rightarrow bool$

Return True if the internal flag is true.

### <span id="page-123-1"></span> $\texttt{set}() \rightarrow \text{None}$

Set the internal flag to True. All waiters are awakened.

Calling  $wait$  once the flag is set will not block.

### **clear** $() \rightarrow \text{None}$

Reset the internal flag to False.

Calls to [wait](#page-123-0) will block until  $set$  is called.

### <span id="page-123-0"></span>**wait** (*timeout: Union*[float, *datetime.timedelta*, *None*] = *None*)  $\rightarrow$  Awaitable[None] Block until the internal flag is true.

Returns an awaitable, which raises [tornado.util.TimeoutError](#page-150-0) after a timeout.

### **Semaphore**

```
class tornado.locks.Semaphore(value: int = 1)
```
A lock that can be acquired a fixed number of times before blocking.

A Semaphore manages a counter representing the number of  $release$  calls minus the number of  $acquire$ calls, plus an initial value. The  $acquire$  method blocks if necessary until it can return without making the counter negative.

Semaphores limit access to a shared resource. To allow access for two workers at a time:

```
from tornado import gen
from tornado.ioloop import IOLoop
from tornado.locks import Semaphore
sem = Semaphore(2)
async def worker(worker_id):
    await sem.acquire()
   try:
        print("Worker %d is working" % worker id)
        await use_some_resource()
    finally:
       print("Worker %d is done" % worker_id)
        sem.release()
async def runner():
    # Join all workers.
    await gen.multi([worker(i) for i in range(3)])
IOLoop.current().run_sync(runner)
```
Worker 0 is working Worker 1 is working Worker 0 is done Worker 2 is working Worker 1 is done Worker 2 is done

Workers 0 and 1 are allowed to run concurrently, but worker 2 waits until the semaphore has been released once, by worker 0.

The semaphore can be used as an async context manager:

```
async def worker(worker_id):
   async with sem:
       print("Worker %d is working" % worker_id)
       await use_some_resource()
    # Now the semaphore has been released.
   print("Worker %d is done" % worker_id)
```
For compatibility with older versions of Python, [acquire](#page-125-1) is a context manager, so worker could also be written as:

```
@gen.coroutine
def worker(worker_id):
    with (yield sem.acquire()):
```
(continues on next page)

(continued from previous page)

```
print("Worker %d is working" % worker_id)
   yield use_some_resource()
# Now the semaphore has been released.
print("Worker %d is done" % worker_id)
```
Changed in version 4.3: Added async with support in Python 3.5.

```
release() → None
     Increment the counter and wake one waiter.
```
<span id="page-125-1"></span>**acquire**(*timeout: Union[float*, *datetime.timedelta*, *None] = None*) → Awaitable[tornado.locks.\_ReleasingContextManager] Decrement the counter. Returns an awaitable.

Block if the counter is zero and wait for a [release](#page-125-0). The awaitable raises  $Timeror$  after the deadline.

### **BoundedSemaphore**

```
class tornado.locks.BoundedSemaphore(value: int = 1)
     A semaphore that prevents release() being called too many times.
```
If  $release$  would increment the semaphore's value past the initial value, it raises [ValueError](https://docs.python.org/3.6/library/exceptions.html#ValueError). Semaphores are mostly used to guard resources with limited capacity, so a semaphore released too many times is a sign of a bug.

```
release() → None
```
Increment the counter and wake one waiter.

**acquire**(*timeout: Union[float*, *datetime.timedelta*, *None] = None*) → Awaitable[tornado.locks.\_ReleasingContextManager] Decrement the counter. Returns an awaitable.

Block if the counter is zero and wait for a [release](#page-125-2). The awaitable raises  $Timeror$  after the deadline.

### **Lock**

```
class tornado.locks.Lock
```
A lock for coroutines.

A Lock begins unlocked, and [acquire](#page-126-0) locks it immediately. While it is locked, a coroutine that yields [acquire](#page-126-0) waits until another coroutine calls [release](#page-126-1).

Releasing an unlocked lock raises [RuntimeError](https://docs.python.org/3.6/library/exceptions.html#RuntimeError).

A Lock can be used as an async context manager with the async with statement:

```
>>> from tornado import locks
>>> lock = locks.Lock()
>>>
>>> async def f():
... async with lock:
... # Do something holding the lock.
... pass
...
... # Now the lock is released.
```
For compatibility with older versions of Python, the  $acquire$  method asynchronously returns a regular context manager:

```
>>> async def f2():
... with (yield lock.acquire()):
... # Do something holding the lock.
... pass
...
... # Now the lock is released.
```
<span id="page-126-0"></span>Changed in version 4.3: Added async with support in Python 3.5.

```
acquire(timeout: Union[float, datetime.timedelta, None] = None) → Await-
         able[tornado.locks. ReleasingContextManager]
    Attempt to lock. Returns an awaitable.
```
Returns an awaitable, which raises [tornado.util.TimeoutError](#page-150-0) after a timeout.

<span id="page-126-1"></span>**release**() → None

Unlock.

The first coroutine in line waiting for  $acquire$  gets the lock.

If not locked, raise a [RuntimeError](https://docs.python.org/3.6/library/exceptions.html#RuntimeError).

### **6.5.3 tornado.queues – Queues for coroutines**

New in version 4.2. Asynchronous queues for coroutines. These classes are very similar to those provided in the standard library's [asyncio package.](https://docs.python.org/3/library/asyncio-queue.html)

Warning: Unlike the standard library's [queue](https://docs.python.org/3.6/library/queue.html#module-queue) module, the classes defined here are *not* thread-safe. To use these queues from another thread, use [IOLoop](#page-100-0).add callback to transfer control to the IOLoop thread before calling any queue methods.

#### **Classes**

#### **Queue**

If maxsize is 0 (the default) the queue size is unbounded.

```
from tornado import gen
from tornado.ioloop import IOLoop
from tornado.queues import Queue
q = Queue (maxsize=2)
async def consumer():
    async for item in q:
        try:
            print('Doing work on %s' % item)
            await gen.sleep(0.01)
        finally:
```
(continues on next page)

<span id="page-126-2"></span>**class** tornado.queues.**Queue**(*maxsize: int = 0*) Coordinate producer and consumer coroutines.

(continued from previous page)

```
q.task_done()
async def producer():
    for item in range(5):
       await q.put(item)
       print('Put %s' % item)
async def main():
    # Start consumer without waiting (since it never finishes).
   IOLoop.current().spawn_callback(consumer)
   await producer() # Wait for producer to put all tasks.
   await q.join() # Wait for consumer to finish all tasks.
   print('Done')
```
IOLoop.current().run\_sync(main)

```
Put 0
Put 1
Doing work on 0
Put 2
Doing work on 1
Put 3
Doing work on 2
Put 4
Doing work on 3
Doing work on 4
Done
```
In versions of Python without native coroutines (before  $3.5$ ), consumer() could be written as:

```
@gen.coroutine
def consumer():
    while True:
        item = yield q.get()
        try:
            print('Doing work on %s' % item)
            yield gen.sleep(0.01)
        finally:
            q.task_done()
```
Changed in version 4.3: Added async for support in Python 3.5.

#### **property maxsize**

Number of items allowed in the queue.

```
qsize() → int
```
Number of items in the queue.

<span id="page-127-0"></span>**put**(*item: \_T*, *timeout: Union[float*, *datetime.timedelta*, *None] = None*) → Future[None] Put an item into the queue, perhaps waiting until there is room.

Returns a Future, which raises [tornado.util.TimeoutError](#page-150-0) after a timeout.

timeout may be a number denoting a time (on the same scale as  $tornado$ .ioloop.IOLoop.time, normally [time.time](https://docs.python.org/3.6/library/time.html#time.time)), or a [datetime.timedelta](https://docs.python.org/3.6/library/datetime.html#datetime.timedelta) object for a deadline relative to the current time.

```
put\_nowait(<i>item</i>: <math>T</math>) <math>\rightarrow</math> None
```
Put an item into the queue without blocking.

If no free slot is immediately available, raise  $QueueFull$ .

<span id="page-128-0"></span>**get** (*timeout: Union*[*float, datetime.timedelta, None*] = *None*)  $\rightarrow$  Awaitable[ $\Gamma$ ] Remove and return an item from the queue.

Returns an awaitable which resolves once an item is available, or raises  $t$  or  $n$  and  $o$ .util. [TimeoutError](#page-150-0) after a timeout.

timeout may be a number denoting a time (on the same scale as  $tornado$ .ioloop.IOLoop.time, normally [time.time](https://docs.python.org/3.6/library/time.html#time.time)), or a [datetime.timedelta](https://docs.python.org/3.6/library/datetime.html#datetime.timedelta) object for a deadline relative to the current time.

Note: The timeout argument of this method differs from that of the standard library's [queue.Queue.](https://docs.python.org/3.6/library/queue.html#queue.Queue.get) [get](https://docs.python.org/3.6/library/queue.html#queue.Queue.get). That method interprets numeric values as relative timeouts; this one interprets them as absolute deadlines and requires timedelta objects for relative timeouts (consistent with other timeouts in Tornado).

```
get_nowait() → _T
```
Remove and return an item from the queue without blocking.

Return an item if one is immediately available, else raise  $QueueEmpty$ .

```
task done() \rightarrow None
```
Indicate that a formerly enqueued task is complete.

Used by queue consumers. For each  $get$  used to fetch a task, a subsequent call to  $task\_done$  tells the queue that the processing on the task is complete.

If a [join](#page-128-2) is blocking, it resumes when all items have been processed; that is, when every [put](#page-127-0) is matched by a task done.

Raises [ValueError](https://docs.python.org/3.6/library/exceptions.html#ValueError) if called more times than [put](#page-127-0).

<span id="page-128-2"></span>**join**(*timeout: Union[float*, *datetime.timedelta*, *None] = None*) → Awaitable[None] Block until all items in the queue are processed.

Returns an awaitable, which raises  $t_0$   $r_0$  and  $t_1$ . TimeoutError after a timeout.

### **PriorityQueue**

```
class tornado.queues.PriorityQueue(maxsize: int = 0)
     A Queue that retrieves entries in priority order, lowest first.
```
Entries are typically tuples like (priority number, data).

```
from tornado.queues import PriorityQueue
q = PriorityQueue()
q.put((1, 'medium-priority item'))
q.put((0, 'high-priority item'))
q.put((10, 'low-priority item'))
print(q.get_nowait())
print(q.get_nowait())
print(q.get_nowait())
```

```
(0, 'high-priority item')
(1, 'medium-priority item')
(10, 'low-priority item')
```
### **LifoQueue**

```
class tornado.queues.LifoQueue(maxsize: int = 0)
     A Queue that retrieves the most recently put items first.
```

```
from tornado.queues import LifoQueue
q = LifoQueue()
q.put(3)
q.put(2)
q.put(1)
print(q.get_nowait())
print(q.get_nowait())
print(q.get_nowait())
```
1 2 3

### **Exceptions**

### **QueueEmpty**

```
exception tornado.queues.QueueEmpty
    Raised by Queue. get nowait when the queue has no items.
```
### **QueueFull**

```
exception tornado.queues.QueueFull
    Raised by Queue.put nowait when a queue is at its maximum size.
```
### **6.5.4 tornado.process — Utilities for multiple processes**

Utilities for working with multiple processes, including both forking the server into multiple processes and managing subprocesses.

```
exception tornado.process.CalledProcessError
    An alias for subprocess.CalledProcessError.
```
Returns the number of processors on this machine.

```
tornado.process.cpu_count() → int
```
<span id="page-129-0"></span>tornado.process.**fork\_processes**(*num\_processes: Optional[int], max\_restarts: Optional[int] =*

```
None) \rightarrow int
```
Starts multiple worker processes.

If num processes is None or  $\leq 0$ , we detect the number of cores available on this machine and fork that number of child processes. If num\_processes is given and  $> 0$ , we fork that specific number of sub-processes.

Since we use processes and not threads, there is no shared memory between any server code.

Note that multiple processes are not compatible with the autoreload module (or the autoreload=True option to [tornado.web.Application](#page-53-0) which defaults to True when debug=True). When using multiple processes, no IOLoops can be created or referenced until after the call to fork\_processes.

In each child process, fork processes returns its *task id*, a number between 0 and num processes. Processes that exit abnormally (due to a signal or non-zero exit status) are restarted with the same id (up to max restarts times). In the parent process, fork processes calls sys.exit(0) after all child processes have exited normally.

max\_restarts defaults to 100.

Availability: Unix

```
tornado.process.task_id() → Optional[int]
```
Returns the current task id, if any.

Returns None if this process was not created by [fork\\_processes](#page-129-0).

```
class tornado.process.Subprocess(*args: Any, **kwargs: Any)
```
Wraps subprocess.Popen with IOStream support.

The constructor is the same as subprocess.Popen with the following additions:

• stdin, stdout, and stderr may have the value tornado.process.Subprocess.STREAM, which will make the corresponding attribute of the resulting Subprocess a  $PipeIOStream$ . If this option is used, the caller is responsible for closing the streams when done with them.

The Subprocess. STREAM option and the set exit callback and wait for exit methods do not work on Windows. There is therefore no reason to use this class instead of subprocess. Popen on that platform.

<span id="page-130-1"></span>Changed in version 5.0: The io loop argument (deprecated since version 4.1) has been removed.

```
set_exit_callback(callback: Callable[[int], None]) → None
```
Runs callback when this process exits.

The callback takes one argument, the return code of the process.

This method uses a SIGCHLD handler, which is a global setting and may conflict if you have other libraries trying to handle the same signal. If you are using more than one IOLoop it may be necessary to call [Subprocess.initialize](#page-130-0) first to designate one IOLoop to run the signal handlers.

In many cases a close callback on the stdout or stderr streams can be used as an alternative to an exit callback if the signal handler is causing a problem.

Availability: Unix

```
wait for exit (raise error: bool = True) \rightarrow Future[int]
```
Returns a [Future](#page-138-0) which resolves when the process exits.

Usage:

ret = **yield** proc.wait\_for\_exit()

This is a coroutine-friendly alternative to  $set\_exit\_callback$  (and a replacement for the blocking [subprocess.Popen.wait](https://docs.python.org/3.6/library/subprocess.html#subprocess.Popen.wait)).

By default, raises subprocess. CalledProcessError if the process has a non-zero exit status. Use wait\_for\_exit(raise\_error=False) to suppress this behavior and return the exit status without raising.

New in version 4.2.

Availability: Unix

```
classmethod initialize() → None
```
Initializes the SIGCHLD handler.

The signal handler is run on an  $IOLoop$  to avoid locking issues. Note that the  $IOLoop$  used for signal handling need not be the same one used by individual Subprocess objects (as long as the IOLOOPS are each running in separate threads).

Changed in version 5.0: The io\_loop argument (deprecated since version 4.1) has been removed.

Availability: Unix

```
classmethod uninitialize() → None
    Removes the SIGCHLD handler.
```
# **6.6 Integration with other services**

# **6.6.1 tornado.auth — Third-party login with OpenID and OAuth**

This module contains implementations of various third-party authentication schemes.

All the classes in this file are class mixins designed to be used with the  $tornado$ .  $web$ . RequestHandler class. They are used in two ways:

- On a login handler, use methods such as authenticate\_redirect(), authorize\_redirect(), and get\_authenticated\_user() to establish the user's identity and store authentication tokens to your database and/or cookies.
- In non-login handlers, use methods such as facebook request() or twitter request() to use the authentication tokens to make requests to the respective services.

They all take slightly different arguments due to the fact all these services implement authentication and authorization slightly differently. See the individual service classes below for complete documentation.

Example usage for Google OAuth:

```
class GoogleOAuth2LoginHandler(tornado.web.RequestHandler,
                               tornado.auth.GoogleOAuth2Mixin):
   async def get(self):
       if self.get_argument('code', False):
            user = await self.get_authenticated_user(
                redirect_uri='http://your.site.com/auth/google',
                code=self.get_argument('code'))
            # Save the user with e.g. set_secure_cookie
       else:
            await self.authorize_redirect(
                redirect_uri='http://your.site.com/auth/google',
                client_id=self.settings['google_oauth']['key'],
                scope=['profile', 'email'],
                response_type='code',
                extra_params={'approval_prompt': 'auto'})
```
### **Common protocols**

These classes implement the OpenID and OAuth standards. They will generally need to be subclassed to use them with any particular site. The degree of customization required will vary, but in most cases overriding the class attributes (which are named beginning with underscores for historical reasons) should be sufficient.

#### **class** tornado.auth.**OpenIdMixin**

Abstract implementation of OpenID and Attribute Exchange.

Class attributes:

• \_OPENID\_ENDPOINT: the identity provider's URI.

**authenticate redirect** (*callback uri: Optional[str] = None, ax attrs: List[str] = ['name',*  $'email', 'language', 'username']$ )  $\rightarrow$  None

Redirects to the authentication URL for this service.

After authentication, the service will redirect back to the given callback URI with additional parameters including openid.mode.

We request the given attributes for the authenticated user by default (name, email, language, and username). If you don't need all those attributes for your app, you can request fewer with the ax\_attrs keyword argument.

Changed in version 6.0: The callback argument was removed and this method no longer returns an awaitable object. It is now an ordinary synchronous function.

**get\_auth\_http\_client**() → tornado.httpclient.AsyncHTTPClient

Returns the [AsyncHTTPClient](#page-85-0) instance to be used for auth requests.

May be overridden by subclasses to use an HTTP client other than the default.

#### **class** tornado.auth.**OAuthMixin**

Abstract implementation of OAuth 1.0 and 1.0a.

See  $TwitterMixin$  below for an example implementation.

#### Class attributes:

- \_OAUTH\_AUTHORIZE\_URL: The service's OAuth authorization url.
- \_OAUTH\_ACCESS\_TOKEN\_URL: The service's OAuth access token url.
- OAUTH VERSION: May be either "1.0" or "1.0a".
- OAUTH NO CALLBACKS: Set this to True if the service requires advance registration of callbacks.

Subclasses must also override the [\\_oauth\\_get\\_user\\_future](#page-133-0) and [\\_oauth\\_consumer\\_token](#page-133-1) methods.

**async authorize\_redirect**(*callback\_uri: Optional[str] = None*, *extra\_params: Optional[Dict[str*, *Any]] = None*, *http\_client: Op* $tionallornado. *httpclient. Async HTTPClient* = None)  $\rightarrow$  None$ 

Redirects the user to obtain OAuth authorization for this service.

The callback\_uri may be omitted if you have previously registered a callback URI with the thirdparty service. For some services, you must use a previously-registered callback URI and cannot specify a callback via this method.

This method sets a cookie called \_oauth\_request\_token which is subsequently used (and cleared) in get authenticated user for security purposes.

This method is asynchronous and must be called with await or yield (This is different from other auth\*\_redirect methods defined in this module). It calls [RequestHandler.finish](#page-47-0) for you so you should not write any other response after it returns.

Changed in version 3.1: Now returns a [Future](#page-138-0) and takes an optional callback, for compatibility with [gen.coroutine](#page-118-3).

Changed in version 6.0: The callback argument was removed. Use the returned awaitable object instead.

#### <span id="page-133-2"></span>**async get\_authenticated\_user**(*http\_client: Optional[tornado.httpclient.AsyncHTTPClient] =*

 $None$ )  $\rightarrow$  Dict[str, Any]

Gets the OAuth authorized user and access token.

This method should be called from the handler for your OAuth callback URL to complete the registration process. We run the callback with the authenticated user dictionary. This dictionary will contain an access\_key which can be used to make authorized requests to this service on behalf of the user. The dictionary will also contain other fields such as name, depending on the service used.

Changed in version 6.0: The callback argument was removed. Use the returned awaitable object instead.

#### <span id="page-133-1"></span>**\_oauth\_consumer\_token**() → Dict[str, Any]

Subclasses must override this to return their OAuth consumer keys.

The return value should be a [dict](https://docs.python.org/3.6/library/stdtypes.html#dict) with keys key and secret.

#### <span id="page-133-0"></span>**async \_oauth\_get\_user\_future**(*access\_token: Dict[str, Any]*) → Dict[str, Any] Subclasses must override this to get basic information about the user.

Should be a coroutine whose result is a dictionary containing information about the user, which may have been retrieved by using access\_token to make a request to the service.

The access token will be added to the returned dictionary to make the result of [get\\_authenticated\\_user](#page-133-2).

Changed in version 5.1: Subclasses may also define this method with async def.

Changed in version 6.0: A synchronous fallback to \_oauth\_get\_user was removed.

# **get\_auth\_http\_client**() → tornado.httpclient.AsyncHTTPClient

Returns the [AsyncHTTPClient](#page-85-0) instance to be used for auth requests.

May be overridden by subclasses to use an HTTP client other than the default.

### **class** tornado.auth.**OAuth2Mixin**

Abstract implementation of OAuth 2.0.

See [FacebookGraphMixin](#page-134-1) or [GoogleOAuth2Mixin](#page-134-2) below for example implementations.

Class attributes:

- OAUTH\_AUTHORIZE\_URL: The service's authorization url.
- \_OAUTH\_ACCESS\_TOKEN\_URL: The service's access token url.

**authorize\_redirect**(*redirect\_uri: Optional[str] = None*, *client\_id: Optional[str] = None*, *client\_secret: Optional[str] = None*, *extra\_params: Optional[Dict[str*, *Any]]*  $= None$ , *scope: Optional[List[str]]* = *None*, *response\_type: str* =  $'code'$ )  $\rightarrow$ 

None Redirects the user to obtain OAuth authorization for this service.

Some providers require that you register a redirect URL with your application instead of passing one via this method. You should call this method to log the user in, and then call get\_authenticated\_user in the handler for your redirect URL to complete the authorization process.

Changed in version 6.0: The callback argument and returned awaitable were removed; this is now an ordinary synchronous function.

```
get auth http client () → tornado.httpclient.AsyncHTTPClient
    AsyncHTTPClient instance to be used for auth requests.
```
May be overridden by subclasses to use an HTTP client other than the default.

New in version 4.3.

### **Google**

<span id="page-134-2"></span>**class** tornado.auth.**GoogleOAuth2Mixin**

Google authentication using OAuth2.

In order to use, register your application with Google and copy the relevant parameters to your application settings.

- Go to the Google Dev Console at <http://console.developers.google.com>
- Select a project, or create a new one.
- In the sidebar on the left, select APIs & Auth.
- In the list of APIs, find the Google+ API service and set it to ON.
- In the sidebar on the left, select Credentials.
- In the OAuth section of the page, select Create New Client ID.
- Set the Redirect URI to point to your auth handler
- Copy the "Client secret" and "Client ID" to the application settings as {"google\_oauth": {"key": CLIENT\_ID, "secret": CLIENT\_SECRET}}

New in version 3.2.

### **Facebook**

```
class tornado.auth.FacebookGraphMixin
     Facebook authentication using the new Graph API and OAuth2.
```
### **Twitter**

# <span id="page-134-0"></span>**class** tornado.auth.**TwitterMixin**

Twitter OAuth authentication.

To authenticate with Twitter, register your application with Twitter at [http://twitter.com/apps.](http://twitter.com/apps) Then copy your Consumer Key and Consumer Secret to the application [settings](#page-54-0) twitter\_consumer\_key and twitter\_consumer\_secret. Use this mixin on the handler for the URL you registered as your application's callback URL.

When your application is set up, you can use this mixin like this to authenticate the user with Twitter and get access to their stream:

```
class TwitterLoginHandler(tornado.web.RequestHandler,
                          tornado.auth.TwitterMixin):
   async def get(self):
       if self.get_argument("oauth_token", None):
           user = await self.get_authenticated_user()
            # Save the user using e.g. set_secure_cookie()
```
(continues on next page)

(continued from previous page)

```
else:
    await self.authorize_redirect()
```
The user object returned by [get\\_authenticated\\_user](#page-133-2) includes the attributes username, name, access token, and all of the custom Twitter user attributes described at [https://dev.twitter.com/docs/api/](https://dev.twitter.com/docs/api/1.1/get/users/show) [1.1/get/users/show](https://dev.twitter.com/docs/api/1.1/get/users/show)

# **6.6.2 tornado.wsgi — Interoperability with other Python frameworks and servers**

WSGI support for the Tornado web framework.

WSGI is the Python standard for web servers, and allows for interoperability between Tornado and other Python web frameworks and servers.

This module provides WSGI support via the  $WSGIContaine$  class, which makes it possible to run applications us-ing other WSGI frameworks on the Tornado HTTP server. The reverse is not supported; the Tornado [Application](#page-53-0) and [RequestHandler](#page-43-0) classes are designed for use with the Tornado [HTTPServer](#page-82-0) and cannot be used in a generic WSGI container.

<span id="page-135-0"></span>**class** tornado.wsgi.**WSGIContainer**(*wsgi\_application: WSGIAppType*) Makes a WSGI-compatible function runnable on Tornado's HTTP server.

Warning: WSGI is a *synchronous* interface, while Tornado's concurrency model is based on singlethreaded asynchronous execution. This means that running a WSGI app with Tornado's  $WSGIContainer$ is *less scalable* than running the same app in a multi-threaded WSGI server like gunicorn or uwsgi. Use [WSGIContainer](#page-135-0) only when there are benefits to combining Tornado and WSGI in the same process that outweigh the reduced scalability.

Wrap a WSGI function in a *[WSGIContainer](#page-135-0)* and pass it to *[HTTPServer](#page-82-0)* to run it. For example:

```
def simple_app(environ, start_response):
   status = "200 OK"
   response_headers = [("Content-type", "text/plain")]
   start_response(status, response_headers)
   return ["Hello world!\n"]
container = tornado.wsgi.WSGIContainer(simple_app)
http_server = tornado.httpserver.HTTPServer(container)
http_server.listen(8888)
tornado.ioloop.IOLoop.current().start()
```
This class is intended to let other frameworks (Django, web.py, etc) run on the Tornado HTTP server and I/O loop.

The [tornado.web.FallbackHandler](#page-59-0) class is often useful for mixing Tornado and WSGI apps in the same server. See <https://github.com/bdarnell/django-tornado-demo> for a complete example.

```
static environ(request: tornado.httputil.HTTPServerRequest) → Dict[str, Any]
    tornado.httputil.HTTPServerRequest to a WSGI environment.
```
# **6.6.3 tornado.platform.caresresolver — Asynchronous DNS Resolver using C-Ares**

This module contains a DNS resolver using the c-ares library (and its wrapper pycares).

<span id="page-136-1"></span>**class** tornado.platform.caresresolver.**CaresResolver**

Name resolver based on the c-ares library.

This is a non-blocking and non-threaded resolver. It may not produce the same results as the system resolver, but can be used for non-blocking resolution when threads cannot be used.

c-ares fails to resolve some names when family is AF\_UNSPEC, so it is only recommended for use in AF\_INET (i.e. IPv4). This is the default for tornado.simple\_httpclient, but other libraries may default to AF\_UNSPEC.

# **6.6.4 tornado.platform.twisted — Bridges between Twisted and Tornado**

Bridges between the Twisted package and Tornado.

### **Twisted DNS resolver**

# <span id="page-136-0"></span>**class** tornado.platform.twisted.**TwistedResolver**

Twisted-based asynchronous resolver.

This is a non-blocking and non-threaded resolver. It is recommended only when threads cannot be used, since it has limitations compared to the standard getaddrinfo-based [Resolver](#page-112-0) and [DefaultExecutorResolver](#page-113-0). Specifically, it returns at most one result, and arguments other than host and family are ignored. It may fail to resolve when family is not socket.AF\_UNSPEC.

Requires Twisted 12.1 or newer.

Changed in version 5.0: The io\_loop argument (deprecated since version 4.1) has been removed.

# **6.6.5 tornado.platform.asyncio — Bridge between asyncio and Tornado**

Bridges between the [asyncio](https://docs.python.org/3.6/library/asyncio.html#module-asyncio) module and Tornado IOLoop.

New in version 3.2.

This module integrates Tornado with the asyncio module introduced in Python 3.4. This makes it possible to combine the two libraries on the same event loop.

Deprecated since version 5.0: While the code in this module is still used, it is now enabled automatically when [asyncio](https://docs.python.org/3.6/library/asyncio.html#module-asyncio) is available, so applications should no longer need to refer to this module directly.

Note: Tornado requires the [add\\_reader](https://docs.python.org/3.6/library/asyncio-eventloop.html#asyncio.AbstractEventLoop.add_reader) family of methods, so it is not compatible with the [ProactorEventLoop](https://docs.python.org/3.6/library/asyncio-eventloops.html#asyncio.ProactorEventLoop) on Windows. Use the [SelectorEventLoop](https://docs.python.org/3.6/library/asyncio-eventloops.html#asyncio.SelectorEventLoop) instead.

### <span id="page-136-2"></span>**class** tornado.platform.asyncio.**AsyncIOMainLoop**

AsyncIOMainLoop creates an [IOLoop](#page-100-0) that corresponds to the current asyncio event loop (i.e. the one returned by asyncio.get\_event\_loop()).

Deprecated since version 5.0: Now used automatically when appropriate; it is no longer necessary to refer to this class directly.

Changed in version 5.0: Closing an [AsyncIOMainLoop](#page-136-2) now closes the underlying asyncio loop.

#### **class** tornado.platform.asyncio.**AsyncIOLoop**

AsyncIOLoop is an [IOLoop](#page-100-0) that runs on an asyncio event loop. This class follows the usual Tornado semantics for creating new IOLoops; these loops are not necessarily related to the asyncio default event loop.

Each AsyncIOLoop creates a new asyncio.EventLoop; this object can be accessed with the asyncio\_loop attribute.

Changed in version 5.0: When an Async[IOLoop](#page-100-0) becomes the current  $IOLoop$ , it also sets the current [asyncio](https://docs.python.org/3.6/library/asyncio.html#module-asyncio) event loop.

Deprecated since version 5.0: Now used automatically when appropriate; it is no longer necessary to refer to this class directly.

```
tornado.platform.asyncio.to_tornado_future(asyncio_future: _asyncio.Future) → _asyn-
```

```
cio.Future<br>crept Future.
Convert an asyncio. Future to a tornado.concurrent. Fi
```
New in version 4.1.

Deprecated since version 5.0: Tornado Futures have been merged with [asyncio.Future](https://docs.python.org/3.6/library/asyncio-task.html#asyncio.Future), so this method is now a no-op.

```
tornado.platform.asyncio.to_asyncio_future(tornado_future: _asyncio.Future) → _asyn-
```
cio.Future Convert a Tornado yieldable object to an asyncio. Future.

New in version 4.1.

Changed in version 4.3: Now accepts any yieldable object, not just [tornado.concurrent.Future](#page-138-0).

Deprecated since version 5.0: Tornado Futures have been merged with [asyncio.Future](https://docs.python.org/3.6/library/asyncio-task.html#asyncio.Future), so this method is now equivalent to [tornado.gen.convert\\_yielded](#page-120-1).

### **class** tornado.platform.asyncio.**AnyThreadEventLoopPolicy** Event loop policy that allows loop creation on any thread.

The default [asyncio](https://docs.python.org/3.6/library/asyncio.html#module-asyncio) event loop policy only automatically creates event loops in the main threads. Other threads must create event loops explicitly or [asyncio.get\\_event\\_loop](https://docs.python.org/3.6/library/asyncio-eventloops.html#asyncio.get_event_loop) (and therefore  $IOLoop$ .  $current$ ) will fail. Installing this policy allows event loops to be created automatically on any thread, matching the behavior of Tornado versions prior to 5.0 (or 5.0 on Python 2).

Usage:

asyncio.set\_event\_loop\_policy(AnyThreadEventLoopPolicy())

New in version 5.0.

# **6.7 Utilities**

# **6.7.1 tornado.autoreload — Automatically detect code changes in development**

Automatically restart the server when a source file is modified.

Most applications should not access this module directly. Instead, pass the keyword argument autoreload=True to the [tornado.web.Application](#page-53-0) constructor (or debug=True, which enables this setting and several others). This will enable autoreload mode as well as checking for changes to templates and static resources. Note that restarting is a destructive operation and any requests in progress will be aborted when the process restarts. (If you want to disable autoreload while using other debug-mode features, pass both debug=True and autoreload=False).

This module can also be used as a command-line wrapper around scripts such as unit test runners. See the  $main$ method for details.

The command-line wrapper and Application debug modes can be used together. This combination is encouraged as the wrapper catches syntax errors and other import-time failures, while debug mode catches changes once the server has started.

This module will not work correctly when  $HTTPServer$ 's multi-process mode is used.

Reloading loses any Python interpreter command-line arguments (e.g.  $-u$ ) because it re-executes Python using  $sys$ . executable and sys.argv. Additionally, modifying these variables will cause reloading to behave incorrectly.

```
tornado.autoreload.start(check_time: int = 500) \rightarrow None
     Begins watching source files for changes.
```
Changed in version 5.0: The io loop argument (deprecated since version 4.1) has been removed.

```
tornado.autoreload.wait() → None
```
Wait for a watched file to change, then restart the process.

Intended to be used at the end of scripts like unit test runners, to run the tests again after any source file changes (but see also the command-line interface in  $main$ )

```
tornado.autoreload.watch(filename: str) → None
     Add a file to the watch list.
```
All imported modules are watched by default.

```
tornado.autoreload.add_reload_hook(fn: Callable[[], None]) → None
     Add a function to be called before reloading the process.
```
Note that for open file and socket handles it is generally preferable to set the  $FD\_CLOEXEC$  flag (using  $fcntl$ ) or tornado.platform.auto.set\_close\_exec) instead of using a reload hook to close them.

#### <span id="page-138-1"></span>tornado.autoreload.**main**() → None

Command-line wrapper to re-run a script whenever its source changes.

Scripts may be specified by filename or module name:

```
python -m tornado.autoreload -m tornado.test.runtests
python -m tornado.autoreload tornado/test/runtests.py
```
Running a script with this wrapper is similar to calling  $tornado$ .  $autoreload$ . wait at the end of the script, but this wrapper can catch import-time problems like syntax errors that would otherwise prevent the script from reaching its call to [wait](#page-138-2).

## **6.7.2 tornado.concurrent — Work with Future objects**

Utilities for working with Future objects.

Tornado previously provided its own Future class, but now uses asyncio. Future. This module contains utility functions for working with [asyncio.Future](https://docs.python.org/3.6/library/asyncio-task.html#asyncio.Future) in a way that is backwards-compatible with Tornado's old Future implementation.

<span id="page-138-0"></span>While this module is an important part of Tornado's internal implementation, applications rarely need to interact with it directly.

```
class tornado.concurrent.Future
    tornado.concurrent.Future is an alias for asyncio.Future.
```
In Tornado, the main way in which applications interact with Future objects is by awaiting or yielding them in coroutines, instead of calling methods on the Future objects themselves. For more information on the available methods, see the asyncio. Future docs.

Changed in version 5.0: Tornado's implementation of Future has been replaced by the version from [asyncio](https://docs.python.org/3.6/library/asyncio.html#module-asyncio) when available.

- Future objects can only be created while there is a current  $IOLoop$
- The timing of callbacks scheduled with Future.add\_done\_callback has changed.
- Cancellation is now partially supported (only on Python 3)
- The exc\_info and set\_exc\_info methods are no longer available on Python 3.

tornado.concurrent.**run\_on\_executor**(*\*args: Any*, *\*\*kwargs: Any*) → Callable Decorator to run a synchronous method asynchronously on an executor.

The decorated method may be called with a callback keyword argument and returns a future.

The executor to be used is determined by the executor attributes of self. To use a different attribute name, pass a keyword argument to the decorator:

```
@run_on_executor(executor='_thread_pool')
def foo(self):
   pass
```
This decorator should not be confused with the similarly-named  $IOLoop$ . In executor. In general, using run\_in\_executor when *calling* a blocking method is recommended instead of using this decorator when *defining* a method. If compatibility with older versions of Tornado is required, consider defining an executor and using executor.submit() at the call site.

Changed in version 4.2: Added keyword arguments to use alternative attributes.

Changed in version 5.0: Always uses the current IOLoop instead of self.io\_loop.

Changed in version 5.1: Returns a [Future](#page-138-0) compatible with await instead of a concurrent. futures. [Future](https://docs.python.org/3.6/library/concurrent.futures.html#concurrent.futures.Future).

Deprecated since version 5.1: The callback argument is deprecated and will be removed in 6.0. The decorator itself is discouraged in new code but will not be removed in 6.0.

Changed in version 6.0: The callback argument was removed.

tornado.concurrent.**chain\_future**(*a: Future[\_T], b: Future[\_T]*) → None Chain two futures together so that when one completes, so does the other.

The result (success or failure) of a will be copied to b, unless b has already been completed or cancelled by the time a finishes.

Changed in version 5.0: Now accepts both Tornado/asyncio [Future](#page-138-0) objects and [concurrent.futures.](https://docs.python.org/3.6/library/concurrent.futures.html#concurrent.futures.Future) [Future](https://docs.python.org/3.6/library/concurrent.futures.html#concurrent.futures.Future).

tornado.concurrent.**future\_set\_result\_unless\_cancelled**(*future:*

*Union[futures.Future[\_T], Future*[ $\_T$ ]], *value:*  $\_T$ )  $\rightarrow$ None

Set the given value as the *[Future](#page-138-0)'s* result, if not cancelled.

Avoids [asyncio.](https://docs.python.org/3.6/library/asyncio-task.html#asyncio.Future) InvalidStateError when calling set result() on a cancelled asyncio. [Future](https://docs.python.org/3.6/library/asyncio-task.html#asyncio.Future).

New in version 5.0.

tornado.concurrent.**future\_set\_exception\_unless\_cancelled**(*future:*

*Union[futures.Future[\_T], Future[\_T]], exc: Base-* $Exception$   $\rightarrow$  None

Set the given exc as the *[Future](#page-138-0)'s* exception.

If the Future is already canceled, logs the exception instead. If this logging is not desired, the caller should explicitly check the state of the Future and call Future.set\_exception instead of this wrapper.

Avoids asyncio.InvalidStateError when calling set\_exception() on a cancelled [asyncio.](https://docs.python.org/3.6/library/asyncio-task.html#asyncio.Future) [Future](https://docs.python.org/3.6/library/asyncio-task.html#asyncio.Future).

New in version 6.0.

tornado.concurrent.**future\_set\_exc\_info**(*future: Union[futures.Future[\_T], Future[\_T]], exc\_info: Tuple[Optional[type], Optional[BaseException], Optional[traceback]]*) → None

Set the given  $exc$  info as the [Future](#page-138-0)'s exception.

Understands both [asyncio.Future](https://docs.python.org/3.6/library/asyncio-task.html#asyncio.Future) and the extensions in older versions of Tornado to enable better tracebacks on Python 2.

New in version 5.0.

Changed in version 6.0: If the future is already cancelled, this function is a no-op. (previously asyncio. InvalidStateError would be raised)

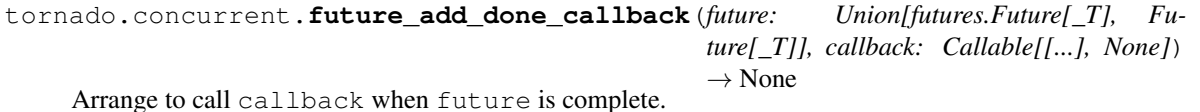

callback is invoked with one argument, the future.

If future is already done, callback is invoked immediately. This may differ from the behavior of Future. add\_done\_callback, which makes no such guarantee.

New in version 5.0.

# <span id="page-140-0"></span>**6.7.3 tornado.log — Logging support**

Logging support for Tornado.

Tornado uses three logger streams:

- tornado.access: Per-request logging for Tornado's HTTP servers (and potentially other servers in the future)
- tornado.application: Logging of errors from application code (i.e. uncaught exceptions from callbacks)
- tornado.general: General-purpose logging, including any errors or warnings from Tornado itself.

These streams may be configured independently using the standard library's [logging](https://docs.python.org/3.6/library/logging.html#module-logging) module. For example, you may wish to send tornado.access logs to a separate file for analysis.

**class** tornado.log.**LogFormatter**(*fmt: str = '%(color)s[%(levelname)1.1s %(asctime)s %(module)s:%(lineno)d]%(end\_color)s %(message)s'*, *datefmt: str = '%y%m%d %H:%M:%S'*, *style: str = '%'*, *color: bool = True*, *colors: Dict[int*, *int] = {10: 4*, *20: 2*, *30: 3*, *40: 1*, *50: 5}*)

Log formatter used in Tornado.

Key features of this formatter are:

- Color support when logging to a terminal that supports it.
- Timestamps on every log line.
- Robust against str/bytes encoding problems.

This formatter is enabled automatically by [tornado.options.parse\\_command\\_line](#page-143-0) or [tornado.](#page-143-1) [options.parse\\_config\\_file](#page-143-1) (unless --logging=none is used).

Color support on Windows versions that do not support ANSI color codes is enabled by use of the [colorama](https://pypi.python.org/pypi/colorama) library. Applications that wish to use this must first initialize colorama with a call to colorama.init. See the colorama documentation for details.

Changed in version 4.5: Added support for colorama. Changed the constructor signature to be compatible with [logging.config.dictConfig](https://docs.python.org/3.6/library/logging.config.html#logging.config.dictConfig).

#### **Parameters**

- **color** ([bool](https://docs.python.org/3.6/library/functions.html#bool)) Enables color support.
- **fmt**  $(str)$  $(str)$  $(str)$  Log message format. It will be applied to the attributes dict of log records. The text between  $\S$  (color)s and  $\S$  (end color)s will be colored depending on the level if color support is on.
- **colors** ([dict](https://docs.python.org/3.6/library/stdtypes.html#dict)) color mappings from logging level to terminal color code
- **datefmt**  $(str)$  $(str)$  $(str)$  Datetime format. Used for formatting (asctime) placeholder in prefix\_fmt.

Changed in version 3.2: Added fmt and datefmt arguments.

tornado.log.**enable\_pretty\_logging**(*options: Any = None*, *logger: Optional[logging.Logger] =*  $None$ )  $\rightarrow$  None

Turns on formatted logging output as configured.

This is called automatically by [tornado.options.parse\\_command\\_line](#page-143-0) and [tornado.options.](#page-143-1) [parse\\_config\\_file](#page-143-1).

tornado.log.**define\_logging\_options**(*options: Any = None*) → None Add logging-related flags to options.

These options are present automatically on the default options instance; this method is only necessary if you have created your own [OptionParser](#page-143-2).

New in version 4.2: This function existed in prior versions but was broken and undocumented until 4.2.

### <span id="page-141-0"></span>**6.7.4 tornado.options — Command-line parsing**

A command line parsing module that lets modules define their own options.

This module is inspired by Google's [gflags.](https://github.com/google/python-gflags) The primary difference with libraries such as [argparse](https://docs.python.org/3.6/library/argparse.html#module-argparse) is that a global registry is used so that options may be defined in any module (it also enables  $t_0$  and  $t_0$ ,  $\log b$  default). The rest of Tornado does not depend on this module, so feel free to use [argparse](https://docs.python.org/3.6/library/argparse.html#module-argparse) or other configuration libraries if you prefer them.

Options must be defined with [tornado.options.define](#page-143-3) before use, generally at the top level of a module. The options are then accessible as attributes of [tornado.options.options](#page-143-4):

```
# myapp/db.py
from tornado.options import define, options
define("mysql_host", default="127.0.0.1:3306", help="Main user DB")
```
(continues on next page)

(continued from previous page)

```
define("memcache_hosts", default="127.0.0.1:11011", multiple=True,
       help="Main user memcache servers")
def connect():
   db = database.Connection(options.mysql_host)
    ...
# myapp/server.py
from tornado.options import define, options
define("port", default=8080, help="port to listen on")
def start_server():
   app = make\_app()app.listen(options.port)
```
The main () method of your application does not need to be aware of all of the options used throughout your program; they are all automatically loaded when the modules are loaded. However, all modules that define options must have been imported before the command line is parsed.

Your main() method can parse the command line or parse a config file with either [parse\\_command\\_line](#page-143-0) or [parse\\_config\\_file](#page-143-1):

```
import myapp.db, myapp.server
import tornado.options
if __name__ == ' __main__':
   tornado.options.parse_command_line()
    # or
    tornado.options.parse_config_file("/etc/server.conf")
```
Note: When using multiple  $\text{parse} \rightarrow$  functions, pass final=False to all but the last one, or side effects may occur twice (in particular, this can result in log messages being doubled).

[tornado.options.options](#page-143-4) is a singleton instance of [OptionParser](#page-143-2), and the top-level functions in this module ([define](#page-143-3), [parse\\_command\\_line](#page-143-0), etc) simply call methods on it. You may create additional [OptionParser](#page-143-2) instances to define isolated sets of options, such as for subcommands.

Note: By default, several options are defined that will configure the standard [logging](https://docs.python.org/3.6/library/logging.html#module-logging) module when [parse\\_command\\_line](#page-143-0) or [parse\\_config\\_file](#page-143-1) are called. If you want Tornado to leave the logging configuration alone so you can manage it yourself, either pass --logging=none on the command line or do the following to disable it in code:

```
from tornado.options import options, parse_command_line
options.logging = None
parse_command_line()
```
Changed in version 4.3: Dashes and underscores are fully interchangeable in option names; options can be defined, set, and read with any mix of the two. Dashes are typical for command-line usage while config files require underscores.

### **Global functions**

<span id="page-143-3"></span>tornado.options.**define**(*name: str, default: Any = None, type: Optional[type] = None, help: Optional[str] = None, metavar: Optional[str] = None, multiple: bool = False, group: Optional[str] = None, callback: Optional[Callable[[Any], None]] =*  $None$ )  $\rightarrow$  None

Defines an option in the global namespace.

See [OptionParser.define](#page-143-5).

<span id="page-143-4"></span>tornado.options.**options** Global options object. All defined options are available as attributes on this object.

<span id="page-143-0"></span>tornado.options.**parse\_command\_line**(*args: Optional[List[str]] = None*, *final: bool = True*) →

List[str]

Parses global options from the command line.

See [OptionParser.parse\\_command\\_line](#page-144-0).

<span id="page-143-1"></span>tornado.options.**parse\_config\_file**(*path: str*, *final: bool = True*) → None Parses global options from a config file.

See [OptionParser.parse\\_config\\_file](#page-144-1).

tornado.options.**print\_help**(*file=sys.stderr*) Prints all the command line options to stderr (or another file).

See [OptionParser.print\\_help](#page-144-2).

tornado.options.**add\_parse\_callback**(*callback: Callable[[], None]*) → None Adds a parse callback, to be invoked when option parsing is done.

See [OptionParser.add\\_parse\\_callback](#page-145-0)

**exception** tornado.options.**Error** Exception raised by errors in the options module.

### **OptionParser class**

<span id="page-143-2"></span>**class** tornado.options.**OptionParser**

A collection of options, a dictionary with object-like access.

Normally accessed via static functions in the  $tornado$ ,  $options$  module, which reference a global instance.

<span id="page-143-5"></span>OptionParser.**define**(*name: str, default: Any = None, type: Optional[type] = None, help: Optional[str] = None, metavar: Optional[str] = None, multiple: bool = False, group: Op-* $\text{tional}[str] = \text{None}, \text{ callback: Optional}[Calable][Any], \text{None}$  $] = \text{None} \rightarrow$ 

None Defines a new command line option.

type can be any of [str](https://docs.python.org/3.6/library/stdtypes.html#str), [int](https://docs.python.org/3.6/library/functions.html#int), [float](https://docs.python.org/3.6/library/functions.html#float), [bool](https://docs.python.org/3.6/library/functions.html#bool), [datetime](https://docs.python.org/3.6/library/datetime.html#datetime.datetime), or [timedelta](https://docs.python.org/3.6/library/datetime.html#datetime.timedelta). If no type is given but a default is, type is the type of default. Otherwise, type defaults to [str](https://docs.python.org/3.6/library/stdtypes.html#str).

If multiple is True, the option value is a list of type instead of an instance of type.

help and metavar are used to construct the automatically generated command line help string. The help message is formatted like:

-name=METAVAR help string

group is used to group the defined options in logical groups. By default, command line options are grouped by the file in which they are defined.
Command line option names must be unique globally.

If a callback is given, it will be run with the new value whenever the option is changed. This can be used to combine command-line and file-based options:

```
define("config", type=str, help="path to config file",
       callback=lambda path: parse_config_file(path, final=False))
```
With this definition, options in the file specified by  $-\text{confiq}$  will override options set earlier on the command line, but can be overridden by later flags.

```
OptionParser.parse_command_line(args: Optional[List[str]] = None, final: bool = True) →
```
List[str]

Parses all options given on the command line (defaults to  $sys$  .  $argv$ ).

Options look like --option=value and are parsed according to their type. For boolean options, --option is equivalent to --option=true

If the option has multiple=True, comma-separated values are accepted. For multi-value integer options, the syntax  $x: y$  is also accepted and equivalent to range  $(x, y)$ .

Note that  $\arg s[0]$  is ignored since it is the program name in [sys.argv](https://docs.python.org/3.6/library/sys.html#sys.argv).

We return a list of all arguments that are not parsed as options.

If final is False, parse callbacks will not be run. This is useful for applications that wish to combine configurations from multiple sources.

```
OptionParser.parse config file(path: str. final: bool = True) \rightarrow None
      Parses and loads the config file at the given path.
```
The config file contains Python code that will be executed (so it is not safe to use untrusted config files). Anything in the global namespace that matches a defined option will be used to set that option's value.

Options may either be the specified type for the option or strings (in which case they will be parsed the same way as in [parse\\_command\\_line](#page-144-0))

Example (using the options defined in the top-level docs of this module):

```
port = 80mysql_host = 'mydb.example.com:3306'
# Both lists and comma-separated strings are allowed for
# multiple=True.
memcache_hosts = ['cache1.example.com:11011',
                  'cache2.example.com:11011']
memcache_hosts = 'cache1.example.com:11011, cache2.example.com:11011'
```
If final is False, parse callbacks will not be run. This is useful for applications that wish to combine configurations from multiple sources.

Note: tornado. options is primarily a command-line library. Config file support is provided for applications that wish to use it, but applications that prefer config files may wish to look at other libraries instead.

Changed in version 4.1: Config files are now always interpreted as utf-8 instead of the system default encoding.

Changed in version 4.4: The special variable  $\_$ file $\_$  is available inside config files, specifying the absolute path to the config file itself.

Changed in version 5.1: Added the ability to set options via strings in config files.

```
OptionParser.print help(file: Optional[TextIO] = None) \rightarrow None
      Prints all the command line options to stderr (or another file).
```

```
OptionParser.add_parse_callback(callback: Callable[[], None]) → None
     Adds a parse callback, to be invoked when option parsing is done.
```

```
OptionParser.mockable() \rightarrow tornado.options. Mockable
```
Returns a wrapper around self that is compatible with [mock.patch](https://docs.python.org/3.6/library/unittest.mock.html#unittest.mock.patch).

The [mock.patch](https://docs.python.org/3.6/library/unittest.mock.html#unittest.mock.patch) function (included in the standard library [unittest.mock](https://docs.python.org/3.6/library/unittest.mock.html#module-unittest.mock) package since Python 3.3, or in the third-party mock package for older versions of Python) is incompatible with objects like options that override \_\_getattr\_\_ and \_\_setattr\_\_. This function returns an object that can be used with [mock.](https://docs.python.org/3.6/library/unittest.mock.html#unittest.mock.patch.object) [patch.object](https://docs.python.org/3.6/library/unittest.mock.html#unittest.mock.patch.object) to modify option values:

```
with mock.patch.object(options.mockable(), 'name', value):
    assert options.name == value
```

```
OptionParser.items() → Iterable[Tuple[str, Any]]
     An iterable of (name, value) pairs.
```
New in version 3.1.

```
OptionParser.as_dict() → Dict[str, Any]
     The names and values of all options.
```
New in version 3.1.

```
OptionParser.groups() → Set[str]
```
The set of option-groups created by define.

New in version 3.1.

```
OptionParser.group dict(group: str) \rightarrow Dict[str, Any]
      The names and values of options in a group.
```
Useful for copying options into Application settings:

```
from tornado.options import define, parse_command_line, options
define('template_path', group='application')
define('static_path', group='application')
parse_command_line()
application = Application(
   handlers, **options.group_dict('application'))
```
New in version 3.1.

# **6.7.5 tornado.testing — Unit testing support for asynchronous code**

Support classes for automated testing.

- [AsyncTestCase](#page-146-0) and [AsyncHTTPTestCase](#page-147-0): Subclasses of unittest.TestCase with additional support for testing asynchronous ([IOLoop](#page-100-0)-based) code.
- [ExpectLog](#page-149-0): Make test logs less spammy.
- [main\(\)](#page-149-1): A simple test runner (wrapper around unittest.main()) with support for the tornado.autoreload module to rerun the tests when code changes.

### **Asynchronous test cases**

```
class tornado.testing.AsyncTestCase(methodName: str = 'runTest')
     TestCase subclass for testing IOLoop-based asynchronous code.
```
The unittest framework is synchronous, so the test must be complete by the time the test method returns. This means that asynchronous code cannot be used in quite the same way as usual and must be adapted to fit. To write your tests with coroutines, decorate your test methods with  $tornado.testing.gen_test$  instead of [tornado.gen.coroutine](#page-118-0).

This class also provides the (deprecated)  $stop()$  and  $wait()$  methods for a more manual style of testing. The test method itself must call self.wait(), and asynchronous callbacks should call self.stop() to signal completion.

By default, a new  $IOLoop$  is constructed for each test and is available as self.io loop. If the code being tested requires a global  $IOLoop$ , subclasses should override  $get\_new\_ioloop$  to return it.

The IOLOOP's start and stop methods should not be called directly. Instead, use  $self.stop$  and  $self.$ [wait](#page-146-2). Arguments passed to self.stop are returned from self.wait. It is possible to have multiple wait/stop cycles in the same test.

Example:

```
# This test uses coroutine style.
class MyTestCase(AsyncTestCase):
    @tornado.testing.gen_test
    def test_http_fetch(self):
       client = AsyncHTTPClient()
       response = yield client.fetch("http://www.tornadoweb.org")
       # Test contents of response
       self.assertIn("FriendFeed", response.body)
# This test uses argument passing between self.stop and self.wait.
class MyTestCase2(AsyncTestCase):
   def test_http_fetch(self):
       client = AsyncHTTPClient()
       client.fetch("http://www.tornadoweb.org/", self.stop)
       response = self.wait()
        # Test contents of response
        self.assertIn("FriendFeed", response.body)
```
<span id="page-146-3"></span>**get\_new\_ioloop**() → tornado.ioloop.IOLoop

Returns the [IOLoop](#page-100-0) to use for this test.

By default, a new  $IOLoop$  is created for each test. Subclasses may override this method to return [IOLoop](#page-100-0).current () if it is not appropriate to use a new IOLoop in each tests (for example, if there are global singletons using the default  $IOLoop$  or if a per-test event loop is being provided by another system (such as pytest-asyncio).

```
stop (_arg: Any = None, **kwargs: Any) \rightarrow None
```
Stops the  $IOLoop$ , causing one pending (or future) call to  $wait()$  to return.

Keyword arguments or a single positional argument passed to  $stop()$  are saved and will be returned by  $wait()$ .

Deprecated since version 5.1:  $stop$  and  $wait$  are deprecated; use  $(qen_test$  instead.

<span id="page-146-2"></span>**wait** (*condition: Optional*[*Callable*[[...], *bool]]* = *None, timeout: Optional*[*float]* = *None*)  $\rightarrow$  Any Runs the [IOLoop](#page-100-0) until stop is called or timeout has passed.

In the event of a timeout, an exception will be thrown. The default timeout is 5 seconds; it may be overridden with a timeout keyword argument or globally with the ASYNC\_TEST\_TIMEOUT environment variable.

If condition is not None, the  $IOLoop$  will be restarted after  $stop()$  until condition() returns True.

Changed in version 3.1: Added the ASYNC\_TEST\_TIMEOUT environment variable.

Deprecated since version 5.1:  $stop$  and  $wait$  are deprecated; use  $(qgen\_test$  instead.

<span id="page-147-0"></span>**class** tornado.testing.**AsyncHTTPTestCase**(*methodName: str = 'runTest'*) A test case that starts up an HTTP server.

Subclasses must override  $get\_app()$ , which returns the [tornado.web.Application](#page-53-0) (or other [HTTPServer](#page-82-0) callback) to be tested. Tests will typically use the provided self.http\_client to fetch URLs from this server.

Example, assuming the "Hello, world" example from the user guide is in hello.py:

```
import hello
class TestHelloApp(AsyncHTTPTestCase):
    def get_app(self):
        return hello.make_app()
    def test_homepage(self):
        response = self.fetch('/')
        self.assertEqual(response.code, 200)
        self.assertEqual(response.body, 'Hello, world')
```
That call to self. fetch() is equivalent to

```
self.http_client.fetch(self.get_url('/'), self.stop)
response = self.wait()
```
which illustrates how AsyncTestCase can turn an asynchronous operation, like http\_client.fetch(), into a synchronous operation. If you need to do other asynchronous operations in tests, you'll probably need to use stop() and wait() yourself.

<span id="page-147-1"></span> $\det$  app ()  $\rightarrow$  tornado.web.Application

Should be overridden by subclasses to return a [tornado.web.Application](#page-53-0) or other [HTTPServer](#page-82-0) callback.

<span id="page-147-2"></span>**fetch** (*path: str, raise\_error: bool = False, \*\*kwargs: Any*)  $\rightarrow$  tornado.httpclient.HTTPResponse Convenience method to synchronously fetch a URL.

The given path will be appended to the local server's host and port. Any additional keyword arguments will be passed directly to [AsyncHTTPClient.fetch](#page-86-0) (and so could be used to pass method="POST",  $body = " \dots "$ , etc).

If the path begins with <http://> or [https://,](https://) it will be treated as a full URL and will be fetched as-is.

If raise\_error is True, a [tornado.httpclient.HTTPError](#page-90-0) will be raised if the response code is not 200. This is the same behavior as the raise\_error argument to [AsyncHTTPClient.](#page-86-0)  $f$ etch, but the default is False here (it's True in  $AsyncHTTPClient$ ) because tests often need to deal with non-200 response codes.

Changed in version 5.0: Added support for absolute URLs.

Changed in version 5.1: Added the raise\_error argument.

Deprecated since version 5.1: This method currently turns any exception into an  $HTTPResponse$  with status code 599. In Tornado 6.0, errors other than [tornado.httpclient.HTTPError](#page-90-0) will be passed through, and raise error=False will only suppress errors that would be raised due to non-200 response codes.

```
get_httpserver_options() → Dict[str, Any]
```
May be overridden by subclasses to return additional keyword arguments for the server.

**get\_http\_port**() → int

Returns the port used by the server.

A new port is chosen for each test.

```
get\_url(path: str) \rightarrow strReturns an absolute url for the given path on the test server.
```

```
class tornado.testing.AsyncHTTPSTestCase(methodName: str = 'runTest')
     A test case that starts an HTTPS server.
```
Interface is generally the same as [AsyncHTTPTestCase](#page-147-0).

```
get ssl options () \rightarrow Dict[str, Any]
     May be overridden by subclasses to select SSL options.
```
By default includes a self-signed testing certificate.

<span id="page-148-0"></span>tornado.testing.**gen\_test**(*func: Optional[Callable[[...], Union[collections.abc.Generator, Coroutine*  $|I| = None$ , *timeout: Optional[float]* = *None*)  $\rightarrow$  Union[Callable[[...], None], Callable[[Callable[[...], Union[collections.abc.Generator, Coroutine]]], Callable[[...], None]]]

Testing equivalent of @gen.coroutine, to be applied to test methods.

@gen.coroutine cannot be used on tests because the *[IOLoop](#page-100-0)* is not already running. @gen\_test should be applied to test methods on subclasses of [AsyncTestCase](#page-146-0).

Example:

```
class MyTest(AsyncHTTPTestCase):
   @gen_test
   def test_something(self):
       response = yield self.http_client.fetch(self.get_url('/'))
```
By default, @gen\_test times out after 5 seconds. The timeout may be overridden globally with the ASYNC\_TEST\_TIMEOUT environment variable, or for each test with the timeout keyword argument:

```
class MyTest(AsyncHTTPTestCase):
   @gen_test(timeout=10)
   def test_something_slow(self):
       response = yield self.http_client.fetch(self.get_url('/'))
```
Note that @gen\_test is incompatible with [AsyncTestCase.stop](#page-146-1), [AsyncTestCase.wait](#page-146-2), and [AsyncHTTPTestCase.fetch](#page-147-2). Use yield self.http\_client.fetch(self.get\_url()) as shown above instead.

New in version 3.1: The timeout argument and ASYNC\_TEST\_TIMEOUT environment variable.

Changed in version 4.0: The wrapper now passes along \*args, \*\*kwargs so it can be used on functions with arguments.

# **Controlling log output**

<span id="page-149-0"></span>**class** tornado.testing.**ExpectLog**(*logger: Union[logging.Logger, str], regex: str, required: bool = True, level: Optional[int] = None*)

Context manager to capture and suppress expected log output.

Useful to make tests of error conditions less noisy, while still leaving unexpected log entries visible. *Not thread safe.*

The attribute logged\_stack is set to True if any exception stack trace was logged.

Usage:

```
with ExpectLog('tornado.application', "Uncaught exception"):
   error_response = self.fetch("/some_page")
```
Changed in version 4.3: Added the logged\_stack attribute.

Constructs an ExpectLog context manager.

#### **Parameters**

- **logger** Logger object (or name of logger) to watch. Pass an empty string to watch the root logger.
- **regex** Regular expression to match. Any log entries on the specified logger that match this regex will be suppressed.
- **required** If true, an exception will be raised if the end of the with statement is reached without matching any log entries.
- **level** A constant from the logging module indicating the expected log level. If this parameter is provided, only log messages at this level will be considered to match. Additionally, the supplied logger will have its level adjusted if necessary (for the duration of the ExpectLog to enable the expected message.

Changed in version 6.1: Added the level parameter.

## **Test runner**

```
tornado.testing.main(**kwargs: Any) → None
     A simple test runner.
```
This test runner is essentially equivalent to unittest. main from the standard library, but adds support for Tornado-style option parsing and log formatting. It is *not* necessary to use this [main](#page-149-1) function to run tests using [AsyncTestCase](#page-146-0); these tests are self-contained and can run with any test runner.

The easiest way to run a test is via the command line:

```
python -m tornado.testing tornado.test.web_test
```
See the standard library unittest module for ways in which tests can be specified.

Projects with many tests may wish to define a test script like tornado/test/runtests.py. This script should define a method all() which returns a test suite and then call  $tornado.testing.mainloop()$ . Note that even when a test script is used, the all() test suite may be overridden by naming a single test on the command line:

```
# Runs all tests
python -m tornado.test.runtests
# Runs one test
python -m tornado.test.runtests tornado.test.web_test
```
Additional keyword arguments passed through to unittest.main(). For example, use tornado. testing.main(verbosity=2) to show many test details as they are run. See [http://docs.python.org/](http://docs.python.org/library/unittest.html#unittest.main) [library/unittest.html#unittest.main](http://docs.python.org/library/unittest.html#unittest.main) for full argument list.

Changed in version 5.0: This function produces no output of its own; only that produced by the [unittest](https://docs.python.org/3.6/library/unittest.html#module-unittest) module (previously it would add a PASS or FAIL log message).

## **Helper functions**

```
tornado.testing.bind_unused_port(reuse_port: bool = False) → Tuple[socket.socket, int]
     Binds a server socket to an available port on localhost.
```
Returns a tuple (socket, port).

Changed in version 4.4: Always binds to  $127.0.0.1$  without resolving the name localhost.

```
tornado.testing.get_async_test_timeout() → float
```
Get the global timeout setting for async tests.

Returns a float, the timeout in seconds.

New in version 3.1.

# **6.7.6 tornado.util — General-purpose utilities**

Miscellaneous utility functions and classes.

This module is used internally by Tornado. It is not necessarily expected that the functions and classes defined here will be useful to other applications, but they are documented here in case they are.

The one public-facing part of this module is the  $Configurable$  class and its  $configure$  method, which becomes a part of the interface of its subclasses, including [AsyncHTTPClient](#page-85-0), [IOLoop](#page-100-0), and [Resolver](#page-112-0).

```
exception tornado.util.TimeoutError
```
Exception raised by with timeout and [IOLoop.run\\_sync](#page-102-0).

Changed in version 5.0:: Unified tornado.gen.TimeoutError and tornado.ioloop. TimeoutError as tornado.util.TimeoutError. Both former names remain as aliases.

**class** tornado.util.**ObjectDict**

Makes a dictionary behave like an object, with attribute-style access.

**class** tornado.util.**GzipDecompressor**

Streaming gzip decompressor.

The interface is like that of  $z \perp i b$ . decompressobj (without some of the optional arguments, but it understands gzip headers and checksums.

#### <span id="page-150-0"></span>**decompress** (*value: bytes, max length: int = 0*)  $\rightarrow$  bytes Decompress a chunk, returning newly-available data.

Some data may be buffered for later processing;  $f\text{llush}$  must be called when there is no more input data to ensure that all data was processed.

If max length is given, some input data may be left over in unconsumed tail; you must retrieve this value and pass it back to a future call to [decompress](#page-150-0) if it is not empty.

### **property unconsumed\_tail**

Returns the unconsumed portion left over

<span id="page-151-1"></span> $\textbf{f}$ **lush**()  $\rightarrow$  bytes

Return any remaining buffered data not yet returned by decompress.

Also checks for errors such as truncated input. No other methods may be called on this object after  $\text{flux}$ .

```
tornado.util.import_object(name: str) → Any
```
Imports an object by name.

```
import\_object('x') is equivalent to import x. import_object('x.y.z') is equivalent to from
x.y import z.
```

```
>>> import tornado.escape
>>> import_object('tornado.escape') is tornado.escape
True
>>> import_object('tornado.escape.utf8') is tornado.escape.utf8
True
>>> import_object('tornado') is tornado
True
>>> import_object('tornado.missing_module')
Traceback (most recent call last):
    ...
ImportError: No module named missing_module
```
### tornado.util.**errno\_from\_exception**(*e: BaseException*) → Optional[int]

Provides the errno from an Exception object.

There are cases that the errno attribute was not set so we pull the errno out of the args but if someone instantiates an Exception without any args you will get a tuple error. So this function abstracts all that behavior to give you a safe way to get the errno.

```
tornado.util.re unescape(s: str) \rightarrow str
```
Unescape a string escaped by [re.escape](https://docs.python.org/3.6/library/re.html#re.escape).

May raise ValueError for regular expressions which could not have been produced by [re.escape](https://docs.python.org/3.6/library/re.html#re.escape) (for example, strings containing  $\d$  cannot be unescaped).

New in version 4.4.

### <span id="page-151-0"></span>**class** tornado.util.**Configurable**

Base class for configurable interfaces.

A configurable interface is an (abstract) class whose constructor acts as a factory function for one of its implementation subclasses. The implementation subclass as well as optional keyword arguments to its initializer can be set globally at runtime with  $confique$ .

By using the constructor as the factory method, the interface looks like a normal class, [isinstance](https://docs.python.org/3.6/library/functions.html#isinstance) works as usual, etc. This pattern is most useful when the choice of implementation is likely to be a global decision (e.g. when [epoll](https://docs.python.org/3.6/library/select.html#select.epoll) is available, always use it instead of [select](https://docs.python.org/3.6/library/select.html#select.select)), or when a previously-monolithic class has been split into specialized subclasses.

Configurable subclasses must define the class methods configurable base and  $confiqurable\_default$ , and use the instance method [initialize](#page-152-2) instead of *\_init*\_\_.

<span id="page-151-2"></span>Changed in version 5.0: It is now possible for configuration to be specified at multiple levels of a class hierarchy.

```
classmethod configurable_base()
```
Returns the base class of a configurable hierarchy.

This will normally return the class in which it is defined. (which is *not* necessarily the same as the cls classmethod parameter).

```
classmethod configurable_default()
```
Returns the implementation class to be used if none is configured.

```
initialize() → None
```
Initialize a [Configurable](#page-151-0) subclass instance.

Configurable classes should use [initialize](#page-152-2) instead of \_\_init\_.

Changed in version 4.2: Now accepts positional arguments in addition to keyword arguments.

```
classmethod configure(impl, **kwargs)
```
Sets the class to use when the base class is instantiated.

Keyword arguments will be saved and added to the arguments passed to the constructor. This can be used to set global defaults for some parameters.

#### **classmethod configured\_class**()

Returns the currently configured class.

```
class tornado.util.ArgReplacer(func: Callable, name: str)
```
Replaces one value in an args, kwargs pair.

Inspects the function signature to find an argument by name whether it is passed by position or keyword. For use in decorators and similar wrappers.

**get\_old\_value**(*args: Sequence[Any], kwargs: Dict[str, Any], default: Any = None*) → Any Returns the old value of the named argument without replacing it.

Returns default if the argument is not present.

**replace**(*new\_value: Any, args: Sequence[Any], kwargs: Dict[str, Any]*) → Tuple[Any, Sequence[Any], Dict[str, Any]] Replace the named argument in args, kwargs with new\_value.

Returns (old\_value, args, kwargs). The returned args and kwargs objects may not be the same as the input objects, or the input objects may be mutated.

If the named argument was not found, new\_value will be added to kwargs and None will be returned as old\_value.

## tornado.util.**timedelta\_to\_seconds**(*td*)

Equivalent to td.total\_seconds() (introduced in Python 2.7).

# **6.8 Frequently Asked Questions**

- *[Why isn't this example with](#page-153-0)* time.sleep() *running in parallel?*
- *[My code is asynchronous. Why is it not running in parallel in two browser tabs?](#page-154-0)*

# <span id="page-153-0"></span>**6.8.1 Why isn't this example with time.sleep() running in parallel?**

Many people's first foray into Tornado's concurrency looks something like this:

```
class BadExampleHandler(RequestHandler):
    def get(self):
        for i in range(5):
            print(i)
            time.sleep(1)
```
Fetch this handler twice at the same time and you'll see that the second five-second countdown doesn't start until the first one has completely finished. The reason for this is that time. sleep is a **blocking** function: it doesn't allow control to return to the [IOLoop](#page-100-0) so that other handlers can be run.

Of course, [time.sleep](https://docs.python.org/3.6/library/time.html#time.sleep) is really just a placeholder in these examples, the point is to show what happens when something in a handler gets slow. No matter what the real code is doing, to achieve concurrency blocking code must be replaced with non-blocking equivalents. This means one of three things:

1. *Find a coroutine-friendly equivalent.* For [time.sleep](https://docs.python.org/3.6/library/time.html#time.sleep), use [tornado.gen.sleep](#page-118-2) (or [asyncio.sleep](https://docs.python.org/3.6/library/asyncio-task.html#asyncio.sleep)) instead:

```
class CoroutineSleepHandler(RequestHandler):
   async def get(self):
       for i in range(5):
            print(i)
            await gen.sleep(1)
```
When this option is available, it is usually the best approach. See the [Tornado wiki](https://github.com/tornadoweb/tornado/wiki/Links) for links to asynchronous libraries that may be useful.

2. *Find a callback-based equivalent.* Similar to the first option, callback-based libraries are available for many tasks, although they are slightly more complicated to use than a library designed for coroutines. Adapt the callback-based function into a future:

```
class CoroutineTimeoutHandler(RequestHandler):
    async def get(self):
        io_loop = IOLoop.current()
        for i in range(5):
           print(i)
            f = tornado.concurrent.Future()
            do_something_with_callback(f.set_result)
            result = await f
```
Again, the [Tornado wiki](https://github.com/tornadoweb/tornado/wiki/Links) can be useful to find suitable libraries.

3. *Run the blocking code on another thread.* When asynchronous libraries are not available, [concurrent.](https://docs.python.org/3.6/library/concurrent.futures.html#concurrent.futures.ThreadPoolExecutor) [futures.ThreadPoolExecutor](https://docs.python.org/3.6/library/concurrent.futures.html#concurrent.futures.ThreadPoolExecutor) can be used to run any blocking code on another thread. This is a universal solution that can be used for any blocking function whether an asynchronous counterpart exists or not:

```
class ThreadPoolHandler(RequestHandler):
   async def get(self):
       for i in range(5):
           print(i)
            await IOLoop.current().run_in_executor(None, time.sleep, 1)
```
See the *[Asynchronous I/O](#page-16-0)* chapter of the Tornado user's guide for more on blocking and asynchronous functions.

# <span id="page-154-0"></span>**6.8.2 My code is asynchronous. Why is it not running in parallel in two browser tabs?**

Even when a handler is asynchronous and non-blocking, it can be surprisingly tricky to verify this. Browsers will recognize that you are trying to load the same page in two different tabs and delay the second request until the first has finished. To work around this and see that the server is in fact working in parallel, do one of two things:

- Add something to your urls to make them unique. Instead of http://localhost:8888 in both tabs, load http://localhost:8888/?x=1 in one and http://localhost:8888/?x=2 in the other.
- Use two different browsers. For example, Firefox will be able to load a url even while that same url is being loaded in a Chrome tab.

# **6.9 Release notes**

# **6.9.1 What's new in Tornado 6.0.3**

# **Jun 22, 2019**

# **Bug fixes**

- [gen.with\\_timeout](#page-118-1) always treats asyncio.CancelledError as a quiet\_exception (this improves compatibility with Python 3.8, which changed CancelledError to a BaseException).
- IOStream now checks for closed streams earlier, avoiding spurious logged errors in some situations (mainly with websockets).

# **6.9.2 What's new in Tornado 6.0.2**

# **Mar 23, 2019**

# **Bug fixes**

- WebSocketHandler.set nodelay works again.
- Accessing HTTPResponse.body now returns an empty byte string instead of raising ValueError for error responses that don't have a body (it returned None in this case in Tornado 5).

# **6.9.3 What's new in Tornado 6.0.1**

# **Mar 3, 2019**

# **Bug fixes**

• Fixed issues with type annotations that caused errors while importing Tornado on Python 3.5.2.

# **6.9.4 What's new in Tornado 6.0**

## **Mar 1, 2019**

## **Backwards-incompatible changes**

- Python 2.7 and 3.4 are no longer supported; the minimum supported Python version is 3.5.2.
- APIs deprecated in Tornado 5.1 have been removed. This includes the tornado.stack\_context module and most callback arguments throughout the package. All removed APIs emitted [DeprecationWarning](https://docs.python.org/3.6/library/exceptions.html#DeprecationWarning) when used in Tornado 5.1, so running your application with the  $-Wd$  Python command-line flag or the environment variable PYTHONWARNINGS=d should tell you whether your application is ready to move to Tornado 6.0.
- .WebSocketHandler.get is now a coroutine and must be called accordingly in any subclasses that override this method (but note that overriding get is not recommended; either prepare or open should be used instead).

# **General changes**

- Tornado now includes type annotations compatible with mypy. These annotations will be used when typechecking your application with mypy, and may be usable in editors and other tools.
- Tornado now uses native coroutines internally, improving performance.

# **tornado.auth**

- All callback arguments in this package have been removed. Use the coroutine interfaces instead.
- The OAuthMixin.\_oauth\_get\_user method has been removed. Override [\\_oauth\\_get\\_user\\_future](#page-133-0) instead.

### **tornado.concurrent**

- The callback argument to [run\\_on\\_executor](#page-139-0) has been removed.
- return\_future has been removed.

#### **tornado.gen**

- Some older portions of this module have been removed. This includes engine, YieldPoint, Callback, Wait, WaitAll, MultiYieldPoint, and Task.
- Functions decorated with @gen.coroutine no longer accept callback arguments.

#### **tornado.httpclient**

- The behavior of raise\_error=False has changed. Now only suppresses the errors raised due to completed responses with non-200 status codes (previously it suppressed all errors).
- The callback argument to AsyncHTTPClient. fetch has been removed.

### **tornado.httputil**

- HTTPServerRequest.write has been removed. Use the methods of request.connection instead.
- Unrecognized Content-Encoding values now log warnings only for content types that we would otherwise attempt to parse.

#### **tornado.ioloop**

- IOLoop.set\_blocking\_signal\_threshold, IOLoop.set\_blocking\_log\_threshold, IOLoop.log\_stack, and IOLoop.handle\_callback\_exception have been removed.
- Improved performance of *IOLoop*.add\_callback.

### **tornado.iostream**

- All callback arguments in this module have been removed except for [BaseIOStream.](#page-108-0) set close callback.
- streaming\_callback arguments to [BaseIOStream.read\\_bytes](#page-107-0) and [BaseIOStream.](#page-107-1) [read\\_until\\_close](#page-107-1) have been removed.
- Eliminated unnecessary logging of "Errno 0".

#### **tornado.log**

• Log files opened by this module are now explicitly set to UTF-8 encoding.

## **tornado.netutil**

• The results of getaddrinfo are now sorted by address family to avoid partial failures and deadlocks.

#### **tornado.platform.twisted**

• TornadoReactor and TwistedIOLoop have been removed.

#### **tornado.simple\_httpclient**

- The default HTTP client now supports the network\_interface request argument to specify the source IP for the connection.
- If a server returns a 3xx response code without a Location header, the response is raised or returned directly instead of trying and failing to follow the redirect.
- When following redirects, methods other than POST will no longer be transformed into GET requests. 301 (permanent) redirects are now treated the same way as 302 (temporary) and 303 (see other) redirects in this respect.
- Following redirects now works with body\_producer.

#### **tornado.stack\_context**

• The tornado.stack\_context module has been removed.

#### **tornado.tcpserver**

• TCPServer. start now supports a max\_restarts argument (same as [fork\\_processes](#page-129-0)).

### **tornado.testing**

- [AsyncHTTPTestCase](#page-147-0) now drops all references to the [Application](#page-53-0) during tearDown, allowing its memory to be reclaimed sooner.
- [AsyncTestCase](#page-146-0) now cancels all pending coroutines in tearDown, in an effort to reduce warnings from the python runtime about coroutines that were not awaited. Note that this may cause asyncio. CancelledError to be logged in other places. Coroutines that expect to be running at test shutdown may need to catch this exception.

### **tornado.web**

- The asynchronous decorator has been removed.
- The callback argument to RequestHandler. flush has been removed.
- [StaticFileHandler](#page-60-0) now supports large negative values for the Range header and returns an appropriate error for end > start.
- It is now possible to set expires\_days in xsrf\_cookie\_kwargs.

#### **tornado.websocket**

- Pings and other messages sent while the connection is closing are now silently dropped instead of logging exceptions.
- Errors raised by open() are now caught correctly when this method is a coroutine.

### **tornado.wsgi**

• WSGIApplication and WSGIAdapter have been removed.

# **6.9.5 What's new in Tornado 5.1.1**

### **Sep 16, 2018**

## **Bug fixes**

- Fixed an case in which the [Future](#page-138-0) returned by RequestHandler. finish could fail to resolve.
- The TwitterMixin.authenticate redirect method works again.
- Improved error handling in the  $t \circ r$  *nado.auth* module, fixing hanging requests when a network or other error occurs.

# **6.9.6 What's new in Tornado 5.1**

### **July 12, 2018**

### **Deprecation notice**

- Tornado 6.0 will drop support for Python 2.7 and 3.4. The minimum supported Python version will be 3.5.2.
- The tornado.stack\_context module is deprecated and will be removed in Tornado 6.0. The reason for this is that it is not feasible to provide this module's semantics in the presence of async def native coroutines. ExceptionStackContext is mainly obsolete thanks to coroutines. StackContext lacks a direct replacement although the new contextvars package (in the Python standard library beginning in Python 3.7) may be an alternative.
- Callback-oriented code often relies on ExceptionStackContext to handle errors and prevent leaked connections. In order to avoid the risk of silently introducing subtle leaks (and to consolidate all of Tornado's interfaces behind the coroutine pattern), callback arguments throughout the package are deprecated and will be removed in version 6.0. All functions that had a callback argument removed now return a [Future](#page-138-0) which should be used instead.
- Where possible, deprecation warnings are emitted when any of these deprecated interfaces is used. However, Python does not display deprecation warnings by default. To prepare your application for Tornado 6.0, run Python with the -Wd argument or set the environment variable PYTHONWARNINGS to d. If your application runs on Python 3 without deprecation warnings, it should be able to move to Tornado 6.0 without disruption.

### **tornado.auth**

- [OAuthMixin.\\_oauth\\_get\\_user\\_future](#page-133-0) may now be a native coroutine.
- All callback arguments in this package are deprecated and will be removed in 6.0. Use the coroutine interfaces instead.
- The OAuthMixin.\_oauth\_get\_user method is deprecated and will be removed in 6.0. Override oauth get user future instead.

#### **tornado.autoreload**

- The command-line autoreload wrapper is now preserved if an internal autoreload fires.
- The command-line wrapper no longer starts duplicated processes on windows when combined with internal autoreload.

#### **tornado.concurrent**

- run on executor now returns [Future](#page-138-0) objects that are compatible with await.
- The callback argument to  $run\_on\_executor$  is deprecated and will be removed in 6.0.
- return\_future is deprecated and will be removed in 6.0.

#### **tornado.gen**

- Some older portions of this module are deprecated and will be removed in 6.0. This includes engine, YieldPoint, Callback, Wait, WaitAll, MultiYieldPoint, and Task.
- Functions decorated with @gen.coroutine will no longer accept callback arguments in 6.0.

### **tornado.httpclient**

- The behavior of raise\_error=False is changing in 6.0. Currently it suppresses all errors; in 6.0 it will only suppress the errors raised due to completed responses with non-200 status codes.
- The callback argument to  $AsyncHTTPClient$ .  $fetch$  is deprecated and will be removed in 6.0.
- [tornado.httpclient.HTTPError](#page-90-0) has been renamed to [HTTPClientError](#page-90-1) to avoid ambiguity in code that also has to deal with  $tornado.web. HTTPError$ . The old name remains as an alias.
- tornado.curl\_httpclient now supports non-ASCII characters in username and password arguments.
- .HTTPResponse.request\_time now behaves consistently across simple\_httpclient and curl\_httpclient, excluding time spent in the max\_clients queue in both cases (previously this time was included in simple\_httpclient but excluded in curl\_httpclient). In both cases the time is now computed using a monotonic clock where available.
- HITPResponse now has a start\_time attribute recording a wall-clock ([time.time](https://docs.python.org/3.6/library/time.html#time.time)) timestamp at which the request started (after leaving the max\_clients queue if applicable).

### **tornado.httputil**

- [parse\\_multipart\\_form\\_data](#page-96-0) now recognizes non-ASCII filenames in RFC 2231/5987 (filename\*=) format.
- HTTPServerRequest.write is deprecated and will be removed in 6.0. Use the methods of request. connection instead.
- Malformed HTTP headers are now logged less noisily.

## **tornado.ioloop**

- [PeriodicCallback](#page-105-0) now supports a jitter argument to randomly vary the timeout.
- IOLoop.set\_blocking\_signal\_threshold, IOLoop.set\_blocking\_log\_threshold, IOLoop.log\_stack, and IOLoop.handle\_callback\_exception are deprecated and will be removed in 6.0.
- Fixed a [KeyError](https://docs.python.org/3.6/library/exceptions.html#KeyError) in [IOLoop.close](#page-102-1) when [IOLoop](#page-100-0) objects are being opened and closed in multiple threads.

#### **tornado.iostream**

- All callback arguments in this module are deprecated except for [BaseIOStream.](#page-108-0) set close callback. They will be removed in 6.0.
- streaming callback arguments to [BaseIOStream.](#page-107-1)read bytes and BaseIOStream. [read\\_until\\_close](#page-107-1) are deprecated and will be removed in 6.0.

#### **tornado.netutil**

• Improved compatibility with GNU Hurd.

#### **tornado.options**

• [tornado.options.parse\\_config\\_file](#page-143-0) now allows setting options to strings (which will be parsed the same way as [tornado.options.parse\\_command\\_line](#page-143-1)) in addition to the specified type for the option.

#### **tornado.platform.twisted**

• TornadoReactor and TwistedIOLoop are deprecated and will be removed in 6.0. Instead, Tornado will always use the asyncio event loop and twisted can be configured to do so as well.

#### **tornado.stack\_context**

• The tornado.stack context module is deprecated and will be removed in 6.0.

#### **tornado.testing**

- [AsyncHTTPTestCase.fetch](#page-147-2) now takes a raise error argument. This argument has the same semantics as AsyncHTTPClient. fetch, but defaults to false because tests often need to deal with non-200 responses (and for backwards-compatibility).
- The [AsyncTestCase.stop](#page-146-1) and [AsyncTestCase.wait](#page-146-2) methods are deprecated.

#### **tornado.web**

- New method [RequestHandler.detach](#page-51-0) can be used from methods that are not decorated with @asynchronous (the decorator was required to use self.request.connection.detach().
- RequestHandler. finish and RequestHandler. render now return Futures that can be used to wait for the last part of the response to be sent to the client.
- [FallbackHandler](#page-59-0) now calls on\_finish for the benefit of subclasses that may have overridden it.
- The asynchronous decorator is deprecated and will be removed in 6.0.
- The callback argument to RequestHandler. flush is deprecated and will be removed in 6.0.

#### **tornado.websocket**

- When compression is enabled, memory limits now apply to the post-decompression size of the data, protecting against DoS attacks.
- [websocket\\_connect](#page-80-1) now supports subprotocols.
- [WebSocketHandler](#page-76-0) and [WebSocketClientConnection](#page-81-0) now have selected\_subprotocol attributes to see the subprotocol in use.
- The WebSocketHandler. select\_subprotocol method is now called with an empty list instead of a list containing an empty string if no subprotocols were requested by the client.
- [WebSocketHandler.open](#page-78-1) may now be a coroutine.
- The data argument to [WebSocketHandler.ping](#page-80-2) is now optional.
- Client-side websocket connections no longer buffer more than one message in memory at a time.
- Exception logging now uses [RequestHandler.log\\_exception](#page-52-0).

## **tornado.wsgi**

• WSGIApplication and WSGIAdapter are deprecated and will be removed in Tornado 6.0.

# **6.9.7 What's new in Tornado 5.0.2**

# **Apr 7, 2018**

# **Bug fixes**

- Fixed a memory leak when  $IOLoop$  objects are created and destroyed.
- If [AsyncTestCase.get\\_new\\_ioloop](#page-146-3) returns a reference to a preexisting event loop (typically when it has been overridden to return  $IOLoop$ . current ()), the test's tearDown method will not close this loop.
- Fixed a confusing error message when the synchronous *[HTTPClient](#page-84-0)* fails to initialize because an event loop is already running.
- [PeriodicCallback](#page-105-0) no longer executes twice in a row due to backwards clock adjustments.

# **6.9.8 What's new in Tornado 5.0.1**

# **Mar 18, 2018**

# **Bug fix**

• This release restores support for versions of Python 3.4 prior to 3.4.4. This is important for compatibility with Debian Jessie which has 3.4.2 as its version of Python 3.

# **6.9.9 What's new in Tornado 5.0**

# **Mar 5, 2018**

# **Highlights**

- The focus of this release is improving integration with [asyncio](https://docs.python.org/3.6/library/asyncio.html#module-asyncio). On Python 3, the [IOLoop](#page-100-0) is always a wrapper around the [asyncio](https://docs.python.org/3.6/library/asyncio.html#module-asyncio) event loop, and [asyncio.Future](https://docs.python.org/3.6/library/asyncio-task.html#asyncio.Future) and [asyncio.Task](https://docs.python.org/3.6/library/asyncio-task.html#asyncio.Task) are used instead of their Tornado counterparts. This means that libraries based on [asyncio](https://docs.python.org/3.6/library/asyncio.html#module-asyncio) can be mixed relatively seamlessly with those using Tornado. While care has been taken to minimize the disruption from this change, code changes may be required for compatibility with Tornado 5.0, as detailed in the following section.
- Tornado 5.0 supports Python 2.7.9+ and 3.4+. Python 2.7 and 3.4 are deprecated and support for them will be removed in Tornado 6.0, which will require Python 3.5+.

# **Backwards-compatibility notes**

- Python 3.3 is no longer supported.
- Versions of Python 2.7 that predate the [ssl](https://docs.python.org/3.6/library/ssl.html#module-ssl) module update are no longer supported. (The ssl module was updated in version 2.7.9, although in some distributions the updates are present in builds with a lower version number. Tornado requires [ssl.SSLContext](https://docs.python.org/3.6/library/ssl.html#ssl.SSLContext), [ssl.create\\_default\\_context](https://docs.python.org/3.6/library/ssl.html#ssl.create_default_context), and [ssl.](https://docs.python.org/3.6/library/ssl.html#ssl.match_hostname) [match\\_hostname](https://docs.python.org/3.6/library/ssl.html#ssl.match_hostname))
- Versions of Python 3.5 prior to 3.5.2 are no longer supported due to a change in the async iterator protocol in that version.
- The trollius project ([asyncio](https://docs.python.org/3.6/library/asyncio.html#module-asyncio) backported to Python 2) is no longer supported.
- tornado.concurrent. Future is now an alias for asyncio. Future when running on Python 3. This results in a number of minor behavioral changes:
	- [Future](#page-138-0) objects can only be created while there is a current  $IOLoop$
	- The timing of callbacks scheduled with Future.add\_done\_callback has changed. [tornado.](#page-140-0) [concurrent.future\\_add\\_done\\_callback](#page-140-0) can be used to make the behavior more like older versions of Tornado (but not identical). Some of these changes are also present in the Python 2 version of [tornado.concurrent.Future](#page-138-0) to minimize the difference between Python 2 and 3.
	- $-$  Cancellation is now partially supported, via asyncio. [Future](#page-138-0).cancel. A canceled Future can no longer have its result set. Applications that handle [Future](https://docs.python.org/3.6/library/asyncio-task.html#asyncio.Future) objects directly may want to use [tornado.](#page-139-1) [concurrent.future\\_set\\_result\\_unless\\_cancelled](#page-139-1). In native coroutines, cancellation will cause an exception to be raised in the coroutine.
	- The exc\_info and set\_exc\_info methods are no longer present. Use [tornado.concurrent.](#page-140-1) future set exc info to replace the latter, and raise the exception with [result](https://docs.python.org/3.6/library/asyncio-task.html#asyncio.Future.result) to replace the former.
- io\_loop arguments to many Tornado functions have been removed. Use IOLoop.current () instead of passing [IOLoop](#page-100-0) objects explicitly.
- On Python 3, [IOLoop](#page-100-0) is always a wrapper around the [asyncio](https://docs.python.org/3.6/library/asyncio.html#module-asyncio) event loop. IOLoop.configure is effectively removed on Python 3 (for compatibility, it may be called to redundantly specify the [asyncio](https://docs.python.org/3.6/library/asyncio.html#module-asyncio)-backed [IOLoop](#page-100-0))
- [IOLoop.instance](#page-102-2) is now a deprecated alias for [IOLoop.current](#page-101-0). Applications that need the crossthread communication behavior facilitated by  $IOLoop$ . instance should use their own global variable instead.

# **Other notes**

- The futures ([concurrent.futures](https://docs.python.org/3.6/library/concurrent.futures.html#module-concurrent.futures) backport) package is now required on Python 2.7.
- The certifi and backports.ssl-match-hostname packages are no longer required on Python 2.7.
- Python 3.6 or higher is recommended, because it features more efficient garbage collection of [asyncio.](https://docs.python.org/3.6/library/asyncio-task.html#asyncio.Future) [Future](https://docs.python.org/3.6/library/asyncio-task.html#asyncio.Future) objects.

### **tornado.auth**

• [GoogleOAuth2Mixin](#page-134-0) now uses a newer set of URLs.

### **tornado.autoreload**

- On Python 3, uses \_\_main\_\_. \_\_spec to more reliably reconstruct the original command line and avoid modifying PYTHONPATH.
- The io\_loop argument to [tornado.autoreload.start](#page-138-1) has been removed.

#### **tornado.concurrent**

- tornado.concurrent. Future is now an alias for asyncio. Future when running on Python 3. See "Backwards-compatibility notes" for more.
- Setting the result of a Future no longer blocks while callbacks are being run. Instead, the callbacks are scheduled on the next **IOLOOP** iteration.
- The deprecated alias tornado.concurrent.TracebackFuture has been removed.
- [tornado.concurrent.chain\\_future](#page-139-2) now works with all three kinds of Futures (Tornado, [asyncio](https://docs.python.org/3.6/library/asyncio.html#module-asyncio), and [concurrent.futures](https://docs.python.org/3.6/library/concurrent.futures.html#module-concurrent.futures))
- The io\_loop argument to [tornado.concurrent.run\\_on\\_executor](#page-139-0) has been removed.
- New functions [future\\_set\\_result\\_unless\\_cancelled](#page-139-1), [future\\_set\\_exc\\_info](#page-140-1), and [future\\_add\\_done\\_callback](#page-140-0) help mask the difference between [asyncio.Future](https://docs.python.org/3.6/library/asyncio-task.html#asyncio.Future) and Tornado's previous Future implementation.

### **tornado.curl\_httpclient**

- Improved debug logging on Python 3.
- The time\_info response attribute now includes appconnect in addition to other measurements.
- Closing a [CurlAsyncHTTPClient](#page-91-0) now breaks circular references that could delay garbage collection.
- The io\_loop argument to the  $CurlAsyncHTTPClient$  constructor has been removed.

#### **tornado.gen**

- tornado.gen.TimeoutError is now an alias for [tornado.util.TimeoutError](#page-150-1).
- Leak detection for Futures created by this module now attributes them to their proper caller instead of the coroutine machinery.
- Several circular references that could delay garbage collection have been broken up.
- On Python 3, asyncio. Task is used instead of the Tornado coroutine runner. This improves compatibility with some [asyncio](https://docs.python.org/3.6/library/asyncio.html#module-asyncio) libraries and adds support for cancellation.
- The io\_loop arguments to YieldFuture and [with\\_timeout](#page-118-1) have been removed.

#### **tornado.httpclient**

• The io loop argument to all [AsyncHTTPClient](#page-85-0) constructors has been removed.

#### **tornado.httpserver**

- It is now possible for a client to reuse a connection after sending a chunked request.
- If a client sends a malformed request, the server now responds with a 400 error instead of simply closing the connection.
- Content-Length and Transfer-Encoding headers are no longer sent with 1xx or 204 responses (this was already true of 304 responses).
- When closing a connection to a HTTP/1.1 client, the Connection: close header is sent with the response.
- The io\_loop argument to the [HTTPServer](#page-82-0) constructor has been removed.
- If more than one X-Scheme or X-Forwarded-Proto header is present, only the last is used.

#### **tornado.httputil**

- The string representation of [HTTPServerRequest](#page-92-0) objects (which are sometimes used in log messages) no longer includes the request headers.
- New function  $qs\ to\ qsl$  converts the result of urllib.parse.parse qs to name-value pairs.

## **tornado.ioloop**

- tornado.ioloop.TimeoutError is now an alias for [tornado.util.TimeoutError](#page-150-1).
- [IOLoop.instance](#page-102-2) is now a deprecated alias for [IOLoop.current](#page-101-0).
- [IOLoop.install](#page-103-0) and [IOLoop.clear\\_instance](#page-103-1) are deprecated.
- The IOLoop.initialized method has been removed.
- On Python 3, the [asyncio](https://docs.python.org/3.6/library/asyncio.html#module-asyncio)-backed  $IOLoop$  is always used and alternative  $IOLoop$  implementations cannot be configured.  $IOLoop$ . current and related methods pass through to [asyncio.get\\_event\\_loop](https://docs.python.org/3.6/library/asyncio-eventloops.html#asyncio.get_event_loop).
- [run\\_sync](#page-102-0) cancels its argument on a timeout. This results in better stack traces (and avoids log messages about leaks) in native coroutines.
- New methods [IOLoop.run\\_in\\_executor](#page-105-1) and [IOLoop.set\\_default\\_executor](#page-105-2) make it easier to run functions in other threads from native coroutines (since [concurrent.futures.Future](https://docs.python.org/3.6/library/concurrent.futures.html#concurrent.futures.Future) does not support await).
- Poll[IOLoop](#page-100-0) (the default on Python 2) attempts to detect misuse of  $IOLoop$  instances across  $\circ s$ . fork.
- The io\_loop argument to [PeriodicCallback](#page-105-0) has been removed.
- It is now possible to create a  $PeriodicCallback$  in one thread and start it in another without passing an explicit event loop.
- The IOLoop.set\_blocking\_signal\_threshold and IOLoop. set\_blocking\_log\_threshold methods are deprecated because they are not implemented for the [asyncio](https://docs.python.org/3.6/library/asyncio.html#module-asyncio) event loop`. Use the PYTHONASYNCIODEBUG=1 environment variable instead.
- [IOLoop.clear\\_current](#page-101-1) now works if it is called before any current loop is established.

#### **tornado.iostream**

- The io loop argument to the *[IOStream](#page-109-0)* constructor has been removed.
- New method [BaseIOStream.read\\_into](#page-107-2) provides a minimal-copy alternative to [BaseIOStream.](#page-107-0) [read\\_bytes](#page-107-0).
- [BaseIOStream.write](#page-107-3) is now much more efficient for very large amounts of data.
- Fixed some cases in which IOStream.error could be inaccurate.
- Writing a [memoryview](https://docs.python.org/3.6/library/stdtypes.html#memoryview) can no longer result in "BufferError: Existing exports of data: object cannot be resized".

## **tornado.locks**

• As a side effect of the Future changes, waiters are always notified asynchronously with respect to [Condition.notify](#page-122-0).

#### **tornado.netutil**

- The default [Resolver](#page-112-0) now uses [IOLoop.run\\_in\\_executor](#page-105-1). [ExecutorResolver](#page-113-0), [BlockingResolver](#page-113-1), and [ThreadedResolver](#page-113-2) are deprecated.
- The io\_loop arguments to [add\\_accept\\_handler](#page-112-1), [ExecutorResolver](#page-113-0), and [ThreadedResolver](#page-113-2) have been removed.
- [add\\_accept\\_handler](#page-112-1) returns a callable which can be used to remove all handlers that were added.
- [OverrideResolver](#page-113-3) now accepts per-family overrides.

#### **tornado.options**

• Duplicate option names are now detected properly whether they use hyphens or underscores.

#### **tornado.platform.asyncio**

- [AsyncIOLoop](#page-136-0) and [AsyncIOMainLoop](#page-136-1) are now used automatically when appropriate; referencing them explicitly is no longer recommended.
- Starting an [IOLoop](#page-100-0) or making it current now also sets the [asyncio](https://docs.python.org/3.6/library/asyncio.html#module-asyncio) event loop for the current thread. Closing an *[IOLoop](#page-100-0)* closes the corresponding [asyncio](https://docs.python.org/3.6/library/asyncio.html#module-asyncio) event loop.
- [to\\_tornado\\_future](#page-137-0) and [to\\_asyncio\\_future](#page-137-1) are deprecated since they are now no-ops.
- [AnyThreadEventLoopPolicy](#page-137-2) can now be used to easily allow the creation of event loops on any thread (similar to Tornado's prior policy).

#### **tornado.platform.caresresolver**

• The io\_loop argument to [CaresResolver](#page-136-2) has been removed.

#### **tornado.platform.twisted**

• The io loop arguments to TornadoReactor, *[TwistedResolver](#page-136-3)*, and tornado.platform. twisted.install have been removed.

#### **tornado.process**

• The io\_loop argument to the [Subprocess](#page-130-0) constructor and [Subprocess.initialize](#page-130-1) has been removed.

#### **tornado.routing**

• A default 404 response is now generated if no delegate is found for a request.

#### **tornado.simple\_httpclient**

- The io loop argument to  $SimpleAsyncHTTPClient$  has been removed.
- TLS is now configured according to [ssl.create\\_default\\_context](https://docs.python.org/3.6/library/ssl.html#ssl.create_default_context) by default.

### **tornado.tcpclient**

- The io\_loop argument to the [TCPClient](#page-114-0) constructor has been removed.
- TCPClient.connect has a new timeout argument.

#### **tornado.tcpserver**

- The io\_loop argument to the [TCPServer](#page-114-1) constructor has been removed.
- [TCPServer](#page-114-1) no longer logs EBADF errors during shutdown.

#### **tornado.testing**

- The deprecated tornado.testing.get\_unused\_port and tornado.testing. LogTrapTestCase have been removed.
- [AsyncHTTPTestCase.fetch](#page-147-2) now supports absolute URLs.
- AsyncHTTPTestCase. fetch now connects to 127.0.0.1 instead of localhost to be more robust against faulty ipv6 configurations.

## **tornado.util**

- [tornado.util.TimeoutError](#page-150-1) replaces tornado.gen.TimeoutError and tornado.ioloop. TimeoutError.
- [Configurable](#page-151-0) now supports configuration at multiple levels of an inheritance hierarchy.

#### **tornado.web**

- [RequestHandler.set\\_status](#page-46-1) no longer requires that the given status code appear in [http.client.](https://docs.python.org/3.6/library/http.client.html#http.client.responses) [responses](https://docs.python.org/3.6/library/http.client.html#http.client.responses).
- It is no longer allowed to send a body with 1xx or 204 responses.
- Exception handling now breaks up reference cycles that could delay garbage collection.
- Redirect Handler now copies any query arguments from the request to the redirect location.
- If both If-None-Match and If-Modified-Since headers are present in a request to [StaticFileHandler](#page-60-0), the latter is now ignored.

#### **tornado.websocket**

- The C accelerator now operates on multiple bytes at a time to improve performance.
- Requests with invalid websocket headers now get a response with status code 400 instead of a closed connection.
- [WebSocketHandler.write\\_message](#page-78-2) now raises [WebSocketClosedError](#page-80-3) if the connection closes while the write is in progress.
- The io\_loop argument to [websocket\\_connect](#page-80-1) has been removed.

# **6.9.10 What's new in Tornado 4.5.3**

### **Jan 6, 2018**

### **tornado.curl\_httpclient**

• Improved debug logging on Python 3.

#### **tornado.httpserver**

- Content-Length and Transfer-Encoding headers are no longer sent with 1xx or 204 responses (this was already true of 304 responses).
- Reading chunked requests no longer leaves the connection in a broken state.

#### **tornado.iostream**

• Writing a [memoryview](https://docs.python.org/3.6/library/stdtypes.html#memoryview) can no longer result in "BufferError: Existing exports of data: object cannot be resized".

#### **tornado.options**

• Duplicate option names are now detected properly whether they use hyphens or underscores.

#### **tornado.testing**

• [AsyncHTTPTestCase.fetch](#page-147-2) now uses 127.0.0.1 instead of localhost, improving compatibility with systems that have partially-working ipv6 stacks.

#### **tornado.web**

• It is no longer allowed to send a body with 1xx or 204 responses.

## **tornado.websocket**

• Requests with invalid websocket headers now get a response with status code 400 instead of a closed connection.

# **6.9.11 What's new in Tornado 4.5.2**

## **Aug 27, 2017**

### **Bug Fixes**

• Tornado now sets the FD\_CLOEXEC flag on all file descriptors it creates. This prevents hanging client connections and resource leaks when the [tornado.autoreload](#page-137-3) module (or Application (debug=True)) is used.

# **6.9.12 What's new in Tornado 4.5.1**

#### **Apr 20, 2017**

#### **tornado.log**

• Improved detection of libraries for colorized logging.

### **tornado.httputil**

• [url\\_concat](#page-96-1) once again treats None as equivalent to an empty sequence.

# **6.9.13 What's new in Tornado 4.5**

# **Apr 16, 2017**

## **Backwards-compatibility warning**

• The [tornado.websocket](#page-76-1) module now imposes a limit on the size of incoming messages, which defaults to 10MiB.

## **New module**

• [tornado.routing](#page-67-0) provides a more flexible routing system than the one built in to [Application](#page-53-0).

## **General changes**

• Reduced the number of circular references, reducing memory usage and improving performance.

### **tornado.auth**

• The tornado. auth module has been updated for compatibility with [a change to Facebook's access\\_token](https://github.com/tornadoweb/tornado/pull/1977) [endpoint.](https://github.com/tornadoweb/tornado/pull/1977) This includes both the changes initially released in Tornado 4.4.3 and an additional change to support the `session\_expires field in the new format. The session\_expires field is currently a string; it should be accessed as int (user ['session\_expires']) because it will change from a string to an int in Tornado 5.0.

# **tornado.autoreload**

- Autoreload is now compatible with the [asyncio](https://docs.python.org/3.6/library/asyncio.html#module-asyncio) event loop.
- Autoreload no longer attempts to close the  $IOLoop$  and all registered file descriptors before restarting; it relies on the CLOEXEC flag being set instead.

#### **tornado.concurrent**

• Suppressed some "'NoneType' object not callback" messages that could be logged at shutdown.

#### **tornado.gen**

- yield None is now equivalent to yield gen.moment. [moment](#page-121-0) is deprecated. This improves compatibility with [asyncio](https://docs.python.org/3.6/library/asyncio.html#module-asyncio).
- Fixed an issue in which a generator object could be garbage collected prematurely (most often when weak references are used.
- New function is [coroutine](#page-118-0) function identifies functions wrapped by coroutine or engine.

#### **tornado.http1connection**

• The Transfer-Encoding header is now parsed case-insensitively.

#### **tornado.httpclient**

- SimpleAsyncHTTPClient now follows 308 redirects.
- CurlAsyncHTTPClient will no longer accept protocols other than http and https. To override this, set pycurl.PROTOCOLS and pycurl.REDIR\_PROTOCOLS in a prepare\_curl\_callback.
- CurlAsyncHTTPClient now supports digest authentication for proxies (in addition to basic auth) via the new proxy\_auth\_mode argument.
- The minimum supported version of libcurl is now 7.22.0.

#### **tornado.httpserver**

- [HTTPServer](#page-82-0) now accepts the keyword argument trusted\_downstream which controls the parsing of X-Forwarded-For headers. This header may be a list or set of IP addresses of trusted proxies which will be skipped in the X-Forwarded-For list.
- The no\_keep\_alive argument works again.

#### **tornado.httputil**

• url concat correctly handles fragments and existing query arguments.

#### **tornado.ioloop**

- Fixed 100% CPU usage after a callback returns an empty list or dict.
- [IOLoop.add\\_callback](#page-104-0) now uses a lockless implementation which makes it safe for use from \_del\_ methods. This improves performance of calls to  $add\_callback$  from the  $IOLoop$  thread, and slightly decreases it for calls from other threads.

#### **tornado.iostream**

- [memoryview](https://docs.python.org/3.6/library/stdtypes.html#memoryview) objects are now permitted as arguments to [write](#page-107-3).
- The internal memory buffers used by  $IOStream$  now use [bytearray](https://docs.python.org/3.6/library/stdtypes.html#bytearray) instead of a list of [bytes](https://docs.python.org/3.6/library/stdtypes.html#bytes), improving performance.
- Futures returned by  $write$  are no longer orphaned if a second call to write occurs before the previous one is finished.

#### **tornado.log**

- Colored log output is now supported on Windows if the [colorama](https://pypi.python.org/pypi/colorama) library is installed and the application calls colorama.init() at startup.
- The signature of the  $LogFormatter$  constructor has been changed to make it compatible with  $logging$ . [config.dictConfig](https://docs.python.org/3.6/library/logging.config.html#logging.config.dictConfig).

### **tornado.netutil**

• Worked around an issue that caused "LookupError: unknown encoding: latin1" errors on Solaris.

#### **tornado.process**

- [Subprocess](#page-130-0) no longer causes "subprocess still running" warnings on Python 3.6.
- Improved error handling in [cpu\\_count](#page-129-1).

#### **tornado.tcpclient**

- [TCPClient](#page-114-0) now supports a source\_ip and source\_port argument.
- Improved error handling for environments where IPv6 support is incomplete.

#### **tornado.tcpserver**

- [TCPServer.handle\\_stream](#page-116-1) implementations may now be native coroutines.
- Stopping a [TCPServer](#page-114-1) twice no longer raises an exception.

### **tornado.web**

- [RedirectHandler](#page-59-1) now supports substituting parts of the matched URL into the redirect location using [str.format](https://docs.python.org/3.6/library/stdtypes.html#str.format) syntax.
- New methods [RequestHandler.render\\_linked\\_js](#page-47-2), [RequestHandler.render\\_embed\\_js](#page-48-0), [RequestHandler.render\\_linked\\_css](#page-48-1), and [RequestHandler.render\\_embed\\_css](#page-48-2) can be overridden to customize the output of [UIModule](#page-58-1).

#### **tornado.websocket**

- [WebSocketHandler.on\\_message](#page-78-3) implementations may now be coroutines. New messages will not be processed until the previous on\_message coroutine has finished.
- The websocket\_ping\_interval and websocket\_ping\_timeout application settings can now be used to enable a periodic ping of the websocket connection, allowing dropped connections to be detected and closed.
- The new websocket\_max\_message\_size setting defaults to 10MiB. The connection will be closed if messages larger than this are received.
- Headers set by [RequestHandler.prepare](#page-43-0) or [RequestHandler.set\\_default\\_headers](#page-46-2) are now sent as a part of the websocket handshake.
- Return values from [WebSocketHandler.get\\_compression\\_options](#page-79-0) may now include the keys compression\_level and mem\_level to set gzip parameters. The default compression level is now 6 instead of 9.

#### **Demos**

- A new file upload demo is available in the [file\\_upload](https://github.com/tornadoweb/tornado/tree/master/demos/file_upload) directory.
- A new [TCPClient](#page-114-0) and [TCPServer](#page-114-1) demo is available in the [tcpecho](https://github.com/tornadoweb/tornado/tree/master/demos/tcpecho) directory.
- Minor updates have been made to several existing demos, including updates to more recent versions of jquery.

### **Credits**

The following people contributed commits to this release:

- A. Jesse Jiryu Davis
- Aaron Opfer
- Akihiro Yamazaki
- Alexander
- Andreas Røsdal
- Andrew Rabert
- Andrew Sumin
- Antoine Pietri
- Antoine Pitrou
- Artur Stawiarski
- Ben Darnell
- Brian Mego
- Dario
- Doug Vargas
- Eugene Dubovoy
- Iver Jordal
- JZQT
- James Maier
- Jeff Hunter
- Leynos
- Mark Henderson
- Michael V. DePalatis
- Min RK
- Mircea Ulinic
- Ping
- Ping Yang
- Riccardo Magliocchetti
- Samuel Chen
- Samuel Dion-Girardeau
- Scott Meisburger
- Shawn Ding
- TaoBeier
- Thomas Kluyver
- Vadim Semenov
- matee
- mike820324
- stiletto
- zhimin
- •

# **6.9.14 What's new in Tornado 4.4.3**

# **Mar 30, 2017**

# **Bug fixes**

• The [tornado.auth](#page-131-0) module has been updated for compatibility with [a change to Facebook's access\\_token](https://github.com/tornadoweb/tornado/pull/1977) [endpoint.](https://github.com/tornadoweb/tornado/pull/1977)

# **6.9.15 What's new in Tornado 4.4.2**

# **Oct 1, 2016**

# **Security fixes**

• A difference in cookie parsing between Tornado and web browsers (especially when combined with Google Analytics) could allow an attacker to set arbitrary cookies and bypass XSRF protection. The cookie parser has been rewritten to fix this attack.

# **Backwards-compatibility notes**

- Cookies containing certain special characters (in particular semicolon and square brackets) are now parsed differently.
- If the cookie header contains a combination of valid and invalid cookies, the valid ones will be returned (older versions of Tornado would reject the entire header for a single invalid cookie).

# **6.9.16 What's new in Tornado 4.4.1**

# **Jul 23, 2016**

### **tornado.web**

• Fixed a regression in Tornado 4.4 which caused URL regexes containing backslash escapes outside capturing groups to be rejected.

# **6.9.17 What's new in Tornado 4.4**

# **Jul 15, 2016**

# **General**

- Tornado now requires Python 2.7 or 3.3+; versions 2.6 and 3.2 are no longer supported. Pypy3 is still supported even though its latest release is mainly based on Python 3.2.
- The [monotonic](https://pypi.python.org/pypi/monotonic) package is now supported as an alternative to [Monotime](https://pypi.python.org/pypi/Monotime) for monotonic clock support on Python 2.

# **tornado.curl\_httpclient**

- Failures in \_curl\_setup\_request no longer cause the max\_clients pool to be exhausted.
- Non-ascii header values are now handled correctly.

### **tornado.gen**

• [with\\_timeout](#page-118-1) now accepts any yieldable object (except YieldPoint), not just [tornado.](#page-138-0) [concurrent.Future](#page-138-0).

#### **tornado.httpclient**

- The errors raised by timeouts now indicate what state the request was in; the error message is no longer simply "599 Timeout".
- Calling [repr](https://docs.python.org/3.6/library/functions.html#repr) on a [tornado.httpclient.HTTPError](#page-90-0) no longer raises an error.

#### **tornado.httpserver**

- Int-like enums (including [http.HTTPStatus](https://docs.python.org/3.6/library/http.html#http.HTTPStatus)) can now be used as status codes.
- Responses with status code 204 No Content no longer emit a Content-Length: 0 header.

#### **tornado.ioloop**

• Improved performance when there are large numbers of active timeouts.

### **tornado.netutil**

• All included  $Resolver$  implementations raise  $IOError$  (or a subclass) for any resolution failure.

#### **tornado.options**

- Options can now be modified with subscript syntax in addition to attribute syntax.
- The special variable \_file is now available inside config files.

### **tornado.simple\_httpclient**

• HTTP/1.0 (not 1.1) responses without a Content-Length header now work correctly.

#### **tornado.tcpserver**

• [TCPServer.bind](#page-116-2) now accepts a reuse\_port argument.

### **tornado.testing**

• Test sockets now always use 127.0.0.1 instead of localhost. This avoids conflicts when the automatically-assigned port is available on IPv4 but not IPv6, or in unusual network configurations when localhost has multiple IP addresses.

## **tornado.web**

- image/svg+xml is now on the list of compressible mime types.
- Fixed an error on Python 3 when compression is used with multiple Vary headers.

## **tornado.websocket**

• WebSocketHandler. \_\_init\_\_ now uses [super](https://docs.python.org/3.6/library/functions.html#super), which improves support for multiple inheritance.

# **6.9.18 What's new in Tornado 4.3**

# **Nov 6, 2015**

# **Highlights**

- The new async/await keywords in Python 3.5 are supported. In most cases, async def can be used in place of the @gen.coroutine decorator. Inside a function defined with async def, use await instead of yield to wait on an asynchronous operation. Coroutines defined with async/await will be faster than those defined with @gen.coroutine and yield, but do not support some features including Callback/Wait or the ability to yield a Twisted Deferred. See *[the users' guide](#page-19-0)* for more.
- The async/await keywords are also available when compiling with Cython in older versions of Python.

# **Deprecation notice**

• This will be the last release of Tornado to support Python 2.6 or 3.2. Note that PyPy3 will continue to be supported even though it implements a mix of Python 3.2 and 3.3 features.

# **Installation**

- Tornado has several new dependencies: ordereddict on Python 2.6, singledispatch on all Python versions prior to 3.4 (This was an optional dependency in prior versions of Tornado, and is now mandatory), and backports\_abc>=0.4 on all versions prior to 3.5. These dependencies will be installed automatically when installing with pip or setup.py install. These dependencies will not be required when running on Google App Engine.
- Binary wheels are provided for Python 3.5 on Windows (32 and 64 bit).

## **tornado.auth**

- New method OAuth2Mixin.oauth2\_request can be used to make authenticated requests with an access token.
- Now compatible with callbacks that have been compiled with Cython.

#### **tornado.autoreload**

• Fixed an issue with the autoreload command-line wrapper in which imports would be incorrectly interpreted as relative.

#### **tornado.curl\_httpclient**

- Fixed parsing of multi-line headers.
- allow\_nonstandard\_methods=True now bypasses body sanity checks, in the same way as in simple\_httpclient.
- The PATCH method now allows a body without allow\_nonstandard\_methods=True.

#### **tornado.gen**

- [WaitIterator](#page-119-0) now supports the async for statement on Python 3.5.
- @gen.coroutine can be applied to functions compiled with Cython. On python versions prior to 3.5, the backports\_abc package must be installed for this functionality.
- Multi and  $multi\_future$  $multi\_future$  are deprecated and replaced by a unified function  $multi$ .

#### **tornado.httpclient**

• [tornado.httpclient.HTTPError](#page-90-0) is now copyable with the [copy](https://docs.python.org/3.6/library/copy.html#module-copy) module.

#### **tornado.httpserver**

• Requests containing both Content-Length and Transfer-Encoding will be treated as an error.

### **tornado.httputil**

• [HTTPHeaders](#page-91-2) can now be pickled and unpickled.

#### **tornado.ioloop**

- IOLoop(make\_current=True) now works as intended instead of raising an exception.
- The Twisted and asyncio IOLoop implementations now clear current () when they exit, like the standard IOLoops.
- [IOLoop.add\\_callback](#page-104-0) is faster in the single-threaded case.
- [IOLoop.add\\_callback](#page-104-0) no longer raises an error when called on a closed IOLoop, but the callback will not be invoked.

#### **tornado.iostream**

- Coroutine-style usage of *[IOStream](#page-109-0)* now converts most errors into *[StreamClosedError](#page-111-0)*, which has the effect of reducing log noise from exceptions that are outside the application's control (especially SSL errors).
- [StreamClosedError](#page-111-0) now has a real\_error attribute which indicates why the stream was closed. It is the same as the error attribute of  $IOStream$  but may be more easily accessible than the  $IOStream$  itself.
- Improved error handling in read until close.
- Logging is less noisy when an SSL server is port scanned.
- EINTR is now handled on all reads.

#### **tornado.locale**

• [tornado.locale.load\\_translations](#page-74-0) now accepts encodings other than UTF-8. UTF-16 and UTF8 will be detected automatically if a BOM is present; for other encodings [load\\_translations](#page-74-0) has an encoding parameter.

### **tornado.locks**

• [Lock](#page-125-0) and [Semaphore](#page-124-0) now support the async with statement on Python 3.5.

#### **tornado.log**

• A new time-based log rotation mode is available with --log\_rotate\_mode=time, --log-rotate-when, and log-rotate-interval.

#### **tornado.netutil**

• [bind\\_sockets](#page-111-1) now supports SO\_REUSEPORT with the reuse\_port=True argument.
## **tornado.options**

• Dashes and underscores are now fully interchangeable in option names.

## **tornado.queues**

• [Queue](#page-126-0) now supports the async for statement on Python 3.5.

## **tornado.simple\_httpclient**

- When following redirects, streaming\_callback and header\_callback will no longer be run on the redirect responses (only the final non-redirect).
- Responses containing both Content-Length and Transfer-Encoding will be treated as an error.

## **tornado.template**

- [tornado.template.ParseError](#page-66-0) now includes the filename in addition to line number.
- Whitespace handling has become more configurable. The  $Loader$  constructor now has a whitespace argu-ment, there is a new template\_whitespace [Application](#page-53-0) setting, and there is a new {% whitespace %} template directive. All of these options take a mode name defined in the [tornado.template.](#page-66-2) filter whitespace function. The default mode is single, which is the same behavior as prior versions of Tornado.
- Non-ASCII filenames are now supported.

#### **tornado.testing**

• [ExpectLog](#page-149-0) objects now have a boolean logged\_stack attribute to make it easier to test whether an exception stack trace was logged.

#### **tornado.web**

- The hard limit of 4000 bytes per outgoing header has been removed.
- [StaticFileHandler](#page-60-0) returns the correct Content-Type for files with .gz, .bz2, and .xz extensions.
- Responses smaller than 1000 bytes will no longer be compressed.
- The default gzip compression level is now 6 (was 9).
- Fixed a regression in Tornado 4.2.1 that broke  $StaticFileHandler$  with a path of  $/$ .
- [tornado.web.HTTPError](#page-58-0) is now copyable with the [copy](https://docs.python.org/3.6/library/copy.html#module-copy) module.
- The exception  $Finish$  now accepts an argument which will be passed to the method  $RequestHandler$ . [finish](#page-47-0).
- New [Application](#page-53-0) setting xsrf\_cookie\_kwargs can be used to set additional attributes such as secure or httponly on the XSRF cookie.
- [Application.listen](#page-56-0) now returns the [HTTPServer](#page-82-0) it created.

## **tornado.websocket**

• Fixed handling of continuation frames when compression is enabled.

# **6.9.19 What's new in Tornado 4.2.1**

# **Jul 17, 2015**

# **Security fix**

• This release fixes a path traversal vulnerability in [StaticFileHandler](#page-60-0), in which files whose names *started with* the static\_path directory but were not actually *in* that directory could be accessed.

# **6.9.20 What's new in Tornado 4.2**

# **May 26, 2015**

# **Backwards-compatibility notes**

- SSLIOStream.connect and *IOStream.start tls* now validate certificates by default.
- Certificate validation will now use the system CA root certificates instead of certifi when possible (i.e. Python 2.7.9+ or 3.4+). This includes  $IOSt$ ream and simple\_httpclient, but not curl\_httpclient.
- The default SSL configuration has become stricter, using [ssl.create\\_default\\_context](https://docs.python.org/3.6/library/ssl.html#ssl.create_default_context) where available on the client side. (On the server side, applications are encouraged to migrate from the ssl options dict-based API to pass an [ssl.SSLContext](https://docs.python.org/3.6/library/ssl.html#ssl.SSLContext) instead).
- The deprecated classes in the [tornado.auth](#page-131-0) module, GoogleMixin, FacebookMixin, and FriendFeedMixin have been removed.

# **New modules: tornado.locks and tornado.queues**

These modules provide classes for coordinating coroutines, merged from [Toro.](https://toro.readthedocs.io)

To port your code from Toro's queues to Tornado 4.2, import [Queue](#page-126-0), [PriorityQueue](#page-128-0), or [LifoQueue](#page-129-0) from [tornado.queues](#page-126-1) instead of from toro.

Use [Queue](#page-126-0) instead of Toro's JoinableQueue. In Tornado the methods  $\overline{\text{join}}$  $\overline{\text{join}}$  $\overline{\text{join}}$  and  $\overline{\text{task}}$  done are available on all queues, not on a special JoinableQueue.

Tornado queues raise exceptions specific to Tornado instead of reusing exceptions from the Python standard library. Therefore instead of catching the standard queue. Empty exception from Queue. get\_nowait, catch the special [tornado.queues.QueueEmpty](#page-129-1) exception, and instead of catching the standard [queue.Full](https://docs.python.org/3.6/library/queue.html#queue.Full) from [Queue.](#page-128-3) get nowait, catch [tornado.queues.QueueFull](#page-129-2).

To port from Toro's locks to Tornado 4.2, import [Condition](#page-121-0), [Event](#page-123-0), [Semaphore](#page-124-0), [BoundedSemaphore](#page-125-0), or [Lock](#page-125-1) from tornado. locks instead of from toro.

Toro's Semaphore.wait allowed a coroutine to wait for the semaphore to be unlocked *without* acquiring it. This encouraged unorthodox patterns; in Tornado, just use  $acquire$ .

Toro's [Event.wait](#page-123-1) raised a Timeout exception after a timeout. In Tornado, Event.wait raises tornado. gen.TimeoutError.

Toro's Condition.wait also raised Timeout, but in Tornado, the [Future](#page-138-0) returned by [Condition.wait](#page-122-0) resolves to False after a timeout:

```
@gen.coroutine
def await_notification():
   if not (yield condition.wait(timeout=timedelta(seconds=1))):
       print('timed out')
    else:
       print('condition is true')
```
In lock and queue methods, wherever Toro accepted deadline as a keyword argument, Tornado names the argument timeout instead.

Toro's AsyncResult is not merged into Tornado, nor its exceptions NotReady and AlreadySet. Use a [Future](#page-138-0) instead. If you wrote code like this:

```
from tornado import gen
import toro
result = toro.AsyncResult()
@gen.coroutine
def setter():
   result.set(1)
@gen.coroutine
def getter():
   value = yield result.get()
    print(value) # Prints "1".
```
Then the Tornado equivalent is:

```
from tornado import gen
from tornado.concurrent import Future
result = Future()@gen.coroutine
def setter():
   result.set_result(1)
@gen.coroutine
def getter():
   value = yield result
   print(value) # Prints "1".
```
## **tornado.autoreload**

- Improved compatibility with Windows.
- Fixed a bug in Python 3 if a module was imported during a reload check.

#### **tornado.concurrent**

• [run\\_on\\_executor](#page-139-0) now accepts arguments to control which attributes it uses to find the [IOLoop](#page-100-0) and executor.

#### **tornado.curl\_httpclient**

• Fixed a bug that would cause the client to stop processing requests if an exception occurred in certain places while there is a queue.

#### **tornado.escape**

•  $x$ html\_escape now supports numeric character references in hex format ( $\$ )

#### **tornado.gen**

- [WaitIterator](#page-119-0) no longer uses weak references, which fixes several garbage-collection-related bugs.
- tornado.gen.Multi and [tornado.gen.multi\\_future](#page-120-0) (which are used when yielding a list or dict in a coroutine) now log any exceptions after the first if more than one  $Future$  fails (previously they would be logged when the [Future](#page-138-0) was garbage-collected, but this is more reliable). Both have a new keyword argument quiet\_exceptions to suppress logging of certain exception types; to use this argument you must call Multi or multi\_future directly instead of simply yielding a list.
- [multi\\_future](#page-120-0) now works when given multiple copies of the same [Future](#page-138-0).
- On Python 3, catching an exception in a coroutine no longer leads to leaks via Exception. \_\_context\_\_.

#### **tornado.httpclient**

- The raise\_error argument now works correctly with the synchronous [HTTPClient](#page-84-0).
- The synchronous [HTTPClient](#page-84-0) no longer interferes with [IOLoop.current\(\)](#page-101-0).

#### **tornado.httpserver**

• [HTTPServer](#page-82-0) is now a subclass of [tornado.util.Configurable](#page-151-0).

#### **tornado.httputil**

• [HTTPHeaders](#page-91-0) can now be copied with [copy.copy](https://docs.python.org/3.6/library/copy.html#copy.copy) and [copy.deepcopy](https://docs.python.org/3.6/library/copy.html#copy.deepcopy).

#### **tornado.ioloop**

- The IOLOOP constructor now has a make\_current keyword argument to control whether the new IOLOOP becomes [IOLoop.current\(\)](#page-101-0).
- Third-party implementations of  $IOLoop$  should accept  $\star\star$ kwargs in their IOLoop.initialize methods and pass them to the superclass implementation.
- [PeriodicCallback](#page-105-0) is now more efficient when the clock jumps forward by a large amount.

### **tornado.iostream**

- SSLIOStream.connect and *[IOStream.start\\_tls](#page-110-0)* now validate certificates by default.
- New method [SSLIOStream.wait\\_for\\_handshake](#page-110-1) allows server-side applications to wait for the handshake to complete in order to verify client certificates or use NPN/ALPN.
- The [Future](#page-138-0) returned by SSLIOStream.connect now resolves after the handshake is complete instead of as soon as the TCP connection is established.
- Reduced logging of SSL errors.
- BaseIOStream.read until close now works correctly when a streaming callback is given but callback is None (i.e. when it returns a [Future](#page-138-0))

# **tornado.locale**

• New method  $GettextLocale.pettext$  allows additional context to be supplied for gettext translations.

# **tornado.log**

• [define\\_logging\\_options](#page-141-0) now works correctly when given a non-default options object.

#### **tornado.process**

• New method [Subprocess.wait\\_for\\_exit](#page-130-0) is a coroutine-friendly version of [Subprocess.](#page-130-1) set exit callback.

# **tornado.simple\_httpclient**

- Improved performance on Python 3 by reusing a single [ssl.SSLContext](https://docs.python.org/3.6/library/ssl.html#ssl.SSLContext).
- New constructor argument max\_body\_size controls the maximum response size the client is willing to accept. It may be bigger than max\_buffer\_size if streaming\_callback is used.

#### **tornado.tcpserver**

• [TCPServer.handle\\_stream](#page-116-0) may be a coroutine (so that any exceptions it raises will be logged).

# **tornado.util**

- import object now supports unicode strings on Python 2.
- [Configurable.initialize](#page-152-0) now supports positional arguments.

#### **tornado.web**

- Key versioning support for cookie signing. cookie\_secret application setting can now contain a dict of valid keys with version as key. The current signing key then must be specified via key\_version setting.
- Parsing of the If-None-Match header now follows the RFC and supports weak validators.
- Passing secure=False or httponly=False to [RequestHandler.set\\_cookie](#page-48-0) now works as expected (previously only the presence of the argument was considered and its value was ignored).
- Request Handler. get arguments now requires that its strip argument be of type bool. This helps prevent errors caused by the slightly dissimilar interfaces between the singular and plural methods.
- Errors raised in \_handle\_request\_exception are now logged more reliably.
- Request Handler. redirect now works correctly when called from a handler whose path begins with two slashes.
- Passing messages containing  $\frac{1}{2}$  characters to  $t \circ r \circ \phi$ . HTTPError no longer causes broken error messages.

#### **tornado.websocket**

- The on\_close method will no longer be called more than once.
- When the other side closes a connection, we now echo the received close code back instead of sending an empty close frame.

# **6.9.21 What's new in Tornado 4.1**

# **Feb 7, 2015**

# **Highlights**

- If a [Future](#page-138-0) contains an exception but that exception is never examined or re-raised (e.g. by yielding the  $Future$ ), a stack trace will be logged when the  $Future$  is garbage-collected.
- New class tornado.gen. WaitIterator provides a way to iterate over Futures in the order they resolve.
- The [tornado.websocket](#page-76-1) module now supports compression via the "permessage-deflate" extension. Over-ride [WebSocketHandler.get\\_compression\\_options](#page-79-0) to enable on the server side, and use the compression options keyword argument to websocket connect on the client side.

• When the appropriate packages are installed, it is possible to yield asyncio. Future or Twisted Defered objects in Tornado coroutines.

# **Backwards-compatibility notes**

• [HTTPServer](#page-82-0) now calls start request with the correct arguments. This change is backwardsincompatible, affecting any application which implemented  $HTTPServerConnectionDelete$  by following the example of  $Application$  instead of the documented method signatures.

# **tornado.concurrent**

- If a [Future](#page-138-0) contains an exception but that exception is never examined or re-raised (e.g. by yielding the [Future](#page-138-0)), a stack trace will be logged when the Future is garbage-collected.
- [Future](#page-138-0) now catches and logs exceptions in its callbacks.

# **tornado.curl\_httpclient**

- tornado.curl\_httpclient now supports request bodies for PATCH and custom methods.
- tornado.curl\_httpclient now supports resubmitting bodies after following redirects for methods other than POST.
- curl\_httpclient now runs the streaming and header callbacks on the IOLoop.
- tornado.curl\_httpclient now uses its own logger for debug output so it can be filtered more easily.

# **tornado.gen**

- New class tornado.gen. WaitIterator provides a way to iterate over Futures in the order they resolve.
- When the [singledispatch](https://docs.python.org/3.6/library/functools.html#functools.singledispatch) library is available (standard on Python 3.4, available via pip install singledispatch on older versions), the convert yielded function can be used to make other kinds of objects yieldable in coroutines.
- New function  $t \text{ or } n \text{ and } o$ .gen.sleep is a coroutine-friendly analogue to [time.sleep](https://docs.python.org/3.6/library/time.html#time.sleep).
- gen.engine now correctly captures the stack context for its callbacks.

# **tornado.httpclient**

• [tornado.httpclient.HTTPRequest](#page-87-0) accepts a new argument raise\_error=False to suppress the default behavior of raising an error for non-200 response codes.

#### **tornado.httpserver**

- [HTTPServer](#page-82-0) now calls start\_request with the correct arguments. This change is backwardsincompatible, afffecting any application which implemented  $HTPServerConnectionDelete$  by following the example of [Application](#page-53-0) instead of the documented method signatures.
- [HTTPServer](#page-82-0) now tolerates extra newlines which are sometimes inserted between requests on keep-alive connections.
- [HTTPServer](#page-82-0) can now use keep-alive connections after a request with a chunked body.
- [HTTPServer](#page-82-0) now always reports HTTP/1.1 instead of echoing the request version.

# **tornado.httputil**

- New function [tornado.httputil.split\\_host\\_and\\_port](#page-97-0) for parsing the netloc portion of URLs.
- The context argument to **[HTTPServerRequest](#page-92-0)** is now optional, and if a context is supplied the remote\_ip attribute is also optional.
- [HTTPServerRequest.body](#page-93-0) is now always a byte string (previously the default empty body would be a unicode string on python 3).
- Header parsing now works correctly when newline-like unicode characters are present.
- Header parsing again supports both CRLF and bare LF line separators.
- Malformed multipart/form-data bodies will always be logged quietly instead of raising an unhandled exception; previously the behavior was inconsistent depending on the exact error.

#### **tornado.ioloop**

- The kqueue and select IOLoop implementations now report writeability correctly, fixing flow control in IOStream.
- When a new *[IOLoop](#page-100-0)* is created, it automatically becomes "current" for the thread if there is not already a current instance.
- New method [PeriodicCallback.is\\_running](#page-105-1) can be used to see whether the [PeriodicCallback](#page-105-0) has been started.

# **tornado.iostream**

- IOStream. start\_tls now uses the server\_hostname parameter for certificate validation.
- [SSLIOStream](#page-110-2) will no longer consume 100% CPU after certain error conditions.
- [SSLIOStream](#page-110-2) no longer logs EBADF errors during the handshake as they can result from nmap scans in certain modes.

## **tornado.options**

- [parse\\_config\\_file](#page-143-0) now always decodes the config file as utf8 on Python 3.
- [tornado.options.define](#page-143-1) more accurately finds the module defining the option.

## **tornado.platform.asyncio**

- It is now possible to yield asyncio.Future objects in coroutines when the [singledispatch](https://docs.python.org/3.6/library/functools.html#functools.singledispatch) library is available and tornado.platform.asyncio has been imported.
- New methods [tornado.platform.asyncio.to\\_tornado\\_future](#page-137-0) and [to\\_asyncio\\_future](#page-137-1) convert between the two libraries' [Future](#page-138-0) classes.

## **tornado.platform.twisted**

• It is now possible to yield Deferred objects in coroutines when the [singledispatch](https://docs.python.org/3.6/library/functools.html#functools.singledispatch) library is available and tornado.platform.twisted has been imported.

## **tornado.tcpclient**

• [TCPClient](#page-114-0) will no longer raise an exception due to an ill-timed timeout.

#### **tornado.tcpserver**

• [TCPServer](#page-114-1) no longer ignores its read\_chunk\_size argument.

# **tornado.testing**

- [AsyncTestCase](#page-146-0) has better support for multiple exceptions. Previously it would silently swallow all but the last; now it raises the first and logs all the rest.
- [AsyncTestCase](#page-146-0) now cleans up [Subprocess](#page-130-2) state on tearDown when necessary.

# **tornado.web**

- The asynchronous decorator now understands [concurrent.futures.Future](https://docs.python.org/3.6/library/concurrent.futures.html#concurrent.futures.Future) in addition to [tornado.concurrent.Future](#page-138-0).
- $StaticFileHandler$  no longer logs a stack trace if the connection is closed while sending the file.
- [RequestHandler.send\\_error](#page-47-2) now supports a reason keyword argument, similar to [tornado.web.](#page-58-0) [HTTPError](#page-58-0).
- [RequestHandler.locale](#page-51-0) now has a property setter.
- [Application.add\\_handlers](#page-56-1) hostname matching now works correctly with IPv6 literals.
- Redirects for the *[Application](#page-53-0)* default\_host setting now match the request protocol instead of redirecting HTTPS to HTTP.
- Malformed  $\_x$ srf cookies are now ignored instead of causing uncaught exceptions.

• Application.start request now has the same signature as [HTTPServerConnectionDelegate.](#page-94-1) start request.

#### **tornado.websocket**

- The [tornado.websocket](#page-76-1) module now supports compression via the "permessage-deflate" extension. Over-ride [WebSocketHandler.get\\_compression\\_options](#page-79-0) to enable on the server side, and use the compression\_options keyword argument to [websocket\\_connect](#page-80-0) on the client side.
- [WebSocketHandler](#page-76-2) no longer logs stack traces when the connection is closed.
- [WebSocketHandler.open](#page-78-0) now accepts \*args, \*\*kw for consistency with RequestHandler.get and related methods.
- The Sec-WebSocket-Version header now includes all supported versions.
- [websocket\\_connect](#page-80-0) now has a on\_message\_callback keyword argument for callback-style use without read\_message().

# **6.9.22 What's new in Tornado 4.0.2**

# **Sept 10, 2014**

# **Bug fixes**

- Fixed a bug that could sometimes cause a timeout to fire after being cancelled.
- [AsyncTestCase](#page-146-0) once again passes along arguments to test methods, making it compatible with extensions such as Nose's test generators.
- $StaticFileHandler$  can again compress its responses when gzip is enabled.
- simple\_httpclient passes its max\_buffer\_size argument to the underlying stream.
- Fixed a reference cycle that can lead to increased memory consumption.
- [add\\_accept\\_handler](#page-112-0) will now limit the number of times it will call [accept](https://docs.python.org/3.6/library/socket.html#socket.socket.accept) per [IOLoop](#page-100-0) iteration, addressing a potential starvation issue.
- Improved error handling in *[IOStream.connect](#page-109-1)* (primarily for FreeBSD systems)

# **6.9.23 What's new in Tornado 4.0.1**

# **Aug 12, 2014**

- The build will now fall back to pure-python mode if the C extension fails to build for any reason (previously it would fall back for some errors but not others).
- [IOLoop.call\\_at](#page-104-0) and [IOLoop.call\\_later](#page-104-1) now always return a timeout handle for use with [IOLoop.](#page-105-2) [remove\\_timeout](#page-105-2).
- If any callback of a [PeriodicCallback](#page-105-0) or [IOStream](#page-109-0) returns a [Future](#page-138-0), any error raised in that future will now be logged (similar to the behavior of  $IOLoop$ . add\_callback).
- Fixed an exception in client-side websocket connections when the connection is closed.
- simple\_httpclient once again correctly handles 204 status codes with no content-length header.

• Fixed a regression in simple httpclient that would result in timeouts for certain kinds of errors.

# **6.9.24 What's new in Tornado 4.0**

# **July 15, 2014**

# **Highlights**

- The [tornado.web.stream\\_request\\_body](#page-57-0) decorator allows large files to be uploaded with limited memory usage.
- Coroutines are now faster and are used extensively throughout Tornado itself. More methods now return [Futures](#page-138-0), including most [IOStream](#page-109-0) methods and [RequestHandler.flush](#page-46-0).
- Many user-overridden methods are now allowed to return a  $Future$  for flow control.
- HTTP-related code is now shared between the [tornado.httpserver](#page-82-1), tornado. simple\_httpclient and [tornado.wsgi](#page-135-0) modules, making support for features such as chunked and gzip encoding more consistent. [HTTPServer](#page-82-0) now uses new delegate interfaces defined in [tornado.](#page-91-1)  $httputil$  in addition to its old single-callback interface.
- New module [tornado.tcpclient](#page-114-2) creates TCP connections with non-blocking DNS, SSL handshaking, and support for IPv6.

# **Backwards-compatibility notes**

- [tornado.concurrent.Future](#page-138-0) is no longer thread-safe; use [concurrent.futures.Future](https://docs.python.org/3.6/library/concurrent.futures.html#concurrent.futures.Future) when thread-safety is needed.
- Tornado now depends on the [certifi](https://pypi.python.org/pypi/certifi) package instead of bundling its own copy of the Mozilla CA list. This will be installed automatically when using pip or easy install.
- This version includes the changes to the secure cookie format first introduced in version *[3.2.1](#page-196-0)*, and the xsrf token change in version *[3.2.2](#page-196-1)*. If you are upgrading from an earlier version, see those versions' release notes.
- WebSocket connections from other origin sites are now rejected by default. To accept cross-origin websocket connections, override the new method [WebSocketHandler.check\\_origin](#page-79-1).
- [WebSocketHandler](#page-76-2) no longer supports the old draft 76 protocol (this mainly affects Safari 5.x browsers). Applications should use non-websocket workarounds for these browsers.
- Authors of alternative  $IOLoop$  implementations should see the changes to  $IOLoop$ . add\_handler in this release.
- The RequestHandler.async\_callback and WebSocketHandler.async\_callback wrapper functions have been removed; they have been obsolete for a long time due to stack contexts (and more recently coroutines).
- curl\_httpclient now requires a minimum of libcurl version 7.21.1 and pycurl 7.18.2.
- Support for [RequestHandler.](#page-47-3)get\_error\_html has been removed; override RequestHandler. [write\\_error](#page-47-3) instead.

# **Other notes**

- The git repository has moved to [https://github.com/tornadoweb/tornado.](https://github.com/tornadoweb/tornado) All old links should be redirected to the new location.
- An [announcement mailing list](http://groups.google.com/group/python-tornado-announce) is now available.
- All Tornado modules are now importable on Google App Engine (although the App Engine environment does not allow the system calls used by  $IOLoop$  so many modules are still unusable).

# **tornado.auth**

- Fixed a bug in .FacebookMixin on Python 3.
- When using the  $Future$  interface, exceptions are more reliably delivered to the caller.

# **tornado.concurrent**

- tornado.concurrent. Future is now always thread-unsafe (previously it would be thread-safe if the concurrent. futures package was available). This improves performance and provides more consistent semantics. The parts of Tornado that accept Futures will accept both Tornado's thread-unsafe Futures and the thread-safe [concurrent.futures.Future](https://docs.python.org/3.6/library/concurrent.futures.html#concurrent.futures.Future).
- [tornado.concurrent.Future](#page-138-0) now includes all the functionality of the old TracebackFuture class. TracebackFuture is now simply an alias for Future.

# **tornado.curl\_httpclient**

• curl\_httpclient now passes along the HTTP "reason" string in response.reason.

# **tornado.gen**

- Performance of coroutines has been improved.
- Coroutines no longer generate StackContexts by default, but they will be created on demand when needed.
- The internals of the  $t \circ \text{rnado}$ , gen module have been rewritten to improve performance when using Futures, at the expense of some performance degradation for the older YieldPoint interfaces.
- New function  $with\_timeout$  wraps a [Future](#page-138-0) and raises an exception if it doesn't complete in a given amount of time.
- New object [moment](#page-121-2) can be yielded to allow the IOLoop to run for one iteration before resuming.
- Task is now a function returning a [Future](#page-138-0) instead of a YieldPoint subclass. This change should be transparent to application code, but allows Task to take advantage of the newly-optimized [Future](#page-138-0) handling.

## **tornado.http1connection**

• New module contains the HTTP implementation shared by [tornado.httpserver](#page-82-1) and tornado. simple httpclient.

## **tornado.httpclient**

- The command-line HTTP client (python -m tornado.httpclient \$URL) now works on Python 3.
- Fixed a memory leak in [AsyncHTTPClient](#page-85-0) shutdown that affected applications that created many HTTP clients and IOLoops.
- New client request parameter decompress response replaces the existing use qzip parameter; both names are accepted.

## **tornado.httpserver**

- tornado.httpserver.HTTPRequest has moved to [tornado.httputil.HTTPServerRequest](#page-92-0).
- HTTP implementation has been unified with tornado.simple\_httpclient in [tornado.](#page-98-0) [http1connection](#page-98-0).
- Now supports Transfer-Encoding: chunked for request bodies.
- Now supports Content-Encoding: gzip for request bodies if decompress\_request=True is passed to the [HTTPServer](#page-82-0) constructor.
- The connection attribute of  $HTTPServerRequest$  is now documented for public use; applications are expected to write their responses via the [HTTPConnection](#page-95-0) interface.
- The HTTPServerRequest.write and HTTPServerRequest.finish methods are now deprecated. ([RequestHandler.write](#page-46-1) and [RequestHandler.finish](#page-47-0) are *not* deprecated; this only applies to the methods on [HTTPServerRequest](#page-92-0))
- [HTTPServer](#page-82-0) now supports [HTTPServerConnectionDelegate](#page-94-0) in addition to the old request\_callback interface. The delegate interface supports streaming of request bodies.
- [HTTPServer](#page-82-0) now detects the error of an application sending a Content-Length error that is inconsistent with the actual content.
- New constructor arguments max header size and max body size allow separate limits to be set for different parts of the request. max\_body\_size is applied even in streaming mode.
- New constructor argument chunk\_size can be used to limit the amount of data read into memory at one time per request.
- New constructor arguments idle\_connection\_timeout and body\_timeout allow time limits to be placed on the reading of requests.
- Form-encoded message bodies are now parsed for all HTTP methods, not just POST, PUT, and PATCH.

## **tornado.httputil**

- [HTTPServerRequest](#page-92-0) was moved to this module from [tornado.httpserver](#page-82-1).
- New base classes [HTTPConnection](#page-95-0), [HTTPServerConnectionDelegate](#page-94-0), and [HTTPMessageDelegate](#page-95-1) define the interaction between applications and the HTTP implementation.

#### **tornado.ioloop**

- [IOLoop.add\\_handler](#page-103-0) and related methods now accept file-like objects in addition to raw file descriptors. Passing the objects is recommended (when possible) to avoid a garbage-collection-related problem in unit tests.
- New method *[IOLoop.clear\\_instance](#page-103-1)* makes it possible to uninstall the singleton instance.
- Timeout scheduling is now more robust against slow callbacks.
- [IOLoop.add\\_timeout](#page-104-3) is now a bit more efficient.
- When a function run by the  $IOLoop$  returns a [Future](#page-138-0) and that Future has an exception, the  $IOLoop$  will log the exception.
- New method IOLoop. spawn\_callback simplifies the process of launching a fire-and-forget callback that is separated from the caller's stack context.
- New methods [IOLoop.call\\_later](#page-104-1) and [IOLoop.call\\_at](#page-104-0) simplify the specification of relative or absolute timeouts (as opposed to  $add\_timeout$ , which used the type of its argument).

#### **tornado.iostream**

- The callback argument to most  $IOStream$  methods is now optional. When called without a callback the method will return a  $Future$  for use with coroutines.
- New method *[IOStream](#page-109-0).start tls* converts an *IOStream* to an *[SSLIOStream](#page-110-2)*.
- No longer gets confused when an IOError or OSError without an errno attribute is raised.
- [BaseIOStream.read\\_bytes](#page-107-1) now accepts a partial keyword argument, which can be used to return before the full amount has been read. This is a more coroutine-friendly alternative to streaming\_callback.
- [BaseIOStream.read\\_until](#page-107-2) and read\_until\_regex now acept a max\_bytes keyword argument which will cause the request to fail if it cannot be satisfied from the given number of bytes.
- [IOStream](#page-109-0) no longer reads from the socket into memory if it does not need data to satisfy a pending read. As a side effect, the close callback will not be run immediately if the other side closes the connection while there is unconsumed data in the buffer.
- The default chunk size has been increased to 64KB (from 4KB)
- The [IOStream](#page-109-0) constructor takes a new keyword argument max\_write\_buffer\_size (defaults to un-limited). Calls to BaseIOStream. write will raise [StreamBufferFullError](#page-111-0) if the amount of unsent buffered data exceeds this limit.
- ETIMEDOUT errors are no longer logged. If you need to distinguish timeouts from other forms of closed connections, examine stream.error from a close callback.

# **tornado.netutil**

- When  $bind\_sockets$  chooses a port automatically, it will now use the same port for IPv4 and IPv6.
- TLS compression is now disabled by default on Python 3.3 and higher (it is not possible to change this option in older versions).

#### **tornado.options**

• It is now possible to disable the default logging configuration by setting options.logging to None instead of the string "none".

## **tornado.platform.asyncio**

- Now works on Python 2.6.
- Now works with Trollius version 0.3.

# **tornado.platform.twisted**

• TwistedIOLoop now works on Python 3.3+ (with Twisted 14.0.0+).

# **tornado.simple\_httpclient**

- simple\_httpclient has better support for IPv6, which is now enabled by default.
- Improved default cipher suite selection (Python 2.7+).
- HTTP implementation has been unified with tornado.httpserver in [tornado.http1connection](#page-98-0)
- Streaming request bodies are now supported via the body\_producer keyword argument to [tornado.](#page-87-0) [httpclient.HTTPRequest](#page-87-0).
- The expect\_100\_continue keyword argument to [tornado.httpclient.HTTPRequest](#page-87-0) allows the use of the HTTP Expect: 100-continue feature.
- simple\_httpclient now raises the original exception (e.g. an [IOError](https://docs.python.org/3.6/library/exceptions.html#IOError)) in more cases, instead of converting everything to HTTPError.

#### **tornado.stack\_context**

• The stack context system now has less performance overhead when no stack contexts are active.

## **tornado.tcpclient**

• New module which creates TCP connections and IOStreams, including name resolution, connecting, and SSL handshakes.

#### **tornado.testing**

- [AsyncTestCase](#page-146-0) now attempts to detect test methods that are generators but were not run with @gen\_test or any similar decorator (this would previously result in the test silently being skipped).
- Better stack traces are now displayed when a test times out.
- The @gen test decorator now passes along  $*args$ ,  $**kwargs$  so it can be used on functions with arguments.
- Fixed the test suite when unittest2 is installed on Python 3.

#### **tornado.web**

- It is now possible to support streaming request bodies with the  $stream\_request\_body$  decorator and the new [RequestHandler.data\\_received](#page-45-0) method.
- RequestHandler. flush now returns a [Future](#page-138-0) if no callback is given.
- New exception  $F\text{inish}$  may be raised to finish a request without triggering error handling.
- When gzip support is enabled, all text/\* mime types will be compressed, not just those on a whitelist.
- [Application](#page-53-0) now implements the [HTTPMessageDelegate](#page-95-1) interface.
- HEAD requests in *[StaticFileHandler](#page-60-0)* no longer read the entire file.
- [StaticFileHandler](#page-60-0) now streams response bodies to the client.
- New setting compress\_response replaces the existing gzip setting; both names are accepted.
- XSRF cookies that were not generated by this module (i.e. strings without any particular formatting) are once again accepted (as long as the cookie and body/header match). This pattern was common for testing and nonbrowser clients but was broken by the changes in Tornado 3.2.2.

#### **tornado.websocket**

- WebSocket connections from other origin sites are now rejected by default. Browsers do not use the sameorigin policy for WebSocket connections as they do for most other browser-initiated communications. This can be surprising and a security risk, so we disallow these connections on the server side by default. To accept cross-origin websocket connections, override the new method WebSocketHandler.check origin.
- [WebSocketHandler.close](#page-79-2) and [WebSocketClientConnection.close](#page-81-0) now support code and reason arguments to send a status code and message to the other side of the connection when closing. Both classes also have close\_code and close\_reason attributes to receive these values when the other side closes.
- The C speedup module now builds correctly with MSVC, and can support messages larger than 2GB on 64-bit systems.
- The fallback mechanism for detecting a missing C compiler now works correctly on Mac OS X.
- Arguments to [WebSocketHandler.open](#page-78-0) are now decoded in the same way as arguments to [RequestHandler.get](#page-44-1) and similar methods.
- It is now allowed to override prepare in a  $WebSocketHandler$ , and this method may generate HTTP responses (error pages) in the usual way. The HTTP response methods are still not allowed once the WebSocket handshake has completed.

# **tornado.wsgi**

- New class WSGIAdapter supports running a Tornado [Application](#page-53-0) on a WSGI server in a way that is more compatible with Tornado's non-WSGI [HTTPServer](#page-82-0). WSGIApplication is deprecated in favor of using WSGIAdapter with a regular [Application](#page-53-0).
- WSGIAdapter now supports gzipped output.

# <span id="page-196-1"></span>**6.9.25 What's new in Tornado 3.2.2**

# **June 3, 2014**

# **Security fixes**

• The XSRF token is now encoded with a random mask on each request. This makes it safe to include in compressed pages without being vulnerable to the [BREACH attack.](http://breachattack.com) This applies to most applications that use both the xsrf\_cookies and gzip options (or have gzip applied by a proxy).

# **Backwards-compatibility notes**

• If Tornado 3.2.2 is run at the same time as older versions on the same domain, there is some potential for issues with the differing cookie versions. The *[Application](#page-53-0)* setting xsrf\_cookie\_version=1 can be used for a transitional period to generate the older cookie format on newer servers.

# **Other changes**

• tornado.platform.asyncio is now compatible with trollius version 0.3.

# <span id="page-196-0"></span>**6.9.26 What's new in Tornado 3.2.1**

# **May 5, 2014**

# **Security fixes**

- The signed-value format used by [RequestHandler.set\\_secure\\_cookie](#page-49-0) and [RequestHandler.](#page-48-1) [get\\_secure\\_cookie](#page-48-1) has changed to be more secure. This is a disruptive change. The secure\_cookie functions take new version parameters to support transitions between cookie formats.
- The new cookie format fixes a vulnerability that may be present in applications that use multiple cookies where the name of one cookie is a prefix of the name of another.
- To minimize disruption, cookies in the older format will be accepted by default until they expire. Applications that may be vulnerable can reject all cookies in the older format by passing min\_version=2 to [RequestHandler.get\\_secure\\_cookie](#page-48-1).
- Thanks to Joost Pol of [Certified Secure](https://www.certifiedsecure.com) for reporting this issue.

# **Backwards-compatibility notes**

• Signed cookies issued by [RequestHandler.set\\_secure\\_cookie](#page-49-0) in Tornado 3.2.1 cannot be read by older releases. If you need to run 3.2.1 in parallel with older releases, you can pass version=1 to [RequestHandler.set\\_secure\\_cookie](#page-49-0) to issue cookies that are backwards-compatible (but have a known weakness, so this option should only be used for a transitional period).

# **Other changes**

• The C extension used to speed up the websocket module now compiles correctly on Windows with MSVC and 64-bit mode. The fallback to the pure-Python alternative now works correctly on Mac OS X machines with no C compiler installed.

# **6.9.27 What's new in Tornado 3.2**

# **Jan 14, 2014**

# **Installation**

- Tornado now depends on the [backports.ssl\\_match\\_hostname](https://pypi.python.org/pypi/backports.ssl_match_hostname) when running on Python 2. This will be installed automatically when using pip or easy\_install
- Tornado now includes an optional C extension module, which greatly improves performance of websockets. This extension will be built automatically if a C compiler is found at install time.

# **New modules**

• The [tornado.platform.asyncio](#page-136-0) module provides integration with the asyncio module introduced in Python 3.4 (also available for Python 3.3 with pip install asyncio).

# **tornado.auth**

- Added [GoogleOAuth2Mixin](#page-134-0) support authentication to Google services with OAuth 2 instead of OpenID and OAuth 1.
- [FacebookGraphMixin](#page-134-1) has been updated to use the current Facebook login URL, which saves a redirect.

## **tornado.concurrent**

• TracebackFuture now accepts a timeout keyword argument (although it is still incorrect to use a nonzero timeout in non-blocking code).

#### **tornado.curl\_httpclient**

• tornado.curl\_httpclient now works on Python 3 with the soon-to-be-released pycurl 7.19.3, which will officially support Python 3 for the first time. Note that there are some unofficial Python 3 ports of pycurl (Ubuntu has included one for its past several releases); these are not supported for use with Tornado.

#### **tornado.escape**

- [xhtml\\_escape](#page-72-0) now escapes apostrophes as well.
- [tornado.escape.utf8](#page-73-0), [to\\_unicode](#page-73-1), and [native\\_str](#page-73-2) now raise [TypeError](https://docs.python.org/3.6/library/exceptions.html#TypeError) instead of [AssertionError](https://docs.python.org/3.6/library/exceptions.html#AssertionError) when given an invalid value.

#### **tornado.gen**

- Coroutines may now yield dicts in addition to lists to wait for multiple tasks in parallel.
- Improved performance of  $tornado$ , gen when yielding a [Future](#page-138-0) that is already done.

## **tornado.httpclient**

• [tornado.httpclient.HTTPRequest](#page-87-0) now uses property setters so that setting attributes after construction applies the same conversions as \_\_init\_\_ (e.g. converting the body attribute to bytes).

## **tornado.httpserver**

- Malformed x-www-form-urlencoded request bodies will now log a warning and continue instead of causing the request to fail (similar to the existing handling of malformed multipart/form-data bodies. This is done mainly because some libraries send this content type by default even when the data is not form-encoded.
- Fix some error messages for unix sockets (and other non-IP sockets)

#### **tornado.ioloop**

- [IOLoop](#page-100-0) now uses IOLoop.handle\_callback\_exception consistently for error logging.
- [IOLoop](#page-100-0) now frees callback objects earlier, reducing memory usage while idle.
- [IOLoop](#page-100-0) will no longer call [logging.basicConfig](https://docs.python.org/3.6/library/logging.html#logging.basicConfig) if there is a handler defined for the root logger or for the tornado or tornado.application loggers (previously it only looked at the root logger).

### **tornado.iostream**

- *[IOStream](#page-109-0)* now recognizes ECONNABORTED error codes in more places (which was mainly an issue on Windows).
- [IOStream](#page-109-0) now frees memory earlier if a connection is closed while there is data in the write buffer.
- [PipeIOStream](#page-111-2) now handles EAGAIN error codes correctly.
- [SSLIOStream](#page-110-2) now initiates the SSL handshake automatically without waiting for the application to try and read or write to the connection.
- Swallow a spurious exception from set\_nodelay when a connection has been reset.

#### **tornado.locale**

• [Locale.format\\_date](#page-75-0) no longer forces the use of absolute dates in Russian.

# **tornado.log**

- Fix an error from tornado.log.enable pretty logging when [sys.stderr](https://docs.python.org/3.6/library/sys.html#sys.stderr) does not have an isatty method.
- [tornado.log.LogFormatter](#page-140-0) now accepts keyword arguments fmt and datefmt.

## **tornado.netutil**

- [is\\_valid\\_ip](#page-112-1) (and therefore HTTPRequest.remote\_ip) now rejects empty strings.
- Synchronously using  $ThreadedResolve$  at import time to resolve a unicode hostname no longer deadlocks.

# **tornado.platform.twisted**

• [TwistedResolver](#page-136-1) now has better error handling.

### **tornado.process**

• [Subprocess](#page-130-2) no longer leaks file descriptors if [subprocess.Popen](https://docs.python.org/3.6/library/subprocess.html#subprocess.Popen) fails.

#### **tornado.simple\_httpclient**

- simple\_httpclient now applies the connect\_timeout to requests that are queued and have not yet started.
- On Python 2.6, simple\_httpclient now uses TLSv1 instead of SSLv3.
- simple\_httpclient now enforces the connect timeout during DNS resolution.
- The embedded ca-certificates.crt file has been updated with the current Mozilla CA list.

# **tornado.web**

- [StaticFileHandler](#page-60-0) no longer fails if the client requests a Range that is larger than the entire file (Facebook has a crawler that does this).
- [RequestHandler.on\\_connection\\_close](#page-52-0) now works correctly on subsequent requests of a keep-alive connection.
- New application setting default handler class can be used to easily set up custom 404 pages.
- New application settings autoreload, compiled template cache, static hash cache, and serve traceback can be used to control individual aspects of debug mode.
- New methods [RequestHandler.get\\_query\\_argument](#page-45-1) and [RequestHandler.](#page-45-2) [get\\_body\\_argument](#page-45-2) and new attributes HTTPRequest.query\_arguments and HTTPRequest. body arguments allow access to arguments without intermingling those from the query string with those from the request body.
- [RequestHandler.decode\\_argument](#page-45-3) and related methods now raise an HTTPError(400) instead of [UnicodeDecodeError](https://docs.python.org/3.6/library/exceptions.html#UnicodeDecodeError) when the argument could not be decoded.
- [RequestHandler.clear\\_all\\_cookies](#page-48-2) now accepts domain and path arguments, just like [clear\\_cookie](#page-48-3).
- It is now possible to specify handlers by name when using the  $t \circ \text{random}$ , web. URLSpec class.
- [Application](#page-53-0) now accepts 4-tuples to specify the name parameter (which previously required constructing a [tornado.web.URLSpec](#page-57-1) object instead of a tuple).
- Fixed an incorrect error message when handler methods return a value other than None or a Future.
- Exceptions will no longer be logged twice when using both @asynchronous and @gen.coroutine

## **tornado.websocket**

- [WebSocketHandler.write\\_message](#page-78-1) now raises [WebSocketClosedError](#page-80-1) instead of [AttributeError](https://docs.python.org/3.6/library/exceptions.html#AttributeError) when the connection has been closed.
- [websocket\\_connect](#page-80-0) now accepts preconstructed HTTPRequest objects.
- Fix a bug with  $WebSocketHandler$  when used with some proxies that unconditionally modify the Connection header.
- websocket connect now returns an error immediately for refused connections instead of waiting for the timeout.
- [WebSocketClientConnection](#page-81-1) now has a close method.

#### **tornado.wsgi**

• *[WSGIContainer](#page-135-1)* now calls the iterable's close() method even if an error is raised, in compliance with the spec.

# **6.9.28 What's new in Tornado 3.1.1**

# **Sep 1, 2013**

- [StaticFileHandler](#page-60-0) no longer fails if the client requests a Range that is larger than the entire file (Facebook has a crawler that does this).
- [RequestHandler.on\\_connection\\_close](#page-52-0) now works correctly on subsequent requests of a keep-alive connection.

# **6.9.29 What's new in Tornado 3.1**

# **Jun 15, 2013**

# **Multiple modules**

- Many reference cycles have been broken up throughout the package, allowing for more efficient garbage collection on CPython.
- Silenced some log messages when connections are opened and immediately closed (i.e. port scans), or other situations related to closed connections.
- Various small speedups: [HTTPHeaders](#page-91-0) case normalization, [UIModule](#page-58-2) proxy objects, precompile some regexes.

# **tornado.auth**

- [OAuthMixin](#page-132-0) always sends oauth\_version=1.0 in its request as required by the spec.
- [FacebookGraphMixin](#page-134-1) now uses self.\_FACEBOOK\_BASE\_URL in facebook\_request to allow the base url to be overridden.
- The authenticate\_redirect and authorize\_redirect methods in the [tornado.auth](#page-131-0) mixin classes all now return Futures. These methods are asynchronous in  $OAuthMixin$  and derived classes, although they do not take a callback. The  $Future$  these methods return must be yielded if they are called from a function decorated with [gen.coroutine](#page-118-2) (but not gen.engine).
- *[TwitterMixin](#page-134-2)* now uses /account/verify\_credentials to get information about the logged-in user, which is more robust against changing screen names.
- The demos directory (in the source distribution) has a new twitter demo using  $TwitterMixin$ .

# **tornado.escape**

• [url\\_escape](#page-72-1) and [url\\_unescape](#page-72-2) have a new plus argument (defaulting to True for consistency with the previous behavior) which specifies whether they work like [urllib.parse.unquote](https://docs.python.org/3.6/library/urllib.parse.html#urllib.parse.unquote) or [urllib.parse.](https://docs.python.org/3.6/library/urllib.parse.html#urllib.parse.unquote_plus) [unquote\\_plus](https://docs.python.org/3.6/library/urllib.parse.html#urllib.parse.unquote_plus).

## **tornado.gen**

• Fixed a potential memory leak with long chains of  $t \circ \text{rnado}$ . gen coroutines.

## **tornado.httpclient**

- [tornado.httpclient.HTTPRequest](#page-87-0) takes a new argument auth mode, which can be either basic or digest. Digest authentication is only supported with tornado.curl\_httpclient.
- tornado.curl\_httpclient no longer goes into an infinite loop when pycurl returns a negative timeout.
- curl\_httpclient now supports the PATCH and OPTIONS methods without the use of allow nonstandard methods=True.
- Worked around a class of bugs in libcurl that would result in errors from  $IOLoop.update\_handler$  in various scenarios including digest authentication and socks proxies.
- The TCP\_NODELAY flag is now set when appropriate in simple\_httpclient.
- simple\_httpclient no longer logs exceptions, since those exceptions are made available to the caller as HTTPResponse.error.

## **tornado.httpserver**

- [tornado.httpserver.HTTPServer](#page-82-0) handles malformed HTTP headers more gracefully.
- [HTTPServer](#page-82-0) now supports lists of IPs in X-Forwarded-For (it chooses the last, i.e. nearest one).
- Memory is now reclaimed promptly on CPython when an HTTP request fails because it exceeded the maximum upload size.
- The TCP\_NODELAY flag is now set when appropriate in [HTTPServer](#page-82-0).
- The [HTTPServer](#page-82-0) no\_keep\_alive option is now respected with HTTP 1.0 connections that explicitly pass Connection: keep-alive.
- The Connection: keep-alive check for HTTP 1.0 connections is now case-insensitive.
- The [str](https://docs.python.org/3.6/library/stdtypes.html#str) and [repr](https://docs.python.org/3.6/library/functions.html#repr) of tornado.httpserver.HTTPRequest no longer include the request body, reducing log spam on errors (and potential exposure/retention of private data).

# **tornado.httputil**

• The cache used in **[HTTPHeaders](#page-91-0)** will no longer grow without bound.

#### **tornado.ioloop**

- Some  $IOLoop$  implementations (such as pyzmq) accept objects other than integer file descriptors; these objects will now have their .close() method called when the IOLoop` is closed with ``all\_fds=True.
- The stub handles left behind by  $\text{IOLoop}$ . remove\_timeout will now get cleaned up instead of waiting to expire.

## **tornado.iostream**

- Fixed a bug in [BaseIOStream.read\\_until\\_close](#page-107-0) that would sometimes cause data to be passed to the final callback instead of the streaming callback.
- The  $IOStream$  close callback is now run more reliably if there is an exception in  $try_$ inline\_read.
- New method BaseIOStream. set\_nodelay can be used to set the TCP\_NODELAY flag.
- Fixed a case where errors in SSLIOStream.connect (and SimpleAsyncHTTPClient) were not being reported correctly.

#### **tornado.locale**

• [Locale.format\\_date](#page-75-0) now works on Python 3.

## **tornado.netutil**

- The default  $Resolver$  implementation now works on Solaris.
- [Resolver](#page-112-2) now has a [close](#page-113-1) method.
- Fixed a potential CPU DoS when tornado.netutil.ssl\_match\_hostname is used on certificates with an abusive wildcard pattern.
- All instances of  $ThreadedResolver$  now share a single thread pool, whose size is set by the first one to be created (or the static Resolver.configure method).
- [ExecutorResolver](#page-113-2) is now documented for public use.
- [bind\\_sockets](#page-111-1) now works in configurations with incomplete IPv6 support.

#### **tornado.options**

- [tornado.options.define](#page-143-1) with multiple=True now works on Python 3.
- [tornado.options.options](#page-143-2) and other [OptionParser](#page-143-3) instances support some new dict-like methods: [items\(\)](#page-145-0), iteration over keys, and (read-only) access to options with square braket syntax. [OptionParser.](#page-145-1) [group\\_dict](#page-145-1) returns all options with a given group name, and [OptionParser.as\\_dict](#page-145-2) returns all options.

## **tornado.process**

- tornado.process. Subprocess no longer leaks file descriptors into the child process, which fixes a problem in which the child could not detect that the parent process had closed its stdin pipe.
- [Subprocess.set\\_exit\\_callback](#page-130-1) now works for subprocesses created without an explicit io\_loop parameter.

#### **tornado.stack\_context**

- tornado.stack\_context has been rewritten and is now much faster.
- New function run\_with\_stack\_context facilitates the use of stack contexts with coroutines.

#### **tornado.tcpserver**

• The constructors of *[TCPServer](#page-114-1)* and *[HTTPServer](#page-82-0)* now take a max buffer size keyword argument.

#### **tornado.template**

• Some internal names used by the template system have been changed; now all "reserved" names in templates start with  $_t_t$ .

## **tornado.testing**

- [tornado.testing.AsyncTestCase.wait](#page-146-1) now raises the correct exception when it has been modified by tornado.stack\_context.
- [tornado.testing.gen\\_test](#page-148-0) can now be called as @gen\_test(timeout=60) to give some tests a longer timeout than others.
- The environment variable ASYNC TEST TIMEOUT can now be set to override the default timeout for [AsyncTestCase.wait](#page-146-1) and gen test.
- [bind\\_unused\\_port](#page-150-0) now passes None instead of 0 as the port to getaddrinfo, which works better with some unusual network configurations.

## **tornado.util**

- [tornado.util.import\\_object](#page-151-1) now works with top-level module names that do not contain a dot.
- [tornado.util.import\\_object](#page-151-1) now consistently raises [ImportError](https://docs.python.org/3.6/library/exceptions.html#ImportError) instead of [AttributeError](https://docs.python.org/3.6/library/exceptions.html#AttributeError) when it fails.

# **tornado.web**

- The handlers list passed to the [tornado.web.Application](#page-53-0) constructor and [add\\_handlers](#page-56-1) methods can now contain lists in addition to tuples and [URLSpec](#page-57-1) objects.
- [tornado.web.StaticFileHandler](#page-60-0) now works on Windows when the client passes an If-Modified-Since timestamp before 1970.
- New method [RequestHandler.log\\_exception](#page-52-1) can be overridden to customize the logging behavior when an exception is uncaught. Most apps that currently override \_handle\_request\_exception can now use a combination of [RequestHandler.log\\_exception](#page-52-1) and [write\\_error](#page-47-3).
- [RequestHandler.get\\_argument](#page-44-2) now raises [MissingArgumentError](#page-58-3) (a subclass of [tornado.](#page-58-0) web. HTTPError, which is what it raised previously) if the argument cannot be found.
- [Application.reverse\\_url](#page-56-2) now uses [url\\_escape](#page-72-1) with plus=False, i.e. spaces are encoded as  $\frac{1}{2}$  20 instead of +.
- Arguments extracted from the url path are now decoded with  $url$  unescape with plus=False, so plus signs are left as-is instead of being turned into spaces.
- Request Handler. send\_error will now only be called once per request, even if multiple exceptions are caught by the stack context.
- The tornado.web.asynchronous decorator is no longer necessary for methods that return a [Future](#page-138-0) (i.e. those that use the [gen.coroutine](#page-118-2) or return future decorators)
- Request Handler. prepare may now be asynchronous if it returns a [Future](#page-138-0). The tornado.web. asynchronous decorator is not used with prepare; one of the  $Future$ -related decorators should be used instead.
- RequestHandler.current\_user may now be assigned to normally.
- Request Handler. redirect no longer silently strips control characters and whitespace. It is now an error to pass control characters, newlines or tabs.
- [StaticFileHandler](#page-60-0) has been reorganized internally and now has additional extension points that can be overridden in subclasses.
- [StaticFileHandler](#page-60-0) now supports HTTP Range requests. StaticFileHandler is still not suitable for files too large to comfortably fit in memory, but Range support is necessary in some browsers to enable seeking of HTML5 audio and video.
- [StaticFileHandler](#page-60-0) now uses longer hashes by default, and uses the same hashes for Etag as it does for versioned urls.
- [StaticFileHandler.make\\_static\\_url](#page-62-0) and [RequestHandler.static\\_url](#page-52-2) now have an additional keyword argument include\_version to suppress the url versioning.
- $StaticFileHandler$  now reads its file in chunks, which will reduce memory fragmentation.
- Fixed a problem with the Date header and cookie expiration dates when the system locale is set to a non-english configuration.

## **tornado.websocket**

- [WebSocketHandler](#page-76-2) now catches [StreamClosedError](#page-111-3) and runs [on\\_close](#page-78-2) immediately instead of logging a stack trace.
- New method WebSocketHandler.set nodelay can be used to set the TCP\_NODELAY flag.

#### **tornado.wsgi**

• Fixed an exception in  $WSGIContainer$  when the connection is closed while output is being written.

# **6.9.30 What's new in Tornado 3.0.2**

# **Jun 2, 2013**

- [tornado.auth.TwitterMixin](#page-134-2) now defaults to version 1.1 of the Twitter API, instead of version 1.0 which is being [discontinued on June 11.](https://dev.twitter.com/calendar) It also now uses HTTPS when talking to Twitter.
- Fixed a potential memory leak with a long chain of  $q_{en}$ , coroutine or gen.engine functions.

# **6.9.31 What's new in Tornado 3.0.1**

# **Apr 8, 2013**

- The interface of  $tornado$ ,  $auto$ ,  $FacebookGraphMixin$  is now consistent with its documentation and the rest of the module. The get\_authenticated\_user and facebook\_request methods return a Future and the callback argument is optional.
- The [tornado.testing.gen\\_test](#page-148-0) decorator will no longer be recognized as a (broken) test by nose.
- Work around a bug in Ubuntu 13.04 betas involving an incomplete backport of the [ssl.match\\_hostname](https://docs.python.org/3.6/library/ssl.html#ssl.match_hostname) function.
- [tornado.websocket.websocket\\_connect](#page-80-0) now fails cleanly when it attempts to connect to a nonwebsocket url.
- tornado.testing.LogTrapTestCase once again works with byte strings on Python 2.
- The request attribute of [tornado.httpclient.HTTPResponse](#page-89-0) is now always an [HTTPRequest](#page-87-0), never a \_RequestProxy.
- Exceptions raised by the  $t \circ r$  nado. gen module now have better messages when tuples are used as callback keys.

# **6.9.32 What's new in Tornado 3.0**

# **Mar 29, 2013**

# **Highlights**

- The callback argument to many asynchronous methods is now optional, and these methods return a [Future](#page-138-0). The [tornado.gen](#page-117-0) module now understands Futures, and these methods can be used directly without a gen.Task wrapper.
- New function [IOLoop.current](#page-101-0) returns the [IOLoop](#page-100-0) that is running on the current thread (as opposed to [IOLoop.instance](#page-102-0), which returns a specific thread's (usually the main thread's) IOLoop.
- New class [tornado.netutil.Resolver](#page-112-2) provides an asynchronous interface to DNS resolution. The default implementation is still blocking, but non-blocking implementations are available using one of three optional dependencies: [ThreadedResolver](#page-113-0) using the [concurrent.futures](https://docs.python.org/3.6/library/concurrent.futures.html#module-concurrent.futures) thread pool, tornado. platform.caresresolver.CaresResolver using the pycares library, or tornado.platform. twisted.TwistedResolver using twisted
- Tornado's logging is now less noisy, and it no longer goes directly to the root logger, allowing for finer-grained configuration.
- New class [tornado.process.Subprocess](#page-130-2) wraps [subprocess.Popen](https://docs.python.org/3.6/library/subprocess.html#subprocess.Popen) with [PipeIOStream](#page-111-2) access to the child's file descriptors.
- IOLOOP now has a static [configure](#page-152-1) method like the one on  $AsyncHTPClient$ , which can be used to select an *[IOLoop](#page-100-0)* implementation other than the default.
- IOLOOP can now optionally use a monotonic clock if available (see below for more details).

# **Backwards-incompatible changes**

- Python 2.5 is no longer supported. Python 3 is now supported in a single codebase instead of using 2to3
- The tornado.database module has been removed. It is now available as a separate package, [torndb](https://github.com/bdarnell/torndb)
- Functions that take an io\_loop parameter now default to  $IOLoop$ . current () instead of  $IOLoop$ . [instance\(\)](#page-102-0).
- Empty HTTP request arguments are no longer ignored. This applies to HTTPRequest.arguments and RequestHandler.qet argument [s] in WSGI and non-WSGI modes.
- On Python 3, [tornado.escape.json\\_encode](#page-72-3) no longer accepts byte strings.
- On Python 3, the get\_authenticated\_user methods in [tornado.auth](#page-131-0) now return character strings instead of byte strings.
- tornado.netutil.TCPServer has moved to its own module, [tornado.tcpserver](#page-114-3).
- The Tornado test suite now requires unittest2 when run on Python 2.6.
- [tornado.options.options](#page-143-2) is no longer a subclass of [dict](https://docs.python.org/3.6/library/stdtypes.html#dict); attribute-style access is now required.

# **Detailed changes by module**

# **Multiple modules**

- Tornado no longer logs to the root logger. Details on the new logging scheme can be found under the  $t \text{or} \text{and} \text{o}$ .  $log$  module. Note that in some cases this will require that you add an explicit logging configuration in order to see any output (perhaps just calling  $logqing$ .basicConfig()), although both  $IOLoop.start$  () and [tornado.options.parse\\_command\\_line](#page-143-4) will do this for you.
- On python 3.2+, methods that take an ssl\_options argument (on [SSLIOStream](#page-110-2), [TCPServer](#page-114-1), and [HTTPServer](#page-82-0)) now accept either a dictionary of options or an [ssl.SSLContext](https://docs.python.org/3.6/library/ssl.html#ssl.SSLContext) object.
- New optional dependency on concurrent. futures to provide better support for working with threads. concurrent. futures is in the standard library for Python 3.2+, and can be installed on older versions with pip install futures.

# **tornado.autoreload**

- tornado. autoreload is now more reliable when there are errors at import time.
- Calling tornado. autoreload. start (or creating an [Application](#page-53-0) with debug=True) twice on the same [IOLoop](#page-100-0) now does nothing (instead of creating multiple periodic callbacks). Starting autoreload on more than one [IOLoop](#page-100-0) in the same process now logs a warning.
- Scripts run by autoreload no longer inherit \_\_future\_\_ imports used by Tornado.

## **tornado.auth**

- On Python 3, the get authenticated user method family now returns character strings instead of byte strings.
- Asynchronous methods defined in  $tornado$ . auth now return a [Future](#page-138-0), and their callback argument is optional. The Future interface is preferred as it offers better error handling (the previous interface just logged a warning and returned None).
- The [tornado.auth](#page-131-0) mixin classes now define a method get\_auth\_http\_client, which can be overrid-den to use a non-default [AsyncHTTPClient](#page-85-0) instance (e.g. to use a different IOLOOP)
- Subclasses of [OAuthMixin](#page-132-0) are encouraged to override [OAuthMixin.\\_oauth\\_get\\_user\\_future](#page-133-0) instead of \_oauth\_get\_user, although both methods are still supported.

## **tornado.concurrent**

• New module [tornado.concurrent](#page-138-2) contains code to support working with [concurrent.futures](https://docs.python.org/3.6/library/concurrent.futures.html#module-concurrent.futures), or to emulate future-based interface when that module is not available.

## **tornado.curl\_httpclient**

- Preliminary support for tornado.curl\_httpclient on Python 3. The latest official release of pycurl only supports Python 2, but Ubuntu has a port available in 12.10 (apt-get install python3-pycurl). This port currently has bugs that prevent it from handling arbitrary binary data but it should work for textual (utf8) resources.
- Fix a crash with libcurl 7.29.0 if a curl object is created and closed without being used.

#### **tornado.escape**

• On Python 3,  $json\_encode$  no longer accepts byte strings. This mirrors the behavior of the underlying json module. Python 2 behavior is unchanged but should be faster.

#### **tornado.gen**

- New decorator @gen.coroutine is available as an alternative to @gen.engine. It automatically re-turns a [Future](#page-138-0), and within the function instead of calling a callback you return a value with raise gen. Return(value) (or simply return value in Python 3.3).
- Generators may now yield  $Future$  objects.
- Callbacks produced by gen.Callback and gen.Task are now automatically stack-context-wrapped, to minimize the risk of context leaks when used with asynchronous functions that don't do their own wrapping.
- Fixed a memory leak involving generators,  $RequestHandler$ .  $Flush$ , and clients closing connections while output is being written.
- Yielding a large list no longer has quadratic performance.

## **tornado.httpclient**

- AsyncHTTPClient.  $f$ etch now returns a [Future](#page-138-0) and its callback argument is optional. When the future interface is used, any error will be raised automatically, as if  $HTTPResponse$ .  $return 1$  was called.
- [AsyncHTTPClient.configure](#page-86-1) and all [AsyncHTTPClient](#page-85-0) constructors now take a defaults keyword argument. This argument should be a dictionary, and its values will be used in place of corresponding attributes of [HTTPRequest](#page-87-0) that are not set.
- All unset attributes of [tornado.httpclient.HTTPRequest](#page-87-0) are now None. The default values of some attributes (connect\_timeout, request\_timeout, follow\_redirects, max\_redirects, use\_gzip, proxy\_password, allow\_nonstandard\_methods, and validate\_cert have been moved from [HTTPRequest](#page-87-0) to the client implementations.
- The max clients argument to [AsyncHTTPClient](#page-85-0) is now a keyword-only argument.
- Keyword arguments to  $AsyncHTPClient.configure$  are no longer used when instantiating an implementation subclass directly.
- Secondary [AsyncHTTPClient](#page-85-0) callbacks (streaming\_callback, header\_callback, and prepare\_curl\_callback) now respect StackContext.

#### **tornado.httpserver**

- [HTTPServer](#page-82-0) no longer logs an error when it is unable to read a second request from an HTTP 1.1 keep-alive connection.
- [HTTPServer](#page-82-0) now takes a protocol keyword argument which can be set to https if the server is behind an SSL-decoding proxy that does not set any supported X-headers.
- tornado.httpserver.HTTPConnection now has a set\_close\_callback method that should be used instead of reaching into its stream attribute.
- Empty HTTP request arguments are no longer ignored. This applies to HTTPRequest.arguments and RequestHandler.get\_argument[s] in WSGI and non-WSGI modes.

#### **tornado.ioloop**

- New function *[IOLoop.current](#page-101-0)* returns the IOLoop that is running on the current thread (as opposed to [IOLoop.instance](#page-102-0), which returns a specific thread's (usually the main thread's) IOLoop).
- New method [IOLoop.add\\_future](#page-104-4) to run a callback on the IOLoop when an asynchronous [Future](#page-138-0) finishes.
- [IOLoop](#page-100-0) now has a static [configure](#page-152-1) method like the one on  $AsyncHTTPClient$ , which can be used to select an  $IOLoop$  implementation other than the default.
- The IOLOOP poller implementations (select, epoll, kqueue) are now available as distinct subclasses of [IOLoop](#page-100-0). Instantiating [IOLoop](#page-100-0) will continue to automatically choose the best available implementation.
- The  $IOLoop$  constructor has a new keyword argument  $time$  func, which can be used to set the time function used when scheduling callbacks. This is most useful with the [time.monotonic](https://docs.python.org/3.6/library/time.html#time.monotonic) function, introduced in Python 3.3 and backported to older versions via the monotime module. Using a monotonic clock here avoids problems when the system clock is changed.
- New function  $IOLoop$ ,  $time$  returns the current time according to the IOLoop. To use the new monotonic clock functionality, all calls to *[IOLoop.add\\_timeout](#page-104-3)* must be either pass a [datetime.timedelta](https://docs.python.org/3.6/library/datetime.html#datetime.timedelta) or

a time relative to  $IOLoop.time$ , not [time.time](https://docs.python.org/3.6/library/time.html#time.time). (time.time will continue to work only as long as the IOLoop's time\_func argument is not used).

- New convenience method  $IOLoop$ , run\_sync can be used to start an IOLoop just long enough to run a single coroutine.
- New method IOLoop. add callback from signal is safe to use in a signal handler (the regular [add\\_callback](#page-104-2) method may deadlock).
- [IOLoop](#page-100-0) now uses [signal.set\\_wakeup\\_fd](https://docs.python.org/3.6/library/signal.html#signal.set_wakeup_fd) where available (Python 2.6+ on Unix) to avoid a race condition that could result in Python signal handlers being delayed.
- Method IOLoop.running() has been removed.
- IOLOOP has been refactored to better support subclassing.
- [IOLoop.add\\_callback](#page-104-2) and [add\\_callback\\_from\\_signal](#page-104-5) now take \*args, \*\*kwargs to pass along to the callback.

## **tornado.iostream**

- [IOStream.connect](#page-109-1) now has an optional server hostname argument which will be used for SSL certificate validation when applicable. Additionally, when supported (on Python 3.2+), this hostname will be sent via SNI (and this is supported by tornado.simple\_httpclient)
- Much of *[IOStream](#page-109-0)* has been refactored into a separate class [BaseIOStream](#page-106-0).
- New class tornado.iostream. Pipe IOStream provides the IOStream interface on pipe file descriptors.
- [IOStream](#page-109-0) now raises a new exception tornado.iostream.StreamClosedError when you attempt to read or write after the stream has been closed (by either side).
- [IOStream](#page-109-0) now simply closes the connection when it gets an ECONNRESET error, rather than logging it as an error.
- IOStream.error no longer picks up unrelated exceptions.
- [BaseIOStream.close](#page-108-1) now has an exc\_info argument (similar to the one used in the [logging](https://docs.python.org/3.6/library/logging.html#module-logging) module) that can be used to set the stream's error attribute when closing it.
- BaseIOStream.read until close now works correctly when it is called while there is buffered data.
- Fixed a major performance regression when run on PyPy (introduced in Tornado 2.3).

#### **tornado.log**

- New module containing [enable\\_pretty\\_logging](#page-141-1) and [LogFormatter](#page-140-0), moved from the options module.
- [LogFormatter](#page-140-0) now handles non-ascii data in messages and tracebacks better.

#### **tornado.netutil**

- New class [tornado.netutil.Resolver](#page-112-2) provides an asynchronous interface to DNS resolution. The default implementation is still blocking, but non-blocking implementations are available using one of three optional dependencies: [ThreadedResolver](#page-113-0) using the [concurrent.futures](https://docs.python.org/3.6/library/concurrent.futures.html#module-concurrent.futures) thread pool, [tornado.](#page-136-2) [platform.caresresolver.CaresResolver](#page-136-2) using the pycares library, or [tornado.platform.](#page-136-1) [twisted.TwistedResolver](#page-136-1) using twisted
- New function [tornado.netutil.is\\_valid\\_ip](#page-112-1) returns true if a given string is a valid IP (v4 or v6) address.
- [tornado.netutil.bind\\_sockets](#page-111-1) has a new flags argument that can be used to pass additional flags to getaddrinfo.
- tornado.netutil.bind sockets no longer sets AI\_ADDRCONFIG; this will cause it to bind to both ipv4 and ipv6 more often than before.
- [tornado.netutil.bind\\_sockets](#page-111-1) now works when Python was compiled with --disable-ipv6 but IPv6 DNS resolution is available on the system.
- tornado.netutil.TCPServer has moved to its own module, [tornado.tcpserver](#page-114-3).

#### **tornado.options**

- The class underlying the functions in [tornado.options](#page-141-2) is now public ([tornado.options.](#page-143-3)  $OptionParser$ ). This can be used to create multiple independent option sets, such as for subcommands.
- [tornado.options.parse\\_config\\_file](#page-143-0) now configures logging automatically by default, in the same way that parse command line does.
- New function [tornado.options.add\\_parse\\_callback](#page-143-5) schedules a callback to be run after the command line or config file has been parsed. The keyword argument final=False can be used on either parsing function to suppress these callbacks.
- [tornado.options.define](#page-143-1) now takes a callback argument. This callback will be run with the new value whenever the option is changed. This is especially useful for options that set other options, such as by reading from a config file.
- [tornado.options.parse\\_command\\_line](#page-143-4) --help output now goes to stderr rather than stdout.
- [tornado.options.options](#page-143-2) is no longer a subclass of [dict](https://docs.python.org/3.6/library/stdtypes.html#dict); attribute-style access is now required.
- [tornado.options.options](#page-143-2) (and [OptionParser](#page-143-3) instances generally) now have a [mockable\(\)](#page-145-3) method that returns a wrapper object compatible with [mock.patch](https://docs.python.org/3.6/library/unittest.mock.html#unittest.mock.patch).
- Function tornado.options.enable\_pretty\_logging has been moved to the [tornado.log](#page-140-1) module.

## **tornado.platform.caresresolver**

• New module containing an asynchronous implementation of the [Resolver](#page-112-2) interface, using the pycares library.

#### **tornado.platform.twisted**

- New class tornado.platform.twisted.TwistedIOLoop allows Tornado code to be run on the Twisted reactor (as opposed to the existing TornadoReactor, which bridges the gap in the other direction).
- New class [tornado.platform.twisted.TwistedResolver](#page-136-1) is an asynchronous implementation of the [Resolver](#page-112-2) interface.

## **tornado.process**

• New class [tornado.process.Subprocess](#page-130-2) wraps [subprocess.Popen](https://docs.python.org/3.6/library/subprocess.html#subprocess.Popen) with [PipeIOStream](#page-111-2) access to the child's file descriptors.

# **tornado.simple\_httpclient**

- SimpleAsyncHTTPClient now takes a resolver keyword argument (which may be passed to either the constructor or  $configure$ ), to allow it to use the new non-blocking  $tornado.netutil.Resolver.$  $tornado.netutil.Resolver.$
- When following redirects, SimpleAsyncHTTPClient now treats a 302 response code the same as a 303. This is contrary to the HTTP spec but consistent with all browsers and other major HTTP clients (including CurlAsyncHTTPClient).
- The behavior of header\_callback with SimpleAsyncHTTPClient has changed and is now the same as that of CurlAsyncHTTPClient. The header callback now receives the first line of the response (e.g.  $HTTP/1.0 200 OK)$  and the final empty line.
- tornado.simple\_httpclient now accepts responses with a 304 status code that include a Content-Length header.
- Fixed a bug in which SimpleAsyncHTTPClient callbacks were being run in the client's stack\_context.

## **tornado.stack\_context**

- stack\_context.wrap now runs the wrapped callback in a more consistent environment by recreating contexts even if they already exist on the stack.
- Fixed a bug in which stack contexts could leak from one callback chain to another.
- Yield statements inside a with statement can cause stack contexts to become inconsistent; an exception will now be raised when this case is detected.

## **tornado.template**

- Errors while rendering templates no longer log the generated code, since the enhanced stack traces (from version 2.1) should make this unnecessary.
- The {% apply %} directive now works properly with functions that return both unicode strings and byte strings (previously only byte strings were supported).
- Code in templates is no longer affected by Tornado's \_\_future\_\_ imports (which previously included absolute\_import and division).

#### **tornado.testing**

- New function [tornado.testing.bind\\_unused\\_port](#page-150-0) both chooses a port and binds a socket to it, so there is no risk of another process using the same port. get\_unused\_port is now deprecated.
- New decorator [tornado.testing.gen\\_test](#page-148-0) can be used to allow for yielding [tornado.gen](#page-117-0) objects in tests, as an alternative to the stop and wait methods of [AsyncTestCase](#page-146-0).
- [tornado.testing.AsyncTestCase](#page-146-0) and friends now extend unittest2.TestCase when it is available (and continue to use the standard unittest module when unittest2 is not available)
- [tornado.testing.ExpectLog](#page-149-0) can be used as a finer-grained alternative to tornado.testing. LogTrapTestCase
- The command-line interface to  $tornado.testing.mainloop$  $tornado.testing.mainloop$  main now supports additional arguments from the underlying [unittest](https://docs.python.org/3.6/library/unittest.html#module-unittest) module: verbose, quiet, failfast, catch, buffer.
- The deprecated --autoreload option of [tornado.testing.main](#page-149-1) has been removed. Use python -m tornado.autoreload as a prefix command instead.
- The --httpclient option of [tornado.testing.main](#page-149-1) has been moved to tornado.test. runtests so as not to pollute the application option namespace. The [tornado.options](#page-141-2) module's new callback support now makes it easy to add options from a wrapper script instead of putting all possible options in [tornado.testing.main](#page-149-1).
- [AsyncHTTPTestCase](#page-147-0) no longer calls [AsyncHTTPClient.close](#page-85-1) for tests that use the singleton [IOLoop.instance](#page-102-0).
- LogTrapTestCase no longer fails when run in unknown logging configurations. This allows tests to be run under nose, which does its own log buffering (LogTrapTestCase doesn't do anything useful in this case, but at least it doesn't break things any more).

#### **tornado.util**

• tornado.util.b (which was only intended for internal use) is gone.

# **tornado.web**

- RequestHandler. set header now overwrites previous header values case-insensitively.
- [tornado.web.RequestHandler](#page-43-1) has new attributes path\_args and path\_kwargs, which contain the positional and keyword arguments that are passed to the get/post/etc method. These attributes are set before those methods are called, so they are available during prepare()
- [tornado.web.ErrorHandler](#page-59-0) no longer requires XSRF tokens on POST requests, so posts to an unknown url will always return 404 instead of complaining about XSRF tokens.
- Several methods related to HTTP status codes now take a reason keyword argument to specify an alternate "reason" string (i.e. the "Not Found" in "HTTP/1.1 404 Not Found"). It is now possible to set status codes other than those defined in the spec, as long as a reason string is given.
- The Date HTTP header is now set by default on all responses.
- Etag/If-None-Match requests now work with [StaticFileHandler](#page-60-0).
- [StaticFileHandler](#page-60-0) no longer sets Cache-Control: public unnecessarily.
- When gzip is enabled in a [tornado.web.Application](#page-53-0), appropriate Vary: Accept-Encoding headers are now sent.

• It is no longer necessary to pass all handlers for a host in a single  $Application$ , add handlers call. Now the request will be matched against the handlers for any host\_pattern that includes the request's Host header.

# **tornado.websocket**

- Client-side WebSocket support is now available: [tornado.websocket.websocket\\_connect](#page-80-0)
- [WebSocketHandler](#page-76-2) has new methods [ping](#page-80-3) and [on\\_pong](#page-80-4) to send pings to the browser (not supported on the draft76 protocol)

# **6.9.33 What's new in Tornado 2.4.1**

# **Nov 24, 2012**

# **Bug fixes**

- Fixed a memory leak in tornado.stack\_context that was especially likely with long-running @gen. engine functions.
- [tornado.auth.TwitterMixin](#page-134-2) now works on Python 3.
- Fixed a bug in which IOStream.read\_until\_close with a streaming callback would sometimes pass the last chunk of data to the final callback instead of the streaming callback.

# **6.9.34 What's new in Tornado 2.4**

# **Sep 4, 2012**

# **General**

• Fixed Python 3 bugs in [tornado.auth](#page-131-0), [tornado.locale](#page-74-0), and [tornado.wsgi](#page-135-0).

# **HTTP clients**

- Removed max\_simultaneous\_connections argument from [tornado.httpclient](#page-84-1) (both implementations). This argument hasn't been useful for some time (if you were using it you probably want max\_clients instead)
- tornado.simple\_httpclient now accepts and ignores HTTP 1xx status responses.

## **tornado.ioloop and tornado.iostream**

- Fixed a bug introduced in 2.3 that would cause  $IOStream$  close callbacks to not run if there were pending reads.
- Improved error handling in [SSLIOStream](#page-110-2) and SSL-enabled [TCPServer](#page-114-1).
- SSLIOStream.get\_ssl\_certificate now has a binary\_form argument which is passed to SSLSocket.getpeercert.
- SSL[IOStream](#page-109-0).write can now be called while the connection is in progress, same as non-SSL IOStream (but be careful not to send sensitive data until the connection has completed and the certificate has been verified).
- IOLoop. add\_handler cannot be called more than once with the same file descriptor. This was always true for epoll, but now the other implementations enforce it too.
- On Windows, [TCPServer](#page-114-1) uses SO\_EXCLUSIVEADDRUSER instead of SO\_REUSEADDR.

## **tornado.template**

- $\{\hat{\sigma}\}$  break  $\{\hat{\sigma}\}$  and  $\{\hat{\sigma}\}$  continue  $\hat{\sigma}\}$  can now be used looping constructs in templates.
- It is no longer an error for an if/else/for/etc block in a template to have an empty body.

## **tornado.testing**

- New class [tornado.testing.AsyncHTTPSTestCase](#page-148-1) is like [AsyncHTTPTestCase](#page-147-0).but enables SSL for the testing server (by default using a self-signed testing certificate).
- [tornado.testing.main](#page-149-1) now accepts additional keyword arguments and forwards them to [unittest.](https://docs.python.org/3.6/library/unittest.html#unittest.main) [main](https://docs.python.org/3.6/library/unittest.html#unittest.main).

## **tornado.web**

- New method [RequestHandler.get\\_template\\_namespace](#page-47-4) can be overridden to add additional variables without modifying keyword arguments to render\_string.
- RequestHandler.add header now works with WSGIApplication.
- [RequestHandler.get\\_secure\\_cookie](#page-48-1) now handles a potential error case.
- RequestHandler. \_\_init\_\_ now calls super(). \_\_init\_\_ to ensure that all constructors are called when multiple inheritance is used.
- Docs have been updated with a description of all available  $Application$  settings
## **Other modules**

- [OAuthMixin](#page-132-0) now accepts "oob" as a callback\_uri.
- [OpenIdMixin](#page-132-1) now also returns the claimed\_id field for the user.
- [tornado.platform.twisted](#page-136-0) shutdown sequence is now more compatible.
- The logging configuration used in  $tornado.$   $options$  is now more tolerant of non-ascii byte strings.

## **6.9.35 What's new in Tornado 2.3**

## **May 31, 2012**

## **HTTP clients**

- [tornado.httpclient.HTTPClient](#page-84-0) now supports the same constructor keyword arguments as [AsyncHTTPClient](#page-85-0).
- The max\_clients keyword argument to [AsyncHTTPClient.configure](#page-86-0) now works.
- tornado.simple\_httpclient now supports the OPTIONS and PATCH HTTP methods.
- tornado.simple\_httpclient is better about closing its sockets instead of leaving them for garbage collection.
- tornado.simple\_httpclient correctly verifies SSL certificates for URLs containing IPv6 literals (This bug affected Python 2.5 and 2.6).
- tornado.simple\_httpclient no longer includes basic auth credentials in the Host header when those credentials are extracted from the URL.
- tornado.simple\_httpclient no longer modifies the caller-supplied header dictionary, which caused problems when following redirects.
- tornado.curl\_httpclient now supports client SSL certificates (using the same client\_cert and client\_key arguments as tornado.simple\_httpclient)

## **HTTP Server**

- [HTTPServer](#page-82-0) now works correctly with paths starting with //
- HTTPHeaders.copy (inherited from [dict.copy](https://docs.python.org/3.6/library/stdtypes.html#dict.copy)) now works correctly.
- HTTPConnection.address is now always the socket address, even for non-IP sockets. HTTPRequest. remote\_ip is still always an IP-style address (fake data is used for non-IP sockets)
- Extra data at the end of multipart form bodies is now ignored, which fixes a compatibility problem with an iOS HTTP client library.

#### **IOLoop and IOStream**

- [IOStream](#page-109-0) now has an error attribute that can be used to determine why a socket was closed.
- tornado.iostream.IOStream.read\_until and read\_until\_regex are much faster with large input.
- IOStream.write performs better when given very large strings.
- [IOLoop.instance\(\)](#page-102-0) is now thread-safe.

### **tornado.options**

- [tornado.options](#page-141-0) options with multiple=True that are set more than once now overwrite rather than append. This makes it possible to override values set in parse\_config\_file with parse command line.
- [tornado.options](#page-141-0) --help output is now prettier.
- [tornado.options.options](#page-143-0) now supports attribute assignment.

#### **tornado.template**

- Template files containing non-ASCII (utf8) characters now work on Python 3 regardless of the locale environment variables.
- Templates now support else clauses in try/except/finally/else blocks.

### **tornado.web**

- [tornado.web.RequestHandler](#page-43-0) now supports the PATCH HTTP method. Note that this means any existing methods named patch in RequestHandler subclasses will need to be renamed.
- [tornado.web.addslash](#page-57-0) and removeslash decorators now send permanent redirects (301) instead of temporary (302).
- Request Handler. flush now invokes its callback whether there was any data to flush or not.
- Repeated calls to  $RequestHandler.set\_cookie$  with the same name now overwrite the previous cookie instead of producing additional copies.
- tornado.web.OutputTransform.transform\_first\_chunk now takes and returns a status code in addition to the headers and chunk. This is a backwards-incompatible change to an interface that was never technically private, but was not included in the documentation and does not appear to have been used outside Tornado itself.
- Fixed a bug on python versions before 2.6.5 when  $tornado.web. URLSpec$  regexes are constructed from unicode strings and keyword arguments are extracted.
- The reverse\_url function in the template namespace now comes from the  $RequestHandler$  rather than the [Application](#page-53-0). (Unless overridden, [RequestHandler.reverse\\_url](#page-52-0) is just an alias for the [Application](#page-53-0) method).
- The Etag header is now returned on 304 responses to an If-None-Match request, improving compatibility with some caches.
- [tornado.web](#page-42-0) will no longer produce responses with status code 304 that also have entity headers such as Content-Length.

## **Other modules**

- [tornado.auth.FacebookGraphMixin](#page-134-0) no longer sends post\_args redundantly in the url.
- The extra\_params argument to  $tornado.escape.Linkify$  may now be a callable, to allow parameters to be chosen separately for each link.
- [tornado.gen](#page-117-0) no longer leaks StackContexts when a @gen.engine wrapped function is called repeatedly.
- [tornado.locale.get\\_supported\\_locales](#page-75-0) no longer takes a meaningless cls argument.
- StackContext instances now have a deactivation callback that can be used to prevent further propagation.
- [tornado.testing.AsyncTestCase.wait](#page-146-0) now resets its timeout on each call.
- tornado.wsgi.WSGIApplication now parses arguments correctly on Python 3.
- Exception handling on Python 3 has been improved; previously some exceptions such as [UnicodeDecodeError](https://docs.python.org/3.6/library/exceptions.html#UnicodeDecodeError) would generate TypeErrors

## **6.9.36 What's new in Tornado 2.2.1**

### **Apr 23, 2012**

## **Security fixes**

• [tornado.web.RequestHandler.set\\_header](#page-46-1) now properly sanitizes input values to protect against header injection, response splitting, etc. (it has always attempted to do this, but the check was incorrect). Note that redirects, the most likely source of such bugs, are protected by a separate check in  $RequestHandler$ . [redirect](#page-47-0).

## **Bug fixes**

• Colored logging configuration in [tornado.options](#page-141-0) is compatible with Python 3.2.3 (and 3.3).

## **6.9.37 What's new in Tornado 2.2**

#### **Jan 30, 2012**

### **Highlights**

- Updated and expanded WebSocket support.
- Improved compatibility in the Twisted/Tornado bridge.
- Template errors now generate better stack traces.
- Better exception handling in [tornado.gen](#page-117-0).

## **Security fixes**

• tornado.simple httpclient now disables SSLv2 in all cases. Previously SSLv2 would be allowed if the Python interpreter was linked against a pre-1.0 version of OpenSSL.

### **Backwards-incompatible changes**

- [tornado.process.fork\\_processes](#page-129-0) now raises [SystemExit](https://docs.python.org/3.6/library/exceptions.html#SystemExit) if all child processes exit cleanly rather than returning None. The old behavior was surprising and inconsistent with most of the documented examples of this function (which did not check the return value).
- On Python 2.6, tornado.simple\_httpclient only supports SSLv3. This is because Python 2.6 does not expose a way to support both SSLv3 and TLSv1 without also supporting the insecure SSLv2.
- [tornado.websocket](#page-76-0) no longer supports the older "draft 76" version of the websocket protocol by default, although this version can be enabled by overriding tornado.websocket.WebSocketHandler. allow\_draft76.

### **tornado.httpclient**

- SimpleAsyncHTTPClient no longer hangs on HEAD requests, responses with no content, or empty POST/PUT response bodies.
- SimpleAsyncHTTPClient now supports 303 and 307 redirect codes.
- tornado.curl\_httpclient now accepts non-integer timeouts.
- tornado.curl\_httpclient now supports basic authentication with an empty password.

### **tornado.httpserver**

- [HTTPServer](#page-82-0) with xheaders=True will no longer accept X-Real-IP headers that don't look like valid IP addresses.
- [HTTPServer](#page-82-0) now treats the Connection request header as case-insensitive.

### **tornado.ioloop and tornado.iostream**

- IOStream.write now works correctly when given an empty string.
- IOStream.read\_until (and read\_until\_regex) now perform better when there is a lot of buffered data, which improves peformance of SimpleAsyncHTTPClient when downloading files with lots of chunks.
- [SSLIOStream](#page-110-0) now works correctly when ssl\_version is set to a value other than SSLv23.
- Idle IOLoops no longer wake up several times a second.
- [tornado.ioloop.PeriodicCallback](#page-105-0) no longer triggers duplicate callbacks when stopped and started repeatedly.

#### **tornado.template**

- Exceptions in template code will now show better stack traces that reference lines from the original template file.
- {# and #} can now be used for comments (and unlike the old {% comment %} directive, these can wrap other template directives).
- Template directives may now span multiple lines.

#### **tornado.web**

- Now behaves better when given malformed Cookie headers
- RequestHandler. redirect now has a status argument to send status codes other than 301 and 302.
- New method [RequestHandler.on\\_finish](#page-44-0) may be overridden for post-request processing (as a counterpart to Request Handler. prepare)
- [StaticFileHandler](#page-60-0) now outputs Content-Length and Etag headers on HEAD requests.
- [StaticFileHandler](#page-60-0) now has overridable get\_version and parse\_url\_path methods for use in subclasses.
- [RequestHandler.static\\_url](#page-52-1) now takes an include\_host parameter (in addition to the old support for the RequestHandler.include\_host attribute).

#### **tornado.websocket**

- Updated to support the latest version of the protocol, as finalized in RFC 6455.
- Many bugs were fixed in all supported protocol versions.
- [tornado.websocket](#page-76-0) no longer supports the older "draft 76" version of the websocket protocol by default, although this version can be enabled by overriding tornado.websocket.WebSocketHandler. allow\_draft76.
- [WebSocketHandler.write\\_message](#page-78-0) now accepts a binary argument to send binary messages.
- Subprotocols (i.e. the Sec-WebSocket-Protocol header) are now supported; see the [WebSocketHandler.select\\_subprotocol](#page-78-1) method for details.
- .WebSocketHandler.get\_websocket\_scheme can be used to select the appropriate url scheme  $(ws://orwss://)$  in cases where HTTPRequest.protocol is not set correctly.

### **Other modules**

- tornado.auth.TwitterMixin.authenticate\_redirect now takes a callback\_uri parameter.
- tornado.auth.TwitterMixin.twitter\_request now accepts both URLs and partial paths (complete URLs are useful for the search API which follows different patterns).
- Exception handling in  $tornado$ .gen has been improved. It is now possible to catch exceptions thrown by a Task.
- [tornado.netutil.bind\\_sockets](#page-111-0) now works when getaddrinfo returns duplicate addresses.
- [tornado.platform.twisted](#page-136-0) compatibility has been significantly improved. Twisted version 11.1.0 is now supported in addition to 11.0.0.
- [tornado.process.fork\\_processes](#page-129-0) correctly reseeds the [random](https://docs.python.org/3.6/library/random.html#module-random) module even when [os.urandom](https://docs.python.org/3.6/library/os.html#os.urandom) is not implemented.
- [tornado.testing.main](#page-149-0) supports a new flag --exception\_on\_interrupt, which can be set to false to make  $C \text{tr} 1 - C$  kill the process more reliably (at the expense of stack traces when it does so).
- tornado.version info is now a four-tuple so official releases can be distinguished from development branches.

## **6.9.38 What's new in Tornado 2.1.1**

## **Oct 4, 2011**

## **Bug fixes**

- Fixed handling of closed connections with the epoll (i.e. Linux) IOLoop. Previously, closed connections could be shut down too early, which most often manifested as "Stream is closed" exceptions in SimpleAsyncHTTPClient.
- Fixed a case in which chunked responses could be closed prematurely, leading to truncated output.
- IOStream.connect now reports errors more consistently via logging and the close callback (this affects e.g. connections to localhost on FreeBSD).
- IOStream.read bytes again accepts both int and long arguments.
- PeriodicCallback no longer runs repeatedly when IOLoop iterations complete faster than the resolution of time.time() (mainly a problem on Windows).

## **Backwards-compatibility note**

• Listening for IOLoop.ERROR alone is no longer sufficient for detecting closed connections on an otherwise unused socket. IOLoop.ERROR must always be used in combination with READ or WRITE.

## **6.9.39 What's new in Tornado 2.1**

## **Sep 20, 2011**

## **Backwards-incompatible changes**

- Support for secure cookies written by pre-1.0 releases of Tornado has been removed. The [RequestHandler.](#page-48-1) [get\\_secure\\_cookie](#page-48-1) method no longer takes an include\_name parameter.
- The debug application setting now causes stack traces to be displayed in the browser on uncaught exceptions. Since this may leak sensitive information, debug mode is not recommended for public-facing servers.

## **Security fixes**

• Diginotar has been removed from the default CA certificates file used by SimpleAsyncHTTPClient.

## **New modules**

- $\bullet$  tornado. gen: A generator-based interface to simplify writing asynchronous functions.
- [tornado.netutil](#page-111-1): Parts of [tornado.httpserver](#page-82-1) have been extracted into a new module for use with non-HTTP protocols.
- [tornado.platform.twisted](#page-136-0): A bridge between the Tornado IOLoop and the Twisted Reactor, allowing code written for Twisted to be run on Tornado.
- [tornado.process](#page-129-1): Multi-process mode has been improved, and can now restart crashed child processes. A new entry point has been added at [tornado.process.fork\\_processes](#page-129-0), although tornado. httpserver.HTTPServer.start is still supported.

## **tornado.web**

- [tornado.web.RequestHandler.write\\_error](#page-47-1) replaces get\_error\_html as the preferred way to generate custom error pages (get\_error\_html is still supported, but deprecated)
- In [tornado.web.Application](#page-53-0), handlers may be specified by (fully-qualified) name instead of importing and passing the class object itself.
- It is now possible to use a custom subclass of StaticFileHandler with the static handler class application setting, and this subclass can override the behavior of the static\_url method.
- [StaticFileHandler](#page-60-0) subclasses can now override get\_cache\_time to customize cache control behavior.
- [tornado.web.RequestHandler.get\\_secure\\_cookie](#page-48-1) now has a max\_age\_days parameter to allow applications to override the default one-month expiration.
- [set\\_cookie](#page-48-0) now accepts a max\_age keyword argument to set the max-age cookie attribute (note underscore vs dash)
- [tornado.web.RequestHandler.set\\_default\\_headers](#page-46-2) may be overridden to set headers in a way that does not get reset during error handling.
- Request Handler. add header can now be used to set a header that can appear multiple times in the response.
- [RequestHandler.flush](#page-46-0) can now take a callback for flow control.
- The application/json content type can now be gzipped.
- The cookie-signing functions are now accessible as static functions tornado.web. create\_signed\_value and tornado.web.decode\_signed\_value.

#### **tornado.httpserver**

- To facilitate some advanced multi-process scenarios, HTTPServer has a new method add\_sockets, and socket-opening code is available separately as  $tornado$ ,  $netutil$ ,  $bind$  sockets.
- The cookies property is now available on tornado.httpserver.HTTPRequest (it is also available in its old location as a property of  $RequestHandler)$  $RequestHandler)$
- tornado.httpserver.HTTPServer.bind now takes a backlog argument with the same meaning as socket.listen.
- [HTTPServer](#page-82-0) can now be run on a unix socket as well as TCP.
- Fixed exception at startup when socket.AI\_ADDRCONFIG is not available, as on Windows XP

## **IOLoop and IOStream**

- [IOStream](#page-109-0) performance has been improved, especially for small synchronous requests.
- New methods tornado.iostream.IOStream.read\_until\_close and tornado.iostream. IOStream.read\_until\_regex.
- IOStream.read bytes and IOStream.read until close now take a streaming callback argument to return data as it is received rather than all at once.
- [IOLoop.add\\_timeout](#page-104-0) now accepts [datetime.timedelta](https://docs.python.org/3.6/library/datetime.html#datetime.timedelta) objects in addition to absolute timestamps.
- [PeriodicCallback](#page-105-0) now sticks to the specified period instead of creeping later due to accumulated errors.
- [tornado.ioloop.IOLoop](#page-100-0) and [tornado.httpclient.HTTPClient](#page-84-0) now have close() methods that should be used in applications that create and destroy many of these objects.
- IOLoop. install can now be used to use a custom subclass of IOLoop as the singleton without monkeypatching.
- [IOStream](#page-109-0) should now always call the close callback instead of the connect callback on a connection error.
- The *[IOStream](#page-109-0)* close callback will no longer be called while there are pending read callbacks that can be satisfied with buffered data.

### **tornado.simple\_httpclient**

- Now supports client SSL certificates with the client\_key and client\_cert parameters to [tornado.](#page-87-0) [httpclient.HTTPRequest](#page-87-0)
- Now takes a maximum buffer size, to allow reading files larger than 100MB
- Now works with HTTP 1.0 servers that don't send a Content-Length header
- The allow\_nonstandard\_methods flag on HTTP client requests now permits methods other than POST and PUT to contain bodies.
- Fixed file descriptor leaks and multiple callback invocations in SimpleAsyncHTTPClient
- No longer consumes extra connection resources when following redirects.
- Now works with buggy web servers that separate headers with  $\ln \left( \frac{\frac{\text{d}}{\text{d}} \cdot \text{d}}{\text{d}} \right)$
- Now sets response.request\_time correctly.
- Connect timeouts now work correctly.

## **Other modules**

- tornado. auth. OpenIdMixin now uses the correct realm when the callback URI is on a different domain.
- [tornado.autoreload](#page-137-0) has a new command-line interface which can be used to wrap any script. This replaces the  $--autoreload$  argument to  $tornado.testing.mainloop$  $tornado.testing.mainloop$  main and is more robust against syntax errors.
- [tornado.autoreload.watch](#page-138-0) can be used to watch files other than the sources of imported modules.
- tornado.database.Connection has new variants of execute and executemany that return the number of rows affected instead of the last inserted row id.
- [tornado.locale.load\\_translations](#page-74-0) now accepts any properly-formatted locale name, not just those in the predefined LOCALE\_NAMES list.
- [tornado.options.define](#page-143-1) now takes a group parameter to group options in --help output.
- Template loaders now take a namespace constructor argument to add entries to the template namespace.
- [tornado.websocket](#page-76-0) now supports the latest ("hybi-10") version of the protocol (the old version, "hixie-76" is still supported; the correct version is detected automatically).
- [tornado.websocket](#page-76-0) now works on Python 3

## **Bug fixes**

- Windows support has been improved. Windows is still not an officially supported platform, but the test suite now passes and [tornado.autoreload](#page-137-0) works.
- Uploading files whose names contain special characters will now work.
- Cookie values containing special characters are now properly quoted and unquoted.
- Multi-line headers are now supported.
- Repeated Content-Length headers (which may be added by certain proxies) are now supported in [HTTPServer](#page-82-0).
- Unicode string literals now work in template expressions.
- The template {% module %} directive now works even if applications use a template variable named modules.
- Requests with "Expect: 100-continue" now work on python 3

## **6.9.40 What's new in Tornado 2.0**

## **Jun 21, 2011**

```
Major changes:
* Template output is automatically escaped by default; see backwards
 compatibility note below.
* The default AsyncHTTPClient implementation is now simple_httpclient.
* Python 3.2 is now supported.
Backwards compatibility:
* Template autoescaping is enabled by default. Applications upgrading from
 a previous release of Tornado must either disable autoescaping or adapt
```
(continues on next page)

(continued from previous page)

```
their templates to work with it. For most applications, the simplest
 way to do this is to pass autoescape=None to the Application constructor.
 Note that this affects certain built-in methods, e.g. xsrf_form_html
 and linkify, which must now be called with {% raw %} instead of {}
* Applications that wish to continue using curl_httpclient instead of
 simple_httpclient may do so by calling
   AsyncHTTPClient.configure("tornado.curl_httpclient.CurlAsyncHTTPClient")
 at the beginning of the process. Users of Python 2.5 will probably want
 to use curl_httpclient as simple_httpclient only supports ssl on Python 2.6+.
* Python 3 compatibility involved many changes throughout the codebase,
 so users are encouraged to test their applications more thoroughly than
 usual when upgrading to this release.
Other changes in this release:
* Templates support several new directives:
 - {% autoescape ...%} to control escaping behavior
 - {% raw ... %} for unescaped output
 - {% module ... %} for calling UIModules
* {% module Template(path, **kwargs) %} may now be used to call another
 template with an independent namespace
* All IOStream callbacks are now run directly on the IOLoop via add_callback.
* HTTPServer now supports IPv6 where available. To disable, pass
 family=socket.AF_INET to HTTPServer.bind().
* HTTPClient now supports IPv6, configurable via allow_ipv6=bool on the
HTTPRequest. allow_ipv6 defaults to false on simple_httpclient and true
 on curl_httpclient.
* RequestHandlers can use an encoding other than utf-8 for query parameters
 by overriding decode argument()
* Performance improvements, especially for applications that use a lot of
 IOLoop timeouts
* HTTP OPTIONS method no longer requires an XSRF token.
* JSON output (RequestHandler.write(dict)) now sets Content-Type to
 application/json
* Etag computation can now be customized or disabled by overriding
 RequestHandler.compute_etag
* USE_SIMPLE_HTTPCLIENT environment variable is no longer supported.
 Use AsyncHTTPClient.configure instead.
```
## **6.9.41 What's new in Tornado 1.2.1**

### **Mar 3, 2011**

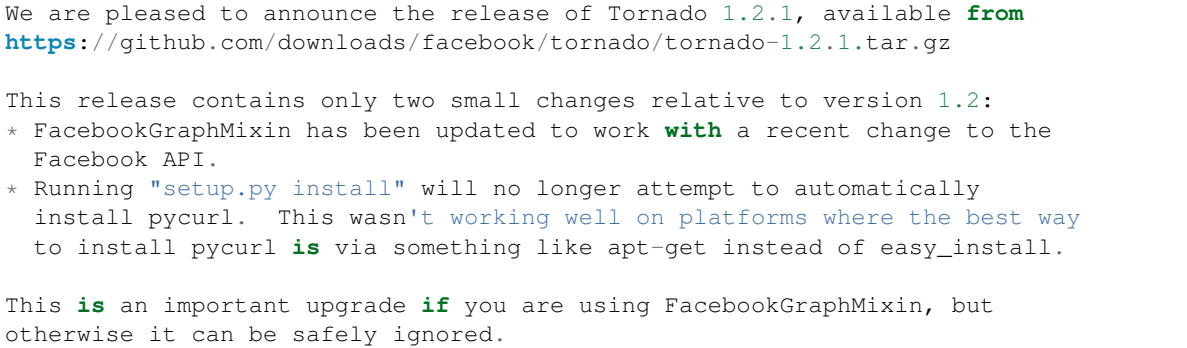

# **6.9.42 What's new in Tornado 1.2**

## **Feb 20, 2011**

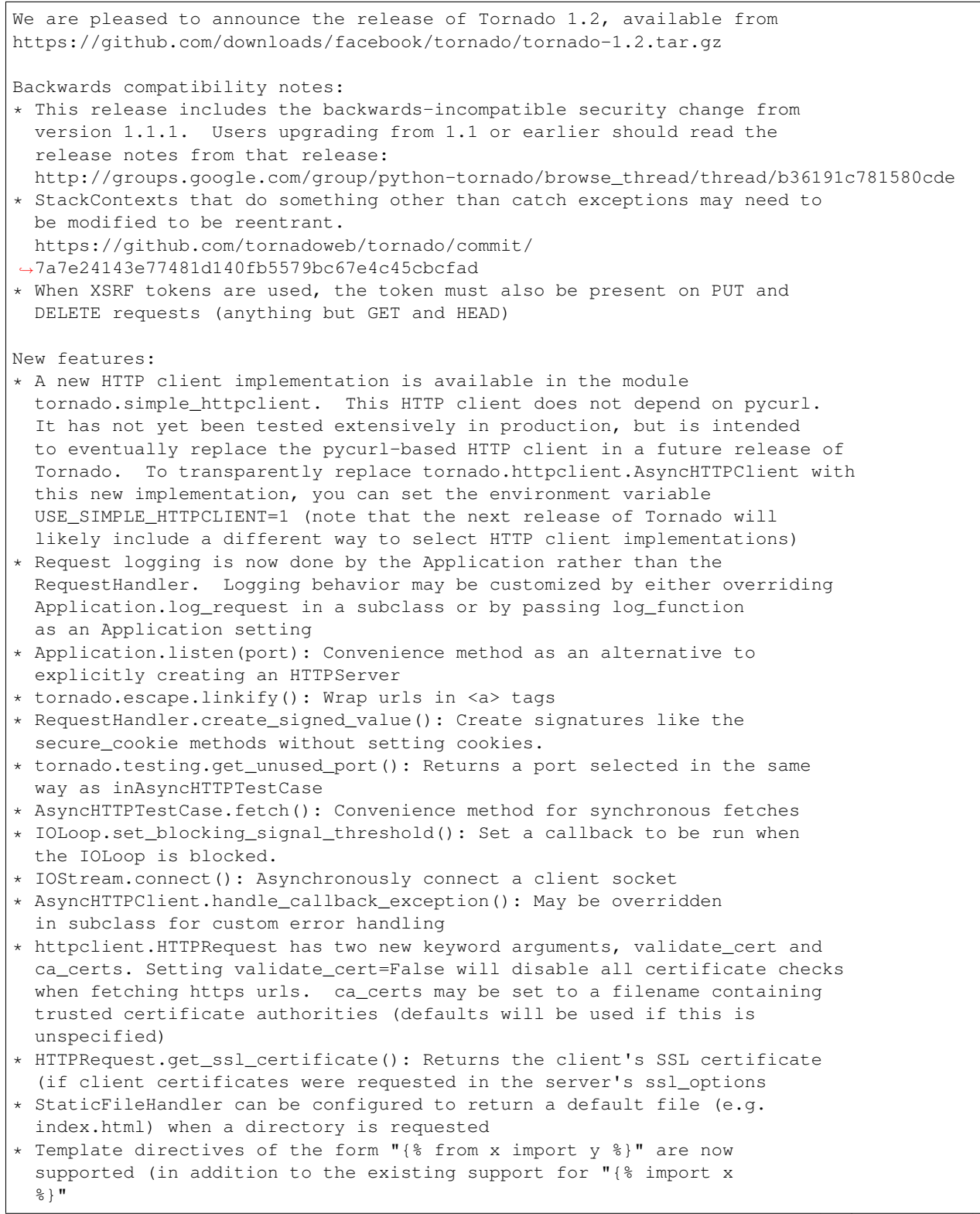

(continues on next page)

 $\overline{1}$ 

(continued from previous page)

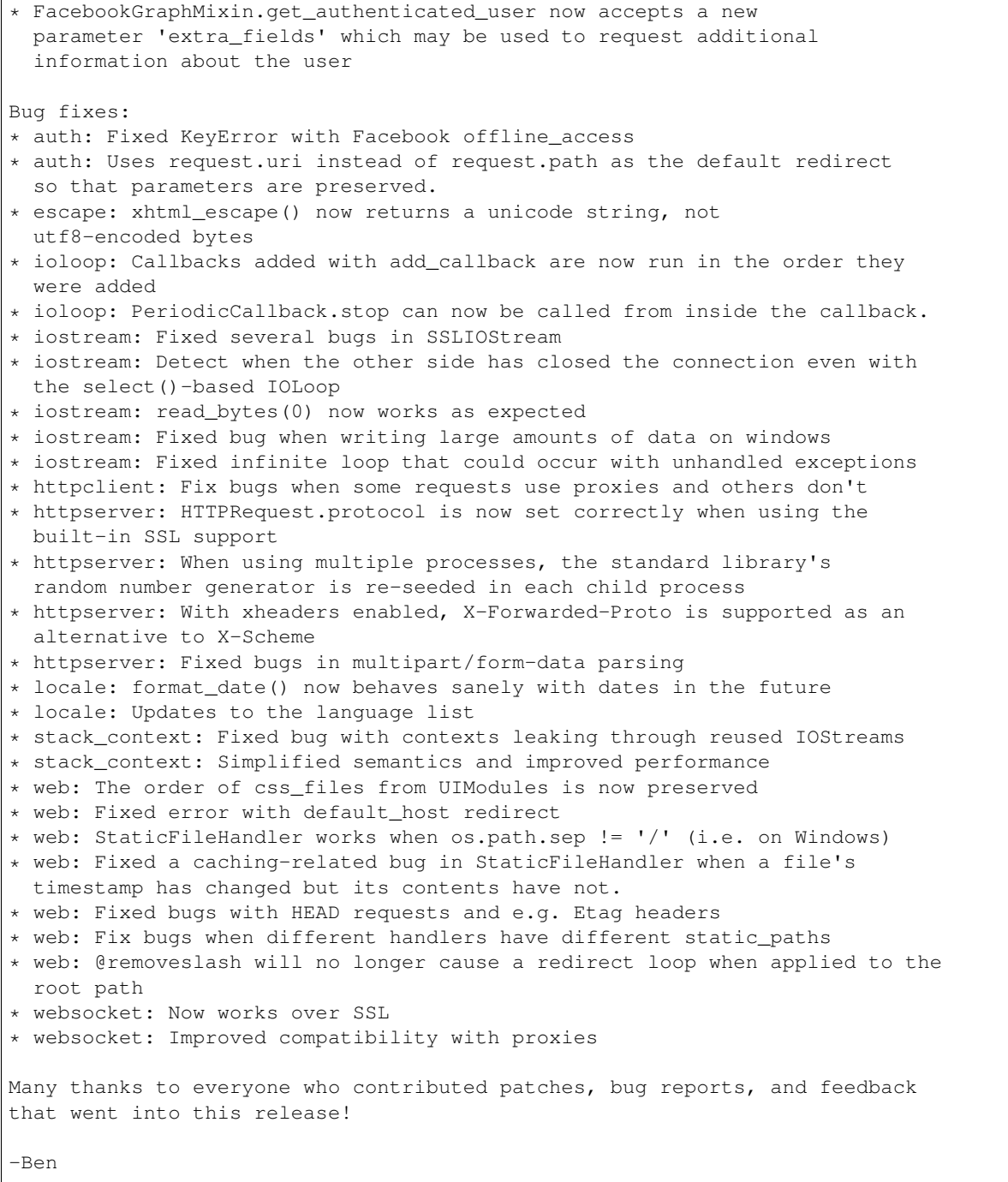

## **6.9.43 What's new in Tornado 1.1.1**

## **Feb 8, 2011**

```
Tornado 1.1.1 is a BACKWARDS-INCOMPATIBLE security update that fixes an
XSRF vulnerability. It is available at
https://github.com/downloads/facebook/tornado/tornado-1.1.1.tar.gz
This is a backwards-incompatible change. Applications that previously
relied on a blanket exception for XMLHTTPRequest may need to be modified
to explicitly include the XSRF token when making ajax requests.
The tornado chat demo application demonstrates one way of adding this
token (specifically the function postJSON in demos/chat/static/chat.js).
More information about this change and its justification can be found at
http://www.djangoproject.com/weblog/2011/feb/08/security/
http://weblog.rubyonrails.org/2011/2/8/csrf-protection-bypass-in-ruby-on-rails
```
## **6.9.44 What's new in Tornado 1.1**

## **Sep 7, 2010**

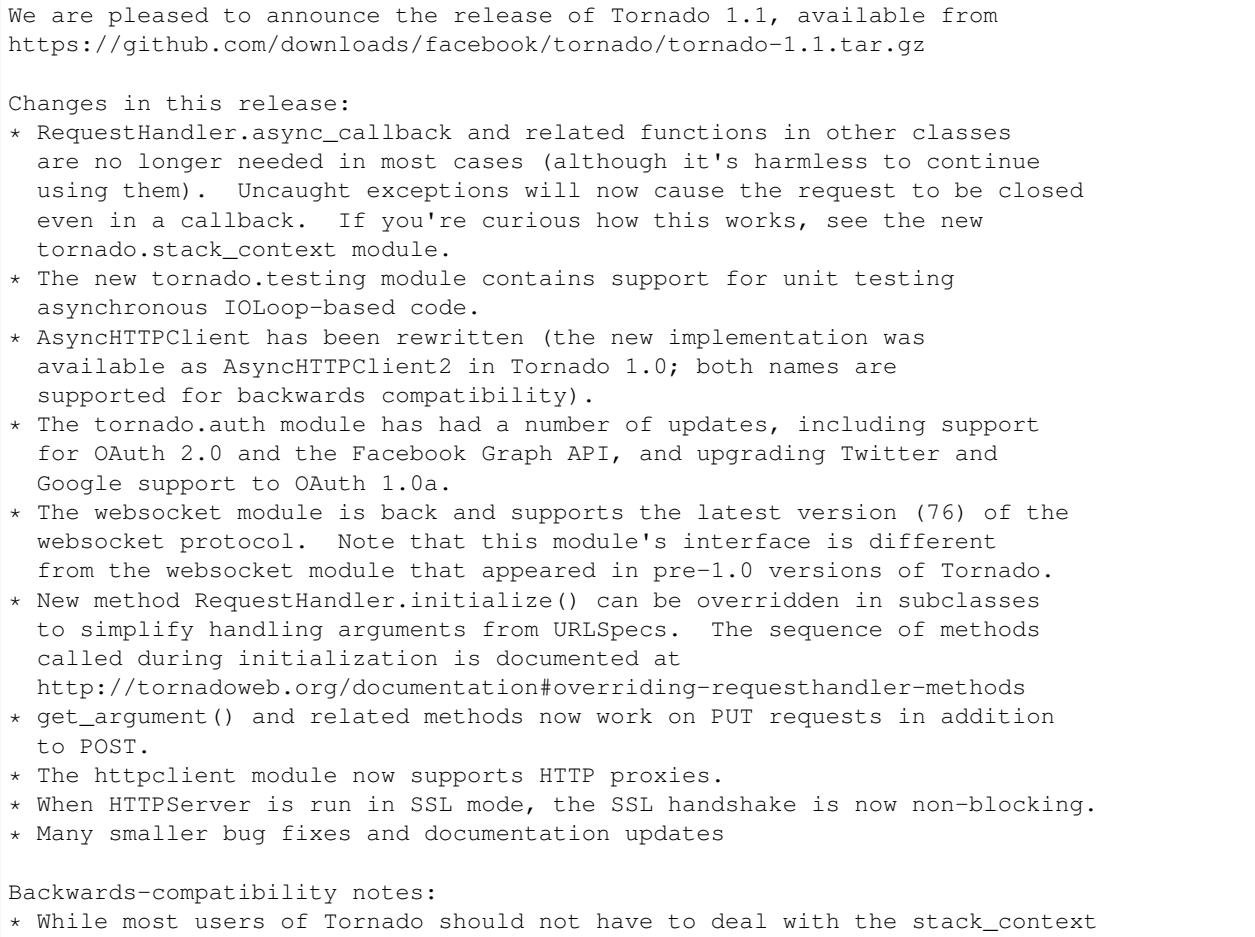

(continues on next page)

(continued from previous page)

module directly, users of worker thread pools and similar constructs may need to use stack\_context.wrap and/or NullContext to avoid memory leaks. \* The new AsyncHTTPClient still works with libcurl version 7.16.x, but it

- performs better when both libcurl and pycurl are at least version 7.18.2. \* OAuth transactions started under previous versions of the auth module
- cannot be completed under the new module. This applies only to the initial authorization process; once an authorized token is issued that token works with either version.

Many thanks to everyone who contributed patches, bug reports, and feedback that went into this release!

-Ben

## **6.9.45 What's new in Tornado 1.0.1**

## **Aug 13, 2010**

This release fixes a bug **with** RequestHandler.get\_secure\_cookie, which would **in** some circumstances allow an attacker to tamper **with** data stored **in** the cookie.

## **6.9.46 What's new in Tornado 1.0**

## **July 22, 2010**

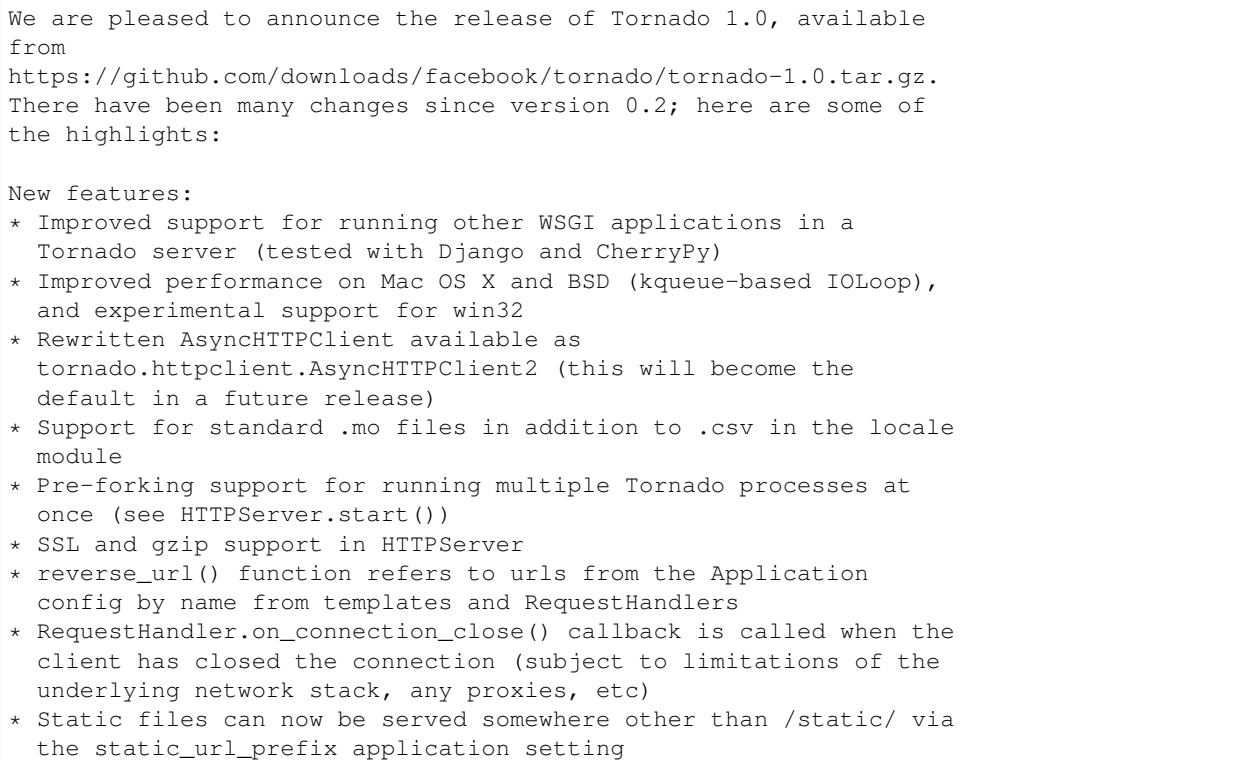

(continues on next page)

```
(continued from previous page)
```

```
* URL regexes can now use named groups ("(?P<name>)") to pass
 arguments to get()/post() via keyword instead of position
* HTTP header dictionary-like objects now support multiple values
 for the same header via the get_all() and add() methods.
* Several new options in the httpclient module, including
 prepare_curl_callback and header_callback
* Improved logging configuration in tornado.options.
* UIModule.html_body() can be used to return html to be inserted
 at the end of the document body.
Backwards-incompatible changes:
* RequestHandler.get_error_html() now receives the exception
 object as a keyword argument if the error was caused by an
 uncaught exception.
* Secure cookies are now more secure, but incompatible with
 cookies set by Tornado 0.2. To read cookies set by older
 versions of Tornado, pass include_name=False to
 RequestHandler.get_secure_cookie()
* Parameters passed to RequestHandler.get/post() by extraction
  from the path now have %-escapes decoded, for consistency with
 the processing that was already done with other query
 parameters.
Many thanks to everyone who contributed patches, bug reports, and
feedback that went into this release!
-Ben
```
- genindex
- modindex
- search

## **CHAPTER**

# **SEVEN**

# **DISCUSSION AND SUPPORT**

You can discuss Tornado on [the Tornado developer mailing list,](http://groups.google.com/group/python-tornado) and report bugs on the [GitHub issue tracker.](https://github.com/tornadoweb/tornado/issues) Links to additional resources can be found on the [Tornado wiki.](https://github.com/tornadoweb/tornado/wiki/Links) New releases are announced on the [announcements mailing](http://groups.google.com/group/python-tornado-announce) [list.](http://groups.google.com/group/python-tornado-announce)

Tornado is available under the [Apache License, Version 2.0.](http://www.apache.org/licenses/LICENSE-2.0.html)

This web site and all documentation is licensed under [Creative Commons 3.0.](http://creativecommons.org/licenses/by/3.0/)

# **PYTHON MODULE INDEX**

# t

tornado.auth, [128](#page-131-0) tornado.autoreload, [134](#page-137-0) tornado.concurrent, [135](#page-138-1) tornado.curl\_httpclient, [88](#page-91-0) tornado.escape, [69](#page-72-0) tornado.gen, [114](#page-117-0) tornado.http1connection, [95](#page-98-0) tornado.httpclient, [81](#page-84-1) tornado.httpserver, [79](#page-82-1) tornado.httputil, [88](#page-91-1) tornado.ioloop, [97](#page-100-1) tornado.iostream, [103](#page-106-0) tornado.locale, [71](#page-74-1) tornado.locks, [118](#page-121-0) tornado.log, [137](#page-140-0) tornado.netutil, [108](#page-111-1) tornado.options, [138](#page-141-0) tornado.platform.asyncio, [133](#page-136-1) tornado.platform.caresresolver, [133](#page-136-2) tornado.platform.twisted, [133](#page-136-0) tornado.process, [126](#page-129-1) tornado.queues, [123](#page-126-0) tornado.routing, [64](#page-67-0) tornado.simple\_httpclient, [88](#page-91-2) tornado.tcpclient, [111](#page-114-0) tornado.tcpserver, [111](#page-114-1) tornado.template, [60](#page-63-0) tornado.testing, [142](#page-145-0) tornado.util, [147](#page-150-0) tornado.web, [39](#page-42-0) tornado.websocket, [73](#page-76-0) tornado.wsgi, [132](#page-135-0)

# **INDEX**

# Symbols

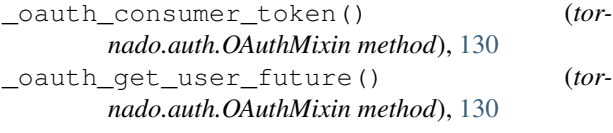

# A

acquire() (*tornado.locks.BoundedSemaphore method*), [122](#page-125-0) acquire() (*tornado.locks.Lock method*), [123](#page-126-1) acquire() (*tornado.locks.Semaphore method*), [122](#page-125-0) add() (*tornado.httputil.HTTPHeaders method*), [89](#page-92-0) add\_accept\_handler() (*in module tornado.netutil*), [109](#page-112-0) add\_callback() (*tornado.ioloop.IOLoop method*), [101](#page-104-1) add\_callback\_from\_signal() (*tornado.ioloop.IOLoop method*), [101](#page-104-1) add\_future() (*tornado.ioloop.IOLoop method*), [101](#page-104-1) add\_handler() (*tornado.ioloop.IOLoop method*), [100](#page-103-1) add\_handlers() (*tornado.web.Application method*), [53](#page-56-0) add\_header() (*tornado.web.RequestHandler method*), [43](#page-46-4) add\_parse\_callback() (*in module tornado.options*), [140](#page-143-2) add\_parse\_callback() (*tornado.options.OptionParser method*), [142](#page-145-1) add\_reload\_hook() (*in module tornado.autoreload*), [135](#page-138-2) add\_rules() (*tornado.routing.RuleRouter method*), [67](#page-70-0) add\_socket() (*tornado.tcpserver.TCPServer method*), [113](#page-116-0) add\_sockets() (*tornado.tcpserver.TCPServer method*), [113](#page-116-0) add\_timeout() (*tornado.ioloop.IOLoop method*), [101](#page-104-1) addslash() (*in module tornado.web*), [54](#page-57-2) AnyMatches (*class in tornado.routing*), [68](#page-71-0)

AnyThreadEventLoopPolicy (*class in tornado.platform.asyncio*), [134](#page-137-1) Application (*class in tornado.web*), [50](#page-53-1) application (*tornado.web.RequestHandler attribute*), [47](#page-50-0) ArgReplacer (*class in tornado.util*), [149](#page-152-0) arguments (*tornado.httputil.HTTPServerRequest attribute*), [90](#page-93-0) as\_dict() (*tornado.options.OptionParser method*), [142](#page-145-1) AsyncHTTPClient (*class in tornado.httpclient*), [82](#page-85-1) AsyncHTTPSTestCase (*class in tornado.testing*), [145](#page-148-0) AsyncHTTPTestCase (*class in tornado.testing*), [144](#page-147-0) AsyncIOLoop (*class in tornado.platform.asyncio*), [133](#page-136-3) AsyncIOMainLoop (*class in tornado.platform.asyncio*), [133](#page-136-3) AsyncTestCase (*class in tornado.testing*), [143](#page-146-1) authenticate\_redirect() (*tornado.auth.OpenIdMixin method*), [129](#page-132-2) authenticated() (*in module tornado.web*), [54](#page-57-2) authorize\_redirect() (*tornado.auth.OAuth2Mixin method*), [130](#page-133-0) authorize\_redirect() (*tornado.auth.OAuthMixin method*), [129](#page-132-2)

## B

BaseIOStream (*class in tornado.iostream*), [103](#page-106-1) BaseLoader (*class in tornado.template*), [63](#page-66-0) bind() (*tornado.tcpserver.TCPServer method*), [113](#page-116-0) bind\_sockets() (*in module tornado.netutil*), [108](#page-111-2) bind\_unix\_socket() (*in module tornado.netutil*), [109](#page-112-0) bind\_unused\_port() (*in module tornado.testing*), [147](#page-150-1) BlockingResolver (*class in tornado.netutil*), [110](#page-113-0) body (*tornado.httputil.HTTPServerRequest attribute*), [90](#page-93-0) body\_arguments (*tornado.httputil.HTTPServerRequest attribute*), [90](#page-93-0) BoundedSemaphore (*class in tornado.locks*), [122](#page-125-0)

# C

call\_at() (*tornado.ioloop.IOLoop method*), [101](#page-104-1) call\_later() (*tornado.ioloop.IOLoop method*), [101](#page-104-1) CalledProcessError, [126](#page-129-2) CaresResolver (*class in tornado.platform.caresresolver*), [133](#page-136-3) chain\_future() (*in module tornado.concurrent*), [136](#page-139-0) check\_etag\_header() (*tornado.web.RequestHandler method*), [47](#page-50-0) check\_origin() (*tornado.websocket.WebSocketHandler method*), [76](#page-79-0) check\_xsrf\_cookie() (*tornado.web.RequestHandler method*), [47](#page-50-0) clear() (*tornado.locks.Event method*), [120](#page-123-0) clear() (*tornado.web.RequestHandler method*), [44](#page-47-2) clear\_all\_cookies() (*tornado.web.RequestHandler method*), [45](#page-48-2) clear\_cookie() (*tornado.web.RequestHandler method*), [45](#page-48-2) clear\_current() (*tornado.ioloop.IOLoop static method*), [98](#page-101-0) clear\_header() (*tornado.web.RequestHandler method*), [43](#page-46-4) clear\_instance() (*tornado.ioloop.IOLoop static method*), [100](#page-103-1) close() (*tornado.httpclient.AsyncHTTPClient method*), [82](#page-85-1) close() (*tornado.httpclient.HTTPClient method*), [82](#page-85-1) close() (*tornado.ioloop.IOLoop method*), [99](#page-102-1) close() (*tornado.iostream.BaseIOStream method*), [105](#page-108-0) close() (*tornado.netutil.Resolver method*), [110](#page-113-0) close() (*tornado.websocket.WebSocketClientConnection method*), [78](#page-81-0) close() (*tornado.websocket.WebSocketHandler method*), [76](#page-79-0) close\_fd() (*tornado.iostream.BaseIOStream method*), [105](#page-108-0) closed() (*tornado.iostream.BaseIOStream method*), [105](#page-108-0) code() (*tornado.httputil.ResponseStartLine property*), [94](#page-97-0) compute\_etag() (*tornado.web.RequestHandler method*), [47](#page-50-0) compute\_etag() (*tornado.web.StaticFileHandler method*), [58](#page-61-0) Condition (*class in tornado.locks*), [118](#page-121-1) Configurable (*class in tornado.util*), [148](#page-151-0) configurable\_base() (*tornado.util.Configurable class method*), [148](#page-151-0) configurable\_default() (*tornado.util.Configurable class method*), [149](#page-152-0)

configure() (*tornado.httpclient.AsyncHTTPClient class method*), [83](#page-86-1) configure() (*tornado.util.Configurable class method*), [149](#page-152-0) configured\_class() (*tornado.util.Configurable class method*), [149](#page-152-0) connect() (*tornado.iostream.IOStream method*), [106](#page-109-1) connection (*tornado.httputil.HTTPServerRequest attribute*), [91](#page-94-0) convert\_yielded() (*in module tornado.gen*), [117](#page-120-0) cookies (*tornado.web.RequestHandler attribute*), [45](#page-48-2) cookies() (*tornado.httputil.HTTPServerRequest property*), [91](#page-94-0) coroutine() (*in module tornado.gen*), [115](#page-118-0) cpu\_count() (*in module tornado.process*), [126](#page-129-2) create\_signed\_value() (*tornado.web.RequestHandler method*), [46](#page-49-0) create\_template\_loader() (*tornado.web.RequestHandler method*), [47](#page-50-0) css\_files() (*tornado.web.UIModule method*), [56](#page-59-0) CSVLocale (*class in tornado.locale*), [73](#page-76-1) CurlAsyncHTTPClient (*class in tornado.curl\_httpclient*), [88](#page-91-3) current() (*tornado.ioloop.IOLoop static method*), [98](#page-101-0) current\_user (*tornado.web.RequestHandler tribute*), [47](#page-50-0)

## D

- data\_received() (*tornado.httputil.HTTPMessageDelegate method*), [92](#page-95-0)
- data\_received() (*tornado.web.RequestHandler method*), [42](#page-45-0)
- decode\_argument() (*tornado.web.RequestHandler method*), [42](#page-45-0)
- decompress() (*tornado.util.GzipDecompressor method*), [147](#page-150-1)
- DEFAULT\_SIGNED\_VALUE\_MIN\_VERSION (*in module tornado.web*), [46](#page-49-0)
- DEFAULT\_SIGNED\_VALUE\_VERSION (*in module tornado.web*), [46](#page-49-0)
- DefaultExecutorResolver (*class in tornado.netutil*), [110](#page-113-0)
- DefaultHostMatches (*class in tornado.routing*), [68](#page-71-0)
- define() (*in module tornado.options*), [140](#page-143-2)
- define() (*tornado.options.OptionParser method*), [140](#page-143-2)
- define\_logging\_options() (*in module tornado.log*), [138](#page-141-1)
- delete() (*tornado.web.RequestHandler method*), [41](#page-44-1)
- detach() (*tornado.http1connection.HTTP1Connection method*), [96](#page-99-0)
- detach() (*tornado.web.RequestHandler method*), [48](#page-51-0)
- DictLoader (*class in tornado.template*), [63](#page-66-0)
- done() (*tornado.gen.WaitIterator method*), [116](#page-119-0)

# E

- embedded\_css() (*tornado.web.UIModule method*), [56](#page-59-0)
- embedded\_javascript() (*tornado.web.UIModule method*), [56](#page-59-0)
- enable\_pretty\_logging() (*in module tornado.log*), [138](#page-141-1)
- encode\_username\_password() (*in module tornado.httputil*), [94](#page-97-0)
- environ() (*tornado.wsgi.WSGIContainer static method*), [132](#page-135-1)
- errno\_from\_exception() (*in module tornado.util*), [148](#page-151-0)
- Error, [140](#page-143-2)
- ErrorHandler (*class in tornado.web*), [56](#page-59-0)
- Event (*class in tornado.locks*), [120](#page-123-0)
- ExecutorResolver (*class in tornado.netutil*), [110](#page-113-0)
- ExpectLog (*class in tornado.testing*), [146](#page-149-1)

# F

FacebookGraphMixin (*class in tornado.auth*), [131](#page-134-1) FallbackHandler (*class in tornado.web*), [56](#page-59-0) fetch() (*tornado.httpclient.AsyncHTTPClient method*), [83](#page-86-1) fetch() (*tornado.httpclient.HTTPClient method*), [82](#page-85-1) fetch() (*tornado.testing.AsyncHTTPTestCase method*), [144](#page-147-0) fileno() (*tornado.iostream.BaseIOStream method*), [105](#page-108-0) files (*tornado.httputil.HTTPServerRequest attribute*), [91](#page-94-0) filter whitespace() (*in module tornado.template*), [63](#page-66-0) find\_handler() (*tornado.routing.Router method*), [66](#page-69-0) Finish, [55](#page-58-0) finish() (*tornado.http1connection.HTTP1Connection method*), [96](#page-99-0) finish() (*tornado.httputil.HTTPConnection method*), [93](#page-96-0) finish() (*tornado.httputil.HTTPMessageDelegate method*), [92](#page-95-0) finish() (*tornado.web.RequestHandler method*), [44](#page-47-2) flush() (*tornado.util.GzipDecompressor method*), [148](#page-151-0) flush() (*tornado.web.RequestHandler method*), [43](#page-46-4) fork\_processes() (*in module tornado.process*), [126](#page-129-2) format\_date() (*tornado.locale.Locale method*), [72](#page-75-1) format\_day() (*tornado.locale.Locale method*), [73](#page-76-1) format\_timestamp() (*in module tornado.httputil*), [93](#page-96-0) friendly\_number() (*tornado.locale.Locale method*), [73](#page-76-1) full\_url() (*tornado.httputil.HTTPServerRequest method*), [91](#page-94-0)

- Future (*class in tornado.concurrent*), [135](#page-138-2) future\_add\_done\_callback() (*in module tornado.concurrent*), [137](#page-140-1)
- future\_set\_exc\_info() (*in module tornado.concurrent*), [137](#page-140-1)
- future\_set\_exception\_unless\_cancelled() (*in module tornado.concurrent*), [136](#page-139-0)
- future\_set\_result\_unless\_cancelled() (*in module tornado.concurrent*), [136](#page-139-0)

## G

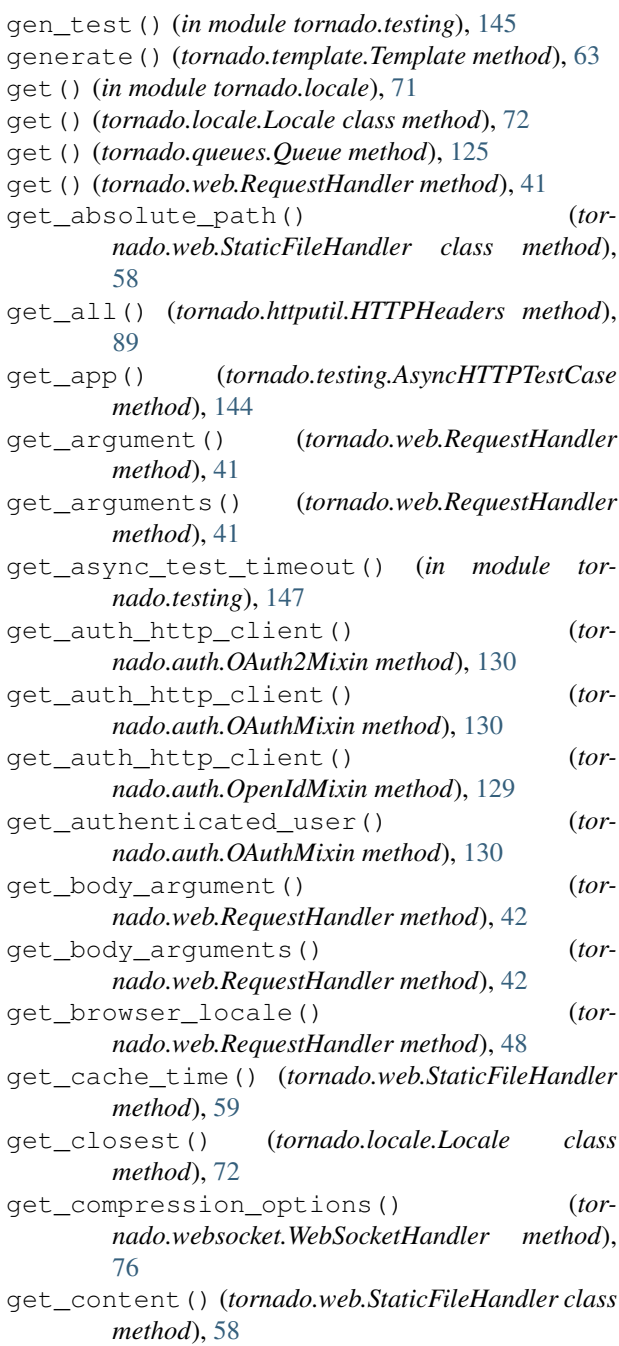

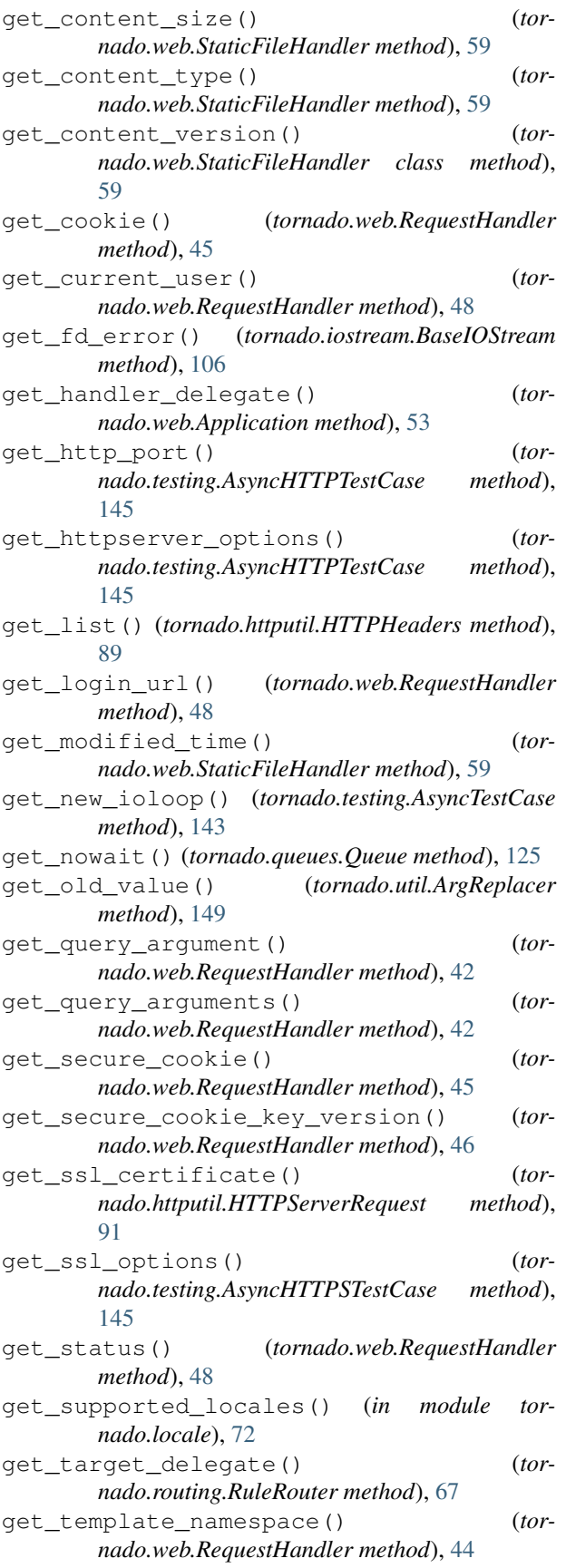

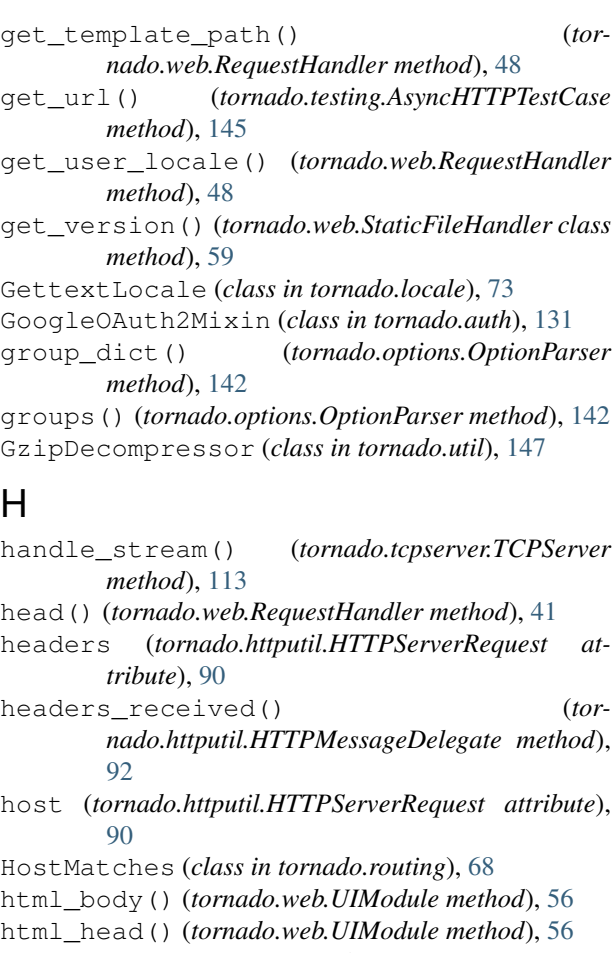

- HTTP1Connection (*class in tornado.http1connection*), [95](#page-98-1)
- HTTP1ConnectionParameters (*class in tornado.http1connection*), [95](#page-98-1)
- HTTP1ServerConnection (*class in tornado.http1connection*), [96](#page-99-0)
- HTTPClient (*class in tornado.httpclient*), [81](#page-84-2)
- HTTPClientError, [87](#page-90-0)
- HTTPConnection (*class in tornado.httputil*), [92](#page-95-0) HTTPError, [55,](#page-58-0) [87](#page-90-0)
- HTTPFile (*class in tornado.httputil*), [93](#page-96-0)
- HTTPHeaders (*class in tornado.httputil*), [88](#page-91-3)
- HTTPInputError, [91](#page-94-0)
- HTTPMessageDelegate (*class in tornado.httputil*), [92](#page-95-0)
- HTTPOutputError, [91](#page-94-0) HTTPRequest (*class in tornado.httpclient*), [84](#page-87-1)
- HTTPResponse (*class in tornado.httpclient*), [86](#page-89-0)
- HTTPServer (*class in tornado.httpserver*), [79](#page-82-2)
- HTTPServerConnectionDelegate (*class in tornado.httputil*), [91](#page-94-0)
- HTTPServerRequest (*class in tornado.httputil*), [89](#page-92-0)

## I

import\_object() (*in module tornado.util*), [148](#page-151-0)

initialize() (*tornado.process.Subprocess class* make\_static\_url() (*tormethod*), [127](#page-130-0) initialize() (*tornado.simple\_httpclient.SimpleAsyncHTTPClient* [59](#page-62-0) *method*), [88](#page-91-3) initialize() (*tornado.util.Configurable method*), [149](#page-152-0) initialize() (*tornado.web.RequestHandler method*), [40](#page-43-2) install() (*tornado.ioloop.IOLoop method*), [100](#page-103-1) instance() (*tornado.ioloop.IOLoop static method*), [99](#page-102-1) IOLoop (*class in tornado.ioloop*), [97](#page-100-2) IOStream (*class in tornado.iostream*), [106](#page-109-1) is\_coroutine\_function() (*in module tornado.gen*), [118](#page-121-1) is\_running() (*tornado.ioloop.PeriodicCallback method*), [102](#page-105-1) is\_set() (*tornado.locks.Event method*), [120](#page-123-0) is\_valid\_ip() (*in module tornado.netutil*), [109](#page-112-0) items() (*tornado.options.OptionParser method*), [142](#page-145-1)

## J

javascript\_files() (*tornado.web.UIModule method*), [56](#page-59-0) join() (*tornado.queues.Queue method*), [125](#page-128-0) json\_decode() (*in module tornado.escape*), [69](#page-72-1) json\_encode() (*in module tornado.escape*), [69](#page-72-1)

# L

LifoQueue (*class in tornado.queues*), [126](#page-129-2) linkify() (*in module tornado.escape*), [70](#page-73-1) list() (*tornado.locale.Locale method*), [73](#page-76-1) listen() (*tornado.tcpserver.TCPServer method*), [112](#page-115-0) listen() (*tornado.web.Application method*), [53](#page-56-0) load() (*tornado.template.BaseLoader method*), [63](#page-66-0) load\_gettext\_translations() (*in module tornado.locale*), [72](#page-75-1) load\_translations() (*in module tornado.locale*), [71](#page-74-2) Loader (*class in tornado.template*), [63](#page-66-0) Locale (*class in tornado.locale*), [72](#page-75-1) locale (*tornado.web.RequestHandler attribute*), [48](#page-51-0) Lock (*class in tornado.locks*), [122](#page-125-0) log\_exception() (*tornado.web.RequestHandler method*), [49](#page-52-2) log\_request() (*tornado.web.Application method*), [53](#page-56-0) LogFormatter (*class in tornado.log*), [137](#page-140-1) M

main() (*in module tornado.autoreload*), [135](#page-138-2) main() (*in module tornado.testing*), [146](#page-149-1) make\_current() (*tornado.ioloop.IOLoop method*), [98](#page-101-0)

*nado.web.StaticFileHandler class method*), match() (*tornado.routing.Matcher method*), [68](#page-71-0) Matcher (*class in tornado.routing*), [68](#page-71-0) MAX\_SUPPORTED\_SIGNED\_VALUE\_VERSION (*in module tornado.web*), [46](#page-49-0) maxsize() (*tornado.queues.Queue property*), [124](#page-127-0) maybe\_future() (*in module tornado.gen*), [118](#page-121-1) method (*tornado.httputil.HTTPServerRequest attribute*), [90](#page-93-0) method() (*tornado.httputil.RequestStartLine property*), [94](#page-97-0) MIN\_SUPPORTED\_SIGNED\_VALUE\_VERSION (*in module tornado.web*), [46](#page-49-0) MissingArgumentError, [55](#page-58-0) mockable() (*tornado.options.OptionParser method*), [142](#page-145-1) moment (*in module tornado.gen*), [118](#page-121-1) multi() (*in module tornado.gen*), [117](#page-120-0) multi\_future() (*in module tornado.gen*), [117](#page-120-0)

# N

native\_str() (*in module tornado.escape*), [70](#page-73-1) next() (*tornado.gen.WaitIterator method*), [116](#page-119-0) notify() (*tornado.locks.Condition method*), [119](#page-122-0) notify\_all() (*tornado.locks.Condition method*), [119](#page-122-0)

# O

OAuth2Mixin (*class in tornado.auth*), [130](#page-133-0) OAuthMixin (*class in tornado.auth*), [129](#page-132-2) ObjectDict (*class in tornado.util*), [147](#page-150-1) on\_close() (*tornado.httputil.HTTPServerConnectionDelegate method*), [91](#page-94-0) on\_close() (*tornado.websocket.WebSocketHandler method*), [75](#page-78-2) on\_connection\_close() (*tornado.httputil.HTTPMessageDelegate method*), [92](#page-95-0) on\_connection\_close() (*tornado.web.RequestHandler method*), [49](#page-52-2) on\_finish() (*tornado.web.RequestHandler method*), [41](#page-44-1) on\_message() (*tornado.websocket.WebSocketHandler method*), [75](#page-78-2) on\_ping() (*tornado.websocket.WebSocketHandler method*), [75](#page-78-2) on\_pong() (*tornado.websocket.WebSocketHandler method*), [77](#page-80-0) open() (*tornado.websocket.WebSocketHandler method*), [75](#page-78-2) OpenIdMixin (*class in tornado.auth*), [129](#page-132-2) OptionParser (*class in tornado.options*), [140](#page-143-2) options (*in module tornado.options*), [140](#page-143-2)

options() (*tornado.web.RequestHandler method*), [41](#page-44-1) OverrideResolver (*class in tornado.netutil*), [110](#page-113-0)

## P

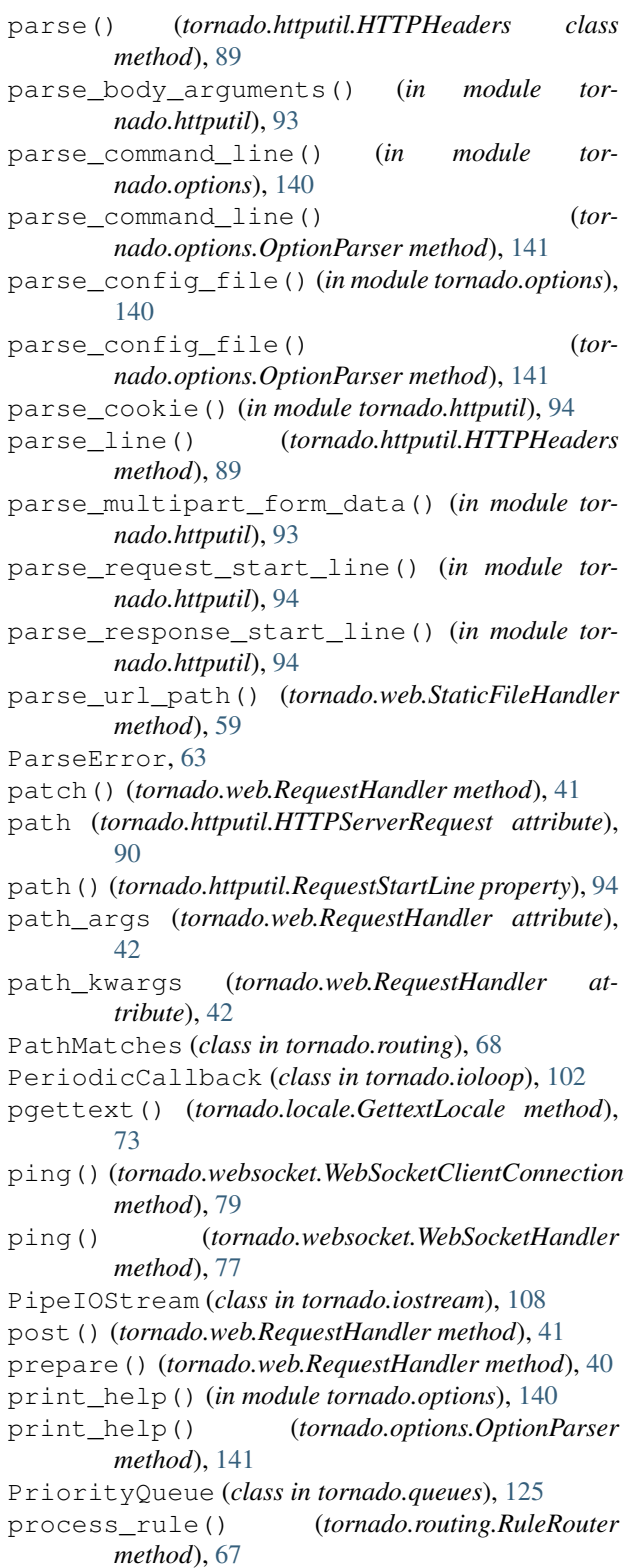

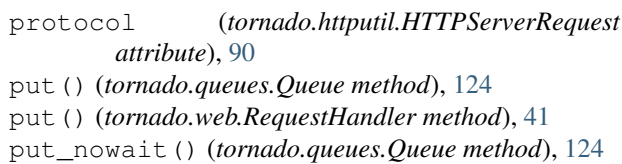

# Q

qs\_to\_qsl() (*in module tornado.httputil*), [94](#page-97-0) qsize() (*tornado.queues.Queue method*), [124](#page-127-0) query (*tornado.httputil.HTTPServerRequest attribute*), [90](#page-93-0) query\_arguments (*tornado.httputil.HTTPServerRequest attribute*), [90](#page-93-0) Queue (*class in tornado.queues*), [123](#page-126-1) QueueEmpty, [126](#page-129-2) QueueFull, [126](#page-129-2)

# R

re\_unescape() (*in module tornado.util*), [148](#page-151-0) read\_bytes() (*tornado.iostream.BaseIOStream method*), [104](#page-107-0) read\_from\_fd() (*tornado.iostream.BaseIOStream method*), [106](#page-109-1) read\_into() (*tornado.iostream.BaseIOStream method*), [104](#page-107-0) read\_message() (*tornado.websocket.WebSocketClientConnection method*), [79](#page-82-2) read\_response() (*tornado.http1connection.HTTP1Connection method*), [96](#page-99-0) read\_until() (*tornado.iostream.BaseIOStream method*), [104](#page-107-0) read\_until\_close() (*tornado.iostream.BaseIOStream method*), [104](#page-107-0) read\_until\_regex() (*tornado.iostream.BaseIOStream method*), [104](#page-107-0) reading() (*tornado.iostream.BaseIOStream method*), [105](#page-108-0) reason() (*tornado.httputil.ResponseStartLine property*), [94](#page-97-0) recursive\_unicode() (*in module tornado.escape*), [70](#page-73-1) redirect() (*tornado.web.RequestHandler method*), [44](#page-47-2) RedirectHandler (*class in tornado.web*), [56](#page-59-0) release() (*tornado.locks.BoundedSemaphore method*), [122](#page-125-0) release() (*tornado.locks.Lock method*), [123](#page-126-1) release() (*tornado.locks.Semaphore method*), [122](#page-125-0) remote\_ip (*tornado.httputil.HTTPServerRequest attribute*), [90](#page-93-0)

*method*), [100](#page-103-1) remove\_timeout() (*tornado.ioloop.IOLoop* S *method*), [102](#page-105-1) removeslash() (*in module tornado.web*), [54](#page-57-2) render() (*tornado.web.RequestHandler method*), [44](#page-47-2) render() (*tornado.web.UIModule method*), [56](#page-59-0) render\_embed\_css() (*tornado.web.RequestHandler method*), [45](#page-48-2) render\_embed\_js() (*tornado.web.RequestHandler method*), [45](#page-48-2) render\_linked\_css() (*tornado.web.RequestHandler method*), [45](#page-48-2) render\_linked\_js() (*tornado.web.RequestHandler method*), [44](#page-47-2) render\_string() (*tornado.web.RequestHandler method*), [44](#page-47-2) render\_string() (*tornado.web.UIModule method*), [56](#page-59-0) replace() (*tornado.util.ArgReplacer method*), [149](#page-152-0) request (*tornado.web.RequestHandler attribute*), [42](#page-45-0) request\_time() (*tornado.httputil.HTTPServerRequest method*), [91](#page-94-0) RequestHandler (*class in tornado.web*), [40](#page-43-2) RequestStartLine (*class in tornado.httputil*), [93](#page-96-0) require\_setting() (*tornado.web.RequestHandler method*), [49](#page-52-2) reset() (*tornado.template.BaseLoader method*), [63](#page-66-0) resolve() (*tornado.netutil.Resolver method*), [109](#page-112-0) resolve\_path() (*tornado.template.BaseLoader method*), [63](#page-66-0) Resolver (*class in tornado.netutil*), [109](#page-112-0) ResponseStartLine (*class in tornado.httputil*), [94](#page-97-0) rethrow() (*tornado.httpclient.HTTPResponse method*), [87](#page-90-0) Return, [115](#page-118-0) reverse() (*tornado.routing.Matcher method*), [68](#page-71-0) reverse\_url() (*tornado.routing.ReversibleRouter method*), [66](#page-69-0) reverse\_url() (*tornado.web.Application method*), [53](#page-56-0) reverse\_url() (*tornado.web.RequestHandler method*), [49](#page-52-2) ReversibleRouter (*class in tornado.routing*), [66](#page-69-0) ReversibleRuleRouter (*class in tornado.routing*), [67](#page-70-0) Router (*class in tornado.routing*), [66](#page-69-0) Rule (*class in tornado.routing*), [68](#page-71-0) RuleRouter (*class in tornado.routing*), [66](#page-69-0) run\_in\_executor() (*tornado.ioloop.IOLoop method*), [102](#page-105-1) run\_on\_executor() (*in module tornado.concurrent*), [136](#page-139-0)

remove\_handler() (*tornado.ioloop.IOLoop* run\_sync() (*tornado.ioloop.IOLoop method*), [99](#page-102-1)

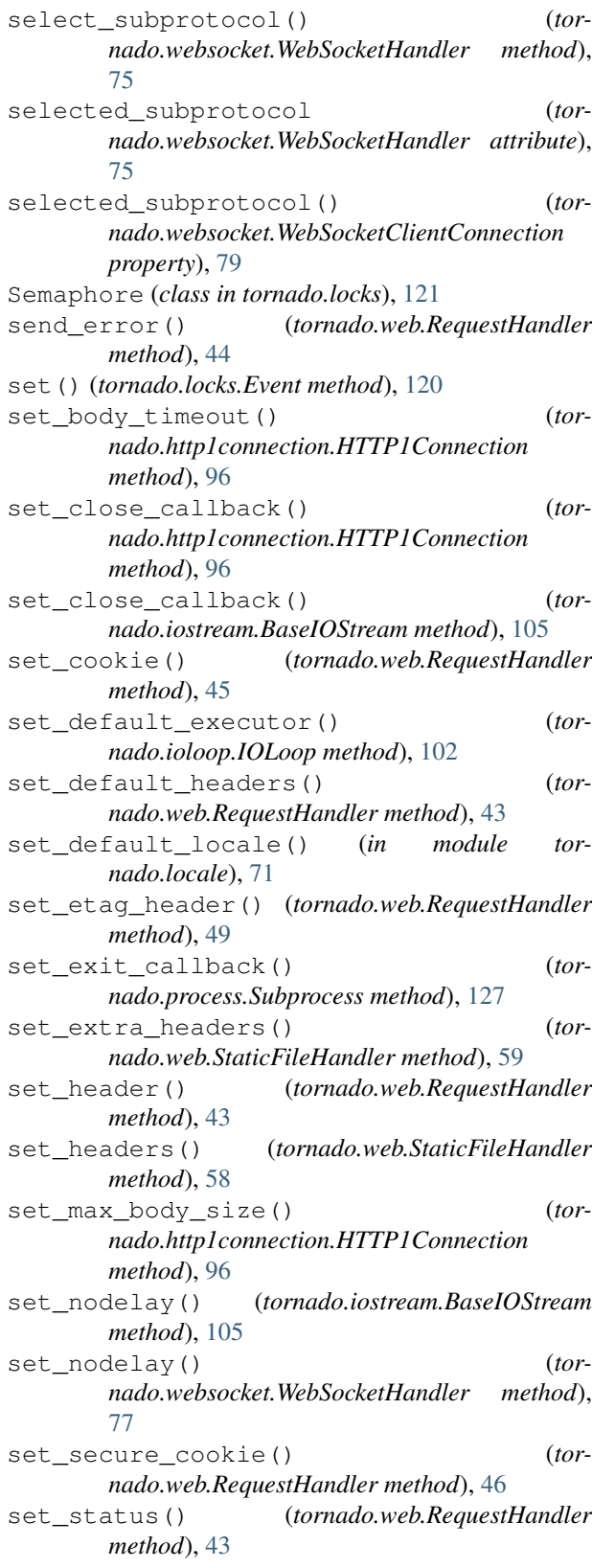

settings (*tornado.web.Application attribute*), [51](#page-54-0) settings (*tornado.web.RequestHandler attribute*), [49](#page-52-2) should return 304() (*tornado.web.StaticFileHandler method*), [58](#page-61-0) SimpleAsyncHTTPClient (*class in tornado.simple\_httpclient*), [88](#page-91-3) sleep() (*in module tornado.gen*), [115](#page-118-0) spawn\_callback() (*tornado.ioloop.IOLoop method*), [102](#page-105-1) split\_host\_and\_port() (*in module tornado.httputil*), [94](#page-97-0) squeeze() (*in module tornado.escape*), [71](#page-74-2) ssl\_options\_to\_context() (*in module tornado.netutil*), [111](#page-114-2) ssl\_wrap\_socket() (*in module tornado.netutil*), [111](#page-114-2) SSLIOStream (*class in tornado.iostream*), [107](#page-110-1) start() (*in module tornado.autoreload*), [135](#page-138-2) start() (*tornado.ioloop.IOLoop method*), [99](#page-102-1) start() (*tornado.ioloop.PeriodicCallback method*), [102](#page-105-1) start() (*tornado.tcpserver.TCPServer method*), [113](#page-116-0) start\_request() (*tornado.httputil.HTTPServerConnectionDelegate method*), [91](#page-94-0) start\_serving() (*tornado.http1connection.HTTP1ServerConnection method*), [97](#page-100-2) start\_tls() (*tornado.iostream.IOStream method*), [107](#page-110-1) static\_url() (*tornado.web.RequestHandler method*), [49](#page-52-2) StaticFileHandler (*class in tornado.web*), [57](#page-60-1) stop() (*tornado.ioloop.IOLoop method*), [99](#page-102-1) stop() (*tornado.ioloop.PeriodicCallback method*), [102](#page-105-1) stop() (*tornado.tcpserver.TCPServer method*), [113](#page-116-0) stop() (*tornado.testing.AsyncTestCase method*), [143](#page-146-1) stream\_request\_body() (*in module tornado.web*), [54](#page-57-2) StreamBufferFullError, [108](#page-111-2) StreamClosedError, [108](#page-111-2) Subprocess (*class in tornado.process*), [127](#page-130-0)

# T

task\_done() (*tornado.queues.Queue method*), [125](#page-128-0) task\_id() (*in module tornado.process*), [127](#page-130-0) TCPClient (*class in tornado.tcpclient*), [111](#page-114-2) TCPServer (*class in tornado.tcpserver*), [111](#page-114-2) Template (*class in tornado.template*), [62](#page-65-0) ThreadedResolver (*class in tornado.netutil*), [110](#page-113-0) time() (*tornado.ioloop.IOLoop method*), [102](#page-105-1) timedelta\_to\_seconds() (*in module tornado.util*), [149](#page-152-0) TimeoutError, [147](#page-150-1)

to\_asyncio\_future() (*in module tornado.platform.asyncio*), [134](#page-137-1) to\_basestring() (*in module tornado.escape*), [70](#page-73-1) to\_tornado\_future() (*in module tornado.platform.asyncio*), [134](#page-137-1) to\_unicode() (*in module tornado.escape*), [70](#page-73-1) tornado.auth (*module*), [128](#page-131-1) tornado.autoreload (*module*), [134](#page-137-1) tornado.concurrent (*module*), [135](#page-138-2) tornado.curl\_httpclient (*module*), [88](#page-91-3) tornado.escape (*module*), [69](#page-72-1) tornado.gen (*module*), [114](#page-117-1) tornado.http1connection (*module*), [95](#page-98-1) tornado.httpclient (*module*), [81](#page-84-2) tornado.httpserver (*module*), [79](#page-82-2) tornado.httputil (*module*), [88](#page-91-3) tornado.ioloop (*module*), [97](#page-100-2) tornado.iostream (*module*), [103](#page-106-1) tornado.locale (*module*), [71](#page-74-2) tornado.locks (*module*), [118](#page-121-1) tornado.log (*module*), [137](#page-140-1) tornado.netutil (*module*), [108](#page-111-2) tornado.options (*module*), [138](#page-141-1) tornado.platform.asyncio (*module*), [133](#page-136-3) tornado.platform.caresresolver (*module*), [133](#page-136-3) tornado.platform.twisted (*module*), [133](#page-136-3) tornado.process (*module*), [126](#page-129-2) tornado.queues (*module*), [123](#page-126-1) tornado.routing (*module*), [64](#page-67-1) tornado.simple\_httpclient (*module*), [88](#page-91-3) tornado.tcpclient (*module*), [111](#page-114-2) tornado.tcpserver (*module*), [111](#page-114-2) tornado.template (*module*), [60](#page-63-1) tornado.testing (*module*), [142](#page-145-1) tornado.util (*module*), [147](#page-150-1) tornado.web (*module*), [39](#page-42-1) tornado.websocket (*module*), [73](#page-76-1) tornado.wsgi (*module*), [132](#page-135-1) translate() (*tornado.locale.Locale method*), [72](#page-75-1) TwistedResolver (*class in tornado.platform.twisted*), [133](#page-136-3) TwitterMixin (*class in tornado.auth*), [131](#page-134-1)

# $\mathbf{U}$

```
UIModule (class in tornado.web), 55
unconsumed tail() (tor-
        nado.util.GzipDecompressor property), 148
uninitialize() (tornado.process.Subprocess class
        method), 128
UnsatisfiableReadError, 108
update_handler() (tornado.ioloop.IOLoop
        method), 100
uri (tornado.httputil.HTTPServerRequest attribute), 90
```
url\_concat() (*in module tornado.httputil*), [93](#page-96-0) url\_escape() (*in module tornado.escape*), [69](#page-72-1) url\_unescape() (*in module tornado.escape*), [69](#page-72-1) URLSpec (*class in tornado.routing*), [68](#page-71-0) URLSpec (*class in tornado.web*), [54](#page-57-2) utf8() (*in module tornado.escape*), [70](#page-73-1)

# V

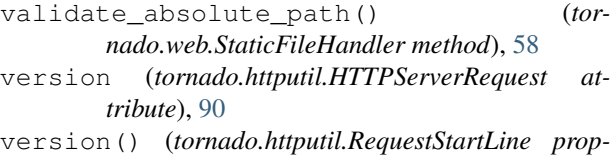

*erty*), [94](#page-97-0) version() (*tornado.httputil.ResponseStartLine prop-*xsrf\_token (*tornado.web.RequestHandler attribute*), *erty*), [94](#page-97-0)

# W

wait() (*in module tornado.autoreload*), [135](#page-138-2) wait() (*tornado.locks.Condition method*), [119](#page-122-0) wait() (*tornado.locks.Event method*), [120](#page-123-0) wait() (*tornado.testing.AsyncTestCase method*), [143](#page-146-1) wait\_for\_exit() (*tornado.process.Subprocess method*), [127](#page-130-0) wait\_for\_handshake() (*tornado.iostream.SSLIOStream method*), [107](#page-110-1) WaitIterator (*class in tornado.gen*), [116](#page-119-0) watch() (*in module tornado.autoreload*), [135](#page-138-2) websocket\_connect() (*in module tornado.websocket*), [77](#page-80-0) WebSocketClientConnection (*class in tornado.websocket*), [78](#page-81-0) WebSocketClosedError, [77](#page-80-0) WebSocketHandler (*class in tornado.websocket*), [73](#page-76-1) with\_timeout() (*in module tornado.gen*), [115](#page-118-0) write() (*tornado.http1connection.HTTP1Connection method*), [96](#page-99-0) write() (*tornado.httputil.HTTPConnection method*), [92](#page-95-0) write() (*tornado.iostream.BaseIOStream method*), [104](#page-107-0) write() (*tornado.web.RequestHandler method*), [43](#page-46-4) write\_error() (*tornado.web.RequestHandler method*), [44](#page-47-2) write\_headers() (*tornado.http1connection.HTTP1Connection method*), [96](#page-99-0) write headers() (*tornado.httputil.HTTPConnection method*), [92](#page-95-0) write\_message() (*tornado.websocket.WebSocketClientConnection method*), [78](#page-81-0)

- write message() (*tor-*
- *nado.websocket.WebSocketHandler method*), [75](#page-78-2)
- write\_to\_fd() (*tornado.iostream.BaseIOStream method*), [105](#page-108-0)
- writing() (*tornado.iostream.BaseIOStream method*), [105](#page-108-0)
- WSGIContainer (*class in tornado.wsgi*), [132](#page-135-1)

# X

- xhtml\_escape() (*in module tornado.escape*), [69](#page-72-1)
- xhtml\_unescape() (*in module tornado.escape*), [69](#page-72-1)
- xsrf\_form\_html() (*tornado.web.RequestHandler method*), [49](#page-52-2)
- [49](#page-52-2)